### **Group Telephone Exchange System**

### **TP256/240 system**

### User Manual

### **Contents**

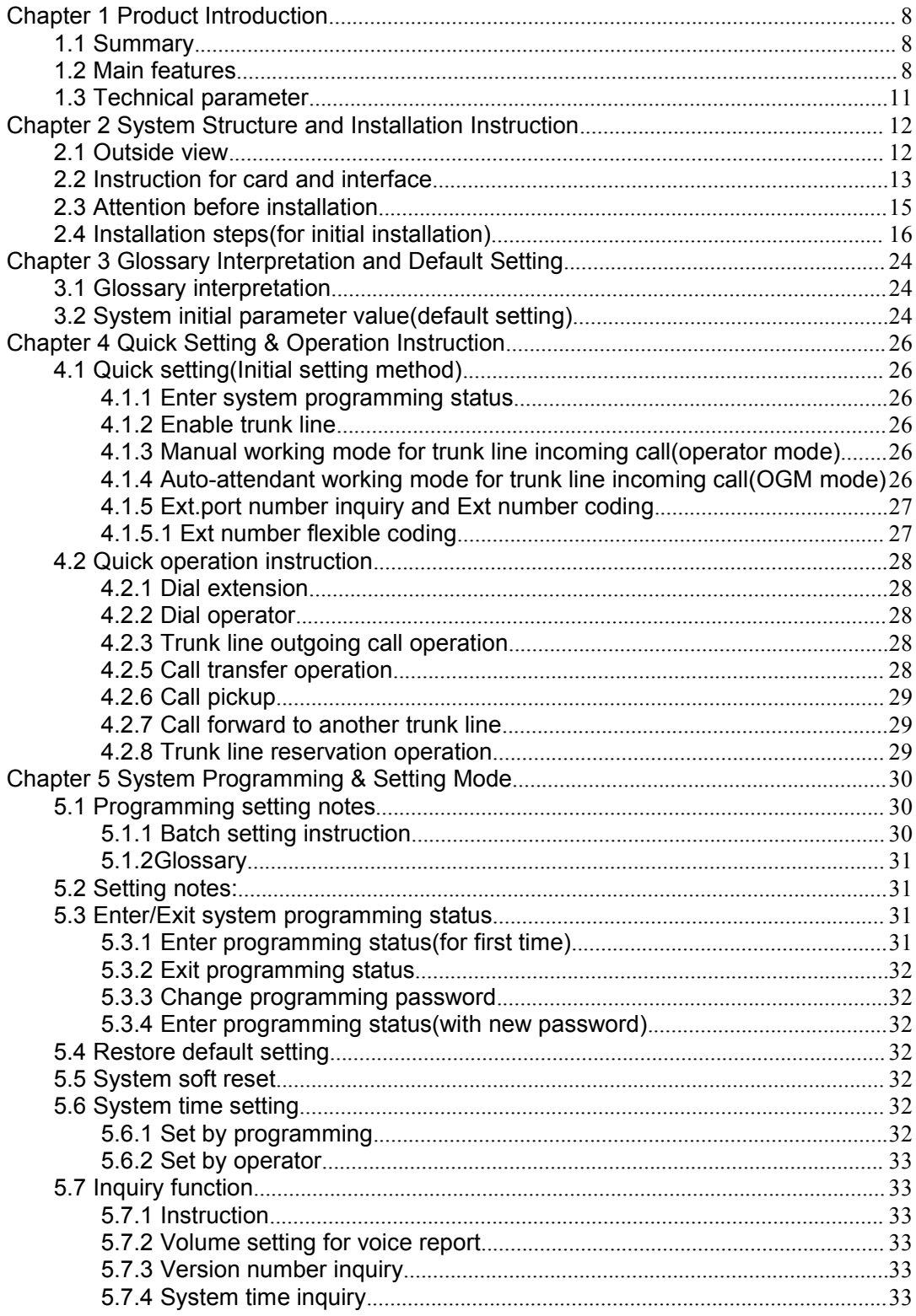

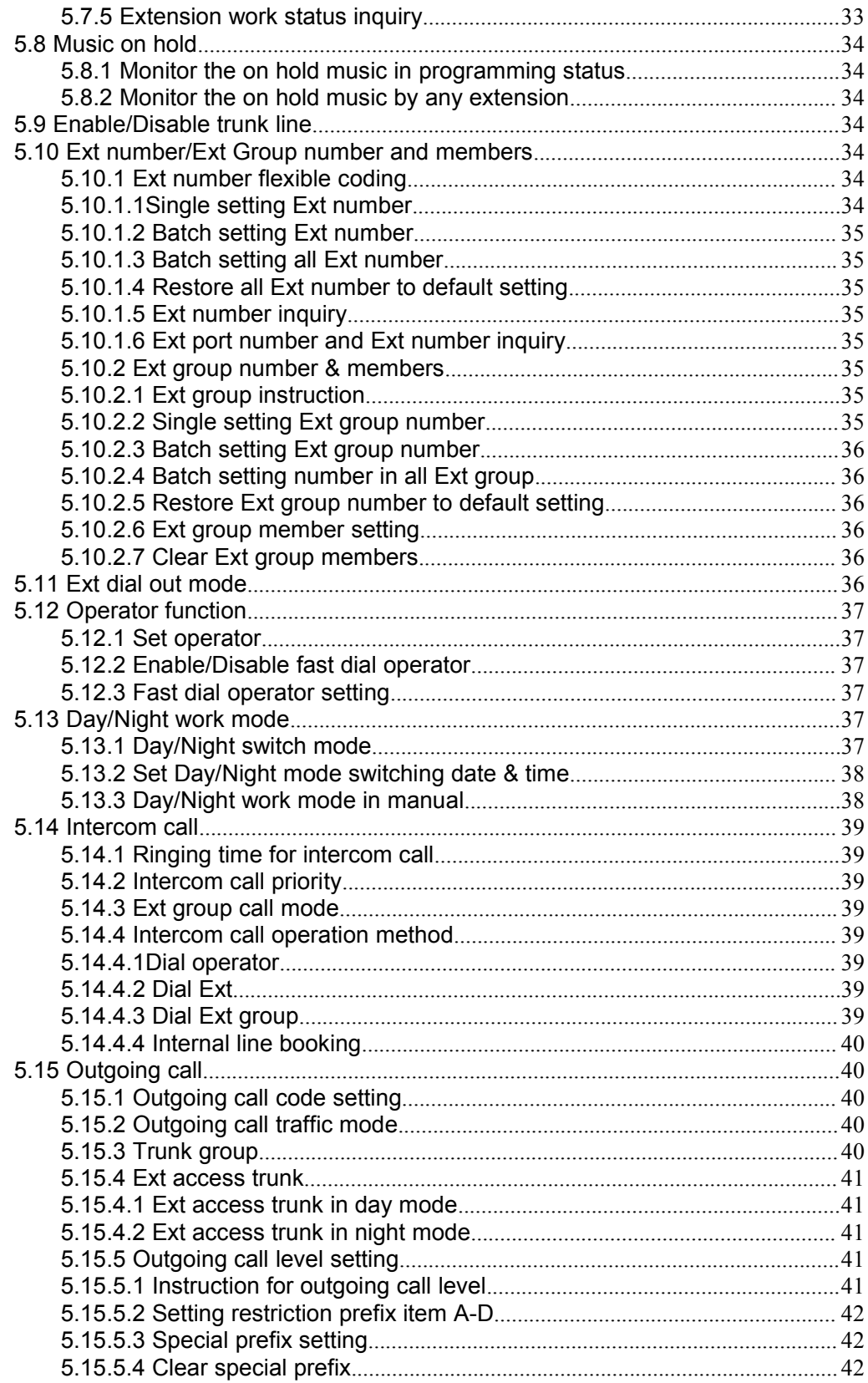

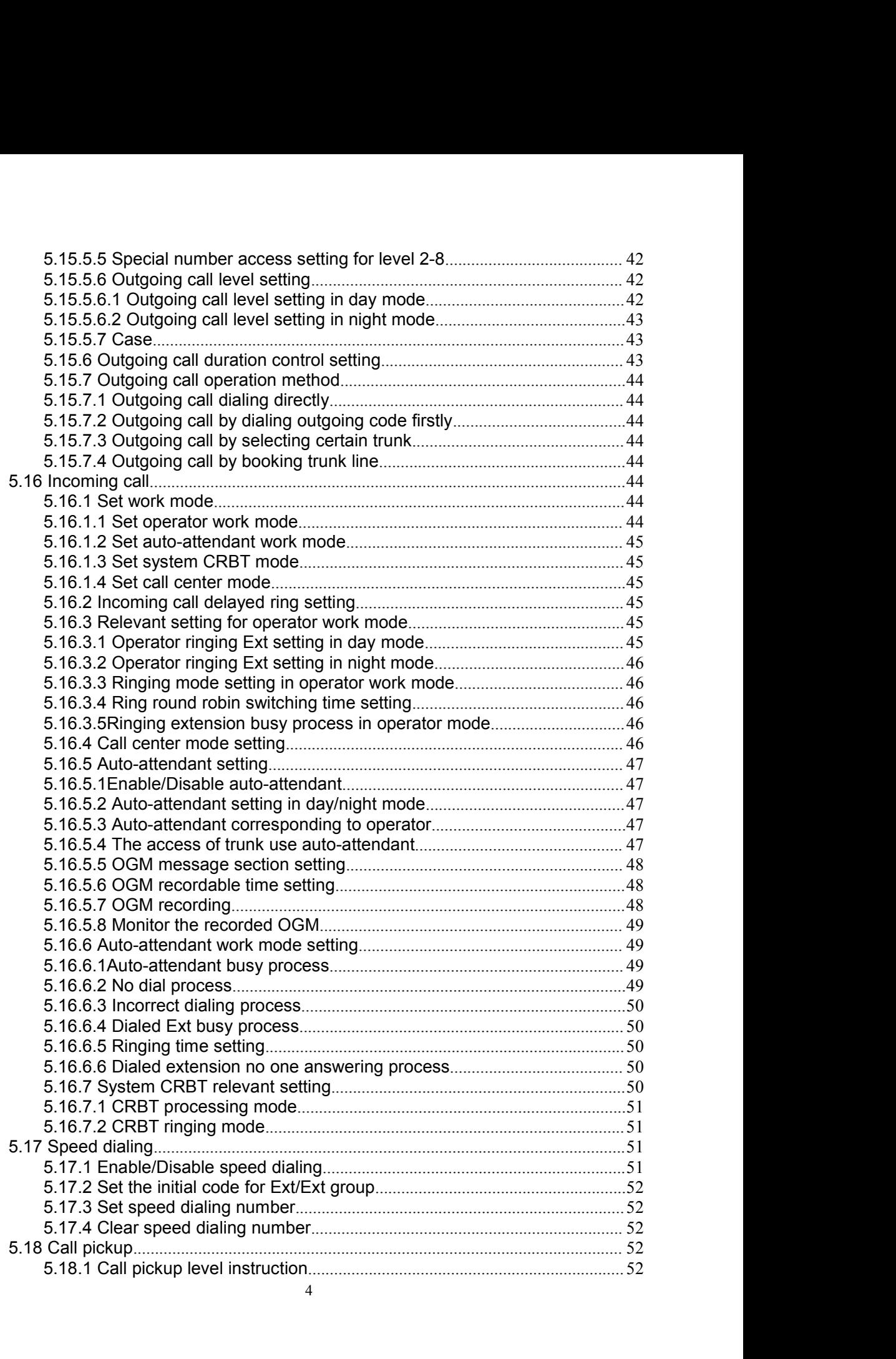

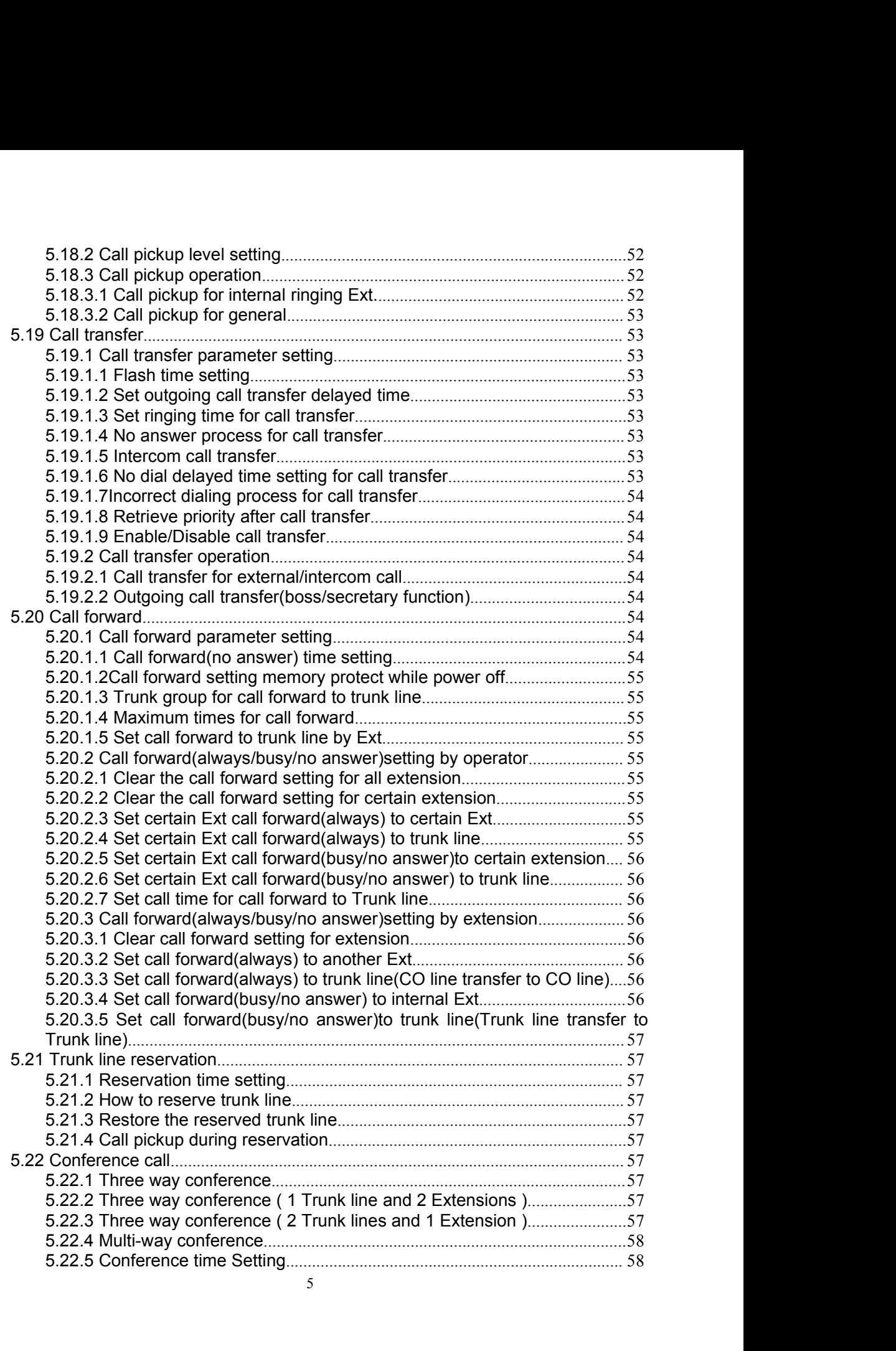

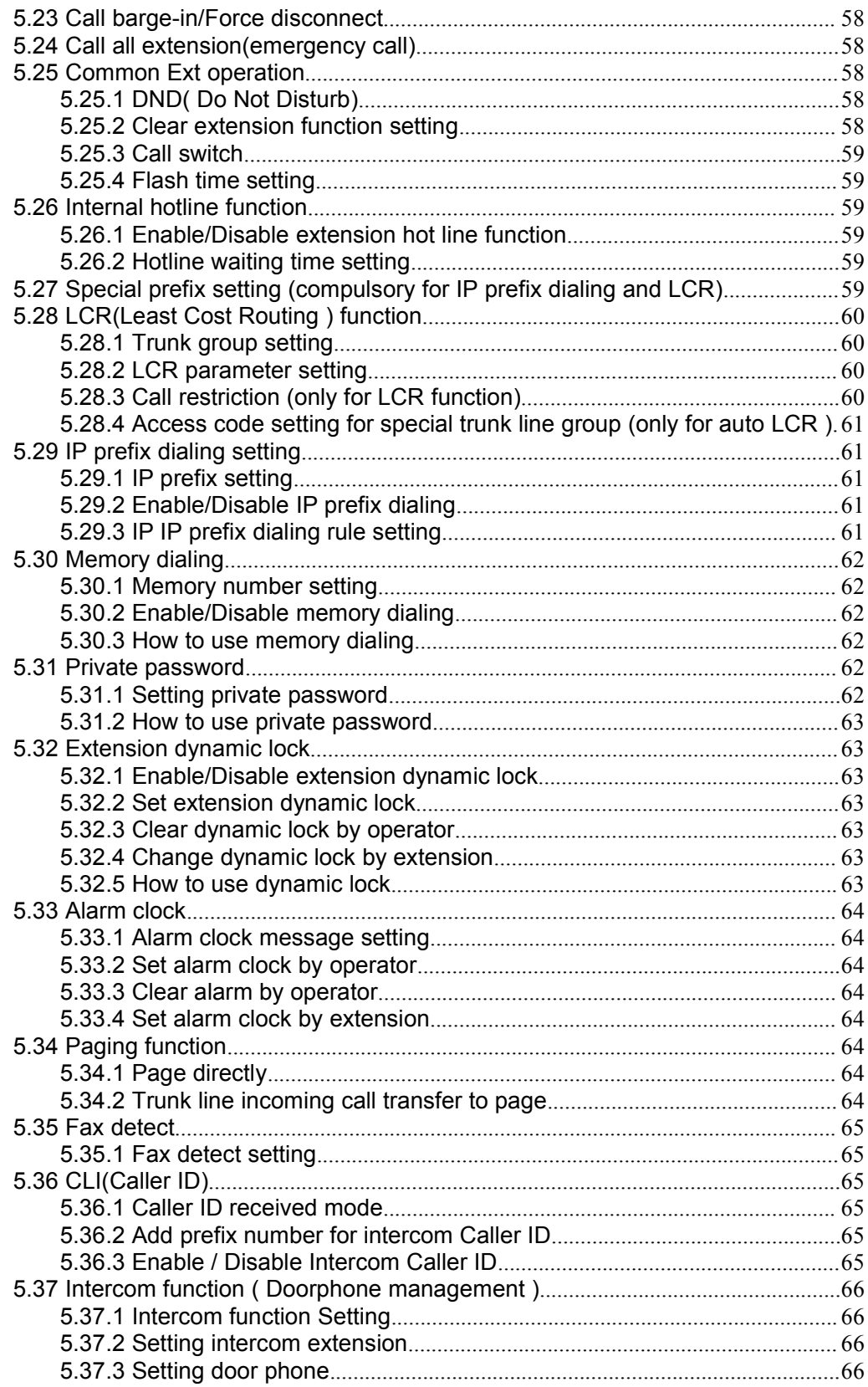

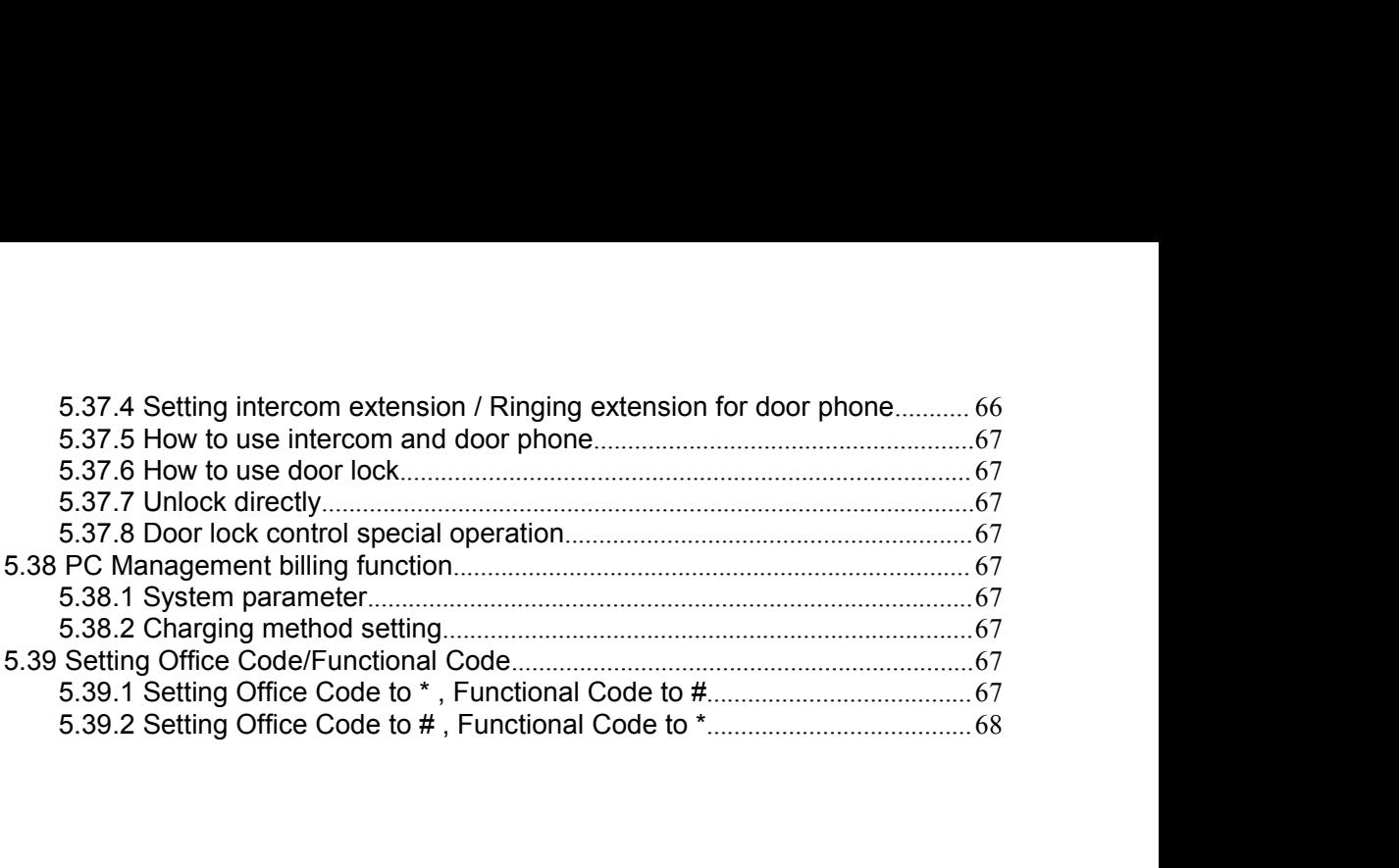

**Chapter 1 Product Introduction**<br>Welcome to choose TP256 group telephone exchange system, please read this<br>manual carefully before use. Should you have any query during installation or operation,<br>please feel free to contac mapter 1 Product Introduction<br>Welcome to choose TP256 group telephone exchange system, please read this<br>ual carefully before use. Should you have any query during installation or operation,<br>se feel free to contact us.<br>1 Su Chapter 1 Product Introduction<br>Welcome to choose TP256 group telephone exchange system, please read this<br>manual carefully before use. Should you have any query during installation or operation,<br>1.1 Summary Chapter 1 Product Introduction<br>Welcome to choose TP256 group telephone exchange system, please read this<br>manual carefully before use. Should you have any query during installation or operation,<br>please feel free to contact

**Chapter 1 Product Introdu**<br>
Welcome to choose TP256 group telephone exchange sy<br>
nanual carefully before use. Should you have any query durin<br>
lease feel free to contact us.<br> **1.1 Summary**<br>
TP256 system is a latest teleph **napter 1 Product Introduction**<br>Welcome to choose TP256 group telephone exchange system, please read this<br>ual carefully before use. Should you have any query during installation or operation,<br>se feel free to contact us.<br>**1 Chapter 1 Product Introduction**<br>
Welcome to choose TP256 group telephone exchange system, please read this<br>
manual carefully before use. Should you have any query during installation or operation,<br>
please feel free to con **Chapter 1 Product Introduction**<br>
Welcome to choose TP256 group telephone exchange system, please read this<br>
manual carefully before use. Should you have any query during installation or operation,<br>
please feel free to con **Chapter 1 Product Introduction**<br>
Welcome to choose TP256 group telephone exchange system, please read this<br>
manual carefully before use. Should you have any query during installation or operation,<br>
please feel free to con The characteristic like excellent call quality, reliable stability, statistic call the features ilke excellent carefully before use. Should you have any query during installation or operation,<br>please feel free to contact u Welcome to choose TP256 group telephone exchange system, please read the manual carefully before use. Should you have any query during installation or ope please feel free to contact us.<br>
1.1 Summary<br>
TP256 system is a lat Welcome to choose 1P256 group telephone exchange system, please read this<br>ual carefully before use. Should you have any query during installation or operation,<br>se feel free to contact us.<br>TP256 system is a latest telephone manual caretully before use. Should you have any query during installation or operation,<br>please feel free to contact us.<br>TP256 system is a latest telephone exchange developed by our company who has<br>accumulated in the filed **1.1 Summary**<br> **1.1 Summary**<br> **1.1 Summary**<br> **1.2 TP256 system is a latest telephone exchange developed by our company who has<br>
accumulated in the filed of telecommunication many years. On design, it was adopted<br>
for profe 1.1 Summary**<br>TP256 system is a latest telephone exchange deve<br>accumulated in the filed of telecommunication many ye<br>for professional communication control theory. On quali<br>electronic components. On production, it was adop **1 Summary**<br>TP256 system is a latest telephone exchange developed by our company who has<br>imulated in the filed of telecommunication many years. On design, it was adopted<br>rofessional communication control theory. On quality

TP256 system is a latest telephone exchange developed by our company who has<br>accumulated in the filed of telecommunication many years. On design, it was adopted<br>for professional communication control theory. On quality, it TP256 system is a latest telephone exchange developed by our company who has<br>accumulated in the filed of telecommunication anary years. On design, it was adopted<br>for professional communication control theory. On quality, i accumulated in the filed of telecommunication many years. On design, it was adopted<br>for professional communication control theory. On quality, it was adopted for industrial<br>electronic components. On production, it was adop for professional communication control theory. On quality, it was adopted for industrial<br>electronic components. On production, it was adopted for standard of ISO9000. It has<br>the characteristic like excellent call quality, selectronic components. On production, it was adopted for standard of ISO9000. It has<br>the characteristic like excellent call quality, reliable stability, strong expansibility,<br>convenient maintenance, good compatibility etc the characteristic like excellent call quality, reliable stability, convenient maintenance, good compatibility etc.<br>
This system support PC call billing software and simpluser can easily set and operate the system. The sys meint maintenance, good compatibility etc.<br>This system support PC call billing software and simple hotel management facility.<br>This system support PC call billing software and simple hotel management facility.<br>In solid and This system support PC call billing<br>User can easily set and operate th<br>status monitor and call bill record,<br>alarm clock wake up etc.<br>On structure, this system was a<br>Each extension card has 16 ports, ea<br>extension(user) slot The can easily set and operate the system. The system provide the features like<br>is monitor and call bill record, inquiry, statistic, management, print-out, deposit,<br>n clock wake up etc.<br>On structure, this system was adopte status monitor and call bill record, inquiry, statistic, manage<br>alarm clock wake up etc.<br>On structure, this system was adopted for module steel<br>Each extension card has 16 ports, each trunk card has 8 port,<br>extension(user) e Characteristic like excellent call quality, strong e characteristic like excellent call quality, strong e on<br>powerient maintenance, good compatibility etc.<br>This system support PC call billing software and simple hotel m<br> extension(user) slot. flexible expansion according to customer's needs. There is a<br>sharing slot which can be used with either trunk or extension. So the maximum<br>capacity is 32 trunk line, 240 extension or 24 trunk line, 2 Implement which can be used with either trunk or extension. So the maximum<br>
end control is 32 trunk line, 240 extension or 24 trunk line, 255 extension. Moreover the<br>
em can be without trunk card as well, to work as a pure

- Status 18 32 trunk line, 240 extension or 24 trunk line, 255 extension. M<br>
Status lamp, the 255 intercom lines.<br>
This system was adopted for universal RJ45 network interface, easy &<br>
Status lamp, was adopted for universal System Carl to who would total as well, to work as a pute intercomi system, maximum<br>
This system was adopted for universal RJ45 network interface, easy & convenient<br>
for installation.<br>
This system can be widely applicable
- 
- self-test the fault of components, and self-shield defective module station of the system was adopted for universal RJ45 network interface, easy & convenient istallation.<br>This system can be widely applicable in institution To installation.<br>
This system can be widely applicable in institution, hotel, school, army, mine,<br>
hospital, apartment, building etc..<br>
1.2 Main features<br>
↓ Trunk/Ext status LED display: on each trunk card, there are wor This system can be widely applicable in institution, hotel, school, army, mine,<br>
ital, apartment, building etc..<br> **2 Main features**<br>
Trunk/Ext status LED display: on each trunk card, there are working and ringing<br>
LED sta **2 Main features**<br> **2 Main features**<br>
Trunk/Ext status LED display: on each trunk card, there are working and ringing<br>
TED status tamp, on each extension card, there are off hook and working LED<br>
status lamp, easy for inst **2 Main features**<br>
Trunk/Ext status LED display: on each trunk card, there are working<br>
LED status lamp, on each extension card, there are off hook and w<br>
status lamp, easy for installation and overhaul.<br>
BIT Fault toleran **1.2 Main features**<br> **•** Irunk/Ext status LED display: on each trunk card, there are working and ringing<br>
LED status lamp, on each extension card, there are off hook and working LED<br>
status lamp, easy for installation and **Z IVIAITI TEALUTES**<br>
Trunk/Ext status LED display: on each trunk card, there are working and ringing<br>
LED status lamp, easy for installation and overhaul.<br>
BIT Fault tolerant function: this system is with powerful BIT fau <ul>\n<li> Trunk/Ext status LED display on each trunk card, there are working and ringing LED status lamp, on each extension card, there are off hook and working LED status lamp, easy for installation and overall.</li>\n<li> BIT Faul tolerant function: this system is with powerful BIT fault tolerant function can self-fault them from the second set on the first end of the month. Each trunk card, extension card, main board is with multiple signal receiving device, number sender device. And the system is adopted for distributed control structure, signal tone not occupy any path.</li>\n<li> Exension or by caller ID. And it can be also checked version number, system time.</li>\n<li> Intercos on number report by voice this system can be checked extension number in voice or by caller ID. And it can be also checked version number, system time.</li>\n<li> Intercom and transferred caller ID: this system is adopted for the latest caller ID control technology. Intercom caller ID is available, The Status lamp, on each extension card, there are off hook and working LED<br>LED status lamp, on each extension card, there are off hook and working LED<br>status lamp, easy for installation and overhaul.<br>
BIT Fault tolerant f East status lamp, easy for installation and overhaul.<br>
actatus lamp, easy for installation and overhaul.<br>
BIT Fault tolerant function: this system is with powerful BIT fault tolerant fur<br>
self-test the fault of components,
- 
- 
- <ul>\n<li>★ Fax detect: when system is in auto attendant work mode, it can auto detect whether the incoming call is fax signal, and transfer the signal to corresponding fax extension.</li>\n<li>★ External music interface: user can freely choose whether use external music source as on hold/transfer music</li>\n</ul> Fax detect: when system is in auto attendant work mode, it can auto detect<br>whether the incoming call is fax signal, and transfer the signal to corresponding fax<br>extension.<br>External music interface: user can freely choose w extension. <ul>\n<li>■</li>\n<li>■</li>\n<li>■</li>\n<li>■</li>\n<li>■</li>\n<li>■</li>\n<li>■</li>\n<li>■</li>\n<li>■</li>\n<li>■</li>\n<li>■</li>\n<li>■</li>\n<li>Example:</li>\n<li>■</li>\n<li>■</li>\n<li>Example:</li>\n<li>■</li>\n<li>■</li>\n<li>Example:</li>\n<li>■</li>\n<li>■</li>\n<li>Example:</li>\n<li>■</li>\n<li>Example:</li>\n<li>■</li>\n<li>Example:</li>\n<li>Example:</li>\n<li>Example:</li>\n<li>Example:</li>\n<li>Example:</li>\n<li>Example:</li>\n
- 
- Fax detect: when system is in auto attendant work mod<br>whether the incoming call is fax signal, and transfer the signa<br>extension.<br>External music interface: user can freely choose whethe<br>source as on hold/transfer music<br>Pagi <ul>\n<li> Fax detect: when system is in auto attachment work mode, it can auto detect whether the incoming call is fax signal, and transfer the signal to corresponding fax extension.</li>\n<li> External music interface: user can freely choose whether use external music source as on hold/transfer music.</li>\n<li> Paging interface: by using this interface, user can choose external broadcasting system to search people. Or in optional configuration, this interface can be also recorded OGM message from PC.</li>\n<li> Flexible programming mode: this system can be programmed by either programming extension or PC management software.</li>\n</ul> Fax detect: when system is in auto attendant work mode, it can auto detect<br>whether the incoming call is fax signal, and transfer the signal to corresponding fax<br>extension.<br>External music interface: user can freely choose w Fax detect: when system is in auto attendant work mode, if<br>whether the incoming call is fax signal, and transfer the signal to<br>external music interface: user can freely choose whether us<br>source as on hold/transfer music<br>Pa <ul>\n<li>■ Tax detect: when system is in auto attachment work mode, it can auto detect whether the incoming call is fax signal, and transfer the signal to corresponding fax extension.</li>\n<li>■ External music interface: user can freely choose whether use external music source as on hold/transfer music.</li>\n<li>■ Paging interface: by using this interface, user can choose external broadcasting system to search people. Or in optional configuration, this interface can be also recorded OGM message from PC.</li>\n<li>■ Fexible programming mode: this system can be programmed by either programming extension or PC management software.</li>\n<li>■ Operator function: operator has the priority as call hold, call pickup, call transfer, call forward, bosssecretly.</li>\n<li>■ to separate the probability of the original form of the original form.</li>\n</ul> Fax detect: when system is in auto attendant work mode, it can auto de<br>whether the incoming call is fax signal, and transfer the signal to corresponding<br>external music interface: user can freely choose whether use external <ul>\n<li>\tn Fax detect: when system is in auto attendant work mode, it can auto detect whether the incoming call is fax signal, and transfer the signal to corresponding fax extension.\n </li>\n<li> External music interface: user can freely choose whether use external music source as on hold/transfer music</li>\n<li> Paging interface: by using this interface, user can choose external broadcasting system to search people. Or in optional configuration, this interface can be also recorded OGM message from PC.\n </li>\n<li> Flexible programming extension code: this system can be programmed by either programming extension or PC management software.\n </li>\n<li> Operator function: operator has the priority as call hold, call pickup,call transfer, call forward, boss/secretary. This system can be setting four operators. And operator can program the system, can make call barge in etc.\n </li>\n<li> Extension numbers.\n </ Fax detect: when system is in auto attendant work mode, it can auto detect<br>whether the incoming call is fax signal, and transfer the signal to corresponding fax<br>extension.<br>External music interface: user can freely choose w whether the incoming call is fax signal, and transfer the signal to corresponding fax extension.<br>External music interface: user can freely choose whether use external music<br>source as on hold/transfer music<br>Paging interface External music interface: user can freely choose whether use external music<br>
source as on hold/transfer music<br>
→ Enging interface: by using this interface, user can choose external broadcasting<br>
eystem to search people. O External music interface: user can freely<br>source as on hold/transfer music<br>Paging interface: by using this interface, us<br>system to search people. Or in optional cc<br>recorded OGM message from PC.<br>Flexible programming mode: t Source as on hold/transfer music<br>
• Paging interface: by using this interface, user can choose external broadcasting<br>
system to search epople. Or in optional configuration, this interface can be also<br>
recorded OGM message
- 
- 
- 
- 
- <ul>\n<li>Again interface: by using this interface, user can choose external broadcasting system to search people. Or in optional configuration, this interface can be also recorded OGM messages from PC.</li>\n<li>Feixible programming mode: this system can be programmed by either programming extension or PC management software.</li>\n<li>Operator function: operator has the priority as call hold, call pickup, call transfer, call forward, boss/secretary. This system can be setting four operators. And operator can program the system, can make call barge in etc.</li>\n<li>Extension numbers.</li>\n<li>Trunk/Ext Group: this system can be setting up to 32 trunks/extension groups.</li>\n<li>Day/night work mode: this system is built in real time clock, can auto switch to the outgoing call class in day and night, incoming intercom call, outgoing Trunk line priority. And it is with lunch time and weekend mode setting.</li>\n<li>Homing call motitiple working mode system to search people. Or in optional configuration, this interface can be also<br>recorded OGM message from PC.<br>Thexible programming extension or PC management software.<br>Operator function: operator has the priority as call
- recorded OGM message from PC.<br>Flexible programming mode: this system can be programmed by either<br>programming extension or PC management software.<br>Operator function: operator has the priority as call hold, call pickup,call <ul>\n<li> \n Flexible programming mode: this system can be programmed by either programming extension or PC management software.\n </li>\n<li> \n Operator function: operator has the priority as call hold, call pickup, call transfer, call forward, boss/secretary. This system can be setting four operators. And operator can program the system, can make call barge in etc.\n </li>\n<li> \n Extension number flexible coding:this system can be setting 2 to 6 digits unequal extension numbers.\n </li>\n<li> \n Trunk/Ext Group: this system can be setting up to 32 trunks/extension groups.\n </li>\n<li> \n Day/night work mode: this system is built in real time clock, can auto switch to the outgoing call class in day and night, incoming intercor. call, outgoing Trunk line priority. And it is with lunch time and weekend mode setting.\n </li>\n<li programming extension or PC management software.<br>
Operator function: operator has the priority as call hold, call pickup,call transfer,<br>
call forward, boss/secretary. This system can be setting four operators. And<br>
operato Operator function: operator has the priority as call hold, call pickup,call transfer,<br>call forward, boss/secretary. This system can be setting four operators. And<br>operator can program the system, can make call barge in etc call forward, boss/secretary. This system can be setting four operators. And<br>operator can program the system, can make call barge in etc.<br>Extension numbers.<br>Trunk/Ext Group: this system can be setting 2 to 6 digits unequal operator can program the system, can make call barge in extension number flexible coding:this system can be settiextension numbers.<br>
Trunk/Ext Group: this system can be setting up to 32 trunk<br>
Day/night work mode: this sys <ul>\n<li>Extension number flexible coding: this system can be setting 2 to 6 digits unequal extension numbers.</li>\n<li> Trunk/Ext Group: this system can be setting up to 32 trunks/extension groups.</li>\n<li> Day/night work mode: this system is built in real time clock, can auto switch to the outgoing call class in day and night, incoming interpoint. If the priority, and it is with lunch time and weekend mode setting.</li>\n<li> Incoming call multiple working mode: including ring simultaneously in operator mode, round robin ring in operator mode, ring queue in operator, system CRBT, call center(average traffic), auto-attentionant work mode. And different work mode can be switched into other operator work mode.</li>\n<li> Multiple dial out mode: Except for direct dial out/indirect dial out mode, system can be settled with different mode like "select certain trunk line, boosting certain trunk line, leads cost routing, auto call forward" to dial external number. Red extension numbers.<br>
Extension numbers.<br>
Trunk/Ext Group: this system can be setting up to 32 trunks/extension groups.<br>
Day/night work mode: this system is built in real time clock, can auto switch to the<br>
putority. And it Trunk/Ext Group: this system can be setting up to 32 trunks/extension groups.<br>Day/night work mode: this system is built in real time clock, can auto switch to the<br>outgoing call class in day and night, incoming intercom cal Trunk/Ext Group. this system can be setting up to<br>Day/night work mode: this system is built in real tir<br>outgoing call class in day and night, incoming inter<br>priority. And it is with lunch time and weekend mod<br>Incoming call Multiple can have throw the system is but in the dimension of carrier and the proof in the proof that is with lunch time and weekend mode setting.<br>
• Incoming call multiple working mode: including ring simultaneously in o ougoing can cass in rary and inguit, incoming interesting traits in the priority. And it is with lunch time and weekend mode setting.<br>Incoming call multiple working mode: including ring simultaneously in operator mode, rou priority. And it is with luftch time and weekend<br>Incoming call multiple working mode: includin<br>mode, round robin ring in operator mode, ring<br>call center(average traffic), auto-attendant wo<br>can be switched flexibly, i.e. Wh ■
Auto attendant multiple working invoes into operator mode, right system CRBT,<br>
call center(average traffic), auto-attendant work mode. And different work mode<br>
can be switched flexibly, i.e. When auto attendant is busy
- moue, round noomfining in operator mode, mind queue in operator, system cherical center(average traffic), auto-attendant work mode. And different work mode<br>can be switched flexibly, i.e. When auto attendant is busy system Speed dialing: speed dialing is available for intercom call can be transferred to either<br>
spectral call out mode.<br>
A Multiple dial out mode like "select certain trunk line, booking certain trunk line,<br>
least cost routing, multiple dial out mode: Except for direct dial out/indirect dial out mode, system can<br>be setting different mode like "select certain trunk line, booking certain trunk line,<br>least cost routing, auto call forward" to dial ex
- Call transfer: both external call and intercom call and be transferred to either and the call transferred to either and the call and the value of the model is available in any mode.<br>
A Multiple extension number dial mode: Extension number dial mode: except direct and pay mode.<br>
Multiple extension number dial mode: except direct can be setting other mode like dial 0 for operator, efast dialing etc.<br>
Auto attendant(DISA): this system is confi <ul>\n<li>Multiple extension number dial mode: except direct dial extension number, system can be setting other mode like dial 0 for operator, extension(or Ext. Group) number fast dialing etc.</li>\n<li>Auto attentiont(DISA): this system is configured up to 4 channel OGM, and the voice message can be set in 6 section. The message duration can be setting as per needs.</li>\n<li>Speed dialing: speed dialing is available for intercom call and Ext. dialing in auto attentioned. That means dialing only one digit to reach the corresponding extension.</li>\n<li>Call transform of extension or ext group.</li>\n<li>Call for water and call and intercom call can be transferred to either extension or ext groups.</li>\n<li>Call forward: when extension is busy or no answer, can set the incoming call to be forwarded to other extension or another Trunk line.</li>\n<li>Call restriction: this system can be set the class assignment for all extension,
- needs.
- extension. manipole setting other mode like dial 0 for operator, extension(or Ext. Group) numb<br>fast dialing etc.<br>Auto attendant(DISA): this system is configured up to 4 channel OGM, and the<br>voice message can be set in 6 section. The
- 
- 
- 
- **4** Auto attendant(DISA): this system is configured up to 4 channel OGM, and the<br>voice message can be set in 6 section. The message duration can be setting as per<br>needs.<br><br>
◆ Speed dialing: speed dialing is available for i <ul>\n<li>Auto attendant(DISA): this system is configured up to 4 channel OGM, and the voice message can be set in 6 section. The message duration can be setting as per seeds.</li>\n<li>Speed dialing: speed dialing is available for intercon call and Ext-dially in auto attendant mode. That means dialing only one digit to reach the corresponding extension.</li>\n<li>Call transfer: both external call and intercom call can be transferred to either extension or extgroup.</li>\n<li>Call forward: when extension is busy or no answer, can set the incoming call to be fourwarded to other extension or another Trunk line.</li>\n<li>Call pickup: any extension can pickup the call from other ringing extension.</li>\n<li>Call restriction: this system can be set the class assignment for all extension, call duration restriction, restrict certain extension accessing trunk line, restrict extension of dia certain intercom line. And can be also set Do Not Disturb(DD), dynamic voice message can be set in 6 section. The message duration can be setting as per<br>needs.<br>Speed dialing: speed dialing is available for intercom call and Ext.dialing in auto<br>diterdatant mode. That means dialing only one dig needs.<br>Speed dialing: speed dialing is available for intercom call and Ext.dialing in auto<br>attendant mode. That means dialing only one digit to reach the corresponding<br>extension.<br>Call transfer: both external call and inter Speed dialing: speed dialing is available for intercom call and Ext.dialing in auto attendant mode. That means dialing only one digit to reach the corresponding extension.<br>Call transfer: both external call and intercom cal dentify: That means dialing only one digit to reach the corresponding<br>
A call transfer: both extension call and intercom call can be transferred to either<br>
call forward: when extension is busy or no answer, can set the in
- 

- door phone incoming call<br>Three party conference, call conference, auto CO to CO<br>two extension and one Trunk line, or two Trunk line and<br>Multi-party conference: system is available for call confe<br>lines and multiple internal door phone incoming call<br>
Three party conference, call conference, auto CO to CO transfer: the call among of<br>
two extension and one Trunk line, or two Trunk line and one extension is available.<br>
Multi-party conference: sy door phone incoming call<br>Three party conference, call conference, auto CO to CO transfer: the call among of<br>two extension and one Trunk line, or two Trunk line and one extension is available.<br>Multi-party conference: system
- 
- door phone incoming call<br>
◆ Three party conference, call conference, auto CO to CO transfer: the call among of<br>
two extension and one Trunk line, or two Trunk line and one extension is available.<br>
◆ Multi-party conference door phone incoming call<br>Three party conference, call conference, auto CO to CO tran<br>two extension and one Trunk line, or two Trunk line and one<br>Multi-party conference: system is available for call conferenc<br>lines and mult door phone incoming call<br>
◆ Three party conference, call conference, auto CO to CO transfer: the call among of<br>
two extension and one Trunk line, or two Trunk line and one extension is available.<br>
◆ Multi-party conference door phone incoming call<br>Three party conference, auto CO to CO to CO transfer: the call among of<br>two extension and one Trunk line, or two Trunk line and one extension is available.<br>Multi-party conference: system is availab call.
- door phone incoming call<br>
◆ Three party conference, call conference, auto CO to CO transfer: the call among of<br>
two extension and one Trunk line, or two Trunk line and one extension is available.<br>
◆ Multi-party conference door phone incoming call<br>Three party conference, call conference, auto CO to CO transfer: the call among of<br>two extension and one Trunk line, or two Trunk line and one extension is available.<br>Multi-party conference: system number. • Three party conference, call conference, auto CO to CO transfer: the call among of<br>
• Wo extension and one Trunk line, or two Trunk line and one extension is available.<br>
• Multi-party conference: system is available fo Three party conference, call conference, auto CO to CO transfer: the call among of<br>two extension and one Trunk line, or two Trunk line and one extension is available.<br>Multi-party conference: system is available for call co
- password.
- 
- <ul>\n<li>Multi-party conference: system is available for call conference between 16 trunk lines and multiple internal extension.</li>\n<li>Call switch: during the call with trunk line, if there is another trunk line or door phone or other extension call arriving, system can hold the call, and pickup another call.</li>\n<li>Memory dialing: System can store 96 groups Trunk line number. And each Trunk line can be setting an abbreviated short code, user can dial this code instead of full number.</li>\n<li>Private password: system can be set up to 128 password account. Corresponding to different level, user can dia external number at any extension by using private password.</li>\n<li>Internal holtine: any extension can be setting dial operator directly once off hook Alarm clock voice prompt: alarm clock can be setting by extension, operator or PC software. Meanwhile, the fifth paragraph OGM message can be setting as alarm clock prompt message.</li>\n</ul> All switch: during the transion.<br>
A Call switch: during the call with trunk line, if there is another trunk line or door<br>
phone or other extension call arriving, system can hold the call, and pickup another<br>
call.<br>
A Memo Call switch: during the call with trunk line, if there is another trunk line or door<br>phone or other extension call arriving, system can hold the call, and pickup another<br>call.<br>Memory dialing: System can store 96 groups Tru
- phone or other extension call arriving, system c<br>call.<br>Memory dialing: System can store 96 groups Tr<br>line can be setting an abbreviated short code, u<br>number.<br>Private password: system can be set up to 128<br>to different level **IMET ALL EXECT CONDEG CONTERT CONDEG CONDEG CONDEG CONDEG CONDEG THE CONDEG CONDENSIONS (THE CONDECT CONDECT CONDECT CONDECT CONDECT CONDECT CONDECT CONDECT CONDECT CONDECT CONDECT CONDECT CONDECT CONDECT CONDECT CONDECT** Memory dialing: System can store 96 groups Trunk line number. And each Trunk<br>line can be setting an abbreviated short code, user can dial this code instead of full<br>number.<br>Private password: system can be set up to 128 pass line can be setting an abbreviated short code, user can dial this code instead of full<br>number.<br>Private password: system can be set up to 128 password account. Corresponding<br>to different level, user can dial external number number.<br>
Private password: system can be set up to 128 password account. Corresponding<br>
to different level, user can dial external number at any extension by using private<br>
password.<br>
Internal hotdine: any extension can be <ul>\n<li>Private password: system can be set up to 128 password account. Corresponding to different level, user can dial external number at any extension by using private password.</li>\n<li>Internal hotline: any extension can be setting dial operator directly once off hook Internet, their final clock voice program is of the software. Meanwhile, the fifth paragraph OGM message can be setting as alarm clock prompt message.</li>\n<li>Intercom call/Door phone function: All extension can be setting as intercom call mode. Extension is off hook, to call designated ringing extension, and the calling extension can be setting must on hold or ring back tone. When extension is setting as door phone, door lock operate, or long back tone. When extension is setting as door phone, door lock operate, or data is not possible by code.</li>\n<li>Door lock operate/Remote controller: this system can be setting 4 door lock operate controller, remote lock-opener).</li>\n<li>Least cost reducing LCR): system can be to different level, user can dial external number at any extension by using private<br>password.<br>Internal hotline: any extension can be setting dial operator directly once off hook<br>Alarm clock voice prompt: alarm clock can be password.<br>
password.<br>
Internal hotline: any extension can be setting dial op<br>
Alarm clock voice prompt: alarm clock can be setting<br>
software. Meanwhile, the fifth paragraph OGM mess<br>
clock prompt message.<br>
Intercom call/Do
- 
- <ul>\n<li>Internal hotline: any extension can be setting dial operator directly once off hook</li>\n<li> Alarm clock voice prompt: alarm clock can be setting by extension, operator or PC software. Meanwhile, the fifth paragraph OGM message can be setting as alarm clock prompt message.</li>\n<li> Intercon call mode. Extension is off hook, to call designated ringing extensions, and the calling extension can be setting music on hold or ring back tone. When extension is setting as door phone, door lock operate in order, and this interface, and this interface can be set to produce the corresponding data door lock operate. Once the interface, and this interface can be also work as bell or other controller (remote controller, remote lock-open).</li>\n<li> Least Cost Routing(LCR): system can be setting flexibility access certain Trunk line at least cost routing, different number to access different operator trunk line, to save telephone rate. System can be setting 4 group special trunk and 1 common trunk.</li>\n<li> IP prefix dial Alarm clock voice prompt: alarm clock can be setting by extension, operator or PC<br>software. Meanwhile, the fifth paragraph OGM message can be setting as alarm<br>clock prompt message.<br>Intercom call/Door phone function: All ex Nation Color Move prompt. and the fifth paragraph OGM message can be setting as alarm<br>software. Meanwhile, the fifth paragraph OGM message can be setting as alarm<br>clock prompt message.<br>Intercom call/Door phone function: Al trunk. ■Intercom call/Door phone function: All extension can be setting as intercom call<br>
mode. Extension is off hook, to call designated ringing extension, and the calling<br>
extension can be setting music on hold or ring back to mericum cannot or prioric numearism can be setting as intercumentation and the calling<br>mode. Extension is off hook, to call designated ringing extension, and the calling<br>extension can be setting music on hold or ring back PC OGM download: user can download the recorded voice message to system, to<br>
A Door lock opener/Remote controller: this system can be setting 4 door lock opener<br>
interface, and this interface can be also work as bell or o setting as door phone, door lock opener is<br>setting as door phone, door lock opener is<br>Door lock opener/Remote controller: this s<br>interface, and this interface can be also we<br>controller, remote lock-opener).<br>Least Cost Rout <ul>\n<li>Door lock operate/Remote controller: this system can be setting 4 door lock operate interface, and this interface can be also work as bell or other controller (remote controller, remote lock-open).</li>\n<li>Least Cost Routting(LCR): system can be setting flexibility access certain Trunk line at least cost routing, different number to access different operator trunk line, to save telephone rate. System can be setting 4 group special trunk and 1 common trunk.</li>\n<li>IP prefix dialing: system can be setting 4 groups different long distance IP number, to corresponding to different trunk number (work in with LCR) PC OGM download: user can download the recorded voice message to system, to work as OGM.</li>\n<li>Multiple call building mode: system has the function as incoming call billing, outgoing call billing, can set delayed billing or reverse polarity billing.</li>\n<li>PC management software: it can display the working status for each extension and each runk line, interface, and this interface can be also work as bell or other controller(remote<br>controller, remote lock-opener).<br>Least Cost Routing(LCR): system can be setting flexibly access certain Trunk line<br>at least cost routing, di • Least Cost Routing(LCR): system can be setting flexibly access certain Trunk line<br>
at least cost routing, different number to access different operator trunk line, to<br>
save telephone rate. System can be setting 4 group Least Cost Routing(LCR): system can be setting flexibly access certain Trunk line<br>at least cost routing, different number to access different operator trunk line, to<br>save telephone rate. System can be setting 4 group speci at least cost routing, different number to access different operator true and least cost routing, different number to access different operator trust are trunk.<br>
IP prefix dialing: system can be setting 4 groups different
- 
- 
- 
- save telephone rate. System can be setting 4 group special trunk and 1 common<br>
trunk.<br>
 IP prefix dialing: system can be setting 4 groups different long distance IP number,<br>
to corresponding to different trunk numbers(wor trunk.<br>IP prefix dialing: system can be setting 4 groups different long distance IP number,<br>to corresponding to different trunk numbers(work in with LCR)<br>PC OGM download: user can download the recorded voice message to sys <ul>\n<li>▶ IP prefix dialing: system can be setting 4 groups different long distance IP number, to corresponding to different trunk numbers(work in with LCR)</li>\n<li>▶ PC OGM download: user can download the recorded voice message to system, to work as OGM.</li>\n<li>▶ Multiple call billion, order: system has the function as incoming call billion, outgoing call. Divag, and building, can set delayed billing or reverse polarity billing.</li>\n<li>▶ PC management software: it can display the working status for each extension and each Trunk line, including incoming and outgoing call.SMDR(Station Message Details). Phone book are available</li>\n<li>▶ Call liling, and path to put the call bill. When PC is power off, system can store 3000 billing data.</li>\n<li>▶ Hotel Management: this system has simple hotel management function, like wake up, deposit, and call bill can be forwarding to professional hotel management software through 2 to corresponding to different trunk numbers(work in with LCR)<br>PC OGM download: user can download the recorded voice message to system, to<br>work as OGM.<br>Multiple call billing mode: system has the function as incoming call bi PC OGM download: user can download the recorded voice message to system, to<br>work as OGM.<br>Multiple call billing mode: system has the function as incoming call billing, outgoing<br>call billing, can set delayed billing or rever **◆ Multiple call billing mode: system has the function as incoming call billing, outgoing<br>
◆ Multiple call billing can set delayed billing or reverse polarity billing.<br>
◆ Comangement software: it can display the working s** Multiple call billing mode: system has the function as incoming call billing<br>call billing, can set delayed billing or reverse polarity billing.<br>PC management software: it can display the working status for each ext<br>each Tr Call billing, can set delayed billing or reverse polarity billing.<br>
★ PC management software: it can display the working status for each extension and<br>
each Trunk line, including incoming and outgoing call. SMDR(Station M
- 
- 
- 
- 

- Convenient for installation, debugging.<br>Strong lightning protection: all Trunk line and extension port<br>lightning protection circuit, with grounding interface.<br>High efficient and stable switch power board with 24V backup
- Strong lightning protection: all Trunk line and extension port is with perfect<br>
Strong lightning protection: all Trunk line and extension port is with perfect<br>
⇒ High efficient and stable switch power board: this system i Convenient for installation, debugging.<br>
Strong lightning protection: all Trunk line and extension port is with perfect<br>
lightning protection circuit, with grounding interface.<br>
High efficient and stable switch power board Convenient for installation, debugging.<br>
◆ Strong lightning protection: all Trunk line and extension port is with perfect<br>
lightning protection circuit, with grounding interface.<br>
◆ High efficient and stable switch power Convenient for installation, debugging.<br>Strong lightning protection: all Trunk line and extension port is with perfect<br>lightning protection circuit, with grounding interface.<br>High efficient and stable switch power board: t Convenient for installation, debugging.<br>Strong lightning protection: all Trunk line and extension port is with perfect<br>Iightning protection circuit, with grounding interface.<br>High efficient and stable switch power board: t Convenient for installation, debugging.<br>Strong lightning protection: all Trunk line and extension port is with perfect<br>lightning protection circuit, with grounding interface.<br>High efficient and stable switch power board: t Convenient for installation, debugging.<br>Strong lightning protection: all Trunk line and extension port is with perfect<br>lightning protection circuit, with grounding interface.<br>High efficient and stable switch power board: t system. **Example 10** Strong lightning protection: all Trunk line and extension port is with perfect<br>
lightning protection circuit, with grounding interface.<br>
<br> **Environment and stable switch power board with 24V backup battery i** Iightning protection circuit, with grounding interface.<br>
◆ High efficient and stable switch power board: this system is used with new design<br>
high efficient and stable switch power load with 24V backup battery interface,

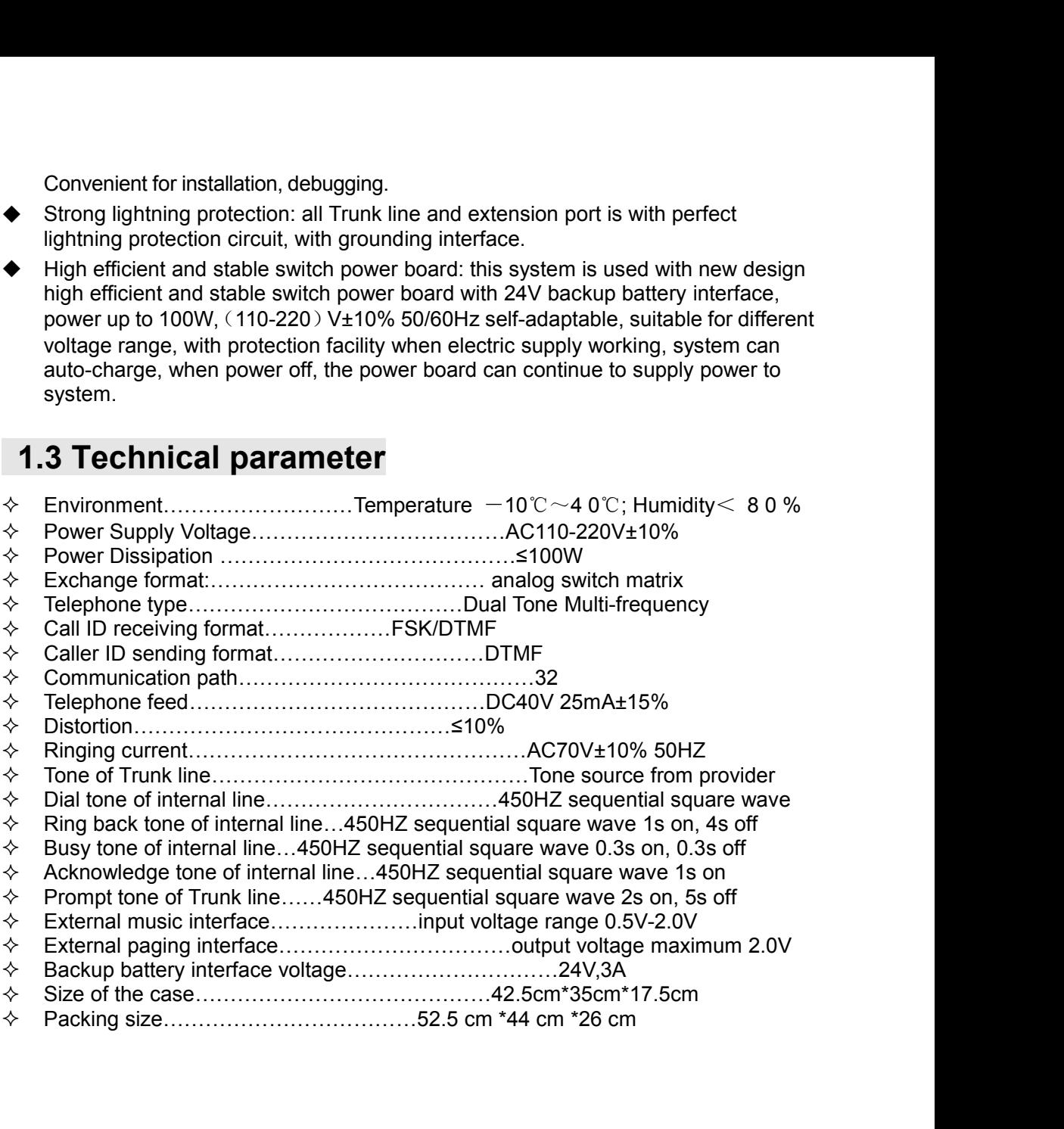

**Chapter 2 System Structure and<br>Installation Instruction**<br>The interface of this system have two parts: extension part & trunk part. For<br>extension card, 16 port per card. For trunk card, 8 port per card, there are total 4<br>t **Chapter 2 System Structure and Instruction**<br> **Installation Instruction**<br>
The interface of this system have two parts: extension part & trunk part. For<br>
extension card, 16 port per card. For trunk card, 8 port per card, th **Chapter 2 System Structure and<br>Installation Instruction**<br>The interface of this system have two parts: extension part & trunk part. For<br>extension card, 16 port per card. For trunk card, 8 port per card, there are total 4<br>t **Chapter 2 System Structure and Installation Instruction**<br>Installation Instruction<br>The interface of this system have two parts: extension part & trunk part. For<br>extension card, 16 port per card. For trunk card, 8 port per **Chapter 2 System Structure and Installation Instruction**<br>Installation Instruction<br>The interface of this system have two parts: extension part & trunk part. For<br>extension card, 16 port per card. For trunk card, 8 port per **Chapter 2 System Structure and Installation Instruction**<br>Installation Instruction<br>The interface of this system have two parts: extension part & trunk part. For<br>extension card, 16 port per card. For trunk card, 8 port per **Chapter 2 System Structure and Installation Instruction**<br>Installation Instruction<br>The interface of this system have two parts: extension part & trunk part. For<br>extension card, 16 port per card. For trunk card, 8 port per **Chapter 2 System Structure and Installation Instruction**<br>Installation Instruction<br>The interface of this system have two parts: extension part & trunk part. For<br>extension card, 16 port per card. For trunk card, 8 port per **Chapter 2 System Structure and<br>
Installation Instruction**<br>
The interface of this system have two parts: extension part & trunk part. For<br>
extension card, 16 port per card. For trunk card, 8 port per card, there are total **Chapter 2 System Struction**<br>
The interface of this system have two parts: extension part &<br>
extension card, 16 port per card. For trunk card, 8 port per ca<br>
trunk slot and 16 extension slot( there is a sharing slot which<br> **INSTALLATION INSTRUCTION**<br>The interface of this system have two parts: extension part & trunk part. For<br>extension card, 16 port per card. For trunk stold, 8 per per card, there are total 4<br>trunk slot and 16 extension slot **Stallation Instruction**<br>
interface of this system have two parts: extension<br>
nsion card, 16 port per card. For trunk card, 8 por<br>
k slot and 16 extension slot( there is a sharing slo<br>
er trunk or extension, and because th The interface of this system have two parts: extension part & trunk part extension card, 16 port per card. For trunk card, 8 port per card, there a trunk slot and 16 extension slot( there is a sharing slot which can be us **2.1 Outside view**<br> **2.1 Outside view**<br> **2.1 Outside view**<br> **2.1 Outside view**<br> **2.1 Outside view**<br> **2.1 Outside view**<br> **2.1 Outside view**<br> **2.1 Outside view**<br> **2.1 Outside view**<br> **2.1 Outside view**<br> **2.1 Outside view**<br> **2** 

- 
- 

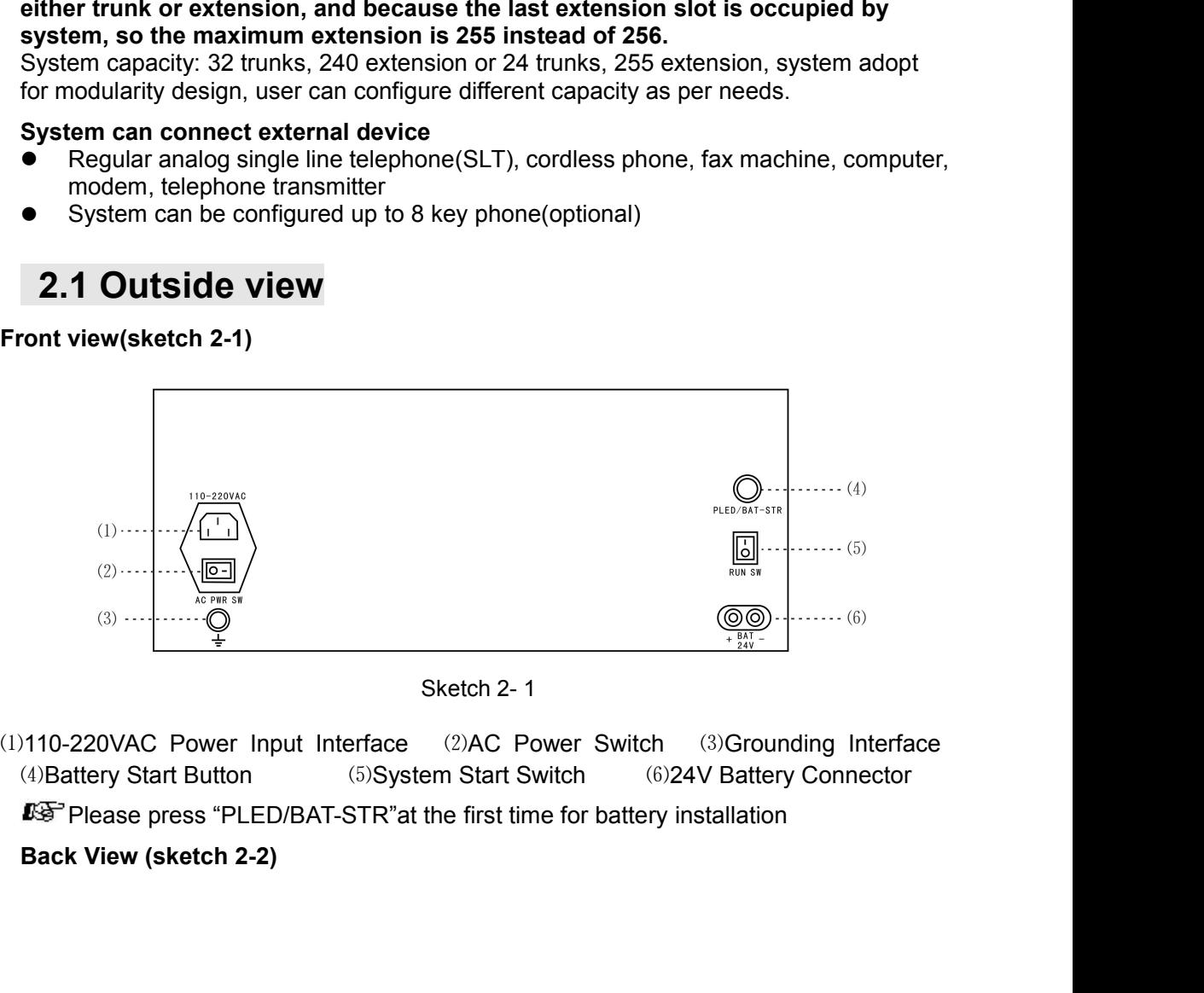

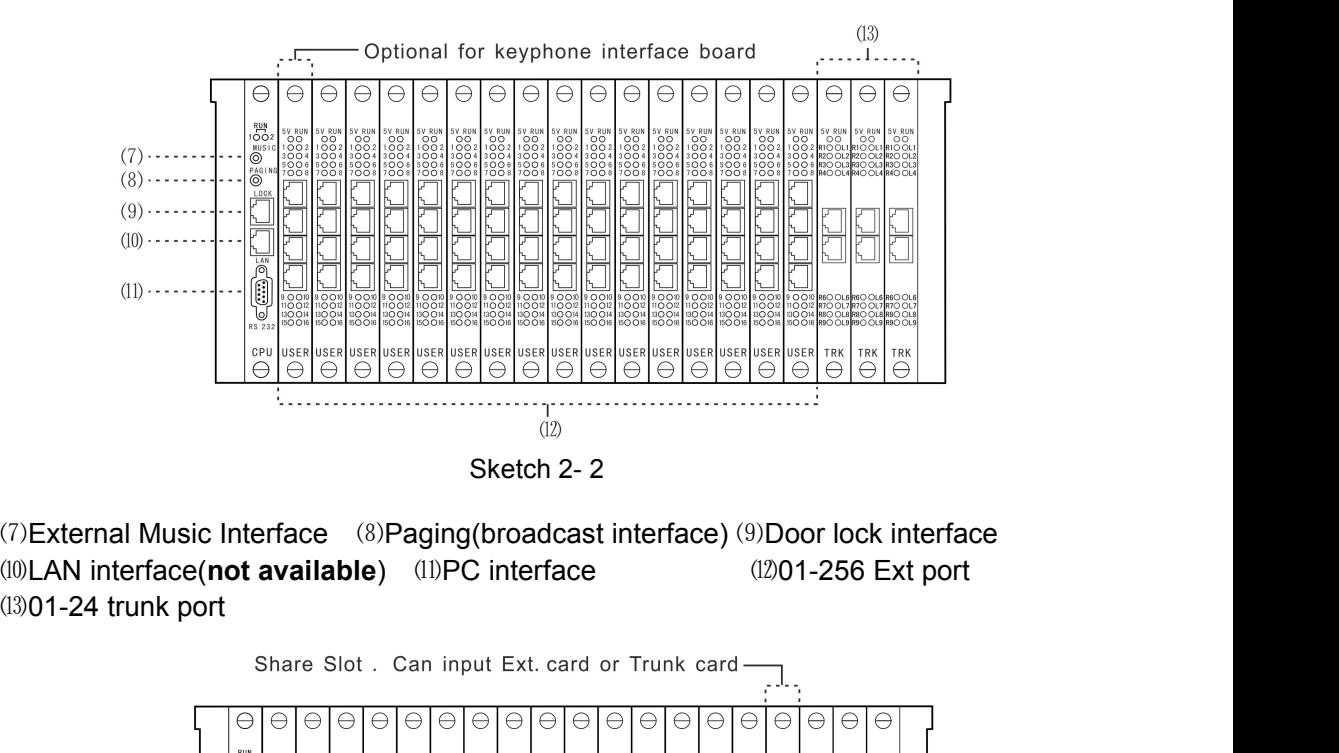

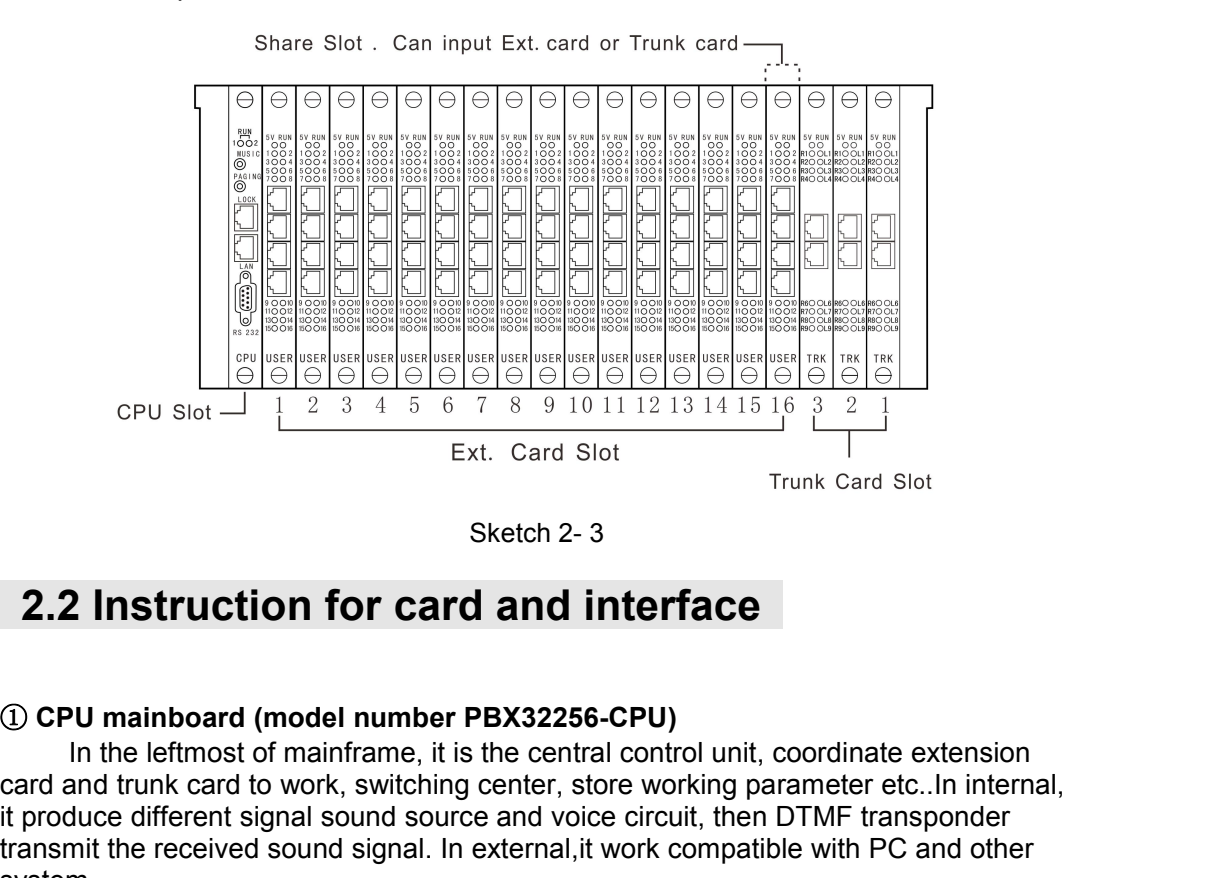

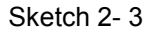

**In the leftmost of main frame, it is the central control unit, coordinate extension**<br> **In the leftmost of main frame, it is the central control unit, coordinate extension**<br> **In the leftmost of mainframe, it is the centra** CPU MINITED CONTROLL AND THE CONTROLL CONTROLL AND THE CREAT CARD SUPLET CHARGE SERVICE CARD SUPLET CHARGE SERVICE CARD THE CARD OF CARD AND THE CARD OF CARD THE CONTROLL IN THE CARD OF CARD CONTROLL INTERNATION CONTROLLE **EXECUTE OF SURFACE SOLUTION SOLUTION** SOLUTION SOLUTION SOLUTION SOLUTION Trunk Card Slot<br>
Sketch 2-3<br> **EXECUTE OF CATCI AND INTERTACE**<br>
(1) **CPU** mainboard (model number PBX32256-CPU)<br>
In the leffmots of mainframe, it i Ext. Card Slot<br>
Sketch 2-3<br>
Trunk Card Slot<br>
Trunk Card Slot<br>
Trunk Card Slot<br>
Trunk Card Slot<br>
Trunk Card Slot<br>
Trunk Card Slot<br>
Trunk Card Slot<br>
Trunk Card Slot<br>
Trunk Card Slot<br>
Trunk Card Slot<br>
Trunk Card Slot<br>
Trunk C system.<br>Indicator status: power-on self-test(POST), the twin indicator alternating flashing. Sketch 2-3<br> **2.2 Instruction for card and interface**<br>
(i) CPU mainboard (model number PBX32256-CPU)<br>
In the leftmost of mainframe, it is the central control unit, coordinate extension<br>
card and trunk card to work, switchin SAECIT 2-3<br>
2.2 Instruction for card and interface<br>
10 CPU mainboard (model number PBX32256-CPU)<br>
In the leftmost of mainframe, it is the central control unit, coordicard and trunk card to work, switching center, store wor

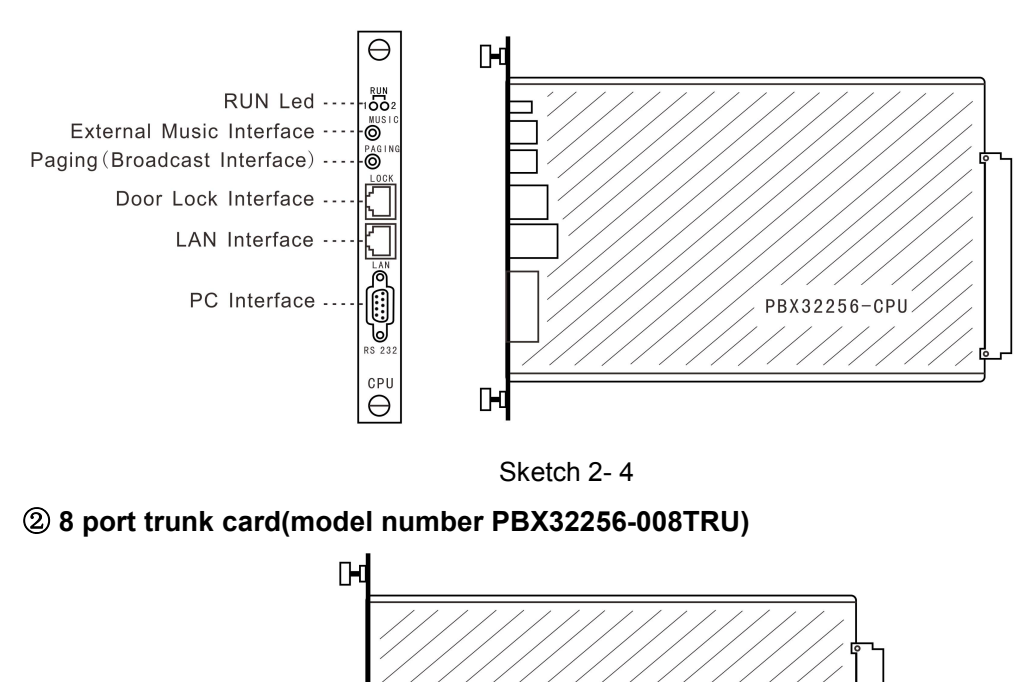

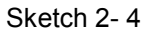

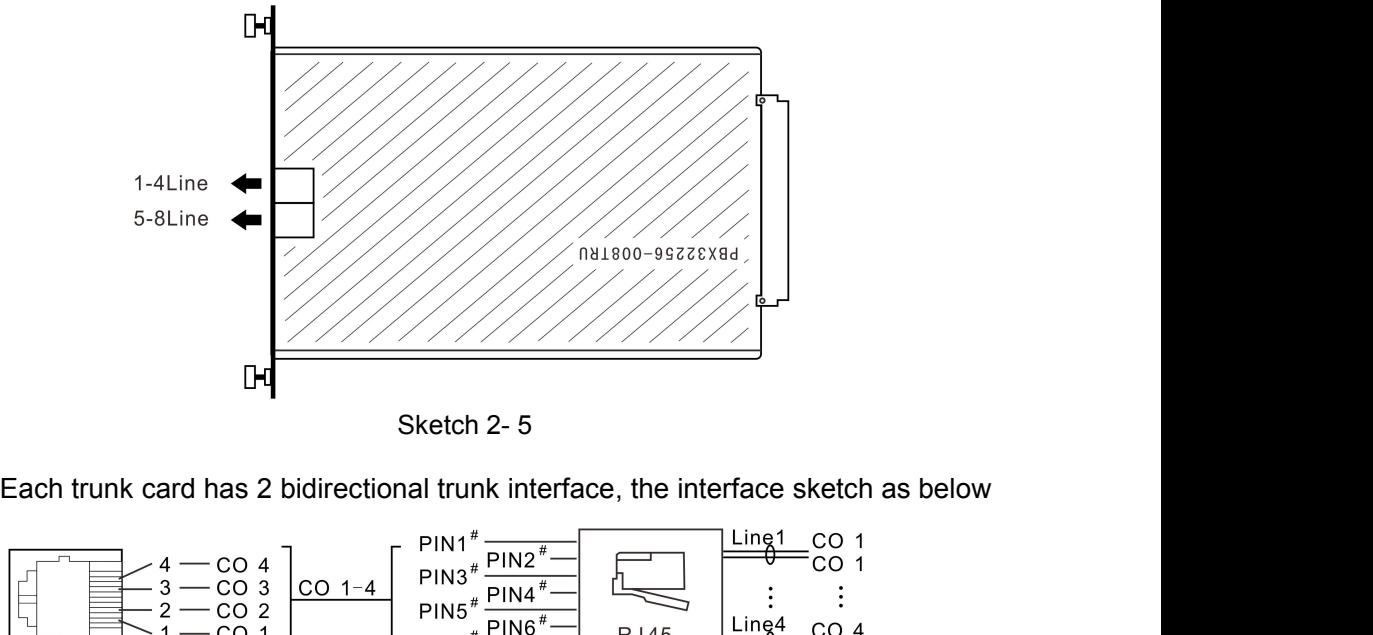

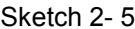

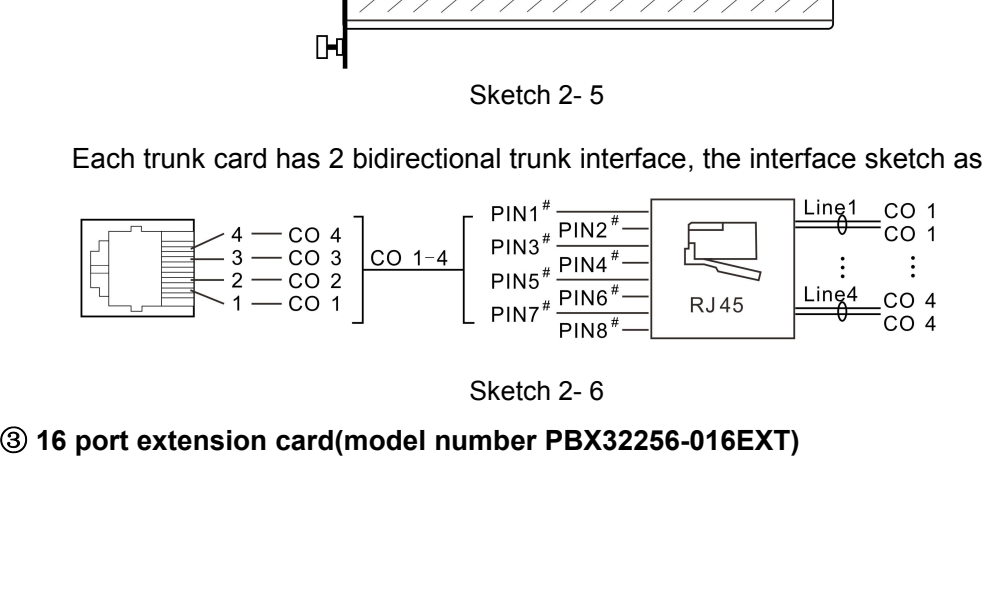

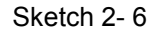

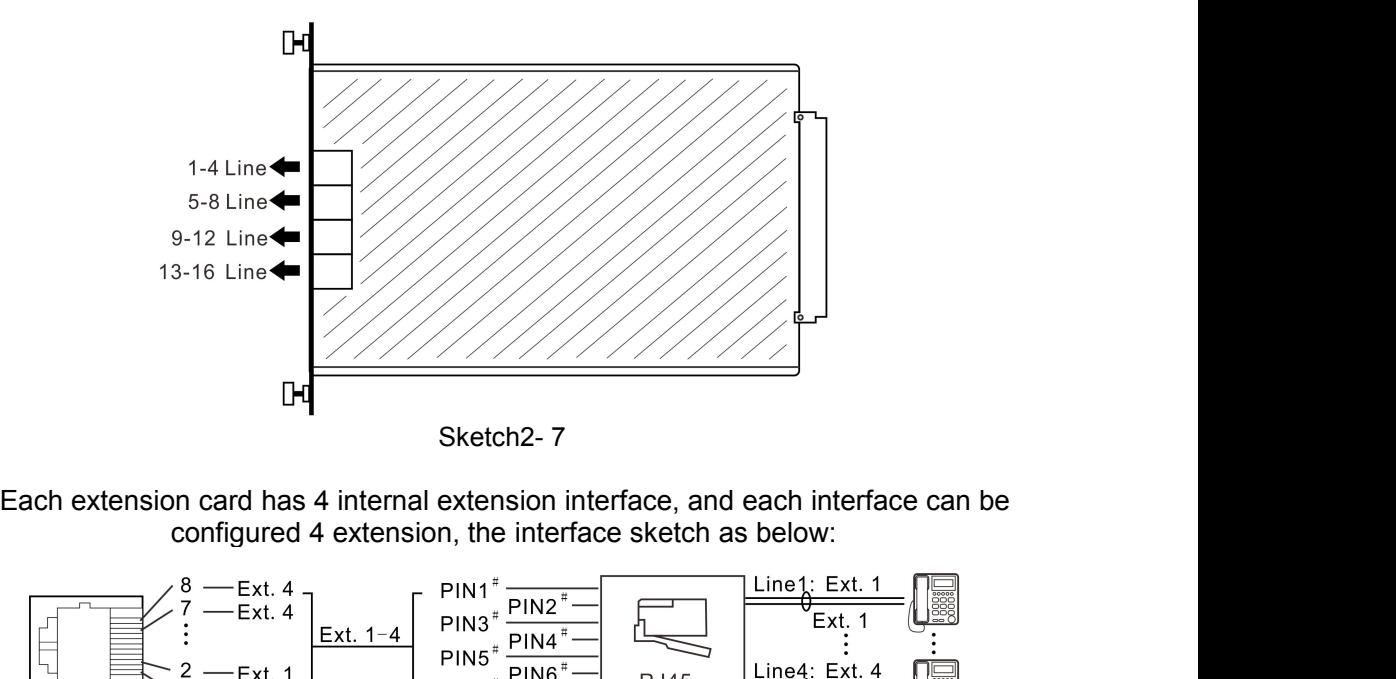

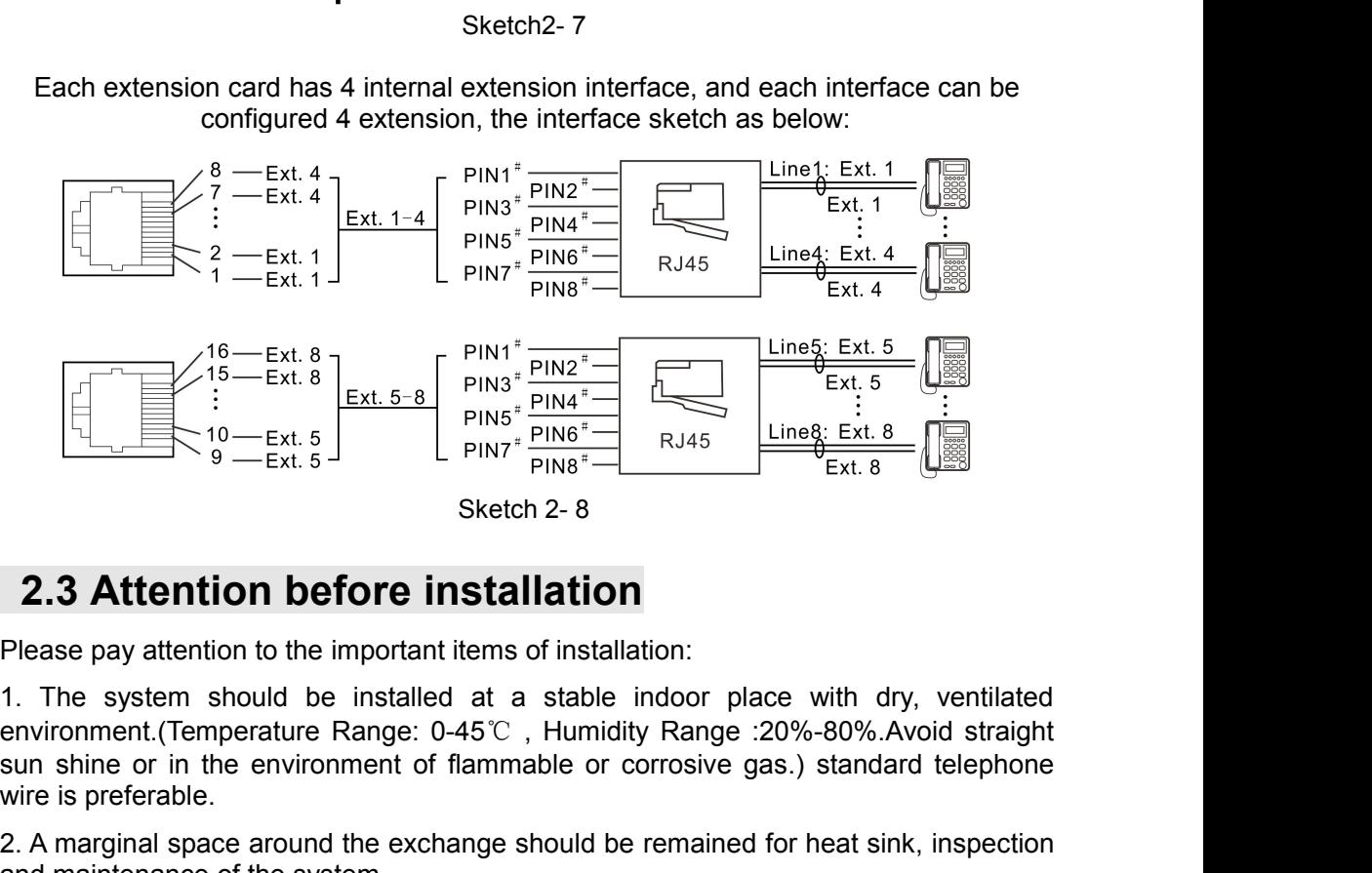

**EXT. 5**<br>
SURVENTERENT OF THE SURVENTERS FINAL TRIMATION OF THE EXT. 5<br>
SHEART OF THE EXT. 5<br>
SHEART OF THE EXT. 5<br>
SHEART OF THE EXT. 5<br>
SHEART OF THE STAND OF THE SURVENTERS SURVENTERS FINAL THE SURVENTERS SHEART SURVEN **2.3 Attention before inst**<br>Please pay attention before inst<br>Please pay attention to the important iten<br>1. The system should be installed at<br>environment.(Temperature Range: 0-45<sup>6</sup><br>sun shine or in the environment of flam<br> **2.3 Attention before installation**<br>
Please pay attention before installation<br>
Please pay attention to the important items of installation:<br>
1. The system should be installed at a stable indoor place with dry, ventilated<br> Sketch 2- 8<br> **2.3 Attention before installation**<br>
Please pay attention to the important items of installation:<br>
1. The system should be installed at a stable indoo<br>
environment.(Temperature Range: 0-45°C, Humidity Rar<br>
su **2.3 Attention before installation**<br>Please pay attention to the important items of installation:<br>1. The system should be installed at a stable indoor place with dry, ventilated<br>environment.(Temperature Range:  $0.45^{\circ}$ C, **2.3 Attention before installation**<br>Please pay attention to the important items of installation:<br>1. The system should be installed at a stable indoor place with dry, ventilated<br>environment.(Temperature Range: 0-45°C, Humi **2.3 Attention before ins**<br>Please pay attention to the important iter<br>1. The system should be installed a<br>environment.(Temperature Range: 0-45<br>sun shine or in the environment of flar<br>wire is preferable.<br>2. A marginal space Please pay attention to the important items of installation:<br>
1. The system should be installed at a stable indoor place with dry, ventilated<br>
environment.(Temperature Range: 0-45°C, Humidity Range :20%-80%.Avoid straight<br> 1. The system should be installed at a stable indoor place with environment.(Temperature Range: 0-45°C, Humidity Range: 20%-809 sun shine or in the environment of flammable or corrosive gas.) stan wire is preferable.<br>2. A environment.(Temperature Range: 0-45°C, Humidity Range: 20%-80%.Avoid straight<br>sun shine or in the environment of flammable or corrosive gas.) standard telephone<br>wire is preferable.<br>2. A marginal space around the exchange

sun shine or in the environment of flammable or corrosive gas.) standard telephone<br>wire is preferable.<br>2. A marginal space around the exchange should be remained for heat sink, inspection<br>and maintenance of the system.<br>3.

short-wave).

6. Avoid damage to the power-supply cable. Keep it away from water. Cut off the power<br>immediately when water leakage happens.<br>7. Please don't strike or shake the system at any situation. Don't move the system in<br>working st S. Avoid damage to the power-supply cable. Keep it away from wate<br>immediately when water leakage happens.<br>7. Please don't strike or shake the system at any situation. Don't<br>working status.<br>8. If the wiring pipeline of the

9. Avoid damage to the power-supply cable. Keep it away from water. Cut off the power<br>immediately when water leakage happens.<br>7. Please don't strike or shake the system at any situation. Don't move the system in<br>working st 6. Avoid damage to the power-supply cable<br>immediately when water leakage happens<br>7. Please don't strike or shake the systen<br>working status.<br>8. If the wiring pipeline of the extension<br>substitution is unavailable in site, sp 8. Avoid damage to the power-supply cable. Keep it away from water. Cut off the power<br>immediately when water leakage happens.<br>7. Please don't strike or shake the system at any situation. Don't move the system in<br>working st Substitution is unavailable in substitution is unavailable. We shall involve the power in the power in the power estange happens.<br>T. Please don't strike or shake the system at any situation. Don't move the system in workin 6. Avoid damage to the power-supply cable. Keep it away from wate immediately when water leakage happens.<br>
7. Please don't strike or shake the system at any situation. Don't<br>
working status.<br>
8. If the wiring pipeline of t 1. Please don't transfer be power-supply cable. Keep it away from water. Commediately when water leakage happens.<br>
1. Please don't strike or shake the system at any situation. Don't move working status.<br>
1. If the wiring p 6. Avoid damage to the power-supply cable. Keep it away from<br>immediately when water leakage happens.<br>7. Please don't strike or shake the system at any situation. Dc<br>working status.<br>8. If the wiring pipeline of the extensio immediately when water leakage happens.<br>
7. Please don't strike or shake the system at any situation. Don't move the system in<br>
working status.<br>
8. If the wiring pipeline of the extension is interfered by electromagnetic w 7. Please don't strike or shake the system at any situation. Don't move the system in working status.<br>
8. If the wiring pipeline of the extension is interfered by electromagnetic wave while substitution is unavailable in s ing status.<br>
the wiring pipeline of the extension is interfered by elect<br>
titution is unavailable in site, special insulating wire is<br>
ating net of which should be grounded.<br> **ning:**<br>
The wiring should not be done in light 18. If the wiring pipeline of the extension is interfered by electromagnetic wave while<br>substitution is unavailable in site, special insulating wire is suggested, also, the<br>insulating net of which should be grounded.<br>**Warn** Interatative wirel water learage happents.<br>
Please don't strike or shake the system at any situation. Don't move the system in<br>
Orking status.<br>
If the wining pipeline of the extension is interfered by electromagnetic wave

### **Warning**:

- 
- 
- 
- 1. The wiring should not be done in lightning.<br>
2. Avoid using telephone in thundering.<br>
3. Please don't use the telephone in flammable and<br>
4. Unless the equipment is disconnected, please don't ing or any connection ends The wiring should not be done in lightning.<br>Avoid using telephone in thundering.<br>Please don't use the telephone in flammable<br>Unless the equipment is disconnected, pleas<br>wiring or any connection ends.<br>Consider the same acci 2. Avoid using telephone in thundering.<br>
3. Please don't use the telephone in flammable and leaking<br>
4. Unless the equipment is disconnected, please don't tou<br>
wiring or any connection ends.<br>
Note:Lightning stroke is an 9 pins do the telephone in flammable and leaking gas enviror<br>
9 person to use the telephone in flammable and leaking gas enviror<br>
4. Unless the equipment is disconnected, please don't touch the brok<br>
wiring or any connect 9. Please don't use the telephone in flammable and leaking<br>
4. Unless the equipment is disconnected, please don't tou<br>
wiring or any connection ends.<br>
Note:Lightning stroke is an accident, which will not be regarde<br> **2.4** 4. Unless the equipment is disconnected, please don't to<br>wiring or any connection ends.<br>
Note:Lightning stroke is an accident, which will not be regard<br> **2.4 Installation steps (for initial installation**<br>
the period inst

# wring or any connection ends.<br>
Note:Lightning stroke is an accident, which will not be regarded as n<br>
2.4 Installation steps (for initial installation<br>
the mistallation checklist<br>  $\div$  Power lead.......................... Angle bracket(for rack)…………1pc

- -
- 
- 
- 
- 
- 
- 
- 

 4\*6 flat head screw(for rack)…10pcs **2) System inspection** Before installation, inspect carefully whether each components is loosen. Reinsert

all cards tensely before power on system is preferred **3) Power on** Make sure AC power switch and system RUN switch are in off status, then power on the system, when turn on AC power switch at the system of CPU card is the system in the system in pectra of the system in pectra of the system in the system inspection.<br>
Angle bracket(for rack).... 10pc  $\uparrow$  4\*6 flat indicator is on, then turn on RUN switch, now the indicator on CPU card start cross flashing, and power indicator on trunk card and extension card is on, the RUN indicator Start quick flashing on,0.3s off). After about ten seconds, the RUN indicator<br>  $\ell$  Start parameterial and screw (for rack)...10pcs<br>
2) System inspection<br>
Before installation, inspect carefully whether each components is CPU card is 1s on, 1s off, indicates CPU card is working normally. The RUN indicator 416 flat head screw(for rack)...10pcs<br>
2) System inspection<br>
Before installation, inspect carefully whether each components is loosen. Reinsert<br>
all cards tensely before power on system is preferred<br>
3) Power on<br>
20 Make s 2) System inspection<br>
Before installation, inspect carefully whether each components<br>
all cards tensely before power on system is prefer<br>
3) Power on<br>
Make sure AC power switch and system RUN switch are in of<br>
on the syste Before installation, inspect carefully whether each comain cards tensely before power on system<br>
3) Power on<br>
Make sure AC power switch and system RUN switch<br>
on the system, when turn on AC power switch at the findicator all cards tensely before power on system is preferred<br>all cards tensely before power on system is preferred<br>Power on<br>Make sure AC power switch and system RUN switch are in off status, then power<br>the eystem, when turn on AC 3) **Power on** the succe enser, severe preceduate the precised Make sure AC power switch and system RUN switch are in off status, then power on the system, when turn on AC power switch at the first time, check whether the 3) **Power on**<br>
Make sure AC power switch and system RUN switch are in off status<br>
on the system, when turn on AC power switch at the first time, check<br>
indicator is on, then turn on RUN switch, now the indicator on CPU ca Make sure AC power switch and system RUN switch are in off status, the<br>on the system, when turn on AC power switch at the first time, check when<br>indicator is on, then turn on RUN switch, now the indicator on CPU card st<br>f on the system, when turn on AC power switch at the tirst time, check whether<br>indicator is on, then turn on RUN switch, now the indicator on CPU card start<br>flashing, and power indicator on trunk card and extension card is indicator is on, then turn on RUN switch, now the indicator on CPU card at and extension card is on, the RUI start quick flashing(0.3s on,0.3s off). After about ten seconds, the RUI in CPU card is 1s on, 1s off, indicates

- 
- 
- 
- 

- 5) Notice for wiring<br>  $\div$  Don't parallel wiring telephone cable with AC<br>
cable close to these cable, shield with metal t<br>
and make grounding<br>  $\div$  If wiring on ground, please use protective 5) Notice for wiring<br>  $\diamond$  Don't parallel wiring telephone cable with AC power or network cable, if telephone<br>
cable close to these cable, shield with metal tube, or use cable twist with screening<br>
and make grounding<br>  $\diamond$ **Notice for wiring**<br>Don't parallel wiring telephone cable with AC power or network cable, if telephone<br>cable close to these cable, shield with metal tube, or use cable twist with screening<br>and make grounding<br>If wiring on g Notice for wiring<br>Don't parallel wiring telephone cable with AC<br>cable close to these cable, shield with metal<br>and make grounding<br>If wiring on ground, please use protective<br>carpet.<br>Avoid using the same power socket with com 5) Notice for wiring<br>  $\diamond$  Don't parallel wiring telephone cable with AC power or network cable, if telephone<br>
cable close to these cable, shield with metal tube, or use cable twist with screening<br>
and make grounding<br>  $\d$ Avoid the same power socket with AC power or network cable, if telephone<br>  $\diamond$  Don't parallel wiring telephone cable with AC power or network cable, if telephone<br>
cable close to these cable, shield with metal tube, or use Notice for wiring<br>
Non't parallel wiring telephone cable with AC power or network cable, if telephone<br>
cable close to these cable, shield with metal tube, or use cable twist with screening<br>
and make grounding<br>
If wiring on Notice for wiring<br>Don't parallel wiring telephone cable with A<br>cable close to these cable, shield with meta<br>and make grounding<br>If wiring on ground, please use protective<br>carpet.<br>Avoid using the same power socket with co<br>th **S)** Notice for wiring<br>  $\div$  Don't parallel wiring telephone cable with AC power or network cable, if telephone<br>
cable close to these cable, shield with metal tube, or use cable twist with screening<br>  $\div$  If wiring on gro Notice for wiring<br>Don't parallel wiring telephone cable witl<br>cable close to these cable, shield with m<br>and make grounding<br>If wiring on ground, please use protec:<br>carpet.<br>Avoid using the same power socket with<br>the operation 5) Notice for wiring<br>  $\div$  Don't parallel wiring telephone cable with AC power or network cable, if telephone<br>
cable close to these cable, shield with metal tube, or use cable twist with screening<br>
and make grounding<br>  $\div$ **Notice for wiring**<br>Don't parallel wiring telephone cable with AC power or network cable, if telephone<br>cable close to these cable, shield with metal tube, or use cable twist with screening<br>and make grounding<br>If wiring on g Don't parallel wiring telephone cable with AC power or network cal<br>cable close to these cable, shield with metal tube, or use cable twis<br>and make grounding<br>If wiring on ground, please use protective tube to avoid tread. A<br>
- 
- carpet.<br>A void using the same power socket with computer or other office device, otherwise cable close to these cable, shield with metal tube, or use cable twist with screening<br>  $\div$  If wiring on ground, please use protective tube to avoid tread. Avoid wiring on<br>
carpet.<br>  $\div$  Avoid using the same power socket and make grounding<br>and make grounding<br>If wiring on ground, please use protective tube to avoid tread. Avoid wirin<br>carpet.<br>Avoid using the same power socket with computer or other office device, other<br>the operation on syste <p>\n<b>★</b> If wiring on ground, please use protective tube to avoid trend. Avoid wiring on carpet.\n\n<b>★</b> Avoid using the same power socket with computer or other office device, otherwise the operation on system probably will be interrupted by induced noise generated by these device.\n\n<b>★</b> Before wiring, please unplug the power connector. After finish wiring, plug in the power connector.\n\n<b>★</b> We know a connection.\n\n<b>★</b> We know a function of the system. If some extension can not work normally, please remove your telephone cable, and use the allocated short telephone cable to test this port.\n\n<b>★</b> The Trust in is using grounding connector. It is for safety purpose, if you can not use this connection, please contact with installer.\n\n<b>★</b> The Trunk line should be installed together with lightning protection.\n\n<b>6) Case grounding</b>! As below sketch.\n Avoid using the same power socket with co<br>the operation on system probably will be i<br>by these device.<br>
☆ Before wiring, please unplug the power co<br>power connector.<br>
☆ Wrong wiring will bring about abnormal wo<br>can not work
- 
- 
- 
- 

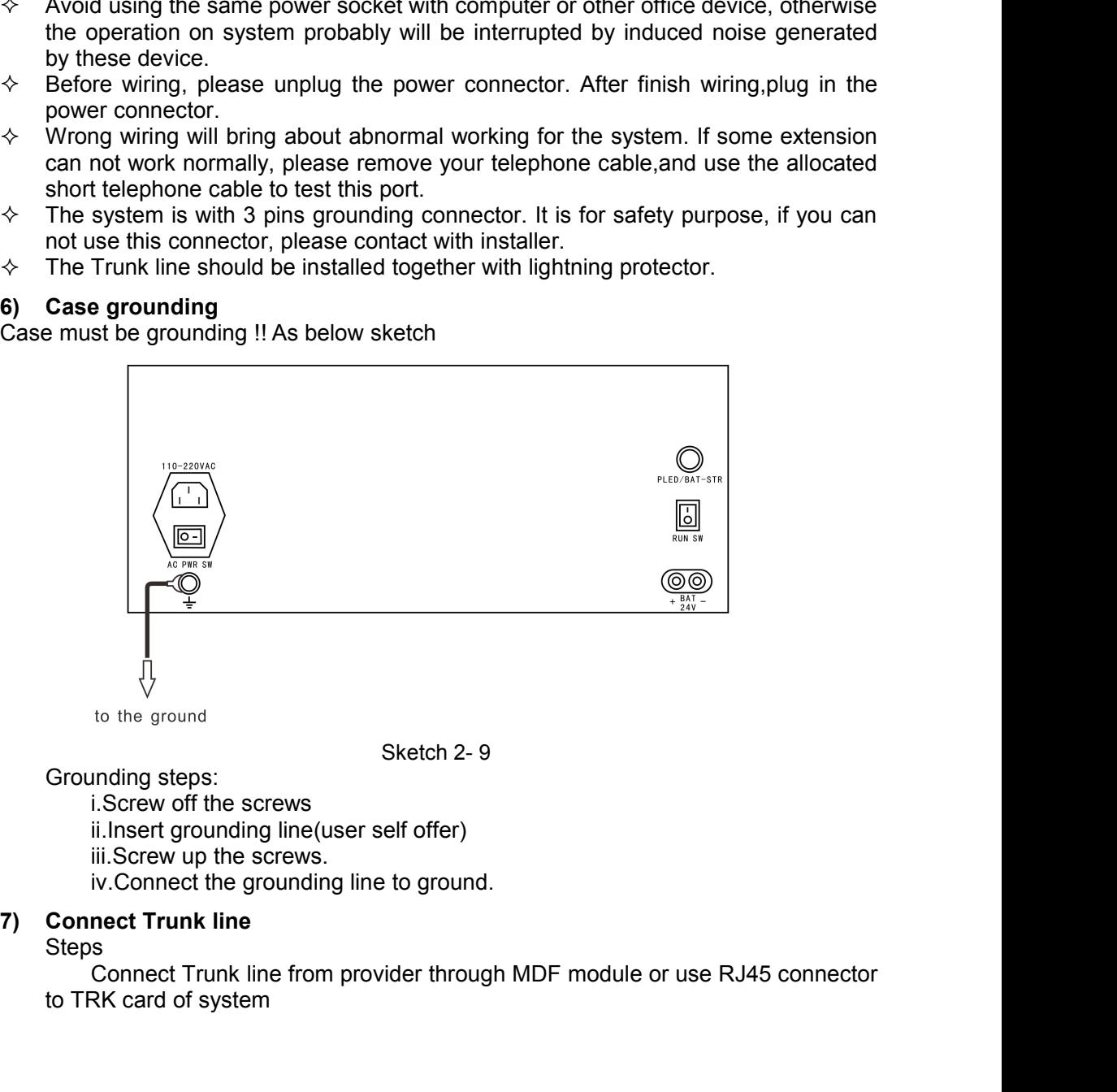

Sketch 2- 9<br>
Grounding steps:<br>
i.Screw off the screws<br>
ii.Insert grounding line(user self offer)<br>
iii.Screw up the screws.<br>
iv.Connect the grounding line to ground.<br> **Connect Trunk line**<br>
Steps<br>
Connect Trunk line from pro

Steps

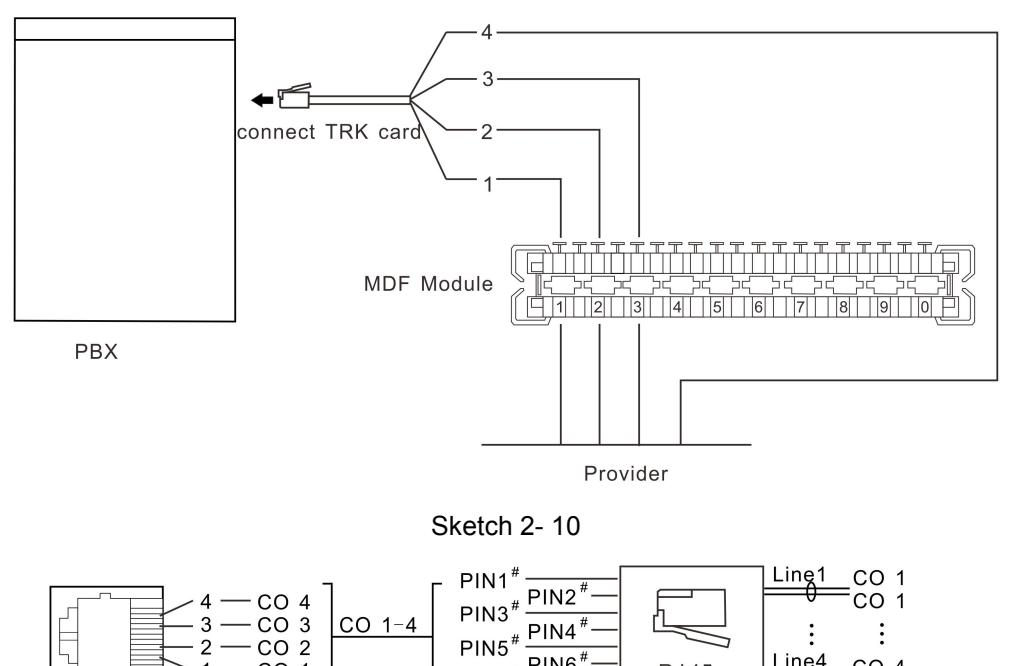

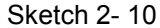

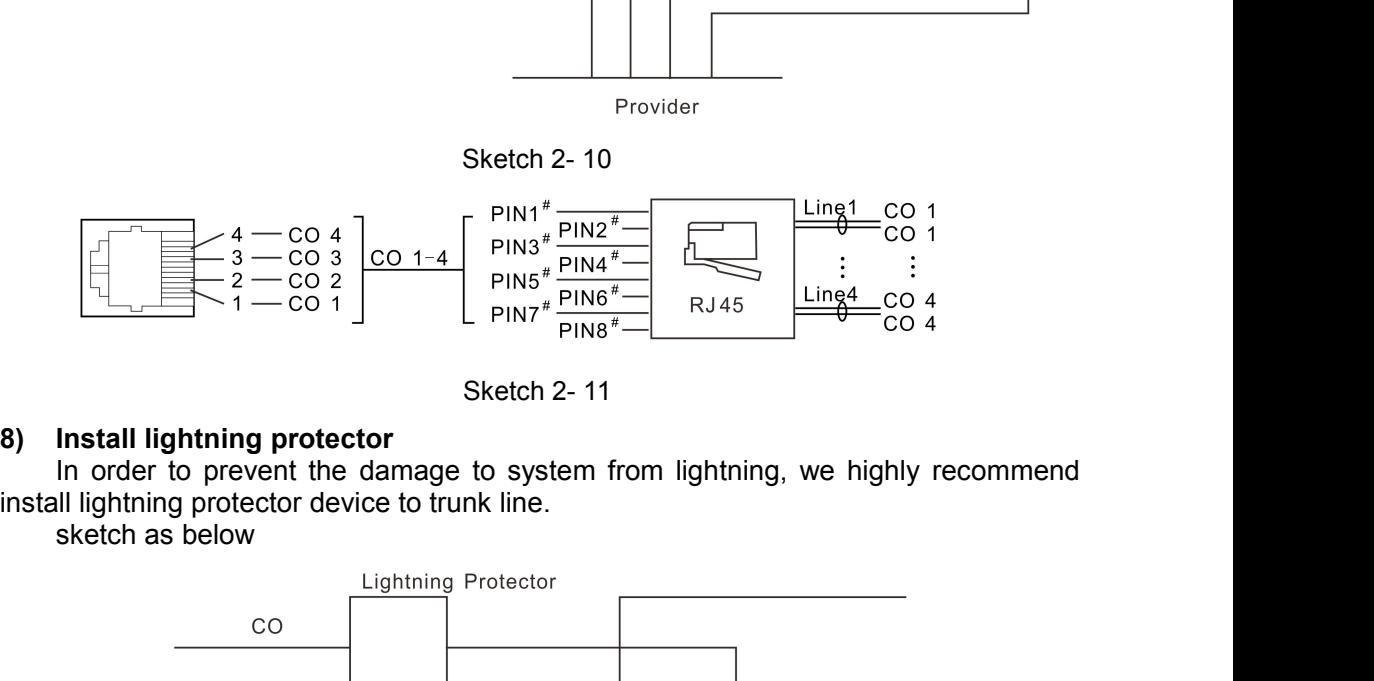

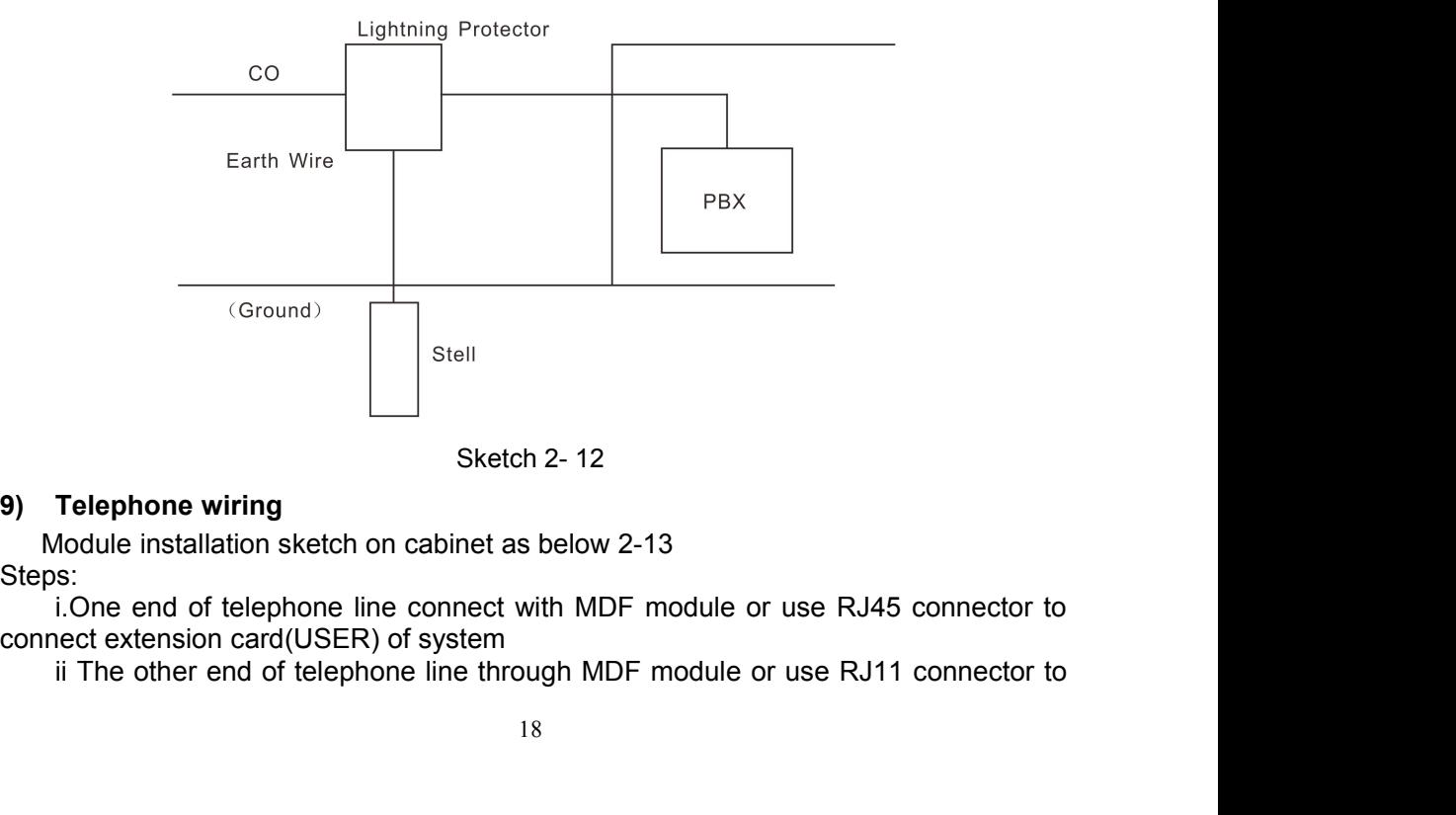

Steps:

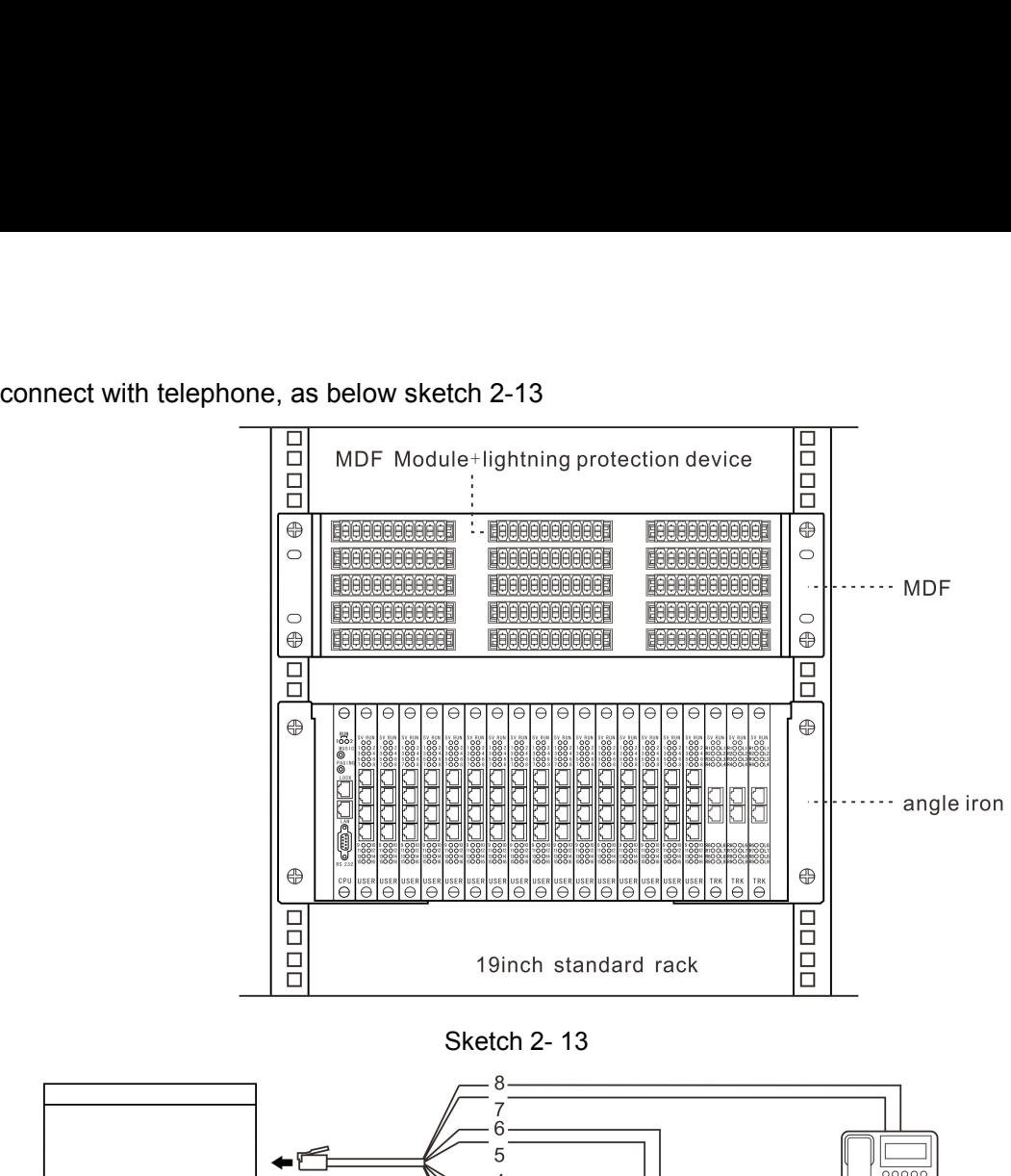

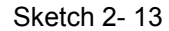

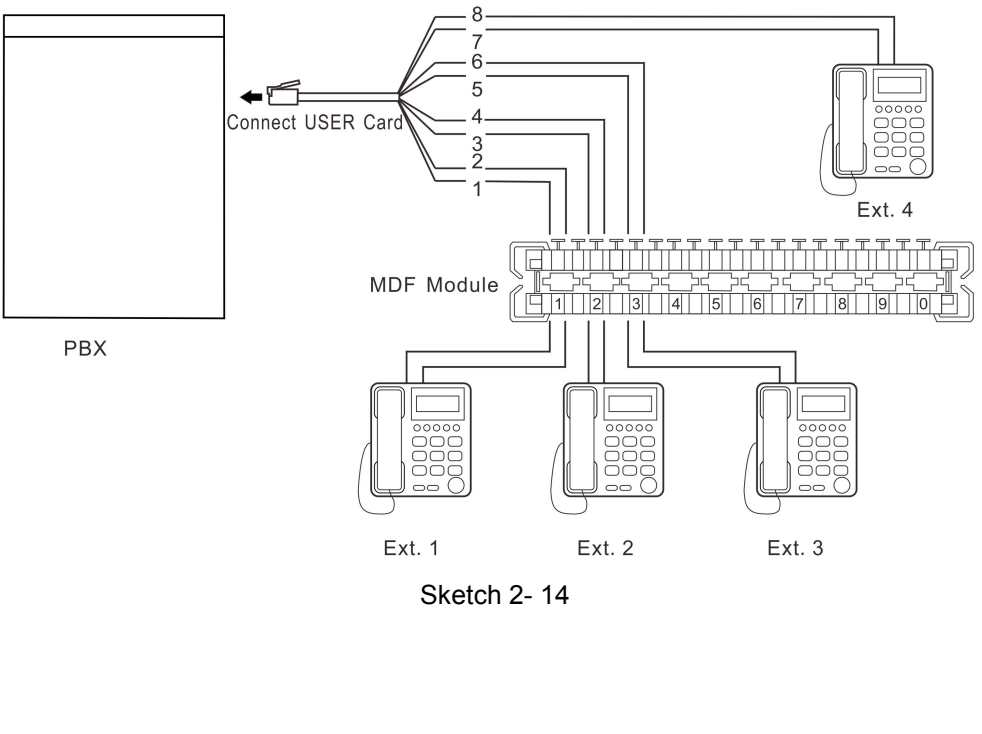

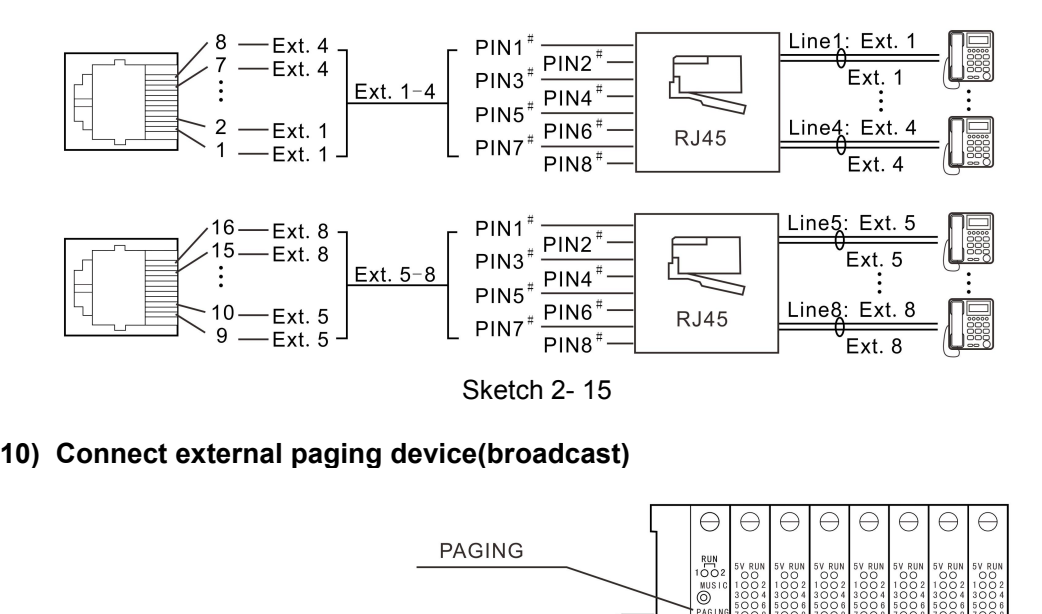

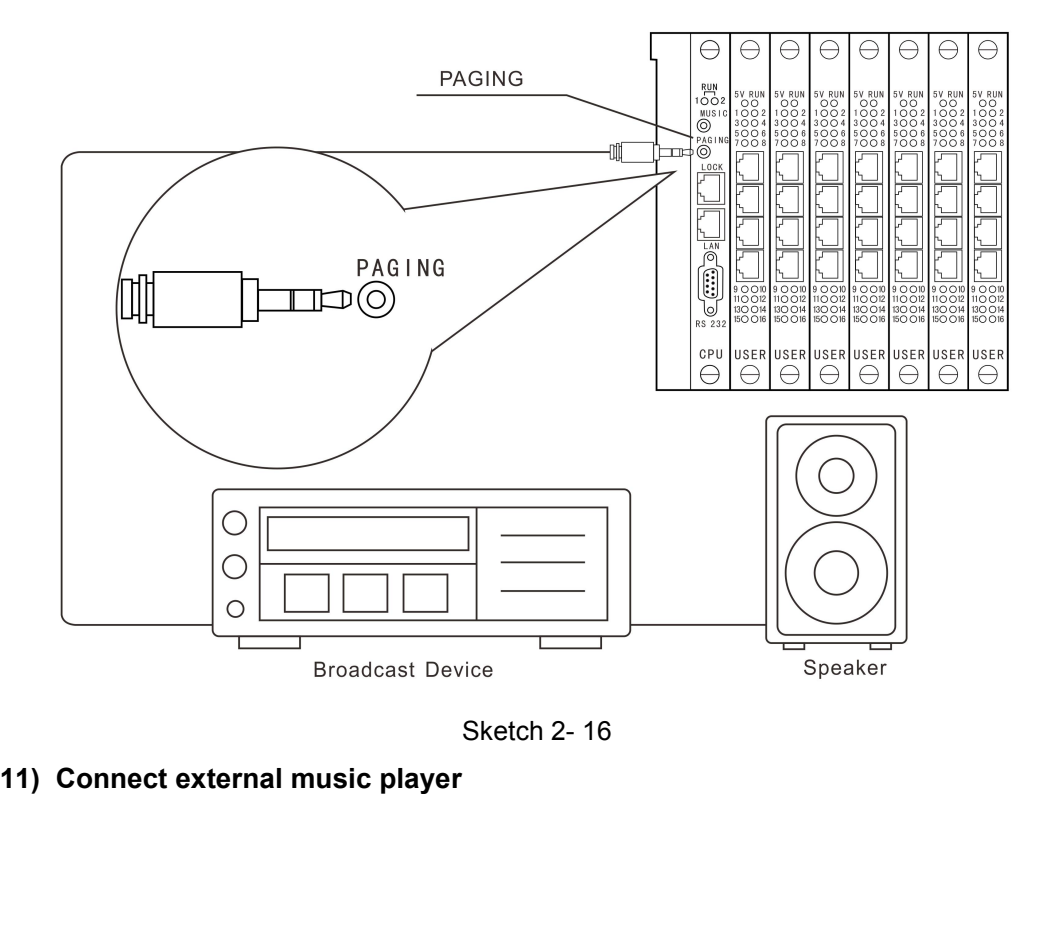

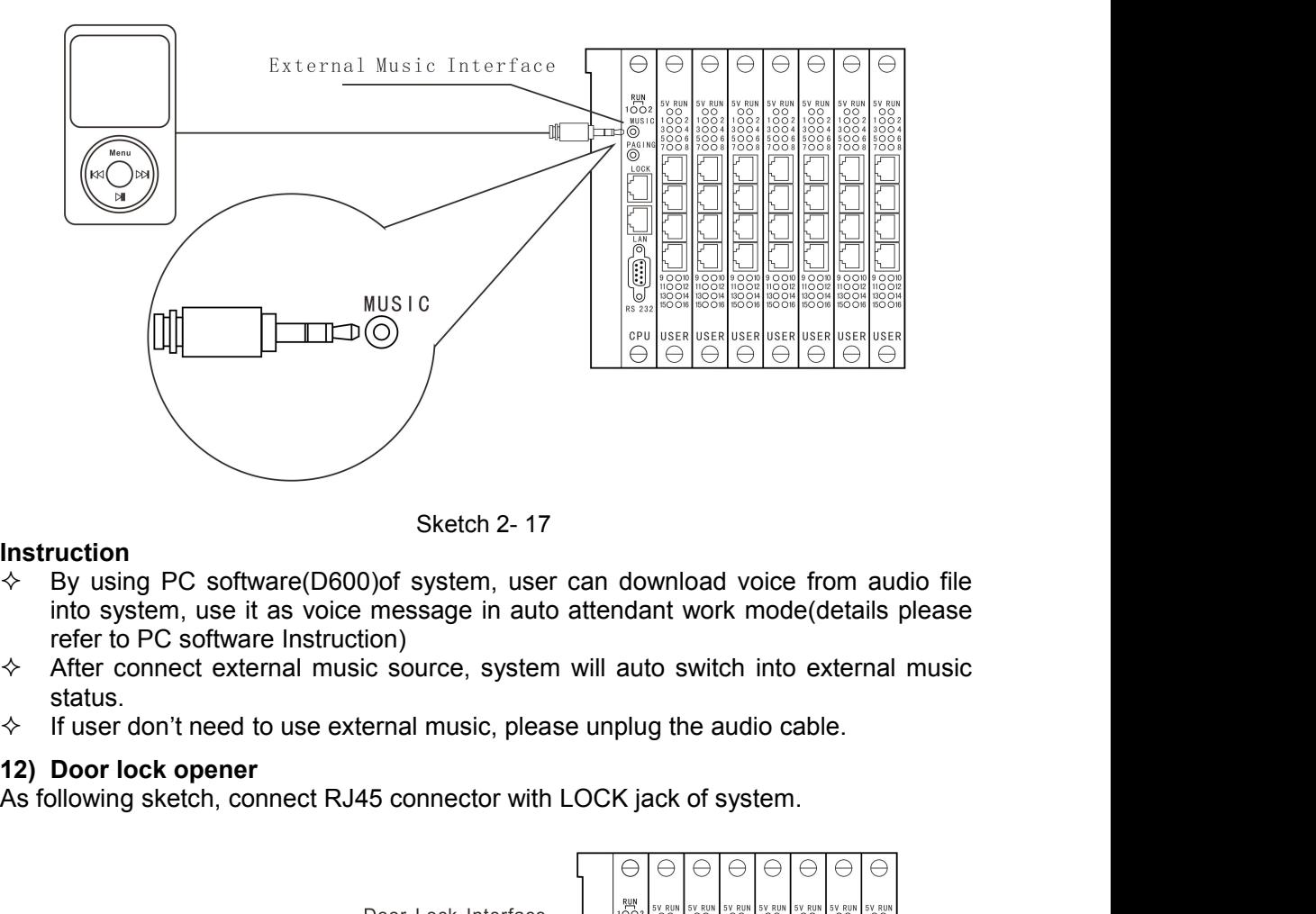

- **Instruction**<br>☆ By using PC software(D600)of system, user can download voice from audio file Sketch 2-17<br>  $\diamond$  By using PC software(D600)of system, user can download voice from audio file<br>
into system, use it as voice message in auto attendant work mode(details please<br>
refer to PC software Instruction)<br>  $\diamond$  Afte
- status.
- 

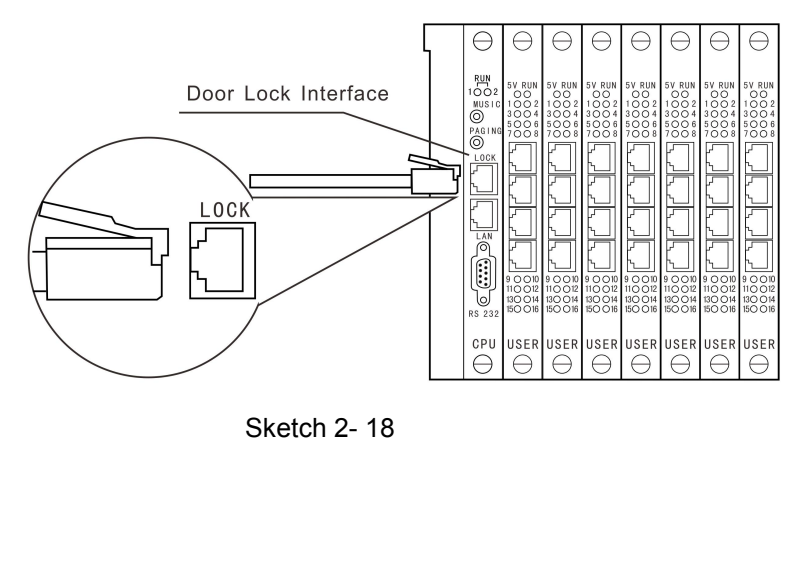

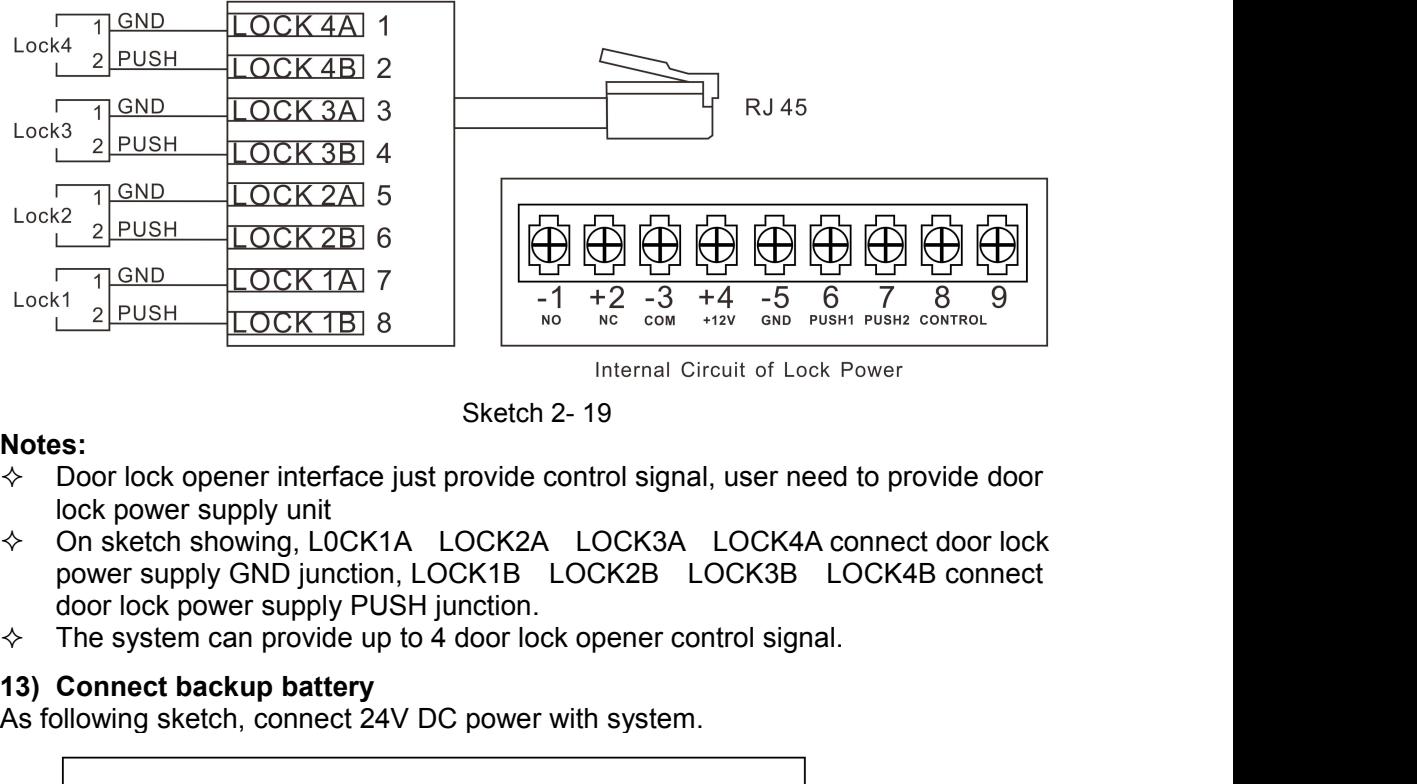

- **Notes:**<br>↓ Door lock opener interface just provide control signal, user need to provide door
- **13)** Connect backup battery<br> **13)** Connect backup battery<br> **13)** Connect backup battery<br>
13) Connect backup battery<br>
As following sketch, connect 24V DC power with system
- 

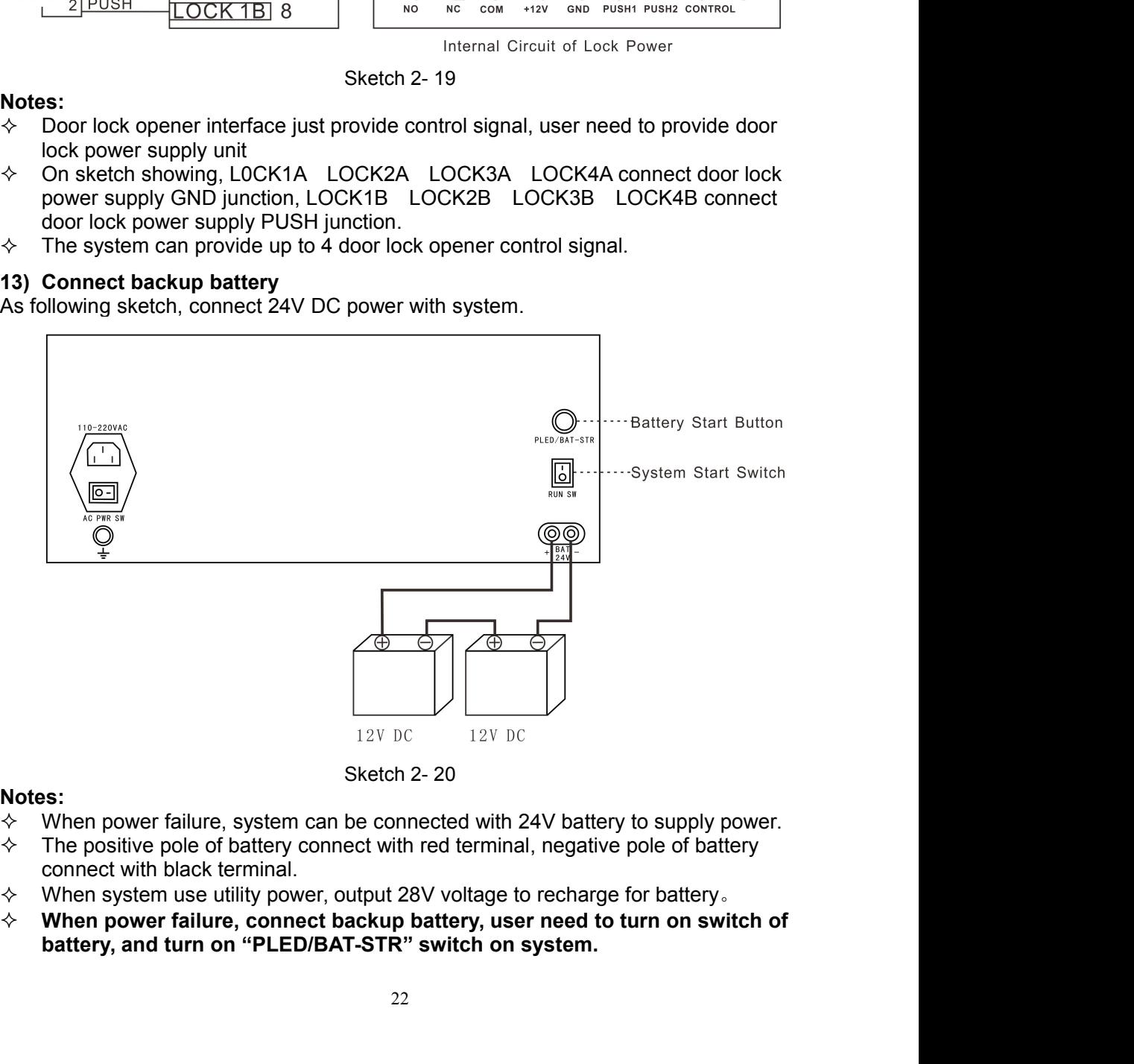

- **Notes:**<br>☆ When power failure, system can be connected with 24V battery to supply power.
- 
- 
- 

**14) Connect key phone(optional)**<br>
User can change the first 16 ports extension card into special 8 ports key phone<br>
extension card. **14) Connect key phone(optional)**<br>User can change the first 16 ports extension card.

# **Chapter 3 Glossary Interpretation and<br>
Default Setting<br>
3.1 Glossary interpretation<br>
• Flash hook: it is an operation, generally it is used when doing call transfer, pat the<br>
hook of telephone around 1 second, then releas**

- **Chapter 3 Glossary Interpretation and<br>
<b>Default Setting**<br> **3.1 Glossary interpretation**<br> **•** Flash hook: it is an operation, generally it is used when doing call transfer, pat the<br>
hook of telephone around 1 second, then **Chapter 3 Glossary Interpretation and Set all Setting**<br> **3.1 Glossary interpretation**<br>
Flash hook: it is an operation, generally it is used when doing call transfer, pat the<br>
hook of telephone around 1 second, then releas **Chapter 3 Glossary Interpretation**<br>**Default Setting**<br>**3.1 Glossary interpretation**<br>• Flash hook: it is an operation, generally it is used when doing call transfer, pat the<br>hook of telephone around 1 second, then release i **napter 3 Glossary Interpretation and Sfault Setting**<br>**1 Glossary interpretation**<br>Flash hook: it is an operation, generally it is used when doing call transfer, pat the<br>hook of telephone around 1 second, then release it. I **system 13 Glossary Interpretation**<br>**Stault Setting**<br>**1 Glossary interpretation**<br>Flash hook: it is an operation, generally it is used when doing call transfer, pat the<br>hook of telephone around 1 second, then release it. If **napter 3 Glossary Interpretation and<br>
Sfault Setting**<br> **1 Glossary interpretation**<br>
Flash hook: it is an operation, generally it is used when doing call transfer, pat the<br>
hook of telephone around 1 second, then release i **napter 3 Glossary Interpretation**<br> **efault Setting**<br> **efault Setting**<br> **r** and the presequence of the presequence of the presequence of the presequence system will give continuous beep confirmation tone. If the eperation **Chapter 3 Glossary Interpretation and<br>
Default Setting**<br>
• Flash hook: it is an operation, generally it is used when doing call transfer, pat the<br>
hook of telephone around 1 second, then release it. If the operation is c **Example 18 CONSTROM THE SET AND THE SET AND THE SET AND THE SET AND THE SET AND THE SET AND THE SET AND THE HAND THE HAND OF THE SIDE OF THE SIDE OF THE SIDE OF THE SIDE OF THE SIDE OF THE SIDE OF THE SIDE OF THE SIDE OF and the Setting**<br> **and Settings**<br> **and Settings are proposed assumption** Flash hook: it is an operation, generally it is used when doing call transfer, pat the hook of telephone around 1 second, then release it. If the o
- Trunk line: means the line from provider, also called CO Line. Connect with TRK<br> **COTES Revior Flack line from provider**<br> **COTES Revior Flack of the handset of the phone.**<br>
(if use handsfree, press HF key is also<br>
an opera

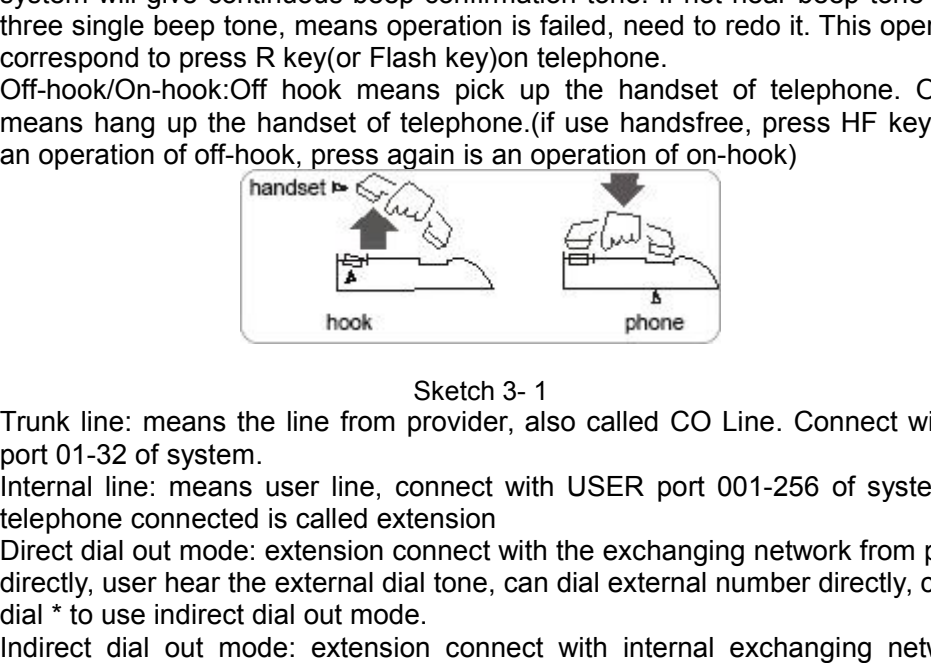

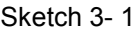

- 
- 
- Off-hook/On-hook:Off hook means pick up the handset of telephone. On-hook<br>
means hang up the handset of telephone.(if use handsfree, press HF key is also<br>
an operation of off-hook, press again is an operation of on-hoo **EXECT ON THE CONSERVATION CONSERVATION**<br>
Trunk line: means the line from provider, also called CO Line. Connect with TRK<br>
prot 01-32 of system.<br>
<br> **EXECT 3-1**<br> **EXECT ON TRIM**<br> **EXECT ON TRIM**<br> **EXECT ASSENT ASSENT CONSE** Trunk line: means the line from provider, also called CO Line. Connect with TRK port 01-32 of system.<br>
Internal line: means user line, connect with USER port 001-256 of system. The telephone connected is called extension Trunk line: means the line from provider, also called CO Line<br>
from the sketch 3-1<br>
from the sketch 3-1<br>
port 01-32 of system.<br>
Internal line: means user line, connect with USER port 001-<br>
telephone connected is called ex Since the system, the system, the means the line from provider, also called CO Line. Connect with TRK port 01-32 of system.<br>
Internal line: means user line, connect with USER port 001-256 of system. The internal line: mea sketch 3-1<br>
Trunk line: means the line from provider, also called CO L<br>
port 01-32 of system.<br>
Internal line: means user line, connect with USER port 0<br>
telephone connected is called extension<br>
Direct dial out mode: extens
- IT THE SERVAL THE SERVAL THE SERVAL THE SERVAL THE UNIT ON THE UNIT OF 10-32 of system. The Uniternal line: means user line, connect with USER port 001-256 of system. The telephone connected is called extension connect wit Automation in the state of the means the line from provider, also called CO Line. Connect with TRK<br>
buternal line: means user line, connect with USER port 001-256 of system. The<br>
telephone connected is called extension<br>
•
- recorded)
- Sketch 3-1<br>
Sketch 3-1<br>
port 01-32 of system.<br>
Internal line: means user line, connect with USER port 001-256 of system. The<br>
Internal line: means user line, connect with USER port 001-256 of system. The<br>
telephone connect **Solution:** The state of the state of the mean be esternal in the scheme of the state of the Direct dial out mode: extension connect with the exchanging network from provider directly, user hear the external dial tone, can First increase increases internal line: means user line, connect with USER port 001-256 of system. The telephone connected is called extension Direct dial out mode: extension connect with the exchanging network from provid be set is called extension<br>the external of the exchanging network from provider<br>direct dial out mode: extension connect with the exchanging network from provider<br>dial \* to use indirect dial out mode.<br>Indirect dial out mod Direct dial out mode: extension connect with the exchanging network from provider directly, user hear the external dial tone, can dial external number directly, can also dial  $*$  to use indirect dial out mode.<br>Indirect di directly, user hear the external dial tone, can dial external number directly, can also<br>dial \* to use indirect dial out mode.<br>Indirect dial out mode.<br>system, user hear internal dial tone, can dial internal exchanging netwo profit of 1322 of system.<br> **3.2 System initial parameter** inc. connect with USER port 001-256 of system. The<br>
telephone connected is called extension<br>
direct dial out mode: extension connecte with the exchanging network fr ■ Multimum direct dial out mode.<br>
• Auto attendant: system built in voice welcome message, also calle<br>
different voice to caller according to different situation(on default se<br>
recorded)<br>
• Operator: also called reception Fraction the different voice to caller according to different situation(on default setting, no OGM recorded)<br>
• Operator: also called reception(or information)extension. When external caller call<br>
in, dial 0 for operator. ■ Coperator: also called reception(or information)extern, dial 0 for operator, or in internal line status, dial be set 4 operator. When incoming call arrives, who busy will ring the second operator. On defained the port ( • Operator: also called reception(or information)extension. When external in, dial 0 to operator, or in internal line status, dial 0 for operator. This is external be set 4 operator. When incoming call arrives, will ring

- 
- 
- 
- 
- 
- 
- 
- Ext group number is 8001 to 8032<br>■ The members of Ext.group and trunk group: no setting<br>■ Trunk port 01-08 are enabled, 09-32 are disabled.<br>■ Ext dial "9" for outgoing call, all extension can dial any call(resti
- Ext group number is 8001 to 8032<br>
 The members of Ext.group and trunk group: no setting<br>
 Trunk port 01-08 are enabled, 09-32 are disabled.<br>
 Ext dial "9" for outgoing call, all extension can dial any call(restrictio ■ Ext group number is 8001 to 8032<br>
■ The members of Ext group and trunk group: no setting<br>
■ Trunk port 01-08 are enabled, 09-32 are disabled.<br>
■ Ext dial "9" for outgoing call, all extension can dial any call(restrictio ■ Ext group number is 8001 to 8032<br>
■ The members of Ext group and trunk group: no setting<br>
■ Trunk port 01-08 are enabled, 09-32 are disabled.<br>
■ Ext dial "9" for outgoing call, all extension can dial any call(restrictio ■ Ext group number is 8001 to 8032<br>
■ Trunk port 01-08 are enabled, 09-32 are disabled.<br>
■ Trunk port 01-08 are enabled, 09-32 are disabled.<br>
■ Ext dial "9" for outgoing call, all extension can dial any call(restriction l extension. ■ Ext group number is 8001 to 8032<br>
■ Trunk port 01-08 are enabled, 09-32 are disabled.<br>
■ Ext dial "9" for outgoing call, all extension can dial any call(restriction level is 1)<br>
■ Ext pickup level is 3, can only pickup ■ Ext group number is 8001 to 8032<br>
■ Trunk port 01-08 are enabled, 09-32 are disabled.<br>
■ Trunk port 01-08 are enabled, 09-32 are disabled.<br>
■ Ext dial "9" for outgoing call, all extension can dial any call(restriction l Ext group number is 8001 to 8032<br>The members of Ext.group and trunk<br>Trunk port 01-08 are enabled, 09-32 a<br>Ext dial "9" for outgoing call, all extens<br>Ext pickup level is 3, can only pic<br>extension.<br>All extension in day/night ■ Ext group number is 8001 to 8032<br>
■ Trunk port 01-08 are enabled, 09-32 are disabled.<br>
■ Ext dial "9" for outgoing call, all extension can dial any call(restriction level is 1)<br>
■ Ext dial "9" for outgoing call, all ext ■ The members of Ext.group and trunk group: no setting<br>
■ Trunk port 01-08 are enabled, 09-32 are disabled.<br>
■ Ext dial "9" for outgoing call, all extension can dial any call(restriction level is 1)<br>
■ Ext pickup level is Frunk port 01-08 are enabled, 09-32 are disabled.<br>
■ Ext dial "9" for outgoing call, all extension can dial any call(restriction level is 1)<br>
■ Ext pickup level is 3, can only pickup self hold line and designated ringing<br> Ext dial "9" for outgoing call, all extension can c<br>Ext pickup level is 3, can only pickup self<br>extension.<br>All extension in day/night mode allowed to acce<br>Internal hotline, IP prefix dialing, memory dial<br>not enabled<br>Day/ni ■ Ext pickup level is 3, can only pickup self hold line and designated ringing extension.<br>
■ All extension in day/night mode allowed to access all trunk line.<br>
■ Internal hotline, IP prefix dialing, memory dialing, LCR, f
- 
- All extension.<br>
 All extension in day/night mode allowed to access all trunk line.<br>
 Internal hotline, IP prefix dialing, memory dialing, LCR, fax, dynamic locking are<br>
not enabled<br>
 Day/night mode is manual mode, au
- mode
- 
- 
- 
- 
- 
- All extension in day/night mode allowed to access all trunk line.<br>
 Internal hottine, IP prefix dialing, memory dialing, LCR, fax, dynamic lo<br>
not enabled<br>
 Day/night mode is manual mode, auto-attendant is available i ■ Internal hotline, IP prefix dialing, memory dialing, LCR, fax, dynamic locking are<br>
not enabled<br>
■ Day/inght mode is manual mode, auto-attendant is available in both day and night<br>
mode<br>
Outgoing call is in average traf 5s. ■ Day/night mode is manual mode, auto-attendant is available in both day and night<br>
■ Outgoing call is in average traffic mode. Trunk line is in duty-cycle operation<br>
■ All trunk line is in manual ringing mode. When trunk mode<br>Outgoing call is in average traffic mode. Trunk line is in duty-cycle All trunk line is in manual ringing mode. When trunk line incom<br>Ext.6002 will ring<br>When no dial in OGM mode, or busy or no answer, trunk line will ■ Outgoing call is in average traffic mode. Trunk line is in duty-cy<br>
■ All trunk line is in manual ringing mode. When trunk line inc<br>
Ext.6002 will ring<br>
■ When no dial in OGM mode, or busy or no answer, trunk line wi<br>
■ ■ All trunk line is in manual ringing mode. When trunk line incoming call arrives,<br>Ext.6002 will ring<br>
■ When no dial in OGM mode, or busy or no answer, trunk line will be cut off<br>
■ Call forward(always/busy/no answer)set ■ When no dial in OGM mode, or busy or no answer, trunk<br>
■ Call forward(always/busy/no answer)setting protect while<br>
■ Caller ID receiving mode is auto detect mode<br>
■ Call billing is delayed mode, when incoming call arriv
- 
- 
- 
- 

# **Chapter 4 Quick Setting & Operation<br>Instruction**<br>4.1 Quick setting(Initial setting method)<br>When use this system at the first time, please enable trunk line according to<br>practical situation, and set system working mode for **Instruction Chapter 4 Quick Setting & Operation<br>
Instruction**<br>
4.1 Quick setting(Initial setting method)<br>
When use this system at the first time, please enable trunk line according to<br>
practical situation, and set system working mode **apter 4 Quick Setting & Operation<br>Struction**<br>Quick setting(Initial setting method)<br>When use this system at the first time, please enable trunk line according to<br>tical situation, and set system working mode for Trunk line **Chapter 4 Quick Setting & Operation<br>Instruction**<br>4.1 Quick setting(Initial setting method)<br>When use this system at the first time, please enable trunk line according to<br>practical situation, and set system working mode fo **Chapter 4 Quick Setting & Operation<br>Instruction**<br>4.1 Quick setting(Initial setting method)<br>when use this system at the first time, please enable trunk line according to<br>practical situation, and set system working mode fo **Chapter 4 Quick S<br>
Instruction**<br>
4.1 Quick setting(Initial se<br>
When use this system at the first the<br>
practical situation, and set system workin<br>
chapter is a quick setting steps, for more<br>
Chapter VI<br>
4.1.1 Enter system

**Chapter 4 Quick Setting & Operation**<br> **Instruction**<br>
4.1 Quick setting(Initial setting method)<br>
When use this system at the first time, please enable trunk line according to<br>
practical situation, and set system working m **Struction**<br> **Quick setting(Initial setting method)**<br>
When use this system at the first time, please enable trunk line according to<br>
tical situation, and set system working mode for Trunk line incoming call. This<br>
der VI<br> **4.1 Quick setting (Initial setting method)**<br>
When use this system at the first time, please enable trunk line according to<br>
practical situation, and set system working mode for Trunk line incoming call. This<br>
chapter is **4.1 Quick setting(Initial setting method)**<br>
When use this system at the first time, please enable trunk line according to<br>
practical situation, and set system working mode for Trunk line incoming call. This<br>
chapter is a **4.1 Quick setting(Initial setting method)**<br>
When use this system at the first time, please enable trunk line according to<br>
practical situation, and set system working mode for Trunk line incoming call. This<br>
chapter is a When use this system at the first time, please enable trunk line according to<br>practical situation, and set system working mode for Trunk line incoming call. This<br>chapter is a quick setting steps, for more detailed setting practical situation, and set system wirely mode for Trunk line incoming call. This<br>chapter is a quick setting steps, for more detailed setting please refer to Chapter V &<br>Chapter VI<br>4.1.1 Enter system programming status<br>P **4.1 Quick setting(Initial setting method)**<br>
When use this system at the first time, please enable trunk lipractical situation, and set system working mode for Trunk line incompter is a quick setting steps, for more detai **1.1 Enter system programming status**<br>
Please use any one of the first 4 extension(Ext.6001-6004)to program this system.<br>
Here let's take example for Ext.6001 as programming extension: off-hook Ext.6001,<br>
input \*#\*0000, af **Enable the trunk line to be the first 4 existion** (Ext.6001-6004) to program this system.<br>
Please use any one of the first 4 extension (Ext.6001-6004) to program this system.<br>
Here let's take example for Ext.6001 as progr Frea the state example for Ext.6001 sa programming extension: of Hook Ext.6001,<br>input \*#\*0000, after hear a single beep tone, means system is in programming status.<br>User can continue to input other code to programming stat

**Notes:**<br>If you need to restore default setting, in programming status, input 0000#, after hear a

**connected.**<br>Notes: on default setting, No.1-8 trunk line is enabled, No.9-32 trunk line is disabled

nere let's take example for Ext.0001 as plogramming extension.<br>
Input "#<sup>20</sup>000, after hear a single beep tone, means system is in p<br>
User can continue to input other code to program the system.<br> **Case 1: From the 19000# If the United Setting step:** the theoretic input we be the theoretic order of the system is in programming status.<br> **If you need to restore default setting, in programming status, input 0000#, after hear a<br>
beep tone, inp** User can continue to input of the portion programming status, input 0000#, after hear a beep tone, input 9000#, after hear a beep tone, system will be restored default setting.<br>4.1.2 Enable trunk line<br>4.1.2 Enable trunk l **Example 12**<br> **Example 12**<br> **Example 12**<br> **Example 12**<br> **Example 12**<br> **Example 12**<br> **Example 12**<br> **Example 12**<br> **Example 12**<br> **Example 12**<br> **Example 12**<br> **Example 12**<br> **Example 12**<br> **Example 12**<br> **Example 12**<br> **Example 12** If you need to restore detail setting, in programming status, input 0000#, after hear a<br>beep tone, input 9000#, after hear a beep tone, system will be restored default setting.<br>**4.1.2 Enable trunk line or receive external** Beep tone, input 9000#, arter hear a beep tone, system will be restored default setting.<br>**4.1.2 Enable trunk line or receive external incoming call, firstly you must**<br>enable the trunk line to be connected, and disable the 4.1.2 Enable trunk line<br>
If you need to access trunk line or receive external incoming call, firstly you must<br>
enable the trunk line to be connected, and disable the trunk line to be not<br>
connected.<br>
Notes:on default sett **HET ATTE CHACK CONTITY CONDUCT ATTER CONDUCTS (THE ATTERDAD AND ANOTEND ATTERDAD AND NOTES:** THE ATTERDAD NOTES: THE ABLE CORD NOTES: THE AND NOTES: THE ABLE CASE OF THE MOREON NOTES: THE ABLE CASE OF THE ARRENT CASE OF beep tone, input 9000#, after hear a beep tone, system will be restored default setting.<br>4.1.2 Enable trunk line or receive external incoming call, firstly you must<br>enable the trunk line to be connected, and disable the tr **Example 12** It is end of and 02<br> **Example set in Extra Set incoming status** (off hook Ext.6001, input \*#\*0000), input<br>
to (idsable all Trunk line port), after hear a beep tone input 6000102#, after hear a<br> **b** tone, Trunk **Setting step:** firstly enter programming status(off hook Ext.6001, input  $**$  0000), input 601# (disable all Trunk line port), after hear a beep tone input 6000102#, after hear a beep tone, Trunk line 01 and 02 port are e connected.<br>
Notes:on default setting, No.1-8 trunk line is enabled, No.9-32 trunk line is disabled<br>
Case 1: Enable trunk line 01 and 02<br>
Setting step: firstly enter programming status(off hook Ext.6001, input  $*4$ °0000), i **Case 1:** Enable trunty, inc. 1-6 unin line is enabled, not see the stable trunk line 01 and 02<br> **Setting step:** firstly enter programming status(off hook Ex<br>
601# (disable all Trunk line port), after hear a beep tone in<br>

# mode) Auto-attendant mode: when trunk line incoming call arrives, caller will hear a published all Trunk line port), after hear a beep tone, input 60001\*1015#, after hear ep tone, Trunk line port), after hear a beep tone, input vaison absept to the State message. Trunk line 01-10 and Trunk line 15 are enabled.<br>
4.1.3 Manual working mode for trunk line incoming call(oper mode)<br>
0. On default setting, when trunk line incoming call arrives, system

**Case 1:** OGM is only played when trunk line incoming call arrives(one section mode)<br>Setting step: enter programming status(\*#\*0000),input 1101#, after hear a beep tone,<br>record the message by handset. For example: "Welcome Case 1: OGM is only played when trunk line incoming call arrives(one section mode)<br>Setting step: enter programming status(\*#\*0000),input 1101#, after hear a beep tone,<br>record the message by handset. For example: "Welcome d **Case 1:** OGM is only played when trunk line incoming call arrives(one section mode)<br>Setting step: enter programming status( $*#$ \*0000),input 1101#, after hear a beep tone,<br>record the message by handset. For example: "Welc **Case 1:** OGM is only played when trunk line incoming call arrives(one section mode)<br>Setting step: enter programming status(\*#\*0000),input 1101#, after hear a beep tone,<br>record the message by handset. For example: "Welcome **Case 1:** OGM is only played when trunk line incoming call an Setting step: enter programming status(\*#\*0000),input 1101 record the message by handset. For example: "Welcome codial extension number or dial 0 for operator,

**Case 1:** OGM is only played when trunk line incoming call arrives(one section mode)<br>Setting step: enter programming status(\*#\*0000),input 1101#, after hear a beep tone,<br>record the message by handset. For example: "Welcome **Case 1:** OGM is only played when trunk line incoming call arrives(one section mode)<br>Setting step: enter programming status(\*#\*0000),input 1101#, after hear a beep tone,<br>record the message by handset. For example: "Welcom **Case 1:** OGM is only played when trunk line incoming call arrives(one section mode)<br>Setting step: enter programming status( $*#*0000$ ),<br>input 1101#, after hear a beep tone,<br>record the message by handset. For example: "Wel **Case 1:** OGM is only played when trunk line incoming call arrives(one section mode)<br>Setting step: enter programming status(\*#\*0000),input 1101#, after hear a beep tone,<br>record the message by handset. For example: "Welcom **Case 1:** OGM is only played when trunk line incoming call arrives(one section mod<br>Setting step: enter programming status( $*#*0000$ ), input 1101#, after hear a beep t<br>record the message by handset. For example: "Welcome d **Case 1:** OGM is only played when trunk line incoming call arrives(one section mode)<br>Setting step: enter programming status(\*#\*0000),input 1101#, after hear a beep tone,<br>record the message by handset. For example: "Welcome **Case 1:** OGM is only played when trunk line incoming call arrives(one section mode)<br>Setting step: enter programming status(\*#\*0000),input 1101#, after hear a beep tone,<br>record the message by handset. For example: "Welcom Setting step: enter programming status(\*#\*0000),input 1101#, after hear a beep tone,<br>record the message by handset. For example: "Welcome dial ABC company, please<br>record the message by handset. For example: "Welcome dial A

record the message by handset. For example: "Welcome dial ABC company, please dial extension number or dial 0 for operator, for fax please dial 6008". After finish the recording, please on hook handset. For example: "Welc The multimetric of the condet means the section of the section puller or the section number or dial 0 for operator, for fax please dial 6008". After finish the recording, please on hook handset.<br>
If you want to check the recording, please on hook handset.<br>If you want to check the recorded message, in programming status(\*#\*0000), input<br>1211#, now you can hear the recorded message and check whether it's ok. After finish<br>playing, you will hea If you want to check the recorded message, in programming status(\*#\*0000), input 1211#, now you can hear the recorded message and check whether it's ok. After finish playing, you will hear a beep tone, if it's not ok you 1211#, now you can hear the recorded message and check whether it's ok. After finish playing, you will hear a beep tone, if it's not ok you can input 1101 to record again. If it's ok, you can continue to input 621#(set au Playing, you will hear a beep tone, if it's not ok you can input 1101 to record again. If it's ok, you can continue to input 621#(set auto attendant working mode for system), after hear beep tone, input 65501#(set GGM in 621 Alter the model and the status)to enable auto attendant working mode for system), after<br>thear beep tone, input 65501#(set OGM in single section).<br>Case 2: OGM will be played the first section when Trunk line incoming ca hear beep tone, input 65501#(set OGM in single section).<br> **Case 2:** OGM will be played the first section when Trunk line incoming<br>
OGM will be played the second section when dialed extension is busy,<br>
played the third sec 1211#, now you can hear the recordinensage and check whether it's ok. After finish ox After a beptual playing, you will hear a beep tone, if it's not ok you can input 1101 to record again. If it's ok, you can continue to *N* will be played the section when dialed extension is busy, Ostw. While be default setting, the external of the first level ang step: enter programming status("#"0000),input 1101# to record the first level sage after he played the thing section when dialed extension to answering. (Three section mode)<br>Setting step: enter programming status("#"0000), input 1101# to record the first level<br>message after hear a beep tone, then input 1102# to r Setting step: enter programming status("#"0000),input 1101# to record the second is message after hear a beep tone, then input 1102# to record the second is message (like "Sorry, the extension you dialed is busy, please di message(like "Sorry, the extension you dialed is busy, pin<br>number or try again later")after hear beep tone, then input<br>level message(like "sorry the extension you dialed no one at<br>extension number or try again later")after ber or try again later")after hear beep tone, then input 1103# to record the third<br>message(like "sorry the extension you dialed no one answering please dial other<br>nsion number or try again later")after hear beep tone. Afte level message(like "sorry the extension you dialed no one answering please dial other<br>extension number or try again later")after hear beep tone. After finish recording, input<br>fo21#(in programming status) to enable auto att

extension number or try again later")after hear beep tone. After finish recording, input<br>621#(in programming status)to enable auto attendant work mode, after hear beep tone<br>input 6503# to set OGM in three section mode.<br>4.1 621#(in programming status)to enable auto attendant work mode, after hear beep tone<br>input 6503# to set OGM in three section mode.<br>4.1.5 Ext. port number inquiry and Ext number coding<br>On default setting, the extension numbe 4.1.5 Ext.port number inquiry and Ext number<br>
on default setting, the extension number is 6001 to 625<br>
flexible coding in 2-6 digits, different Ext can be coding diff<br>
check Ext number by caller ID telephone or voice repo **1.5 Ext.port number inquiry and Ext number coding**<br>
On default setting, the extension number is 6001 to 6255, the Ext. Number can be<br>
xible coding in 2-6 digits, different Ext can be coding different digits. And user can **The COM** of the extension number is 6001 to 6255, the Ext. Number can be flexible coding in 2-6 digits, different Ext can be coding different digits. And user can check Ext number by caller ID felephone or voice report.<br> 4.1.5 Ext. port fluit ber incluity and Ext fluit ber Coding<br>
On default setting, the extension number is 6001 to 6255, the Ext<br>
flexible coding in 2-6 digits, different Ext can be coding different digit<br>
check Ext number

check Ext number by caller ID telephone or voice report.<br> **Mode 1: inquiry by caller ID**<br> **Colok the corresponding extension**, input \*#62, after hear a beep tone, on-hook<br>
the telephone, after a while you will hear a ring, **Mode 1: inquiry by caller ID**<br>
Off-hook the corresponding extension, input \*#62, after hear a beep tone, on-hook<br>
the telephone, after a while you will hear a ring, and you can see the Ext port number<br>
on display of tele 003 extension, input "#62, after hear a beep tone, on-hook<br>the telephone, after a while you will hear a ring, and you can see the Ext port number<br>on display of telephone, the first 3 digits is port number, the rest digits the telephone, after a while you will hear a ring, and you can see the Ext port number<br>on display of telephone, the first 3 digits is port number, the rest digits is Ext number.<br>For example, No.107 port Ext. Number is 610 not display of telephone, the first 3 digits is port number, the rest digits is Ext n<br>For example, No.107 port Ext. Number is 6107, then will display 1076107<br>For example, No.107 port Ext. Number is 6107, then will display For example, No.107 port Ext. Number is 6107, then will display 1076107<br> **Mode 2: inquiry by voice report**<br>
Off-hook, then you can hear a voice report for port number and Ext number<br>
4.1.5.1 Ext number flexible coding<br> **Ca Mode 2: inquiry by voice report**<br>
Off-hook the corresponding extension, input \*#62, after hear a beep tone, input #(not<br>
on-hook), then you can hear a voice report for port number and Ext number<br>
4.1.5.1 Ext number flexi Off-hook the corresponding extension, input \*#62, after hear a beep tone, input #(not<br>on-hook), then you can hear a voice report for port number and Ext number<br>4.1.5.1 Ext number flexible coding<br>**Case 1:** You need to chan on-hook), then you can hear a voice report for port number<br>4.1.5.1 Ext number flexible coding<br>**Case 1:** You need to change port 001 extension number(c<br>88, change port 002 extension number(original number is<br>003 extension **4.1.5.1 Ext number flexible coding**<br> **Case 1:** You need to change port 001 extension number(original number is 6001) into<br>
88, change port 002 extension number(original number is 6002)into 666, change port<br>
003 extension

# operation step is: enter programming status, input 918001#<br>**4.2 Quick operation instruction**

**4.2 Quick operation instruction<br>4.2.1 Dial extension instruction**<br>**4.2.1 Dial extension**<br>**bial step:** off-hook(such as Ext.6005), after hear internal dial tone(continuous<br>beep tone), dial the corresponding extension numbe operation step is: enter programming status, input 918001#<br> **4.2 Quick operation instruction**<br>
4.2.1 Dial extension<br>
Dial step: off-hook(such as Ext.6005), after hear in<br>
beep tone, dial the corresponding extension number **Quick operation instruction**<br> **Provident as Ext.6005)**, after hear internal dial tone(continuous<br> **Dial step:** off-hook(such as Ext.6005), after hear internal dial tone(continuous<br>
tone), dial the corresponding extension operation step is: enter programming status, input 918001#<br> **4.2 Quick operation instruction**<br> **4.2.1 Dial extension**<br> **bial step:** off-hook(such as Ext.6005), after hear internal dial tone(continuous<br>
beep tone), dial the operation step is: enter programming status, input 918001#<br> **4.2 Quick operation instruction**<br> **4.2.1** Dial extension<br> **bial step:** off-hook(such as Ext.6005), after hear internal dial tone(continuous<br>
beep tone), dial the

operation step is: enter programming status, input 9<br> **4.2 Quick operation instruction**<br> **4.2.1 Dial extension**<br> **bial step:** off-hook(such as Ext.6005), after<br>
beep tone), dial the corresponding extension numb<br>
Ext.6003 w operation step is: enter programming status, input 918001#<br> **4.2.1 Dial extension instruction**<br> **Call step:** off-hook(such as Ext.6005), after hear internal dial tone(continuous<br>
beep tone), dial the corresponding extensio **4.2 Quick operation instruction**<br> **4.2 Quick operation instruction**<br> **4.2.1 Dial extension**<br> **bial step:** off-hook(such as Ext.6005), after hear internal dial tone(continuous<br>
beep tone), dial the corresponding extension **4.2 Quick operation instruction**<br> **4.2.1 Dial extension**<br> **Dial step:** off-hook(such as Ext.6005), after hear internal dial tone(continuous<br>
beep tone), dial the corresponding extension number directly(such as dial 6003) **4.2 Quick operation instruction**<br> **4.2.1 Dial extension**<br> **bial step:** off-hook(such as Ext.6005), after hear internal dial tone(continuous<br>
beep tone), dial the corresponding extension number directly(such as dial 6003) **4.2 Quick operation instruction**<br>4.2.1 Dial extension<br>bial step: off-hook(such as Ext.6005), after hear in<br>beep tone), dial the corresponding extension number direct<br>Ext.6003 will ring, off-hook, can talk with Ext.6005. A **4.2 Quick operation instruction**<br> **4.2.1 Dial extension**<br> **bial step:** off-hook(such as Ext.6005), after hear in<br>
beep tone), dial the corresponding extension number direct<br>
Ext.6003 will ring, off-hook, can talk with Ex **Dial step:** off-hook(such as Ext.6005), after hear internal dial tone(continuous<br>beep tone), dial the corresponding extension number directly(such as dial 6003), then<br>Ext.6003 will ring, off-hook, can talk with Ext.6005. beep tone), dial the corresponding extension number directly(such as dial 6003), then Ext.6003 will ring, off-hook, can talk with Ext.6005. Any party on hook, the other party will hear engaged tone.<br>Call booking steps: sim Ext.6003 will ring, off-hook, can talk with Ext.6005. Any party on hook, the other party<br>will hear engaged tone.<br>Call booking steps: similar as above example, when Ext.6005 call Ext.6003, if 6003 is<br>busy then 6005 will he will hear engaged tone.<br>Call booking steps: similar as above example, when Ext.6005 call Ext.6003, if 6003 is<br>busy then 6005 will hear busy tone, now Ext 6005 can press #, after hear a beep tone<br>on hook. When Ext 6003 is f **Call booking steps:** similar as above example, when Ext.6005 call Ext.6003, if 6003 is<br>busy then 6005 will hear busy tone, now Ext 6005 can press #, after hear a beep tone<br>on hook. When Ext 6003 is free, system will ring Ext. 6003 will ring, off-nook, can talk with Ext. 6005. Any party on nook, the other party will hear engaged tone.<br>
Will hear engaged tone.<br>
Call booking steps: similar as above example, when Ext. 6005 call Ext. 6003, if

busy then 6005 will hear busy tone, now Ext 6005 can pres<br>on hook. When Ext 6003 is free, system will ring Ext.6003 a<br>Any extension off hook at first will hear ring back tone, w<br>hook, they can talk each other.<br>4.2.2 Dial **Mode 1:** Dial operator<br> **Mook, after hear internal dial tone, dial 0 to call operator directly.**<br> **Mook, after hear internal dial tone, dial 0 to call operator directly.**<br> **Mode 1:** the second operator, off hook on 6001, 1.2 Dial operator<br>
hook, after hear internal dial tone, dial 0 to call operator directly.<br>
default setting, the first operator is Ext 6002, the second operator is Ext 6001, when<br>
r extension dial 0, if first operator Ext Off-hook, after hear internal dial tone, dial 0 to call operator<br>Off-hook, after hear internal dial tone, dial 0 to call operator<br>On default setting, the first operator is Ext 6002, the second<br>other extension dial 0, if f Mode 1: Dial of first operator is Ext 6002, the second<br>the second previation dial 0, if first operator is Ext 6002, the second<br>er extension dial 0, if first operator Ext 6002 is busy, will rife<br>define the second operator, default setting, the first operator is Ext 6002, the second operator is Ext 6001, when<br>er extension dial 0, if first operator Ext 6002 is busy, will ring Ext 6001. If you want to<br>cel the second operator, off hook on 6001, on detail serving, the mast operation is  $Lx$  tools, the second operator is  $Lx$  to select not all  $0$ , if first operator Ext 6002 is busy, will ring Ext 6001. If you want to cancel the second operator, off hook on 6001, or externsion that of thosk on 6001, input  $*#^{n}0000$ , after beep to 041#. If you want to add the third operator(i.e. Ext. 6006 as the third operator programming status input 043006#<br>4.2.3 Trunk line outgoing call operat

#. If you want to add the third operator(i.e. Ext. 6006<br>pramming status input 043006#<br> **Trunk line outgoing call operation**<br> **Mode 1: Dial 9 for outgoing call operation**<br> **Mode 1: Dial 9 for outgoing call<br>
Off hook extensi** Framming status input 043006#<br>
As above the status input 043006#<br>
As a Trunk line outgoing call operation<br>
Mode 1: Dial 9 for outgoing call<br>
the desired outgoing number.<br>
Mode 2: Select trunk line<br>
Off hook extension, aft 4.2.3 Trunk line outgoing call operation<br>
Mode 1: Dial 9 for outgoing call<br>
Off hook extension, after hear internal dial tone, dial 9 then hear external dial tone,<br>
dial the desired outgoing number.<br>
Mode 2: Select trunk **4.2.3 Trunk line outgoing call operation**<br> **Mode 1: Dial 9 for outgoing call**<br>
Off hook extension, after hear internal dial tone, dial 9 then hear external dial tone,<br>
dial the desired outgoing number.<br> **Mode 2: Select t** Mode 1: Dial 9 for outgoing call<br>
Off hook extension, after hear internal dial tone, dial 9 then he<br>
dial the desired outgoing number.<br>
Mode 2: Select trunk line<br>
Off hook extension, after hear internal dial tone, dial #1 programming status input 043006#<br>
4.2.3 Trunk line outgoing call operation<br>
Mode 1: Dial 9 for outgoing call<br>
Off hook extension, after hear internal dial tone, dial 9 then hear exercic<br>
dial the desired outgoing number.<br> If operator wants to transfer the incoming call to other extension, can flash  $\frac{1}{100}$  and  $\frac{1}{100}$ ,  $\frac{1}{100}$  and  $\frac{1}{100}$ ,  $\frac{1}{100}$  and access Trunk line  $\frac{1}{100}$ ,  $\frac{1}{100}$  can access Trunk line  $\frac{$ mode 2. Jerect runk line press Trunk line port<br>
off hook extension, after hear internal dial tone, dial #1 + Trunk line port<br>
number(two digits). For example if you want to select no.2 Trunk line, you can dial #102,<br>
now now you can access Trunk line 2 for outgoing call<br> **Trunk line booking operation**<br>
As above operation, if user can not hear external dial tone when dial 9 or #102, but<br>
thear internal busy tone(means the line is busy), us **Trunk line booking operation**<br>As above operation, if user can not hear external dial tone when dial<br>hear internal busy tone(means the line is busy), user can dial # to bookin<br>line. When there is available Trunk line, sys As above operation, if user can not hear external dial tone when dial 9 or #102, but<br>hear internal busy tone(means the line is busy), user can dial # to booking the Trunk<br>inc. When there is available Trunk line, system wi the last digit, otherwise the line is busy), user can dial # to booking the Trum-<br>tine. When there is available Trunk line, system will ring the extension till 10s, use<br>access this Trunk line when off hook.<br>4.2.5 Call tra

### **Notes:**

4.2.6 Call pickup<br>Call pickup on common extension: Press #3 + ringing Ext n<br>Call pickup on operator extension: press #9<br>4.2.7 Call forward to another trunk line 4.2.6 Call pickup<br>Call pickup on common extension: Press #3 + ringing Ext number<br>Call pickup on operator extension: press #9<br>4.2.7 Call forward to another trunk line<br>- If some Ext were is not an east, and be worth to forwa 4.2.6 Call pickup<br>Call pickup on common extension: Press #3 + ringing Ext number<br>Call pickup on operator extension: press #9<br>4.2.7 Call forward to another trunk line<br>If some Ext user is not on seat, and he wants to forward

4.2.6 Call pickup<br>
Call pickup on common extension: Press #3 + ringing Ext number<br>
Call pickup on operator extension: press #9<br>
4.2.7 Call forward to another trunk line<br>
If some Ext user is not on seat, and he wants to for 1.6 Call pickup<br>
pickup on common extension: Press #3 + ringing Ext number<br>
pickup on operator extension: press #9<br>
1.7 Call forward to another trunk line<br>
If some Ext user is not on seat, and he wants to forward the inco 4.2.6 Call pickup<br>Call pickup on common extension: Press #3 + ringing Ext number<br>Call pickup on operator extension: press #9<br>4.2.7 Call forward to another trunk line<br>If some Ext user is not on seat, and he wants to forward 4.2.6 Call pickup<br>
Call pickup on common extension: Press #3 + ringing Ext number<br>
Call pickup on operator extension: press #9<br>
4.2.7 Call forward to another trunk line<br>
If some Ext user is not on seat, and he wants to fo 4.2.6 Call pickup<br>Call pickup on common extension: Press #3 + ringing Ext number<br>Call pickup on operator extension: press #9<br>4.2.7 Call forward to another trunk line<br>tell phone is to continue with the continue with the con 4.2.6 Call pickup<br>
Call pickup on common extension: Press #3 + ringing Ext number<br>
Call pickup on operator extension: press #9<br>
4.2.7 Call forward to another trunk line<br>
If some Ext user is not on seat, and he wants to fo 4.2.6 Call pickup<br>
Call pickup on common extension: Press #3 + ringing<br>
Call pickup on operator extension: press #9<br>
4.2.7 Call forward to another trunk line<br>
If some Ext user is not on seat, and he wants t<br>
cell phone (s 4.2.6 Call pickup<br>
Call pickup on common extension: Press #3 + ringing Ext number<br>
Call pickup on operator extension: press #3<br>
4.2.7 Call forward to another trunk line<br>
If some Ext user is not on seat, and he wants to for pickup on operator extension: press #9<br>
7. Call forward to another trunk line<br>
If some Ext user is not on seat, and he wants to forward the incoming call to his<br>
phone (such as 18923238930), he can off hook his extension, 1.2.7 Call forward to another trunk line<br>
If some Ext user is not on seat, and he wants to forward the incoming call to his<br>
cell phone (such as 18923238930), he can off hook his extension, input<br>
#81\*18923238930, after he 4.2.7 Call forward to another trunk line<br>
If some Ext user is not on seat, and he wants to forward the incoming call to his<br>
cell phone (such as 18923238930), he can off hook his extension, input<br>
#81\*18923238930, after h If some Ext user is not on seat, and he wants to forward the incoming call to his<br>cell phone (such as 18923238930), he can off hook his extension, input<br>#81\*18923238930, after hear a beep tone, setting is ok. All the call

again.

## **Chapter 5 System Programming &<br>
Setting Mode**<br>
• There are following three setting mode:<br>
• Setting by system programming: setting by programming extension in<br>
programming status, need to input programming password to ent **Chapter 5 System Programming &**<br> **Setting Mode**<br> **Setting is a System of Programming Setting by Setting by system programming:** setting by programming extension in<br>
programming status, need to input programming password t **Chapter 5 System Programm<br>Setting Mode**<br>• There are following three setting mode:<br>setting by system programming: setting by programming<br>programming status, need to input programming password to ent<br>status. This setting is **napter 5 System Programming &<br>
Setting Mode**<br>
There are following three setting mode:<br>
Setting by system programming: setting by programming extension in<br>
programming status, need to input programming password to enter pr **napter 5 System Programming &<br>etting Mode**<br>There are following three setting mode:<br>
There are following three setting mode:<br>
Setting by system programming: setting by programming extension in<br>
programming status, need to **napter 5 System Programmi**<br> **Sting Mode**<br>
There are following three setting mode:<br>
Setting by system programming: setting by programming<br>
programming status, need to input programming password to enter<br>
status. This setti **Chapter 5 System Programming &**<br> **Setting Mode**<br>
• There are following three setting mode:<br>
Setting by system programming: setting by programming extension in<br>
programming status. This setting is only used for administrat **as system Programming &**<br>**astting Mode**<br>**astting** by system programming: setting by programming extension in<br>programming status, need to input programming password to enter programming<br>status. This setting is only used fo **napter 5 System Programming &**<br> **Stting Mode**<br>
There are following three setting mode:<br>
Setting by system programming: setting by programming extension in<br>
programming status, need to input programming password to enter p **Chapter 5. System Programming &**<br> **Setting Mode**<br>
• There are following three setting mode:<br>
Setting by system programming: setting by programming setterns ion<br>
programming status. This setting is only used for administra

- **Chapter 5 System Programming &**<br> **Setting Mode**<br>
 There are following three setting mode:<br>
setting by programming: setting by programming extension in<br>
programming status, need to input programming password to enter prog For the and the password of the password. There are following three setting mode:<br>
Setting by system programming: setting by programming extension in<br>
programming status, need to input programming password to enter program in programming status.
- 
- Setting by system programming: setting by programming extension in<br>programming status, need to input programming password to enter programming<br>status. This setting is only used for administrator<br>**extension**, such as syste All the programming setting moreon in the programming was would be the programming<br>
status. This setting by operator extension: set some of parameter by operator extension, such<br>
as system time, day/night work mode, call Setting by operator extension: sure of parameter by operator extension, such<br>as system time, day/night work mode, call forward on each extension, morning call,<br>private password etc.. This setting mode no need to enter in p

- 
- 
- Setting by operator extension. Set some or parameter by operator<br>as system time, day/night work mode, call forward on each extension<br>private password etc..This setting mode no need to enter in p<br>Setting by each extension: For all programming step,you will hear a single beep tone if the operation, but the metal programming step, and the programming step, and the programming step, and the programming steps, and the programming steps and the o Setting by each extension: each extension can set itself parameter, like call<br>forward, DND, morning call, private password. This setting mode no need to enter<br>in programming status.<br>**Programming status.**<br>**Programming exte** From the mean state of the step tone (confirmation toward, DND, morning call, private password. This setting mode no need to enter in programming status.<br> **Programming extension is any one of the first 4 extension(Ext 6001** in programming status.<br> **Programming setting notes**<br>
Programming extension is any one of the first 4 extension(Ext 6001-6004)<br>
All the programming setting must be done in system programming status. And the<br>
programming ext **5.1 Programming setting notes**<br>
• Programming extension is any one of the first 4 extension(Ext 6001-6004)<br>
• All the programming setting must be done in system programming status. And the<br>
programming extension should b **Programming setting notes**<br>
Programming extension is any one of the first 4 extension(Ext 6001-6004)<br>
All the programming extension should be used with dual tone multi-frequency(DTMF)<br>
programming extension should be used **5.1 Programming setting motes**<br>
• Programming extension is any one of the first 4 extension(Ext 6001-6004)<br>
• All the programming setting must be done in system programming status. And the<br>
programming extension should b Programming extension is any one of the first 4<br>All the programming setting must be done in sy<br>programming extension should be used with<br>telephone with the keys as "\*", "#"<br>For all programming step, you will hear a single<br> 5.1 Programming setting motes<br>
• Programming extension is any one of the first 4 extension(Ext 6001<br>
• All the programming setting must be done in system programming<br>
programming extension should be used with dual tone mu The setting of this system include single been batch setting on be mixed setting on the setting of the operation of the operation is incorrect. Only after you hear a single beep tone if the operation is incorrect. Only aft For all programming step,you will hear a single beep tone if the operation is correct.<br>
And you will hear three continuous beep tone if the operation is incorrect. Only after<br>
you hear a single beep tone(confirmation tone For all ployinmining step, you will hear three continuous beep tone if the operation<br>And you well hear three continuous beep tone if the operation<br>you hear a single beep tone(confirmation tone), you can<br>programming . And y
- 
- 

- 
- 
- And you whreat intere comminous seep tone in the operation is inconvented. Only on the and algo the mixed programming. And you can do continuous setting but no need to on hook. During programming, for any mistake operatio by the code in a single beep diffeomination to the), you can programming. And you can do continuous setting but no nee During programming or press<sup>\*</sup>, after hear three beep tone, input contained After all programming is f programming. And you can oo comunuous setting put no need to on nook.<br>
a programming or press \*, after hear three beep tone, input correct code<br>
After all programming is finished, the setting will take effect immediately. ng programming, nor any mistaxe operatorn, you can on nook and redo<br>
ramming or press \*, after hear three beep tone, input correct code<br>
all programming is finished, the setting will take effect immediately. No need<br>
boot For the setting of press  $\gamma$ , and the setting will take effect immediately. No need<br>
and programming is finished, the setting will take effect immediately. No need<br>
boot the system include single setting and batch settin Fall programming is finished, the setting will take effect in<br>
boot the system.<br>
Satch setting instruction<br>
mg of this system include single setting and batch setting.<br>
Lextension, batch setting is for the same setting of **A Batch setting instruction**<br>
setting of this system include single setting and batch setting. Single setting is only<br>
magne extension, batch setting is for the same setting of several extensions<br>
■ Both single & batch 5.1.1 Batch setting instruction<br>The setting of this system include single s<br>for single extension, batch setting is for the<br>Batch setting has following features:<br>• Both single & batch setting can b<br>• A starting value for t The setting of this system include single setting and batch setting. Single setting is only<br>for single extension, batch setting is for the same setting of several extensions<br>**Eatch setting has following features:**<br>
• bto step is: step in linear setting of the same setting of several extension, batch setting is for the same setting of several extensions atch setting has following features:<br>Both single & batch setting can be mixed set.<br>the **Extrained Scatch setting)** as the outgoing features:<br> **Case 2(hybrid setting)** call level for the setting value of the setting object(like trunk/Ext port starting value) should<br>
be set at first, then "\*" should be input a Both single & bach setting can be mixed set.<br>
the code end up with #<br>
A starting value for the setting object(like trunk/Ext port starting value) should<br>
be set at first, then "\*" should be input as batch operation, then

- 
- 

input 320 3 001 003 008 \* 098 100 128\*240#<br>3(single setting): set outgoing call level for Ext 6002, 6004, 6012<br>operation step is: in programming status(\*#\*0000), input 320 2 002 00 input 320 3 001 003 008 \* 098 100 128\*240#<br> **Case 3(single setting):** set outgoing call level for Ext 6002, 6004, 6012 as 2, the<br>
operation step is: in programming status(\*#\*0000), input 320 2 002 004 012#<br>
5.1.2Glossary input 320 3 001 003 008 \* 098 100 128\*240#<br>**3(single setting):** set outgoing call level for Ext 6002, 6004, 6012 as 2, the<br>operation step is: in programming status(\*#\*0000), input 320 2 002 004 012#<br>G**lossary** 

### 5.1.2Glossary

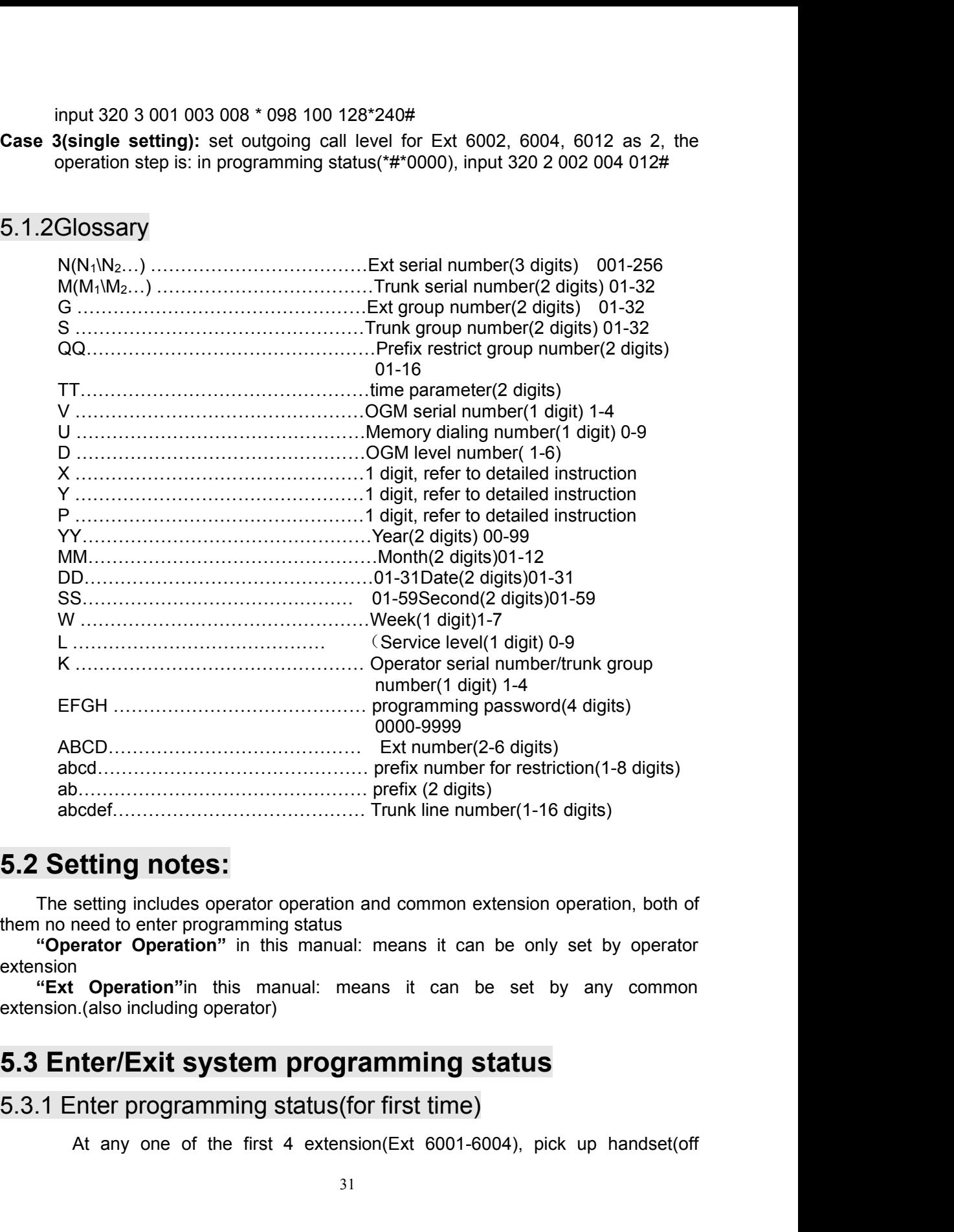

setting includes operator operation and common extension operation, both of<br>need to enter programming status<br>**exter Operation**" in this manual: means it can be set by any common<br>**c** (**Deperation** in this manual: means it c

extension

hook),input \*#\*0000, after hear a beep tone, means system is in programming<br>status<br>and the status and the status of the status and the status of the status of the status of the status of the status of the status of the sta status

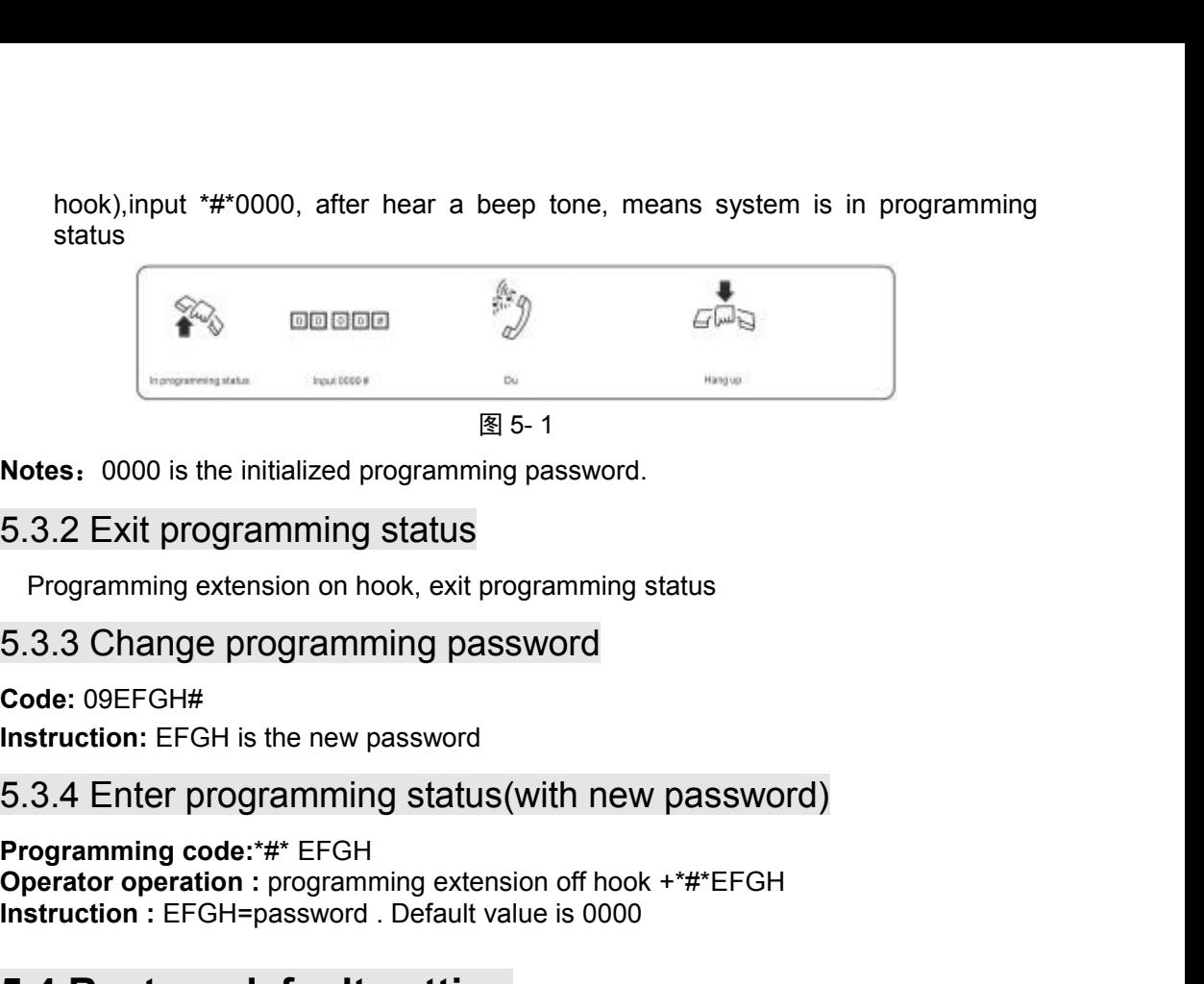

**Code:** 09EFGH#

Notes: 0000 is the initialized programming password.<br>
5.3.2 Exit programming status<br>
Programming extension on hook, exit programming status<br>
5.3.3 Change programming password<br>
Code: 09EFGH#<br>
Instruction: EFGH is the new pa 5.3.2 Exit programming status<br>
Programming extension on hook, exit programming status<br>
5.3.3 Change programming password<br>
code: 09EFGH#<br>
Instruction: EFGH is the new password<br>
5.3.4 Enter programming status(with new passwo 5.3.2 Exit programming status<br>
Programming extension on hook, exit programming status<br>
5.3.3 Change programming password<br> **Code:** 09EFGH#<br>
Instruction: EFGH is the new password<br>
5.3.4 Enter programming status(with new pass Code: 09EFGH#<br>
Instruction: EFGH is the new password<br>
5.3.4 Enter programming status(with ne<br>
Programming code:\*#\* EFGH<br>
Operator operation : programming extension off ho<br>
Instruction : EFGH=password . Default value is 000

<del>III</del> 5-1<br> **Example 15.3.2 Exit programming status**<br> **5.3.2 Exit programming status**<br> **Frogramming extension on hook, exit programming status**<br> **5.3.3 Change programming password**<br> **Code: 09EFGH#**<br> **Instruction:** EFGH is **Note:** USEFGH#<br>
Instruction: EFGH is the new password<br>
5.3.4 Enter programming status(with new password)<br>
Programming code:\*#\* EFGH<br>
Instruction : EFGH=password . Default value is 0000<br>
5.4 Restore default setting<br>
Progra m: EFGH is the new password<br>
nter programming status(with new password)<br>
ning code:<sup>\*#\*</sup> EFGH<br>
operation : programming extension off hook +\*#\*EFGH<br>
n : EFGH=password . Default value is 0000<br> **store default setting**<br>
ning C 5.3.3 Change programming password<br>
code: 09EFGH#<br>
Instruction: EFGH is the new password<br>
5.3.4 Enter programming status(with new password)<br>
Programming code: "\* EFGH<br>
Operator operation : programming extension off hook +\*# **Programming Code: 0000#**<br> **Programming Code: 0000#**<br> **Note:This code will not restore the extension number and to restore ext number, use the code 9000#<br>
<b>Programming Code 09999999#**<br> **Programming Code 09999999#**<br>
Instruc **Instruction: Instant Concepts**<br> **Instruction: Instruction: Instruction: Instruction: Instant Instant Instant Instant Instant Instant Instant<br>
<b>Instruction: Instruction: Instruction: Instruction: Instruction: Instruction:** 

**Programming code:** "#" EFGH<br> **Operator operation :** programming extension off hook +"#"EFGH<br> **Instruction :** EFGH=password . Default value is 0000<br> **5.4 Restore default setting**<br> **Programming Code:** 0000#<br> **Note:** This co 5.4 Restore default setting<br>
Programming Code: 0000#<br>
Note:This code will not restore the extension number and Trunk lin<br>
to restore ext number, use the code 9000#<br>
5.5 System soft reset<br>
Programming Code 09999999#<br>
Instru **5.5 System soft reset<br>
Programming Code 09999999#**<br>
Instruction: to reset the system when power is on.<br> **5.6 System time setting**<br>
5.6.1 Set by programming<br>
Programming code: 01YYMMDDW#<br>
Instruction: YY: year, 2 digits 00 **5.5 System soft reset<br>
Programming Code 09999999#**<br>
Instruction: to reset the system when power is on.<br> **5.6 System time setting**<br>
The setting<br>
Programming code: 01YYMMDDW#<br>
Instruction: YY: year, 2 digits 00-99; MM: mont amming Code 09999999#<br>
ction: to reset the system when power is on.<br> **System time setting**<br>
Set by programming<br>
amming code: 01YYMMDDW#<br>
ction: YY: year, 2 digits 00-99; MM: month, 2 digits 01-12<br>
01-31; W: week, 1 digit 1 **Programming Code 09999999#**<br> **Case:** the system when power is on.<br> **Case:** System time setting<br>
Frogramming code: 01YYMMDDW#<br>
Instruction: YY: year, 2 digits 00-99; MM: month, 2 digits 01-12; DD: date, 2 digits<br>
01-31; W: Instruction: to reset the system when power is on.<br> **5.6 System time setting**<br>
5.6.1 Set by programming<br>
Programming code: 01YYMMDDW#<br>
Instruction: YY: year, 2 digits 00-99; MM: month, 2 digits 0<br>
01-31; W: week, 1 digit 1 **Instruction:** Here **Instruction:** Here **Instruction:** Note that system interperiors of the conduction: YY: year, 2 digits 00-99; MM: month, 2 digits 01-12; DD: date, 2 digits 01-31; W: week, 1 digit 1-7<br> **Case:** set syste

00-59

00-59<br>**Case:** set system time as 12:10:58, input the code 02 12 10 58#<br>**5.6.2 Set by operator**<br>**Operator Operation:** Off hook + (\*)01YYMMDDW# 00-59<br>
Case: set system time as 12:10:58, input the code 02 12 10 58<br>
5.6.2 Set by operator<br>
Operator Operation: Off hook + (\*)01YYMMDDW#<br>
Off hook + (\*)#02HHTTSS#<br>
5.7 Inquiry function 00-59<br> **Case:** set system time as 12:10:58, input the code 02 12 10 58#<br>
5.6.2 Set by operator<br>
Operator Operation: Off hook + (\*)01YYMMDDW#<br>
Off hook + (\*)#02HHTTSS#<br> **5.7 Inquiry function** as 12:10:58, input the code 02 12 10 58#<br> **rator**<br>
Off hook + (\*)01YYMMDDW#<br>
Off hook + (\*)#02HHTTSS#<br> **nction** 9.159<br>
Case: set system time as 12:10:58, input the code 02<br>
5.6.2 Set by operator<br>
Operator Operation: Off hook + (\*)01YYMMDDW#<br>
Off hook + (\*)#02HHTTSS#<br>
5.7 Inquiry function<br>
5.7.1 Instruction<br>
User can check system v 5.6.2 Set by operator<br>
Operator Operation: Off hook + (\*)01YYMMDDW#<br>
Off hook + (\*)#02HHTTSS#<br>
5.7 **Inquiry function**<br>
5.7.1 **Instruction**<br>
User can check system version number, time, day/i<br>
etc by extension. There are tw **Internal Constraint Constraint Constraint Constraint Constraint Constraint Constraint Constraint Constraint Constraint Constraint Constraint Constraint Constraint Constraint Constrainers (a) a limitary by caller ID<br>
■ li** 

00-59<br> **Case:** set system time as 12:10:58, input the code 02 12 10 58#<br>
5.6.2 Set by operator<br>
Operator<br>
Operator Operation: Off hook + (\*)01YYMMDDW#<br>
Off hook + (\*)#02HHTTSS#<br> **5.7 Inquiry function**<br>
5.7.1 Instruction<br> USERT CHECK SERVING A CHECK SERVING SERVIDE ON SAFEN CHECK SYSTEM THAT CONDUCT THAT THE OF MOOK + (\*)#02HHTTSS<br>
USERT CONDUCT THAT CHECK SYSTEM TO THE OF MOOK + (\*)#02HHTTSS#<br>
TRING THE OF MOOK + (\*)#02HHTTSS#<br>
USER CAN CH Case: set system time as 12:10:58, input the code 02 12 10 58#<br>
5.6.2 Set by operator<br>
Operator Operation: Off hook + (\*)01YYMMDDW#<br>
Off hook + (\*)#02HHTTSS#<br>
5.7 Inquiry function<br>
5.7.1 Instruction<br>
User can check system Case: set system time as 12:10:58, input the code 02 12 10 58#<br>
5.6.2 Set by operator<br>
Operator<br>
Operator<br>
Operator Operation: Off hook + (\*)01YYMMDDW#<br>
Off hook + (\*)#02HHTTSS#<br>
5.7 Inquiry function<br>
User can check syste **From Section**<br> **Programming Code:** 1410# Monitor voice report<br> **Programming Code:** 1410# Monitor voice report<br> **Programming Code:** 1410# Monitor voice report<br> **Programming Code:** 1410# Monitor voice report<br> **Programming C tion**<br>
em version number, time, day/night status, extension<br>
e two inquiry mode:<br> **ort**<br> **g for voice report**<br>
1410# Monitor voice report<br>
141P# Volume setting<br>
s the minimum value, 15 is the maximum value, defau<br> **er inq** Instruction<br>
ser can check system version number<br>
extension. There are two inquiry mode<br>
quiry by voice report<br>
Volume setting for voice rep<br>
amming Code:  $1410#$  Monitor<br>  $141P#$  Volume<br>
ction :P=00-15, 0 is the minimum

- 
- 

**III Struction**<br> **IDENTIFY CONTEX CONTEX CONTEX CONTEX CONTEX CONTEX CONTEX CONTEX CONTEX CONTEX CONTEX CONTEX CONTEX CONTEX CONTEX CONTEX CONTEX CONTEX CONTEX CONTEX CONTEX CONTEX CONTEX CONTEX CONTEX CONTEX CONTEX CONTEX** 

**5.7 Inquiry function**<br>
5.7.1 Instruction<br>
User can check system version number, time, day/night status, extens<br>
etc by extension. There are two inquiry mode:<br>
• Inquiry by valler ID<br>
• Inquiry by voice report<br>
5.7.2 Volu **External Transfer Setting:** Off hook + (\*)#64 + on hook version number inquiry by voice report<br> **Ext** Setting: P=00-15, 0 is the minimum value, 15 is the maximum value, default setting<br>  $P = 08$ <br> **Ext Setting:** Off hook + by voice report<br>
g Code:  $1410$ # Monitor voice report<br>  $141$ P# Volume setting<br>  $P=00-15$ , 0 is the minimum value, 15 is the maximum value, default setting<br>
ion number inquiry<br>
Off hook + (\*)#64 + on hook version number in **Instruction:**  $P=00-15$ , 0 is the minimum value, 15 is the maximum value, default setting<br> **Instruction**:  $P=00-15$ , 0 is the minimum value, 15 is the maximum value, default setting<br>  $P=08$ <br> **IST.3 Version number inquiry** Volume setting for voice report<br>
amming Code:  $1410#$  Monitor voice report<br>  $141P#$  Volume setting<br>
ction :P=00-15, 0 is the minimum value,15 is the maxin<br>
P = 08<br>
Version number inquiry<br>
tting: Off hook + (\*)#64 + on hoo

■ Inquiry by voice report<br>
5.7.2 Volume setting for voice report<br>
Programming Code:  $1410\#$  Monitor voice report<br>
141P# Volume setting<br>
Instruction :P=00-15, 0 is the minimum value, 15 is the maximum valu<br>  $P = 08$ <br>
5.7. **Ext Setting:** Off hook + (\*)#66 +on hook inquiry year/month/date/week by caller ID<br>
ST.3 Version number inquiry<br>
Ext Setting: Off hook + (\*)#64 + on hook version number inquiry by caller ID<br>
Off hook + (\*)#64 + on hook ve 2–00-13, 0 is the minimum value, 15 is the maximum value, detail setting<br>
1000 number inquiry<br>
Off hook + (\*)#64 + on hook version number inquiry by caller ID<br>
Off hook + (\*)#64# version number inquiry by voice report<br>
an ion number inquiry<br>
Off hook + (\*)#64 + on hook version number inquiry by caller ID<br>
Off hook + (\*)#64# version number, the number is in 10 digits,<br>
is 256XXXGGHH<br>
em time inquiry<br>
Off hook+ (\*)#66 + on hook inquiry year/m ion number inquiry<br>
Off hook + (\*)#64 + on hook version number inquiry by caller ID<br>
Off hook + (\*)#64# version number, the number is in 10 digits,<br>
is 256XXXGGHH<br>
em time inquiry<br>
Off hook+ (\*)#66 + on hook inquiry year/m

**Instruction** :P=00-15, 0 is the minimum value, 15 is the maximum value, default se<br>
P = 08<br>
5.7.3 Version number inquiry<br>
Ext Setting: Off hook + (\*)#64 + on hook version number inquiry by caller ID<br>
Off hook + (\*)#64# v Off hook + (\*)#64#<br>
format is 256XXXGGHH<br>
format is 256XXXGGHH<br> **Ext Setting:** Off hook-t (\*)#66 + on hook inquiry year/month/date/week by caller ID<br>
Off hook-t (\*)#66 + on hook inquiry year/month/date/week by caller ID<br>
O y extension can inquiry version number, the number is in 10 digits,<br>256XXXGGHH<br>
m time inquiry<br>
off hook + (\*)#66# inquiry year/month/date/week by caller ID<br>
f hook + (\*)#65# inquiry year/month/date/week by voice report<br>
f format is 256XXXGGHH<br> **5.7.4 System time inquiry**<br> **Ext Setting:** Off hook+ (\*)#66 + on hook inquiry year/month/date/week<br>
Off hook+(\*)#66# inquiry year/month/date/week by voice<br>
Off hook+(\*)#63 + on hook inquiry hour/minu 1<sup>st</sup> digit: outgoing mode, 0: direct, 1: indirect i. 7.4 System time inquiry<br>
xt Setting: Off hook+(\*)#66 +on hook inquiry year/month/date/week by with<br>
off hook+(\*)#66 + inquiry year/month/date/week by with<br>
off hook+(\*)#63 + on hook inquiry hour/minute/second<br>
off hook 2<sup>nd</sup> digit: forward authority, 0:prohibit, 1: allow nd System time inquiry<br>
xt Setting: Off hook+ (\*)#66 +on hook inquiry year/month/date/week by off hook+ (\*)#66 +inquiry year/month/date/week by voice reporter<br>
Off hook+ (\*)#63 + on hook inquiry hour/minute/second by can<br> 3rd digit: internal hotline, 0: enabled, 1: disabled **Example 10:** Setting: Off hook+ (\*)#66 + on hook inquiry year/month/date/week by voic Off hook+ (\*)#63 + on hook inquiry hour/minute/second Off hook+ (\*)#63 + on hook inquiry hour/minute/second Off hook+ (\*)#63 + inquiry 4<sup>th</sup> digit: IP prefix dialing, 0: allow, 1: prohibit xt Setting: Off hook+(\*)#66 +0ff hook inquiry year/month/date/week by voice<br>
off hook+(\*)#66# inquiry year/month/date/week by voice<br>
off hook+(\*)#63# inquiry hour/minute/second by voice<br>
off hook+(\*)#63# inquiry hour/minu 5<sup>th</sup> digit: Ext call Ext, 0: prohibit, 1: allow Un nook+(")#66# Inquiry year/month/date/week by voice<br>
Off hook+ (\*)#63 + on hook inquiry hour/minute/second<br>
Off hook+ (\*)#63# inquiry hour/minute/second by voice<br>
i. 7.5 Extension work status inquiry<br>
xt Operation: Off 6<sup>th</sup> digit: Memory dialing, 0: prohibit, 1: allow Un nook+ (")#63 + on nook Inquiry nour/minute/second by constant of th digit:  $7.5$  Extension work status inquiry<br>
i. 7.5 Extension work status inquiry<br>
i. 7.5 Extension work status inquiry<br>
i. T.5 Extension work status i 7<sup>th</sup> digit: Forward to trunk line, 0: prohibit, 1: allow UIT MOOK + (\*)  $\#63\#$  induity nour/minute/second by voice report<br>  $\mathbf{r} \cdot \mathbf{r} \cdot \mathbf{r} \cdot$ 8<sup>th</sup> digit: Internal incoming call, 0: prohibit, 1: allow i. 7.5 Extension work status inquiry<br>
xt Operation: Off hook +(\*)#65 + on hook inquiry Ext work status by caller l<br>
nstruction: the status value is in 12 digit<br>
struction: the status value is in 12 digit<br>
st digit: outgoi

9<sup>th</sup> digit: Intercom extension, 0: yes, 1: no<br>10<sup>th</sup> digit: Dynamic locking, 0: enabled, 1: disabled <sup>th</sup> digit: Intercom extension, 0: yes, 1: no<br>0<sup>th</sup> digit: Dynamic locking, 0: enabled, 1: disabled<br>1<sup>th</sup> digit: Work mode, 0: day mode, 1: night mode<br>2<sup>th</sup> digit: work mode, 0: manual, 1: auto  $9<sup>th</sup>$  digit: Intercom extension, 0: yes, 1: no<br>10<sup>th</sup> digit: Dynamic locking, 0: enabled, 1: disabled<br>11<sup>th</sup> digit: Work mode, 0: day mode, 1: night mode<br>12<sup>th</sup> digit: work mode, 0: manual, 1: auto <sup>9th</sup> digit: Intercom extension, 0: yes, 1: no<br>10<sup>th</sup> digit: Dynamic locking, 0: enabled, 1: disabled<br>11<sup>th</sup> digit: Work mode, 0: day mode, 1: night mode<br>12<sup>th</sup> digit: work mode, 0: manual, 1: auto<br>**5.8 Music on hold**  $9<sup>th</sup>$  digit: Intercom extension, 0: yes, 1: no<br>10<sup>th</sup> digit: Dynamic locking, 0: enabled, 1: disabled<br>11<sup>th</sup> digit: Work mode, 0: day mode, 1: night mode<br>12<sup>th</sup> digit: work mode, 0: manual, 1: auto<br>**5.8 Music on hold** 

<sup>gh</sup> digit: Intercom extension, 0: yes, 1: no<br>
10<sup>th</sup> digit: Dynamic locking, 0: enabled, 1: disabled<br>
11<sup>th</sup> digit: Work mode, 0: day mode, 1: night mode<br>
12<sup>th</sup> digit: work mode, 0: manual, 1: auto<br>
5.8 **Music on hold**<br> igit: Intercom extension, 0: yes, 1: no<br>digit: Dynamic locking, 0: enabled, 1: disabled<br>digit: Work mode, 0: day mode, 1: night mode<br>digit: work mode, 0: manual, 1: auto<br>**Music on hold**<br>System is built in piano pattern mus <sup>gh</sup> digit: Intercom extension, 0: yes, 1: no<br>10<sup>th</sup> digit: Dynamic locking, 0: enabled, 1: disabled<br>11<sup>th</sup> digit: Work mode, 0: day mode, 1: night mode<br>12<sup>th</sup> digit: work mode, 0: manual, 1: auto<br>5.**8 Music on hold**<br>Syste <sup>gh</sup> digit: Intercom extension, 0: yes, 1: no<br>
10<sup>th</sup> digit: Dynamic locking, 0: enabled, 1: disabled<br>
11<sup>th</sup> digit: Work mode, 0: day mode, 1: night mode<br>
12<sup>th</sup> digit: work mode, 0: manual, 1: auto<br> **5.8 Music on hold**<br> <sup>gh</sup> digit: Intercom extension, 0: yes, 1: no<br><sup>10th</sup> digit: Dynamic locking, 0: enabled, 1: disabled<br><sup>11th</sup> digit: Work mode, 0: day mode, 1: night mode<br><sup>12th</sup> digit: work mode, 0: manual, 1: auto<br>**5.8 Music on hold**<br>Syste To<sup>a</sup> digit: Dynamic locking, 0: enabled, 1: disabled<br>11<sup>th</sup> digit: Work mode, 0: day mode, 1: night mode<br>12<sup>th</sup> digit: work mode, 0: manual, 1: auto<br>**5.8 Music on hold**<br>System is built in piano pattern music on hold<br>inter 9<sup>th</sup> digit: Intercom extension, 0: yes, 1: no<br>
10<sup>th</sup> digit: Uynamic locking, 0: enabled, 1: disabled<br>
11<sup>th</sup> digit: Work mode, 0: day mode, 1: night mode<br>
12<sup>th</sup> digit: work mode, 0: manual, 1: auto<br>
5.**8. Music on hold 5.8 Music on hold**<br>
System is built in piano pattern music on hold, also<br>
interface. Notes: if no need to use external music, please<br>
There are two mode to monitor the on hold music<br>
5.8.1 Monitor the on hold music in pro

10<sup>m</sup> digit: Dynamic locking, 0: enabled, 1: disabled<br>1<sup>1th</sup> digit: Work mode, 0: day mode, 1: night mode<br>
12<sup>th</sup> digit: work mode, 0: day mode, 1: night mode<br>
S.**8 Music on hold**<br>
S.**8 Music on hold**<br>
S.**8 Music on hold**<br> Fraction: Notes: In the free are two mode to monitor the on hold music<br> **Programming Code:** 1400#<br> **Programming Code:** 1400#<br> **Programming Code:** 1400#<br> **Programming Code:** 1400#<br> **Programming code:** 600#<br> **Programming cod** e on hold music in programming status<br> **Enable 100 Martic School School School School:**<br> **Enable trunk line**<br> **Enable No.M trunk line**<br>
600M# Enable No.M trunk line<br>
600M<sub>1</sub>M<sub>2</sub>\*M<sub>3</sub>...M<sub>5</sub># Batch setting to enable No.M<sub>1</sub> e on hold music in programming status<br>
i: 1400#<br>
ie on hold music by any extension<br>
ook + (\*)#60<br> **isable trunk line**<br>
:: 600# Enable All trunk line<br>
600M# Enable No.M trunk line<br>
600M<sub>1</sub>M<sub>2</sub>\*M<sub>3</sub>…M<sub>5</sub># Batch setting to e 9: 1400#<br>
1 **e on hold music by any exten**<br>
1 **sable trunk line**<br>
1 **sable trunk line**<br>
1 **sable trunk line**<br>
1 **600M**<sub>1</sub><br>
1 **m**<sub>2</sub><sup>\*</sup>M<sub>3</sub>...M<sub>5</sub># Batch setting to er<br>
1 **trunk line**<br>
1 **601M**# Disable all trunk line<br>
1 The on-hold music by any extension<br>  $\cos k + r \neq 0$ <br>  $\sin k + r \neq 0$ <br>  $\sin k = 0.00$ <br>  $\sin k = 0.00$ <br>  $\sin k = 0.00$ <br>  $\sin k = 0.00$ <br>  $\sin k = 0.00$ <br>  $\sin k = 0.00$ <br>  $\sin k = 0.00$ <br>  $\sin k = 0.00$ <br>  $\sin k = 0.00$ <br>  $\sin k = 0.00$ <br>  $\sin k = 0.00$ <br>  $\sin k = 0.00$ <br> 1 **is able trunk line**<br> **is able trunk line**<br> **is able trunk line**<br> **is able trunk line**<br> **is able No.M trunk line**<br>  $600M_1M_2^*M_3...M_5#$  Batch setting to enable No.M<sub>1</sub>M<sub>2</sub>\*M<sub>3</sub>...M<br>
trunk line<br>  $601M_1M_2^*M_3...M_5#$  Ba **Sable trunk line**<br>  $\therefore$  600# Enable all trunk line<br>  $600M$ # Enable No.M trunk line<br>  $600M_1M_2^*M_3...M_5#$  Batch setting to enable No.M<sub>1</sub>M<sub>2</sub>\*M<sub>3</sub>…M<sub>5</sub><br>
trunk line<br>  $601H$  Disable all trunk line<br>  $601M$ # Disable No.M t **isable trunk line**<br>  $: 600#$  Enable all trunk line<br>  $600M$ <sup>#</sup> Enable No.M trunk line<br>  $600M_1M_2^*M_3...M_5#$  Batch setting to er<br>
trunk line<br>  $601H$  Disable all trunk line<br>  $601M_1M_2^*M_3...M_5#$  Batch setting to dis<br>
trun **5.9 Enable/Disable trunk line**<br>  $\text{Programming code: } 600\#$  Enable all trunk line<br>  $600\text{M}+ \text{Enable No.M trunk line}$ <br>  $600\text{M}+ \text{Disable No.M trunk line}$ <br>  $601\text{M} \text{ Disable all trunk line}$ <br>  $601\text{M} \text{ Disable No.M trunk line}$ <br>  $601\text{M}+ \text{ Disable No.M trunk line}$ <br>  $601\text{M}+ \text{Disable No.M trunk line}$ <br>  $601\text{M}+ \text{$ **EXECUTE ANDIFICATE IF THANCE INTERTMAL THE SOOM:**<br> **EXECUTE IS COOM:** Exable No.M trunk line<br>
600M+M<sub>2</sub><sup>\*</sup>M<sub>3</sub>...M<sub>5</sub># Batch setting to enable No.M<sub>1</sub>M<sub>2</sub><sup>\*</sup>M<sub>3</sub>...M<sub>5</sub><br>
trunk line<br>
601# Disable all trunk line<br>
6014 Disa **Case:** on trunk port 1,2, 9-16 are connected ten trunk lines, the other port of the other port number of 1,2, 9-16 are connected ten trunk lines, the other port not connected. Setting mode is: in programming status, inpu conomeration. Many the status in the status of the status of the status of the status of the status of the status of  $0.1M_1M_2^*M_3...M_5$  funk line<br>
601# Disable all trunk line<br>
601MHD<sub>2</sub>\*M<sub>3</sub>...M<sub>5</sub># Batch setting to dis 600M<sub>1</sub>M<sub>2</sub><sup>\*</sup>M<sub>3</sub>...M<sub>5</sub># Batch<br>trunk line<br>601# Disable all trunk lin<br>601M# Disable No.M trunk<br>601M<sub>1</sub>M<sub>2</sub><sup>\*</sup>M<sub>3</sub>...M<sub>5</sub># Batch<br>trunk line<br>ction: M<sub>2</sub> M<sub>1</sub><sup>2</sup> M<sub>3</sub><sup>2</sup> M<sub>5</sub><sup>5</sup> is Trunk line<br>to be enabled if the port is co **Fraction 1000**<br> **Fraction Extract COM**<br> **Extract GROM Munk line**<br>  $600M + M_2 M_3...M_6#$  Batch setting to enable No.M<sub>1</sub>M<sub>2</sub><sup>-M</sup>3...M<sub>5</sub><br>
tunk line<br>  $601M + Disable$  all tunk line<br>  $601M + Disable$  all tunk line<br>  $601M + M_2 \sinh M_3...M_5#$  B trank line<br>
trank line<br>
fold the pisable all trunk line<br>
601# Disable all trunk line<br>
601M<sub>1</sub>M<sub>2</sub><sup>-M<sub>3</sub>...M<sub>5</sub># Batch setting to disable No.M<sub>1</sub>M<sub>2</sub><sup>-M</sup>3...<sup>1</sup><br>
trunk line<br>
601M<sub>1</sub>M<sub>2</sub><sup>-M<sub>3</sub>...M<sub>5</sub># Batch setting to disab</sup></sup>

disabled.  $601M_1M_2^*M_3...M_5#$  Batch setting to disable Notcurn.<br>
Instruction: M,  $M_1$ ,  $M_2$ ,  $M_3$ ,  $M_5$  is Trunk line port number 01-32.<br>
to be enabled if the port is connected, if not connected, trunk lines<br>
disabled.<br> **Case** 

to be enabled if the port is connected, if not connected, trunk line has to be<br>
disabled.<br> **Case:** on trunk port 1,2, 9-16 are connected ten trunk lines, the other port not<br>
connected. Setting mode is: in programming statu disabled.<br> **Case:** on trunk port 1,2, 9-16 are connected ten trunk lines, the other port not<br>
connected. Setting mode is: in programming status, input 601#, then input 600<br>
01 02 09\*16#<br> **5.10.1 Ext number/Ext Group number** Case: on future port fixel, 9-16 are connected ten turns lines, the other port flot<br>connected. Setting mode is: in programming status, input 601#, then input 600<br>01 02 09\*16#<br>5.10.1 Ext number flexible coding<br>5.10.1.1Singl

Connected. Setting mode is. in program<br>
01 02 09\*16#<br> **Ext number/Ext Group**<br>
1 Ext number flexible coding<br>
1.1Single setting Ext number<br>
amming code: 90NABCD# Change<br>
ction: N is Ext port number, N=001-25<br>
change No.008 **5.10 Ext number/Ext Group number and members**<br>
5.10.1.1 Ext number flexible coding<br>
1. The setting Ext number<br>
Programming code: 90NABCD# Change No.N Ext new number as ABCD<br>
Instruction: N is Ext port number, N=001-255, A

2. Each Ext number can not be identical or duplicate(i.e: 60 and 6001<br>pode: hosetting Ext number<br>code: 90N/\*N/ABCD# - Batch setting Ext N/-N/a - No (from ABCD auto 2. Each Ext number can not be<br>are duplicate)<br>2 Batch setting Ext number<br>mming code: 90N<sub>1</sub>\*N<sub>2</sub>ABCD# Batc

2. Each Ext number can not be identical or duplicate(i.<br>
are duplicate)<br>
5.10.1.2 Batch setting Ext number<br> **Programming code:**  $90N_1^*N_2ABCD#$  Batch setting Ext. $N_1-N_2$  No<br>
add 1 digit)<br> **Instruction:**  $N_1$  is the port 2. Each Ext number can r<br>are duplicate)<br>5.10.1.2 Batch setting Ext number<br>**Programming code:**  $90N_1^*N_2ABCD#$ <br>add 1 digit)<br>**Instruction:**  $N_1$  is the port number of st<br>port number range from 001-255<br>**Case:change No.008-1** 

- 2. Each Ext number can not be identical or duplicate(i.e: 60 and 6001<br>are duplicate)<br>5.10.1.2 Batch setting Ext number<br>**Programming code:** 90N<sub>1</sub>\*N<sub>2</sub>ABCD# Batch setting Ext.N<sub>1</sub>-N<sub>2</sub> No.(from ABCD auto<br>add 1 digit)<br>**Instr**
- 2. Each Ext number can not be identical or duplicate(i.e: 60 and 6001<br> **Instruction:** N1.2 Batch setting Ext number<br> **Programming code:** 90N<sub>1</sub>\*N<sub>2</sub>ABCD# Batch setting Ext.N<sub>1</sub>-N<sub>2</sub> No.(from ABCD auto<br>
add 1 digit)<br> **Instr** 2. Each Ext number can not be identical or duplicate<br>
1.2 Batch setting Ext number<br> **Ext number**<br> **Ext number**<br> **Ext. N<sub>1</sub>-N<sub>2</sub><br>
ABCD#** Batch setting Ext. N<sub>1</sub>-N<sub>2</sub><br>
Adigit)<br> **Crion:** N<sub>1</sub> is the port number of starting E 2. Each Ext number can not be identical or duplicate(i.e: 60 and 6001<br>are duplicate)<br>5.10.1.2 Batch setting Ext number<br>**Programming code:**  $90N_1^*N_2ABCD#$  Batch setting Ext.N<sub>1</sub>-N<sub>2</sub> No.(from ABCD auto<br>and 1 digit)<br>**Instr** 2. Each Ext number can not be identical or duplicate(i.e: 60 and 6001<br>
1.2 Batch setting Ext number<br> **ramming code:**  $90N_1^*N_2ABCD#$  Batch setting Ext.N<sub>1</sub>-N<sub>2</sub> No.(from ABCD auto<br>
digit)<br>
port number range from 001-255<br> 2. Each Ext number can not be identical or<br>are duplicate)<br>1.2 Batch setting Ext number<br>**ramming code:**  $90N_1^*N_2ABCD\#$  Batch setting Ex<br>digit)<br>**uction:**  $N_1$  is the port number of starting Ext,  $N_2$  is tl<br>port number r 2. Each Ext number can not be identical or duplicate(i.e: 6<br>
5.10.1.2 Batch setting Ext number<br> **Programming code:**  $90N_1*N_2ABCD\#$  Batch setting Ext.N<sub>1</sub>-N<sub>2</sub> No.(from<br>
and 1 digit)<br> **Instruction:** N<sub>1</sub> is the port numbe **Programming code:** 90N<sub>1</sub>'N<sub>2</sub>ABCD# Batch setting Ext.N<sub>1</sub>-N<sub>2</sub> No.(from ABCD auto add 1 digit)<br> **Instruction:** N<sub>1</sub> is the port number of starting Ext, N<sub>2</sub> is the port number of ending Ext, port number range from 001-2 **Programming code:** 90N<sup>+</sup>N<sub>2</sub>ABCD# Batch setting Ext.N<sub>1</sub>-N<sub>2</sub> No.(from ABCD auto add 1 digit)<br> **Instruction:** N<sub>1</sub> is the port number of starting Ext, N<sub>2</sub> is the port number of ending Ext, port number range from 001-255 **Extrained 19.1.1.2** Becomber of starting Ext. N<sub>2</sub> is the port number of ending Ext, port number range from 001-255<br> **Case:**Change No.008-138 port(Ext 6008-6138)to 8008-8138, change Ext 6168-6200 to 60168-60200, in progr Case:change No.008-138 port(Ext 6008-6138)to 800<br>60168-60200, in programming status, input 90<br>input 90 168\*200 60168#<br>5.10.1.3 Batch setting all Ext number<br>**Programming code:** 91ABCD# batch setting all E<br>digit)<br>Case: Set a

digit)

8001# 60168-60200, in programming status, input 90 008\*138 8008#, after a beep tone,<br>
input 90 168\*200 60168#<br> **Instruction:** 10.1.3 Batch setting all Ext number<br> **Programming code:** 91ABCD# batch setting all Ext number(from ABC 1,3 Batch setting all Ext number<br>
1.3 Batch setting all Ext number<br>
1.3 Batch setting all Ext number<br>
1.3 Ext all Ext number<br>
1.6601-6255. Same affect Ext group numbers<br>
1.4 Restore all Ext number to default setting<br>
1.4 R

input 90 168\*200 60168#<br>
5.10.1.3 Batch setting all Ext number<br> **Programming code:** 91ABCD# batch setting all Ext number<br>
digit)<br> **Case:** Set all Ext number(6001-6255)as 8001-8255, in program<br>
8001#<br>
5.10.1.4 Restore all 8001#<br>
5.10.1.4 Restore all Ext number to def<br> **Programming code:** 9000#<br> **Instruction:** in programming status, input 9<br>
default 6001-6255. This code will not<br>
5.10.1.5 Ext number inquiry<br> **Ext Operation:** Off hook + (\*)#

**Programming code:** 91ABCD# batch setting all Ext number(from ABCD auto add 1<br> **Case:** Set all Ext number(6001-6255)as 8001-8255, in programming status, input 91<br>
8001#<br> **Ext Operation:** Off hook + (\*)#61 + on hook, inquir Ext number(6001-6255)as 8001-8255, in programming status, input 91<br>tore all Ext number to default setting<br>code: 9000#<br>programming status, input 9000#, all the Ext number will be restored to<br>5001-6255. This code will not af **Case:** Set all Ext number (6001-6255)as 8001-8255, in programming status, input 91<br>  $8001#$ <br>
5.10.1.4 Restore all Ext number to default setting<br> **Programming code:** 9000#<br> **Instruction:** in programming status, input 9000

8001#<br>  $8001#$ <br>
5.10.1.4 Restore all Ext number to default setting<br> **Programming code:** 9000#<br> **Instruction:** in programming status, input 9000#, all the Ext number will be restored to<br>
default 6001-6255. This code will n **Ext Operation:** Off hook + (\*)#62 + on hook, inquire Ext number and Ext number<br> **Ext Operation:** Off hook + (\*)#61 + on hook, inquire Ext number by caller ID<br>
Off hook + (\*)#61 + on hook, inquire Ext number by caller ID<br> programming status, input 9000#, all the E<br>
1001-6255. This code will not affect Ext grou<br>
umber inquiry<br>
Off hook + (\*)#61 + on hook, inquire Ext nu<br>
off hook + (\*)#61# inquire Ext number by v<br>
ne number for Ext.6007, of From the term of the state of the term is the state of the state of the state of thook + (\*)#61 + on hook, inquire Ext number by caller ID<br>off hook + (\*)#61 + on hook, inquire Ext number by voice report<br>the number for Ext 10.1.5 Ext number inquiry<br>
Ext Operation: Off hook + (\*)#61 + on hook, inquire Ext number by caller ID<br>
Off hook + (\*)#61 + inquire Ext number by voice report<br>
Case: inquire the number for Ext.6007, off hook, input #61, th Instruction: in programming status, input 9000#, all the Ext number will be restor<br>
default 6001-6255. This code will not affect Ext group number<br>
5.10.1.5 Ext number inquiry<br>
Ext Operation: Off hook + (\*)#61 + on hook, i **Ext Operation:** Off hook + (\*)#61 + on hook, inquire Ext num<br>
Off hook + (\*)#61# inquire Ext number by voi<br> **Case:** inquire the number for Ext.6007, off hook, input #61,<br>
"6007"on telephone<br>
5.10.1.6 Ext port number and 5.10.1.6 Ext port number and Ext number inquiry<br>
Ext Operation: Off hook + (\*)#62 + on hook, inquire Ext port number and Ext number<br>
by caller ID<br>
Off hook + (\*)#62#, inquire Ext port number and Ext number by voice<br>
repor 0.1.6 Ext port number and Ext number inquiry<br>
0.1.6 Ext port number and Ext nonk, inquire Ext port number<br>
by caller ID<br>
Off hook + (\*)#62#, inquire Ext port number and Ext<br>
report<br>
e: If No.007 Ext number is 8007, then w **Ext Operation:** Off hook + (\*)#62 + on hook, inquire Ext port number and Ext r<br>by caller ID<br>Off hook + (\*)#62#, inquire Ext port number and Ext number by<br>report<br>**Case:** If No.007 Ext number is 8007, then will display 007 Ext Operation: Off hook + (\*)#62 + on hook, inquire Ext port number and Ext number<br>
by caller ID<br>
Off hook + (\*)#62#, inquire Ext port number and Ext number by voice<br>
report<br>
Case: If No.007 Ext number is 8007, then will **Ext Operation:** Off hook + (\*)#62 + on hook, inquire Ext port number and Ext<br>by caller ID<br>off hook + (\*)#62#, inquire Ext port number and Ext number leptor<br>case: If No.007 Ext number is 8007, then will display 0078007<br>5.

report<br>Case: If No.007 Ext number is 8007, then will display 0078007

- Case: If No.007 Ext number is 8007, then will dis<br> **5.10.2 Ext group number & members**<br> **Programming code:** 92 Ext group, g<br>
be added any extension from No.001-255.<br>
 This system can be set up to 32 Ext group, g<br>
be adde
- 
- 

- **Instruction:** change No.G Ext group into new number ABCD, ABCD is new Ext group number, 2-6 digits. G is group number 01-32<br> **Case:** change Ext number in No.01 Ext group as 21, in programming status, input 92<br>
01 21# tion: change No.G Ext group into new number ABCD, ABCD is new Ex<br>number, 2-6 digits. G is group number 01-32<br>change Ext number in No.01 Ext group as 21, in programming status, in<br>121#<br>3 Batch setting Ext group number **Instruction:** change No.G Ext group into new number ABCD, ABCD is new Ext group<br>number, 2-6 digits. G is group number 01-32<br>**Case:** change Ext number in No.01 Ext group as 21, in programming status, input 92<br>01 21#<br>5.10.2 **ction:** change No.G Ext group into n<br>
number, 2-6 digits. G is group numb<br>
change Ext number in No.01 Ext gro<br>
01 21#<br>
2.3 Batch setting Ext group numb<br>
amming code:  $92G_1$ <sup>\*</sup>G<sub>2</sub>ABCD# **Instruction:** change No.G Ext group into new number ABCD, ABCD is new<br>number, 2-6 digits. G is group number 01-32<br>**Case:** change Ext number in No.01 Ext group as 21, in programming statu<br>01 21#<br>5.10.2.3 Batch setting Ext **Instruction:** change No.G Ext group into new number ABCD<br>number, 2-6 digits. G is group number 01-32<br>**Case:** change Ext number in No.01 Ext group as 21, in prog<br>01 21#<br>5.10.2.3 Batch setting Ext group number<br>**Programming Instruction:** change No.G Ext group into new number ABCD, ABCD is new Ext group<br>
number, 2-6 digits. G is group number 01-32<br> **Case:** change Ext number in No.01 Ext group as 21, in programming status, input 92<br>
01 21#<br> **5 Instruction:** change No.G Ext group into new number ABCD, ABCD is new Ext group<br>
number, 2-6 digits. G is group number 01-32<br> **Case:** change Ext number in No.01 Ext group as 21, in programming status, input 92<br>
01 21#<br>
5. **uction:** change No.G Ext group into new number, 2-6 digits. G is group number 01<br>
: change Ext number in No.01 Ext group a<br>
01 21#<br>
2.3 Batch setting Ext group number<br>
ramming code:  $92G_1*G_2ABCD#$ <br>
uction: Batch setting Instruction: change No.G Ext group into new number ABCD, ABCD is new Ext grown<br>
case: change Ext number in No.01 Ext group as 21, in programming status, input<br>
01 21#<br>
5.10.2.3 Batch setting Ext group number<br>
Programming c
- 

digit)

Case: change Ext number in No.01 Ext group as 21, in programming status, input 92<br>
91 21#<br>
5.10.2.3 Batch setting Ext group number<br> **Programming code:** 92G<sub>1</sub>\*G<sub>2</sub>ABCD#<br> **Instruction:** Batch setting the number in No.3-6 Ex ing Ext group number<br>  $92G_1*G_2ABCD#$ <br>
etting the number in No.G<sub>1</sub>-G<sub>2</sub> Ext group<br>
mber in No.3-8 Ext group as 303-308, in<br>
ing number in all Ext group<br>
93ABCD# batch setting all Ext group<br>
add 1 digit)<br>
mber in Ext group 10.2.3 Batch setting Ext group number<br> **Programming code:** 92G<sub>1</sub>\*G<sub>2</sub>ABCD#<br> **Instruction:** Batch setting the number in No.G<sub>1</sub>-G<sub>2</sub> Ext group (from ABCD auto add 1<br>
digit)<br> **Case:** change the number in No.3-8 Ext group as 8301# 5.10.2.3 Batch setting Ext group number<br> **Programming code:**  $92G_1^*G_2ABCD#$ <br> **Instruction:** Batch setting the number in No.G<sub>1</sub>-G<sub>2</sub> Ext group (from ABCD auto add 1<br> **Gase:** change the number in No.3-8 Ext group as 303-3 digit)<br>
Case: change the number in No.3-8 Ext group as 3<br>
92 03\*08 303#<br>
5.10.2.4 Batch setting number in all Ext group<br> **Programming code:** 93ABCD# batch setting all<br>
add 1 digit)<br>
Case: change the number in Ext group as **Case:** change the number in No.3-8 Ext group as 303-308, in programming status, input<br>
92 03\*08 303#<br>
5.10.2.4 Batch setting number in all Ext group<br> **Programming code:** 93ABCD# batch setting all Ext group number (from AB 2.03\*08.303#<br>
2.4 Batch setting number in all Examining code: 93ABCD# batch set<br>
add 1 digit)<br>
change the number in Ext group as<br>
8301#<br>
2.5 Restore Ext group number to<br>
amming code: 9200#<br>
ction: in programming status, i **Instruction:** set the members in No.G Ext group. G is Ext group 01-32, N<sub>1</sub>, N<sub>2</sub>, N<sub>3</sub>, N<sub>5</sub> are Ext portuning of the members in No.G Ext group. G is Ext group 01-32, N<sub>1</sub>, N<sub>2</sub>, N<sub>3</sub>, N<sub>5</sub> are Ext portuning of the membe

- 5.10.2.4 Batch setting number in NC.3-5 Ext group as 303-306, in programm<br>5.203\*08.303#<br>5.10.2.4 Batch setting number in all Ext group<br> $\frac{1}{\text{total 1 digit}}$ <br>Case: change the number in Ext group as 8301-8332, in programming<br>8301 **Programming code:** 93ABCD# batch setting all Ext group nu<br>
add 1 digit)<br> **Case:** change the number in Ext group as 8301-8332,in progra<br>
8301#<br>
5.10.2.5 Restore Ext group number to default setting<br> **Programming code:** 920 change the number in Ext group as 8301-8332, in programming<br>
8301#<br>
2.5 Restore Ext group number to default setting<br>
amming code: 9200#<br>
ttion: in programming status, input 9200#, all Ext group<br>
10 8001-8032<br>
2.6 Ext grou 8301#<br>
5.10.2.5 Restore Ext group number to default setting<br> **Programming code:** 9200#<br> **Instruction:** in programming status, input 9200#, all Ext group number will be restored<br>
to 8001-8032<br>
5.10.2.6 Ext group member set 2.5 Restore Ext group number to default setting<br>
amming code: 9200#<br>
ction: in programming status, input 9200#, all Ext group number will be res<br>
to 8001-8032<br>
2.6 Ext group member setting<br>
amming code: 94GN<sub>1</sub>N<sub>2</sub>\*N<sub>3</sub>.. 5.10.2.5 Restore Ext group number to default setting<br> **Programming code:** 9200#<br> **Instruction:** in programming status, input 9200#, all Ext group num<br>
to 8001-8032<br>
5.10.2.6 Ext group member setting<br> **Programming code:** 9 Instruction: in programming status, input 9200#, all Ext group number will be restored<br>
to 8001-8032<br> **Programming code:** 94GN·N<sub>2</sub>\*N<sub>3</sub>...N<sub>5</sub>#<br>
Instruction: set the members in No.G Ext group. G is Ext group 01-32, N<sub>1</sub>, 9 member setting<br>
9: 94GN<sub>1</sub>N<sub>2</sub>\*N<sub>3</sub>...N<sub>5</sub>#<br>
members in No.G Ext group. G is Ext group 01-32, N<sub>1</sub>, N<sub>2</sub>,<br>
t number 001-255<br>
bers in No.1 Ext group as 6001,6002,6009-6018, total 12 E:<br>
status, input 94 01 001 002 009\*01 5.10.2.6 Ext group member setting<br> **Programming code:**  $94\text{GN/N}_2 \text{*N}_3 \dots \text{N}_5 \#$ <br> **Instruction:** set the members in No.6 Ext group. G is Ext group 01-32, N<sub>1</sub>, N<sub>2</sub>, N<sub>3</sub>,<br>
N<sub>5</sub> are Ext port number 001-255<br> **Case:** Set **Programming code:** 9200#<br> **Instruction:** in programming status, input 9200#, all Ext group number will be<br>
to 8001-8032<br> **5.10.2.6 Ext group member setting**<br> **Programming code:** 94GN<sub>1</sub>N<sub>2</sub><sup>-N<sub>3</sub>...N<sub>6</sub>#<br> **Instruction:** </sup>
- N<sub>5</sub> are Ext port number 001-255<br> **Case:** Set the members in No.1 Ext group as 6001,6002,6009-6018, total 12 Ext, in<br>
programming status, input 94 01 001 002 009°018#<br>
5.10.2.7 Clear Ext group members<br> **Programming code:** ers in No.1 Ext group as 6001,6002,6009-6018, total 12 Ext, in<br>tatus, input 94 01 001 002 009°018#<br>group members<br>94G# clear the members in No.G Ext group<br>400# clear all Ext group members<br>g, we suggest at first use 9400# to

mode

group members<br>
94G# clear the members in No.G Ext group<br>
400# clear all Ext group members<br>
19, we suggest at first use 9400# to clear all members, then set<br> **DUI MOde**<br>
200# Set all Ext as direct dial out mode<br>
201 N<sub>1</sub>N<sub></sub> group members<br>
94G# clear the members in No.G Ext group<br>
400# clear all Ext group members<br>
9, we suggest at first use 9400# to clear all members, then set<br> **DUI MOIE**<br>
200# Set all Ext as direct dial out mode<br>
200 N<sub>1</sub>N<sub>2</sub> mode

**Programming code:**  $9400#$  clear all Ext group members in two-be-<br>**Definition** setting, we suggest at first use 9400# to clear all members, then set<br>**5.11 Ext dial out mode**<br>**Programming code:**  $200 + 100 + 200$  Set all Ex **Notes:** for initial setting, we suggest at first use 9400# to clear all members, then set<br>
5.11 Ext dial out mode<br>
200  $N_1N_2*N_3...N_5#$  Batch setting some Ext as direct dial out<br>  $\frac{1000 \text{ A}}{2014}$  Set all Ext as indi 200 001\*008 020#

**5.12 Operator function**<br>5.12.1 Set operator<br>Programming code:  $04KN#$  Set No.N Ext as No.K operator<br> $04K#$  Clear No.K operator<br>Instruction: 1. N is Ext port number N=001-255, K is the operator<br>2. Any Ext can be set as op

**5.12 Operator function**<br>
5.12.1 Set operator<br>
Programming code: 04KN# Set No.N Ext as No.K operator<br>
04K# Clear No.K operator<br>
Instruction: 1. N is Ext port number N=001-255, K is the operator serial num<br>
2. Any Ext can b **5.12 Operator function**<br> **Programming code:** 04KN# Set No.N Ext as No.K operator<br> **Programming code:** 04KN# Set No.N Ext as No.K operator<br> **Instruction:** 1. N is Ext port number N=001-255, K is the operator serial number **function**<br>
O4KN# Set No.N Ext as No.K operator<br>
04K# Clear No.K operator<br>
port number N=001-255, K is the operator serial num!<br>
can be set as operator(1-4), when the first operator i:<br>
r, and so on.<br>
second operator. in p **5.12 Operator function**<br> **Instruction:**<br> **Instruction:** 1. N is Ext port number N=001-255, K is the operator serial number K =1-4<br> **Instruction:** 1. N is Ext port number N=001-255, K is the operator serial number K =1-4<br> **Example 12. Any Ext can be set as operator**<br> **2. Any Ext can No.K** operator<br>
2. Any Ext can be set as operator(1-4), when the first operator is busy, will<br>
2. Any Ext can be set as operator(1-4), when the first operator

**5.12 Operator function**<br>
5.12.1 Set operator<br> **Programming code:** 04KN# Set No.N Ext as No.K operator<br> **Instruction:** 1. N is Ext port number N=001-255, K is the operator s<br>
2. Any Ext can be set as operator(1-4), when t **S.12 Operator function**<br>
5.12.1 Set operator<br>  $04KH$  set No.N Ext as No.K operator<br>  $04KH$  Clear No.K operator<br>
Instruction: 1. N is Ext port number N=001-255, K is the operator serial number K =1-4<br>
ring the second opera **5.12 Operator function**<br> **Default operator**<br> **Programming code:** 04KN# Celar No.K operator<br> **Instruction:** 1. N is Ext port number N=001-255, K is the operator serial number K =1-4<br>
2. Any Ext can be set as operator(1-4), **rator function**<br>
operator<br>
code: 04KN# Set No.N Ext as No.K operator<br>
N is Ext port number N=001-255, K is the operator serial number K =1-4<br>
2. Any Ext can be set as operator(1-4), when the first operator is busy, will<br> 5.12 Operator function<br>
5.12.1 Set operator<br>
Programming code: 04KN# Set No.N Ext as No.K operator<br>
Instruction: 1. N is Ext port number N=001-255, K is the operator serial number K =1-4<br>
2. Any Ext can be set as operator **Programming code:** 04KN# Set No.N Ext as No.K operator<br>  $0.4K$ # Clear No.K operator<br>  $0.4K$ # Clear No.K operator<br>  $0.4K$ # Clear No.K operator<br>  $2.$  Any Ext can be set as operator(1-4), when the first operator is busy, wi of the mumber N=001-255. K is the operator serial number K =1-4<br>ixt can be set as operator(1-4), when the first operator is busy, will<br>tor, and so on.<br>s second operator, in programming status input 04 2 003#<br>irst operator

04KIN# Set NO.N Ext as NO.K operator<br>04K# Clear No.K operator<br>t port number N=001-255, K is the operator serial numb<br>d can be set as operator(1-4), when the first operator is<br>or, and so on.<br>second operator, in programming 2. Any Ext can be set as operator(1-4), when the first operator is busy, will<br> **Case:** Set Ext 6003 as second operator, in programming status input 04 2 003#<br> **Default setting:** the first operator is Ext 6002(port number ring the second operator, and so on.<br> **Case:** Set Ext 6003 as second operator, in programming status input (<br> **Default setting:** the first operator is Ext 6002(port number is 002), the<br>
is Ext 6001(port number is 001), the

Instruction: 1. N is Ext por MA<sup>xx</sup> Clear No. Operator (14), when the first operator is 2. Any Ext can be set as operator(1-4), when the first operator is tring the second operator, and so on.<br> **Case:** Set Ext 6003 as sec **Follow 19** is Ext 6001(port number is 001), the the 5.12.2 Enable/Disable fast dial operator<br> **Programming code:** 0400# Enable fast dial operator<br> **Programming code:** 0400# Enable fast dial opera<br> **Notes:** this code is o **Instruction:** S.12.2 Enable/Disable fast dial operator<br> **Programming code:** 0400# Enable fast dial operator(dial 0 for operator)in internal<br>
status, this is default setting<br> **Notes:** this code is only for dial 0 for oper 5.12.2 Enable/Disable fast dial operator<br>
Programming code: 0400# Enable fast dial operator(dial 0 for operator)in internal<br>
status, this is default setting<br>
0401# Disable fast dial operator in internal status<br>
Notes: thi **Programming code:** 0400# Enable fast dial operator(dial 0 for operator)in internal status, this is default setting<br>
0401# Disable fast dial operator in internal status<br> **Notes:** this code is only for dial 0 for operator Frogramming code: 0+00# Enable last dial operator<br>status, this is default setting<br>0401# Disable fast dial operator<br>Notes: this code is only for dial 0 for operator in internal<br>auto attendant work mode(dial 0 for operator) **Notes:** this code is only for dial 0 for operator in internal status, no affect the setting in auto attendant work mode(dial 0 for operator).<br>
5.12.3 Fast dial operator setting<br> **Programming code:** 004X#<br> **Instruction:** Notes: this code is only for dial 0 for operator in internal status, n<br>auto attendant work mode(dial 0 for operator).<br>5.12.3 Fast dial operator setting<br>**Programming code**: 004X#<br>**Instruction:** set dial X for operator,  $X =$ Example 1 and the operator setting<br>
2. This set dial operator setting<br>
1. This set dial X for operator,  $X = 0.9$ . If Ext is in indirect dial out mode, dial X for<br>
tractor directly, no need to dial operator Ext number. If 0401# Disable fast dial operator in internal status<br> **Notes:** this code is only for dial 0 for operator in internal status, no affect the setting in<br>
auto attendant work mode(dial 0 for operator).<br> **5.12.3 Fast dial opera** 

operator)

perator directly, no need to dial operator Ext number. If in direct dial out mode,<br>to dial \* back to internal status, then dial X<br>status would setting  $X = 0$ <br>ss: 1. The code for fast dialing operator should be different wi mode and its back to internal status, then dial X<br> **Default setting** X = 0<br> **Notes:** 1. The code for fast dialing operator should be different with Trunk line outgoing<br>
code, otherwise will cause dial confusion.<br>
2. This s **Default setting**  $X = 0$ <br> **Notes:** 1. The code for fast dialing operator should be different with Trunk line outgoing<br>
code, otherwise will cause dial confusion.<br>
2. This setting will affect the operation in auto attendan

**Instruction:** set dial X for operator,  $X = 0.9$ . If Ext is in indirect dial out mode, call operator directly, no need to dial operator Ext number. If in direct dial out no<br>need to dial \* back to internal status, then dia code, otherwise will cause dial confusion.<br>
2. This setting will affect the operation in auto attendant work mode(dial 0 for<br>
operator)<br> **5.13 Day/Night work mode**<br>
Day/night work mode indicate the extension working status work mode<br>
Work mode<br>
de indicate the extension working status. There are manual<br>
danual mode is operated by operator, auto mode is switching<br>
t. On default setting, system is in manual day/night mode.<br>
switch mode<br>
0300# **S.13 Day/Night work mode**<br>
Day/night work mode indicate the extension working status. There are manual<br>
mode and auto mode. Manual mode is operated by operator, auto mode is switching<br>
according to the time set. On defaul **t work mode**<br>
Sole indicate the extension working status. There are manual<br>
Manual mode is operated by operator, auto mode is switching<br>
et. On default setting, system is in manual day/night mode.<br>
Switch mode<br>
0300# Set

5.13.2 Set Day/Night mode switching date & time<br> **Programming code:** 031HHTT<sub>1</sub>HHTT<sub>2</sub>HHTT<sub>3</sub>HHTT<sub>4</sub># Set the timetable for work<br>
mode 1<br>
032HHTT<sub>1</sub>HHTT<sub>2</sub>HHTT<sub>4</sub>HHTT<sub>4</sub># Set the dimetable for work mode 2<br>
033W<sub>1</sub>W<sub>2</sub>\*W<sub>3</sub> **Frogramming code:** 031HHTT<sub>1</sub>HHTT<sub>2</sub>HHTT<sub>3</sub>HHTT<sub>4</sub># Set the timetable for work<br>
mode 1<br>
032HHTT<sub>1</sub>HHTT<sub>2</sub>HHTT<sub>3</sub>HHTT<sub>4</sub># Set the timetable for work mode 2<br>
032W1W<sub>2</sub>\*W<sub>3</sub>...W<sub>5</sub># Set the date of full work(full day work mo light mode switching date & tin<br>)31HHTT<sub>1</sub>HHTT<sub>2</sub>HHTT<sub>3</sub>HHTT<sub>4</sub># Set th<br>mode 1<br>;2HHTT<sub>1</sub>HHTT<sub>2</sub>HHTT<sub>3</sub>HHTT<sub>4</sub># Set the tin<br>;3W<sub>1</sub>W<sub>2</sub>\*W<sub>3</sub>...W<sub>5</sub># Set the date of full w<br>;4W<sub>1</sub>W<sub>2</sub>\*W<sub>3</sub>...W<sub>5</sub># Set the date for full l<br>pde) We we allotted the date the time of Night mode switching date & time<br>
032HHTT<sub>1</sub>HHTT<sub>2</sub>HHTT<sub>3</sub>HHTT<sub>4</sub># Set the timetable for work<br>
mode 1<br>
032HHTT<sub>1</sub>HHTT<sub>2</sub>HHTT<sub>3</sub>HHTT<sub>4</sub># Set the timetable for work mode 2<br>
033W<sub>1</sub>W<sub>2</sub>\*W<sub></sub> Wight mode switching date & time<br>  $\cdot : 031$ HHTT<sub>1</sub>HHTT<sub>2</sub>HHTT<sub>3</sub>HHTT<sub>4</sub># Set the timetable for work<br>
mode 1<br>
032HHTT<sub>1</sub>HHTT<sub>2</sub>HHTT<sub>3</sub>HHTT<sub>4</sub># Set the timetable for work mode 2<br>
033W<sub>1</sub>W<sub>2</sub>\*W<sub>3</sub>...W<sub>5</sub># Set the date of ful Wight mode switching date & time<br>  $\therefore$  031HHTT<sub>1</sub>HHTT<sub>2</sub>HHTT<sub>3</sub>HHTT<sub>4</sub># Set the timetable for work<br>
mode 1<br>
032HHTT<sub>1</sub>HHTT<sub>2</sub>HHTT<sub>3</sub>HHTT<sub>4</sub># Set the timetable for work mode 2<br>
033W<sub>1</sub>W<sub>2</sub>\*W<sub>3</sub>...W<sub>5</sub># Set the date of ful mode)<br> $035W_1W_2*W_3...W_5#$  Set the date for work mode 1(normal work **(Night mode switching date & time**<br>  $\therefore$  031HHTT<sub>1</sub>HHTT<sub>3</sub>HHTT<sub>3</sub>HHTT<sub>4</sub># Set the timetable for work<br>
mode 1<br>
032WHTT<sub>1</sub>HHTT<sub>4</sub>HHTT<sub>4</sub>HHTT<sub>4</sub># Set the timetable for work mode 2<br>
033W<sub>1</sub>W<sub>2</sub>\*W<sub>3</sub>...W<sub>5</sub># Set the date of mode) We well associate the date of time<br>
D. 231HHTT<sub>4</sub>HHTT<sub>2</sub>HHTT<sub>3</sub>HHTT<sub>4</sub># Set the timetable for work<br>
mode 1<br>
032HHTT<sub>1</sub>HHTT<sub>2</sub>HHTT<sub>3</sub>HHTT<sub>4</sub># Set the timetable for work mode 2<br>
033W<sub>1</sub>W<sub>2</sub>\*W<sub>3</sub>...W<sub>5</sub># Set the date of full mode) **5.13.2 Set Day/Night mode switching date & time**<br> **Programming code:** 031HHTT<sub>1</sub>HHTT<sub>2</sub>HHTT<sub>3</sub>HHTT<sub>4</sub># Set the timetable for v<br>  $\frac{1032HHTT_1HHTT_2HHTT_3HHTT_4H+8t}{1032HHTT_1HHTT_2HHTT_3HHTT_4H+8t}$  for the timetable for work<br> **ning code:** 031HHTT<sub>1</sub>HHTT<sub>2</sub>HHTT<sub>3</sub>HHTT<sub>4</sub># Set the timetable for work<br>
mode 1<br>
032HHTT<sub>1</sub>HHTT<sub>2</sub>HHTT<sub>3</sub>HHTT<sub>4</sub># Set the date of full work mode 2<br>
033W<sub>1</sub>W<sub>2</sub>\*W<sub>3</sub>...W<sub>5</sub># Set the date for full break(full right work<br>
mo **EXECT:** THETT-THETT-2HETT-3HETT-4# Set the timetable for work<br>  $\text{model}$  032HHTT-1HETT-2HETT-3HETT-4# Set the timetable for work mode 2<br>
032HHTT-1HETT-2HETT-3HETT-4# Set the timetable for work mode 2<br>
033W-Wz\*W<sub>3</sub>...W<sub>5</sub># 032HHTT<sub>1</sub>HHTT<sub>2</sub>HHTT<sub>3</sub>HHTT4# Set the timetable for work mode 2<br>033W<sub>1</sub>W<sub>2</sub>\*W<sub>3</sub>...W<sub>5</sub># Set the date of full work(full day work mode)<br>034W<sub>1</sub>W<sub>2</sub>\*W<sub>3</sub>...W<sub>5</sub># Set the date for full break(full night work<br>mode)<br>035W<sub>1</sub>W<sub>2</sub>  $333W_1W_2^*W_3...W_5H$  Set the date for full break(full night work mode)<br>  $035W_1W_2^*W_3...W_5H$  Set the date for work mode 1 (normal work<br>
mode)<br>  $035W_1W_2^*W_3...W_5H$  Set the date for work mode 2 (Saturday<br>  $036W_1W_2^*W_$ mode)<br>
2.W<sub>1</sub>W<sub>2</sub>\*W<sub>3</sub>...W<sub>5</sub># Set the date for work mode 1(normal work<br>
mode)<br>
1. 1. HH - hour 00-24,TT - minute 00-59<br>
1. 1. HH - hour 00-24,TT - minute 00-59<br>
1. 1. HH - hour 00-24,TT - minute 00-59<br>
1. 1. HH - hour 00

mode

 $0.36W_1W_2^*W_3...W_5H$  Set the date for work mode 2(Saturday<br>
mode)<br> **Struction:** 1. HH - hour 00-24, TT - minute 00-59<br>
HHTT<sub>1</sub> is the work time in the morning(also the starting time in day); HHTT<sub>2</sub> is<br>
the closing time mode)<br> **Instruction:** 1. HH - hour 00-24, TT - minute 00-59<br>
HHTT<sub>1</sub> is the work time in the morning(also the<br>
the closing time in the morning(also the startin<br>
HHTT<sub>3</sub> is the work time in the afternoon(also the<br>
HHTT<sub>4</sub> **Struction:** 1. HH - nour 00-24, 11 - minute 00-59<br>
HHTT<sub>3</sub> is the cosing time in the morning(also the starting time for lunch);<br>
HHTT<sub>3</sub> is the work time in the afternoon(also the ending time for lunch);<br>
HHTT<sub>4</sub> is the HHTT<sub>1</sub> is the work time in the morning(also the starting<br>the closing time in the morning(also the starting<br>HHTT<sub>3</sub> is the work time in the afternoon(also the<br>HHTT<sub>4</sub> is the closing time in the afternoon(also the<br> $2.W_1$ , the closing time in the morning(also the starting time for lunch);<br>
HHTT<sub>4</sub> is the work time in the afternoon(also the ending time for lunch);<br>
HHTT<sub>4</sub> is the closing time in the afternoon(also the starting time in night) HHTT<sub>3</sub> is the work time in the afternoon(also the ending time for lunch);<br>
HHTT<sub>4</sub> is the closing time in the afternoon(also the starting time in night)<br>
2.W<sub>1</sub>, W<sub>2</sub>, W<sub>3</sub>, W<sub>5</sub> is week 1-7, can set some date as one of

HHTT<sub>4</sub> is the closing time in the afternoon(also the starting time in night)<br>
2.W<sub>1</sub>, W<sub>2</sub>, W<sub>3</sub>, W<sub>5</sub> is week 1-7, can set some date as one of the following 4<br>
mode<br>
A). Full day mode: if system is set in this mode, wil 2.W<sub>1</sub>, W<sub>2</sub>, W<sub>3</sub>, W<sub>5</sub> is week 1-7, can set some date as one of the follomode<br>
A). Full day mode: if system is set in this mode, will auto switch into full work m<br>
all the setting is as per day work time.<br>
B). Full ingh mode<br>
A). Full day mode: if system is set in this mode, will auto switch into full work mode,<br>
Ing is as per day work time.<br>
B). Full night mode: if system is set in this mode, will auto switch into full break mode,<br>
Ing i mode<br>
i'ull day mode: if system is set in this mode, will auto switch into full work mode,<br>
as per day work time.<br>
ull night mode: if system is set in this mode, will auto switch into full break mode,<br>
se per night work mo iull day mode: if system is set in this mode, will auto switch into full work mode,<br>as per day work time.<br>ull night mode: if system is set in this mode, will auto switch into full break mode,<br>as per night work mode<br>sper ni may be the time to the time to the time to the time that the time that the time that the time of the space of the space of the space of the space of the space of the space of the space of the space of the space of the spac the first text mode 2), after hear a beep tone, input 035 01\*05#(set Sultang is brown work mode 2), after hear a beep tone, input 2016 and the sumple, Monday to Friday is work day, is suitable for this mode work mode 2: if ull night mode: if system is set in this mode, will auto switch into full break mode,<br>work mode 1: if system is set in this mode, will auto switch different work<br>or example, Monday to Friday is work day, is suitable for th s per night work mode<br>Vork mode 1: if system is set in this mode, will auto switch different work<br>vex mexample, Monday to Friday is work day, is suitable for this mode<br>Vork mode 2: if system is set in this mode, will auto Vork mode 1: if system is set in this mode<br>or example, Monday to Friday is work day<br>Vork mode 2: if system is set in this mode<br>or example, Monday to Saturday is work<br>Set Monday to Friday 08:00-12:00, 14:0<br>time, Saturday af us). For example, Monday to Friday is work day, is suitable for this mode<br>
D). Work mode 2: if system is set in this mode, will auto switch different work<br>
us). For example, Monday to Saturday is work mode.<br> **Case:** Set Mo ing is as per night work mode<br>
C). Work mode 1: if system is set in this mode, will auto switch different work<br>
us). For example, Monday to Friday is work day, is suitable for this mode<br>
D). Work mode 2: if system is set **Case:** Set Monday to Friday 08:00-12:00, 14:00-17:30, Saturday 08:00-12:00 is work<br>time, Saturday affernoon and Sunday is break time. Setting way is: in<br>programming status, input 031 0800 1200 1400 1730#(set the timetabl memon and Survive is been will be the time that the set system in all altas, input 031 0800 1200 1200 1200 1200 1200 1200#(set the firmetable for work ear a beep tone, input 032 0800 1200 1200 1200 1200#(set the rk mode 2)

**5.14 Intercom call<br>
5.14.1 Ringing time for intercom call<br>
<b>Programming code:** 080TT# Set ringing time for intercom call<br> **Instruction: TT=00-99,unit is second, 00 means ring always**<br> **Notes:** this time should be more tha 5.14 Intercom call<br>5.14.1 Ringing time for intercom call<br>Programming code: 080TT# Set ringing time for intercom call<br>Instruction: TT=00-99,unit is second, 00 means ring always<br>Notes: this time should be more than the time **5.14 Intercom call**<br>**Programming code:** 080TT# Set ringing time for intercom call<br>**Programming code:** 080TT# Set ringing time for intercom call<br>**Instruction: TT=00-99**, unit is second, 00 means ring always<br>**Notes:** this t **5.14 Intercom call**<br>**Instruction: The form of the STAT Set ringing time for intercom call**<br>**Programming code:** 080TT# Set ringing time for intercom call<br>**Instruction: TT=00-99,unit is second, 00 means ring always**<br>**Notes: 5.14 Intercom call**<br>
5.14.1 Ringing time for intercom call<br> **Programming code:** 080TT# Set ringing time for intercom call<br> **Instruction:** TT=00-99,unit is second, 00 means ring always<br> **Notes:** this time should be more th **5.14 Intercom call**<br>
5.14.1 Ringing time for intercom call<br>
Programming code: 080TT# Set ringing time for intercom call<br>
Instruction: TT=00-99,unit is second, 00 means ring always<br>
Notes: this time should be more than th **5.14 Intercom call**<br>
5.14.1 Ringing time for intercom cal<br>
Programming code: 080TT# Set ringing tim<br>
Instruction: TT=00-99,unit is second, 00 mean<br>
Notes: this time should be more than the t<br>
Otherwise will cause the ring **5.14 Intercom call**<br>
5.14.1 Ringing time for intercom call<br> **Programming code:** 080TT# Set ringing time for intercom call<br> **Instruction:** TT=00-99, unit is second, 00 means ring always<br> **Notes:** this time should be more **5.14.1 Ringing time for intercom call<br>
<b>Programming code:** 080TT# Set ringing time for intercom call<br> **Instruction:** TT=00-99,unit is second, 00 means ring always<br> **Notes:** this time should be more than the time for call 2241<br>
2020 TT# Set ringing time for intercom call<br>
29, unit is second, 00 means ring always<br>
20 wild be more than the time for call transfer and call forward.<br>
20 Call priority<br>
240# Restrict intercom call for all Ext.<br>
2

Ext.<br>241# Allow intercom call for all Ext.

080TT# Set ringing time for intercom call<br>
9, unit is second, 00 means ring always<br>
uuld be more than the time for call transfer and call forward.<br>
the ringing of chaos<br>
30<br> **Call priority**<br>
240# Restrict intercom call for 080TT# Set ringing time for intercom call<br>9, unit is second, 00 means ring always<br>buld be more than the time for call transfer and call forward.<br>the ringing of chaos<br>30<br>**Call priority**<br>240# Restrict intercom call for all **Instruction:** TT=00-99,unit is second, 00 means ring always<br> **Notes:** this time should be more than the time for call transfer and call forward.<br> **Default setting:** TT=30<br> **5.14.2 Intercom call priority**<br> **Programming co Notes:** this time should be more than the time for call transfer and call fo<br>
Otherwise will cause the ringing of chaos<br> **Default setting:** TT=30<br>
5.14.2 Intercom call priority<br> **Programming code:**  $240\#$  Restrict inter **Programming code:** 080TT# Set ringing time for intercom call<br> **Instruction:** TT=00-99, unit is second, 00 means ring always<br> **Notes:** this time should be more than the time for call transfer and<br>
Otherwise will cause the 14.2 Intercom call priority<br> **Programming code:** 240# Restrict intercom call for all Ext.<br>
240N-N2<sup>\*</sup>N<sub>3</sub>...N<sub>5</sub># Batch setting restrict intercom call for some<br>
Ext.<br>
2411M-N2<sup>\*N</sup>N<sub>3</sub>...N<sub>5</sub># Batch setting allow intercom c **Instruction:** Call priority<br> **Instruction:** 240# Restrict intercom call for all Ext.<br>
241N<sub>1</sub>N<sub>2</sub><sup>+</sup>N<sub>3</sub>...N<sub>5</sub># Batch setting restrict intercom call for some<br>
Ext.<br>
241N<sub>1</sub>N<sub>2</sub><sup>+</sup>N<sub>3</sub>...N<sub>5</sub># Batch setting allow interco **Programming code:**  $240\#$  Restrict intercom call for all Ext.<br>  $240N_1N_2:N_3...N_5\#$  Batch setting restrict intercom call for some<br>  $Ext.$ <br>  $241\#$  Allow intercom call for all Ext.<br>  $241N_1N_2*N_3...N_5\#$  Batch setting allow

Programming code: 0630#<br> **Programming code:** 0631 Ext.<br> **Programming code:** 0630#<br> **Programming code:** 0630#<br> **Programming code:** 0630#<br> **Programming code:** 0630#<br> **Programming code:** 0630#<br> **Programming code:** 0630#<br> **Pr** 241# Allow intercom call for all Ext.<br>
241N<sub>1</sub>N<sub>2</sub><sup>\*</sup>N<sub>3</sub>...N<sub>5</sub># Batch setting allow intercom call for some Ext.<br> **Default setting:** All Ext is restricted for intercom call, can only dial operator<br>
5.14.3 Ext group call 241N<sub>1</sub>N<sub>2</sub>\*N<sub>3</sub>...N<sub>5</sub># Batch setting allow intercom call for some Ext.<br> **tion:** When Ext is restricted for intercom call, can only dial operator<br> **tion:** All Ext is allowed for intercom call<br> **3 Ext group call mode**<br> **a** ringing. 5.14.4 Intercom call operation method 5.14.3 Ext group call mode<br>
Programming code:  $0630#$  Set Ext group in confe<br>
Instruction: In this mode, when call Ext group, all me<br>
and each Ext can talk with the calling Ext if off hook, the<br>
Programming code:  $0631#$  Instruction: In this mode, when call Ext.group, all member Ext wish and each Ext can talk with the calling Ext if off hook, the other Ext<br> **Programming code:** 0631# Set Ext group in common call mode<br> **Instruction:** In this and each Ext can talk with the calling Ext if off hook, the other Ext on hook keep rir<br> **Programming code:** 0631# Set Ext group in common call mode, this is default se<br> **Instruction:** In this mode, when call Ext group, all motedom: In and mote, when dark Latigroup, an meand each Ext can talk with the calling Ext if off hook, then  $\sqrt{3}$  Programming code:  $0631\#$  Set Ext group in commod Instruction: In this mode, when call Ext group, all m **Extraction:** In this mode, when call Ext group, all members Ext will riend when any Ext off hook to talk with calling Ext, the other ext ringing.<br> **Extraction:**<br> **Extraction:** Off hook + (\*) + 0<br> **Ext operation:** Off hook

**Instruction:** 1. No need to dial \* in indirect dial out mode<br> **Instruction:** Off hook + (\*) + 0<br> **Instruction:** no need to dial \* in indirect dial out mode<br> **Instruction:** 1. No need to dial \* in indirect dial out mode<br> 5.14.4 Intercom call operation method<br>
5.14.4.1Dial operator<br>
Ext operation: Off hook + (\*) + 0<br>
Instruction: no need to dial \* in indirect dial out mode<br>
5.14.4.2 Dial Ext<br>
Ext operation: Off hook + (\*) + Ext number<br>
Ins

12. If  $f(1) = f(1) + f(2)$ <br>
2. Off hook  $f(3) + f(4) + f(5)$ <br>
2. Off hook  $f(4) + f(5) + f(6)$ <br>
2. Intercom call can be picked up as well.<br>
2. Intercom call can be picked up as well.<br>
2. Intercom call can be picked up as well.<br>
2. O **Ext operation:** Off hook + (\*) + 0<br> **Instruction:** no need to dial \* in indirect dial out mode<br>
5.14.4.2 Dial Ext<br> **Ext operation:** Off hook + (\*) + Ext number<br> **Instruction:** 1. No need to dial \* in indirect dial out mo **Instruction:** Off hook + (\*) + 0<br> **Instruction:** no need to dial \* in indirect dial out mode<br>
5.14.4.2 Dial Ext<br> **Ext operation:** Off hook + (\*) + Ext number<br> **Instruction:** 1. No need to dial \* in indirect dial out mode<br>

- 5.14.4.4 Internal line booking<br> **Ext operation:** When Ext.A call Ext.B, if B is busy, A can present<br>
beep tone. When B is available, both of two Ext will<br>
can talk each other when off hook<br>  $\mathbb{R}^3$  ①Booking is not avai **Ext operation:** When Ext.A call Ext.B, if B is busy, A can press #, on hook after hear<br>beep tone. When B is available, both of two Ext will ring simultaneously.they<br>can talk each other when off hook<br> $\blacksquare$ <br> $\blacksquare$  DBooking nternal line booking<br>
ion: When Ext.A call Ext.B, if B is busy, A can press #, on hook after hear<br>
beep tone. When B is available, both of two Ext will ring simultaneously.they<br>
can talk each other when off hook<br>
Booking i nternal line booking<br>ion: When Ext.A call Ext.B, if B is busy, A can press #, on hc<br>beep tone. When B is available, both of two Ext will ring simulta<br>can talk each other when off hook<br>Booking is not available for Ext. Grou **Findmark Internal line booking**<br> **Cooking**<br> **Cooking is not available for Ext. Group calling simultaneously.<br>
they can talk each other when off hook<br>
<b>C**Booking is not available for Ext. Group calling or wrong number dial **4 Internal line booking**<br> **Ext.A call Ext.B, if B is busy, A can press #, on hook after hear**<br>
beep tone. When B is available, both of two Ext will ring simultaneously.they<br>
can talk each other when off hook<br> **Ext. Group** 
	-

**5.14.4.4 Internal line booking**<br> **Ext operation:** When Ext.A call Ext.B, if B is busy, A can press #, on hoom<br>
beep tone. When B is available, both of two Ext will ring simultar<br>
can talk each other when off hook<br> **Exampl S.14.4.4 Internal line booking**<br> **Ext operation:** When Ext.A call Ext.B, if B is busy, A can press #, on hook after hear<br>
beep tone. When B is available, both of two Ext will ring simultaneously.they<br>
can talk each other **5.14.4.4 Internal line booking**<br> **Ext operation:** When Ext.A call Ext.B, if B is busy, A can press #, on hook after hear<br>
beep tone. When B is available, both of two Ext will ring simultaneously.they<br>
can talk each othe **Ext operation:** When Ext.A call Ext.B, if B is busy, A can press #, on hook after hear<br>beep tone. When B is available, both of two Ext will ring simultaneously.they<br>can talk each other when off hook<br> $\sqrt{2}$  (Booking is n **Ext operation:** When Ext.A call Ext.B, if B is busy, A can press #, on hook after hear<br>theep tone. When B is available, both of two Ext will ring simultaneously.they<br>can talk each other when off hook<br> $\sqrt{2}$  (DBooking, E 5.14.4.4 Internal line booking<br>
Ext operation: When Ext.A call Ext.B, if B is busy, A can press #, on hook aft<br>
beep tone. When B is available, both of two Ext will ring simultaneous<br>
can talk each other when off hook<br>  $\$ **2)** After booking, Ext can do other operation.<br> **5.15 Outgoing call**<br>
Outgoing call ail external number, it is<br>
is in direct dial out mode, for outgoing call, can dial<br>
intercom call, need to dial \*(back to internal stat 2) After booking, Ext can do other operation. But no save if power failure.<br> **5.15 Outgoing call**<br>
Outgoing call<br>
I Outgoing call is also called dial external number, it is related to dial out mode, When Ext<br>
is in direct **5 Outgoing call<br>
Device the line by dialization**<br>
Device dial out mode, for outgoing call, can dial the external number<br>
om call, need to dial  $*$  (back to internal status) + internal numb<br>
ct dial out mode, for outgoing **5.15 Outgoing call**<br>
Outgoing call is also called dial external number, it is re<br>
is in direct dial out mode, for outgoing call, can dial<br>
intercom call, need to dial \*(back to internal status) +<br>
indirect dial out mode, **5.15. Outgoing Ext** can do other operation. But no save if power failure.<br> **5.15 Outgoing call**<br>
Outgoing call a sternal number, it is related to dial out mode, When is in direct dial out mode, for outgoing call, can dia Is in direct dial out mode, for outgoing call, can disture<br>intercom call, need to dial \*(back to internal status)<br>indirect dial out mode, for outgoing call, need to dial !<br>5.15.1 Outgoing call code setting<br>**Programming cod** 

intercom call, need to dial \*(back to internal status) + internal number. When Ext is in<br>indirect dial out mode, for outgoing call, need to dial 9 + external number.<br>5.15.1 Outgoing call code setting<br>**Programming code:** 00 indirect dial out mode, for outgoing call,need to dial 9 + external number.<br>
5.15.1 Outgoing call code setting<br>
Programming code: 002X#<br>
Instruction: X = 0-9, when Ext make outgoing call in indirect dial out mode, need to<br>

**Programming code:** 002X#<br> **Instruction:** X = 0-9, when Ext make outgoing call<br>
access the line by dialing this code.<br> **Default setting X = 9**<br>
5.15.2 Outgoing call traffic mode<br> **Programming code:** 0600#<br> **Instruction:** S **Programming code:** 002X#<br> **Instruction:** X = 0-9, when Ext make outgoing call in indirect dial out mode, need to<br>
access the line by dialing this code.<br> **Default setting X = 9**<br> **5.15.2 Outgoing call traffic mode**<br> **Progr** ction:  $X = 0-9$ , when Ext make outgoing call in i<br>cccess the line by dialing this code.<br>It setting  $X = 9$ <br>2 Outgoing call traffic mode<br>amming code: 0600#<br>ction: Set the outgoing call(dial outgoing code<br>ion(average traffic access the line by dialing this code.<br> **Default setting**  $X = 9$ <br>
5.15.2 Outgoing call traffic mode<br> **Programming code:** 0600#<br> **Instruction:** Set the outgoing call(dial outgoing code 9) traffic<br>
operation(average traffic), **Programming code:** 002X#<br> **Instruction:**  $X = 0.9$ , when Ext make outgoing call in indirect<br>
access the line by dialing this code.<br> **Default setting**  $X = 9$ <br>
5.15.2 Outgoing call traffic mode<br> **Programming code:** 0600#<br> **Programming code:** 0600#<br> **Instruction:** Set the outgoing call(dial outgoing code<br>
operation(average traffic), the duty-cycle mode is from sn<br> **Programming code:** 0601#<br> **Instruction:** Set the outgoing call(dial outgoing

- **Programming code:** 0600#<br> **Instruction:** Set the outgoing call(dial outgoing code 9) traffic mode is duty-cycle<br> **Programming code:** 0601#<br> **Programming code:** 0601#<br> **Instruction:** Set the outgoing call(dial outgoing cod 01-32.
- **Instruction:** Set the outgoing call (dial outgoing code 9) traint: mode is duty-cycle<br>operation(average traffic), the duty-cycle mode is from small to high<br>**Programming code:** 0601#<br>**Instruction:** Set the outgoing call (d **Programming code:** 0601#<br> **Case:** Occupion call (dial outgoing code 9) traffic mode is accessing trunk<br>
from the lowest port.<br> **Default setting:** Average traffic mode.<br> **Case:** Set Trunk group<br> **Case:** Set Trunk group<br> **C** trum group<br>trunks. Set the outgoing call(dial outgoing code 9) traffic mode is accessing trunk<br>from the lowest port.<br>**3 Trunk group**<br>**group member setting**<br>**any miny grode:** 95S M1\*M2\*M3...M5# Set members in No.S trunk gr ction: Set the outgoing call (dial outgoing code 9) traffic r<br>from the lowest port.<br>It setting: Average traffic mode.<br>3 Trunk group<br>group member setting<br>amming code: 95S M1\*M2\*M3...M5# Set members in l<br>ction: S is trunk g **Programming code** 95S#<br> **Programming code:** 95S M1\*M2\*M3...M5# Set members in No.S trunk group<br> **Programming code:** 95S M1\*M2\*M3...M5# Set members in No.S trunk group<br> **Instruction:** S is trunk group number, 01-32. M<sub>1</sub>, ber setting<br>
1990 ber setting<br>
1995 M1\*M2\*M3...M5# Set members in No.S trunk group<br>
1995 M1\*M2\*M3...M5# Set members in No.S trunk group<br>
1996 members in No.1 trunk group is all trunks, in No.2 trunk group is 01-08<br>
1996 m 3 Trunk group<br>
group member setting<br>
amming code: 95S M1\*M2\*M3...M5# Set members in No.S trunk group<br>
ction: S is trunk group number, 01-32. M<sub>1</sub>, M<sub>2</sub>, M<sub>3</sub>, M<sub>5</sub> are trunk port number<br>
01-32.<br>
Set the members in No.1 tru
- 

5.15.4 Ext access trunk<br>5.15.4.1 Ext access trunk in day mode<br>Programming code: 300# Allow all Ext accessing all trunk in day<br>300S# Allow all Ext accessing No.S trunk group<br>300SN# Allow No.N Ext accessing No.S trunk gr 5.15.4 Ext access trunk<br>
5.15.4.1 Ext access trunk in day mode<br>
Programming code: 300# Allow all Ext accessing all trunk in day mode<br>
300S# Allow all Ext accessing No.S trunk group in da<br>
300SN<sub>1</sub>N<sub>2</sub>\*N<sub>3</sub>...N<sub>5</sub># Batch s **From From Solution Start Search Conducts**<br> **Programming code:** 300# Allow all Ext accessing all trunk in day mode<br> **Programming code:** 300# Allow all Ext accessing No.S trunk group in day mode<br>
300SN# Allow No.N Ext acces Solar Solar Market Solar Allow all Ext accessing all trunk in day mode<br>
300# Allow all Ext accessing All trunk in day mode<br>
300S# Allow all Ext accessing No.S trunk group in day mode<br>
300SN<sub>1</sub>N<sub>2</sub>\*N<sub>3</sub>...N<sub>5</sub># Batch settin Solar Solar Market Solar Allow all Ext accessing all trunk in day mode<br>
300# Allow all Ext accessing all trunk in day mode<br>
300SN# Allow all Ext accessing No.S trunk group in day mode<br>
300SN# Allow No.N Ext accessing No.S SS trunk<br>
Strunk in day mode<br>
300# Allow all Ext accessing all trunk in day mode<br>
300S# Allow all Ext accessing No.S trunk group in day mode<br>
300SN# Allow No.N Ext accessing No.S trunk group in day mode<br>
300SN+N2\*N<sub>3</sub>…N<sub>5</sub> Solar Solar Market<br>
Solar Market Allow all Ext accessing all trunk in day mode<br>
3005# Allow all Ext accessing No.S trunk group in day m<br>
300SN# Allow No.N Ext accessing No.S trunk group in day<br>
300SN<sub>1</sub>N<sub>2</sub>\*N<sub>3</sub>...N<sub>5</sub># Ba Solomia Compare States and the States of the States and the Solomian Solomian Solomian Solomian Solomian Solomian Solomian Solomian Solomian Solomian Solomian Solomian Solomian Solomian Solomian Solomian Solomian Solomian Solomic Solomic Solomic State New York State New 2008<br>
300# Allow all Ext accessing all trunk in day mode<br>
3005# Allow No.N Ext accessing No.S trunk group in day mode<br>
300SN<sub>N</sub> 2<sup>N</sup>3...N<sub>5</sub># Batch setting Ext.N<sub>1</sub>N<sub>2</sub>\*N<sub>3</sub> 5.15.4.2 Ext access trunk in day mode<br> **Programming code:** 300# Allow all Ext accessing all trunk in day mode<br>
3005# Allow all Ext accessing No.S trunk group in day<br>
3005N# Allow No.N Ext accessing No.S trunk group in day **Programming code:** 300# Allow all Ext accessing all trunk in day mode<br> **Programming code:** 300# Allow all Ext accessing No. S trunk group in day mode<br>
3005N# Allow No N Ext accessing No. S trunk group in day mode<br>
3005N+N s trunk in day mode<br>
300# Allow all Ext accessing all trunk in day mode<br>
300S# Allow all Ext accessing No.S trunk group in day mode<br>
300SN# Allow No.N Ext accessing No.S trunk group in day mode<br>
300SN<sub>1</sub>N<sub>2</sub>\*N<sub>3</sub>...N<sub>5</sub># B 300# Allow all Ext accessing all trunk in day mode<br>300S# Allow all Ext accessing No.S trunk group in day mode<br>300SN# Allow No.N Ext accessing No.S trunk group in day mode<br>300SN<sub>1</sub>N<sub>2</sub>\*N<sub>3</sub>...N<sub>5</sub># Batch setting Ext.N<sub>1</sub>N<sub></sub>

mode 300S# Allow all Ext accessing No.S trunk group in day mode<br>300SN<sub>1</sub>N<sub>2</sub>\*N<sub>3</sub>…N<sub>5</sub># Batch setting Ext.N<sub>1</sub>N<sub>2</sub>\*N<sub>3</sub>…N<sub>5</sub> accessing<br>No.S trunk group in day mode<br>301% N<sub>1</sub>N<sub>2</sub>\*N<sub>3</sub>…N<sub>5</sub># Batch setting Ext.N<sub>1</sub>N<sub>2</sub>\*N<sub>3</sub>…N<sub>5</sub> a 300SN# Allow No.N Ext accessing No.S trunk group in day<br>300SN<sub>1</sub>N<sub>2</sub>\*N<sub>3</sub>...N<sub>5</sub># Batch setting Ext.N<sub>1</sub>N<sub>2</sub>\*N<sub>3</sub>...N<sub>5</sub> access<br>No.S trunk group in day mode<br>301# Prohibit all Ext accessing all trunk in day mode<br>301N# Proh 300SN<sub>1</sub>N<sub>2</sub>\*N<sub>3</sub>...N<sub>5</sub># Batch setting Ext.N<sub>1</sub>N<sub>2</sub>\*N<sub>3</sub>...N<sub>5</sub> accessing<br>No.S trunk group in day mode<br>301# Prohibit all Ext accessing all trunk in day mode<br>310N# Prohibit No.N Ext accessing all trunk in day mode<br>5 trunk No.S trunk group in day mode<br>301# Prohibit all Ext accessing all trunk in day mode<br>301N# Prohibit No.N Ext accessing all trunk in day mode<br>5 trunk in night mode<br>310# Allow all Ext accessing No.S trunk group in night mode<br> **IDENT FROM THE THE SET ASSESS AND THE SET ASSESS THANDWARY PROBUTER THE SET AND AND A BUT A SUGREM THANDW NO. N Ext accessing all trunk in night mode<br>
<b>IProgramming code:** 3105# Allow all Ext accessing all trunk in night 1.2 Ext access trunk in night mode<br>
amming code: 310# Allow all Ext accessing all trunk in night mode<br>
310S# Allow all Ext accessing No.S trunk group in night<br>
310SN# Allow No.N Ext accessing No.S trunk group in night<br>
mo **Default setting:** All Ext can access all trunks in both day and night mode<br> **Default State Allow all Ext** accessing No. Strunk group in night mode<br>
310SN Allow No.N Ext accessing No.S trunk group in night<br>
mode<br>
310SN N<sub></sub> 5.15.4.2 Ext access trunk in night mode<br>
Programming code: 310# Allow all Ext accessing all trunk in night mode<br>
3105# Allow all Ext accessing No.S trunk group in night<br>
310SH# Allow No.N Ext accessing No.S trunk group in 3.15.5.1 Instruction for outgoing call level<br>
This system is the U.S. The given by the setting Ext. N<sub>1</sub>N<sub>2</sub>\*N<sub>3</sub>... N<sub>5</sub> access<br>
10.5 ITUIN group in night mode<br>
3.11% Prohibit all Ext accessing all trunk in night mode<br>
3 The system can restrict the outgoing call trunk in injent mode<br>
1311# Prohibit all Ext accessing all trunk in night mode<br>
11N# Prohibit No.N Ext accessing all trunk in night mode<br>
15.1N. N<sub>2</sub>, N<sub>3</sub>, N<sub>3</sub>, N<sub>5</sub> = 001-255,

3117# Prohibit No.N Ext accessing all trunk in inght mode<br> **Instruction:** S is trunk group number S = 00-32, when S=00, means Ext can access all<br>
trunks.N, N<sub>1</sub>, N<sub>2</sub>, N<sub>3</sub>, N<sub>5</sub> =001-255, is Ext port number<br> **Default set** 311N# Pronibit No.N Ext accessing all trunk in night mode<br>
trunks.N. N<sub>1</sub>, N<sub>2</sub>, N<sub>3</sub>, N<sub>5</sub> =001-255, is Ext port number<br>
and trunks.N. N<sub>1</sub>, N<sub>2</sub>, N<sub>3</sub>, N<sub>5</sub> =001-255, is Ext port number<br> **5.5 Outgoing call level setting** Fruction: S is trunk group number S = 00-32, when S=00, me<br>trunks.N, N<sub>1</sub>, N<sub>2</sub>, N<sub>3</sub>, N<sub>5</sub>=001-255, is Ext port number<br>ault setting: All Ext can access all trunks in both day and nig<br>5.5 Outgoing call level setting<br>5.5.1 trunks.N, N<sub>1</sub>, N<sub>2</sub>, N<sub>3</sub>, N<sub>5</sub> = 001-255, is Ext port number<br> **ault setting:** All Ext can access all trunks in both day and night mode<br>
5.5.5 Outgoing call level setting<br>
is system can restrict the outgoing call number **Default setting:** All Ext can access all trunks in both day and night mot<br>
5.15.5 Outgoing call level setting<br>
5.15.5.1 Instruction for outgoing call level<br>
This system can restrict the outgoing call number beginning wit **5.5 Outgoing call level setting**<br>
5.5 Outgoing call level setting<br>
5.5.1 Instruction for outgoing call level<br>
system can restrict the outgoing call number beginning with some prefix, or only<br>
woutgoing call number beginn 5.15.5 Outgoing call level setting<br>
5.15.5.1 Instruction for outgoing call level<br>
This system can restrict the outgoing call number beginning with som<br>
allow outgoing call number beginning with some prefix. There are 10 l 5.5 Outgoing call level setting<br>
5.5.1 Instruction for outgoing call level<br>
system can restrict the outgoing call number beginning with some prefix, or only<br>
woutgoing call number beginning with some prefix. There are 10 5.5.1 Instruction for outgoing call level setting<br>
5.5.1 Instruction for outgoing call level<br>
system can restrict the outgoing call number beginning with some prefix, or only<br>
woutgoing call number beginning with some pre 5.5.1 Instruction for outgoing call level<br>
system can restrict the outgoing call number beginning with some prefix, or only<br>
w outgoing call number beginning with some prefix. There are 10 level, from 0 to 9<br>
L=0 Outgoing 0.5.1 instituction for outgoing call fever<br>
is system can restrict the outgoing call number beginning with some prefix, or only<br>
outgoing call number beginning with some prefix. There are 10 level, from 0 to 9<br>
L=0 Outgoi s system can restrict the outgoing call number beginning with some prefix, or only<br>  $w$  outgoing call namber beginning with some prefix. There are 10 level, from 0 to 9<br>  $L=1$  Outgoing call can be made only for special pre

- 
- 
- 
- 
- 
- 

wo utgoing call number beginning with some prefix. There are 10 level, from 0 to 9<br>
L=0 Outgoing call can be made only for special prefix item E<br>
L=1 Outgoing call is restricted for prefix item A, for initial setting inter **Instruction:** Some level is related for prefix item E<br> **Instruction** Level Outgoing call is restricted for prefix item A, for initial setting international<br> **Instruct dialing(IDD)** is restricted for prefix item A, for ini L=1 Outgoing call in erstriction<br>
L=2 Outgoing call no restriction<br>
L=2 Outgoing call is restricted for prefix item A, for initial setting interr<br>
direct dialing(IDD) is restricted(prefix 0)<br>
L=3 Outgoing call is restrict Outgoing call is restricted for prefix item A, for initial setting international<br>IDD) is restricted(prefix 00)<br>Outgoing call is restricted for prefix item B, for initial setting domestic<br>DDD)is restricted(prefix 0)<br>Outgoin restriction of DDD, item C is used for restriction for hotline number, item D is used for restricted (prefix 0)<br>
L=3 Outgoing call is restricted for prefix item B, for initial setting domestic<br>
direct dialing (DDD) is rest L=3 Outgoing call is restricted for prefix item B,<br>L=3 Outgoing call is restricted for prefix item B,<br>direct dialing(DDD)is restricted(prefix 0)<br>L=4 Outgoing call is restricted for prefix item A and L=5 Outgoing call is r

5.15.5.2 Setting restriction prefix item A-D<br> **Programming code:** 96 X QQ abcd # Set prefix number abcd for No.QQ grous<br>
item No.X<br> **Instruction:** 1. X is the item number, 1-4<br>
2. OO is group number of prefix, 01-16 **Programming code:** 96 X QQ abcd # Set prefix number abcd for No.QQ group of<br> **Programming code:** 96 X QQ abcd # Set prefix number abcd for No.QQ group of<br> **Instruction:** 1. X is the item number, 1-4<br>
2. QQ is group number Example 19 and the set of the Set prefixing restriction prefixitem A-D<br> **Solution No.X**<br>
Set prefixitem No.X<br>
X is the item number, 1-4<br>
2. QQ is group number of prefix, 01-16<br>
3. abcd is prefix number, no restriction<br>
wi

**Instruction:** 1. X is the item number, 1-4<br> **Instruction:** 1. X is the item number, 1-4<br>
2. QQ is group number of prefix, 01-16<br>
3. abcd is prefix number, no restriction of digits, 1-8 dig<br>
with # if not enough 8 digits. ing restriction prefix item A-D<br> **code:** 96 X QQ abcd # Set prefix number abcd for No.QQ group<br>
2. QQ is group number, 1-4<br>
2. QQ is group number of prefix, 01-16<br>
3. abcd is prefix number, no restriction of digits, 1-8 d ing restriction prefix item A-D<br>
code: 96 X QQ abcd # Set prefix number abcd for No.QQ group of<br>
item No.X<br>
X is the item number, 1-4<br>
2. QQ is group number of prefix, 01-16<br>
3. abcd is prefix number,no restriction of dig ing restriction prefix item A-D<br>
code: 96 X QQ abcd # Set prefix number abcd for No.QQ group of<br>
item No.X<br>
X is the item number, 1-4<br>
2. QQ is group number of prefix, 01-16<br>
3. abcd is prefix number, no restriction of di ing restriction prefix item A-D<br>  $\mu$  code: 96 X QQ abcd # Set prefix number abc<br>
item No.X<br>  $\lambda$  is the item number, 1-4<br>  $2$ . QQ is group number of prefix, 01-16<br>  $3$ . abcd is prefix number, no restriction of digits, 1<br> **Default setting:** the first prefix item A-D<br>**Programming code:**  $96 \times QQ$  abcd  $#$  Set prefix number abcd for No.QQ group of<br>**Instruction:** 1. X is the first number, 1-4<br>2. QQ is group number of prefix, 01-16<br>3. abcd is p ging restriction prefix item A-D<br>  $\mu$  code: 96 X QQ abcd # Set prefix number abcd f<br>
item No.X<br>
X is the item number, 1-4<br>
2. QQ is group number of prefix, 01-16<br>
3. abcd is prefix number, no restriction of digits, 1-8<br>

5.15.5.2 Setting restriction prefix item A-D<br> **Programming code:**  $96 \times QQ$  abcd  $#$  Set prefix number abc<br>
item No.X<br> **Instruction:** 1. X is the item number, 1-4<br>
2.  $QQ$  is group number of prefix, 01-16<br>
3. abcd is prefix **Programming code:** 96  $\times$  QQ abcd  $\#$  Set prefix number abcd for No.QQ group of<br> **Instruction:** 1. X is the litem number, 1-4<br>
2. QQ is group number of prefix, 01-16<br>
3. abcd is prefix number, no restriction of digits, item No.X<br>
2. QQ is group number of prefix, 01-16<br>
2. QQ is group number of prefix, 01-16<br>
3. abod is prefix number, no restriction of digits, 1-8 digit is ok, end up<br>
with # if not enough 8 digits. Each digit can be 0-9 o **Instruction:** 1. X is the item number, 1-4<br>
2. QQ is group number of prefix, 01<br>
3. abcd is prefix number, no restric<br>
with # if not enough 8 digits. Each c<br>
replace with any number)<br> **Default setting:** the first prefix **Instruction:** 1. X is the item number, 1-4<br>
2. QQ is group number of prefix, 01-16<br>
3. abcd is prefix number, no restriction of digits,<br>
with # if not enough 8 digits. Each digit can be 0-9<br>
replace with any number)<br> **De** with # if not enough 8 digits. Each dig<br>replace with any number)<br>**Default setting:** the first prefix in item A is 00, the<br>for item C and item D<br>5.15.5.3 Special prefix setting<br>**Programming code:** 96 5 QQ abcd# Set the spec replace with any number)<br> **IDEALL SECUTE:** The first prefix in item A is 00, the first prefix in item B is 0, no setting<br>
for item C and item D<br>
5.15.5.3 Special prefix setting<br> **Programming code:** 96 5 QQ abcd# Set the sp **Default setting:** the first prefix in item A is 00, the<br>for item C and item D<br>5.15.5.3 Special prefix setting<br>**Programming code:** 96 5 QQ abcd# Set the spe<br>**Default setting:** the first special prefix is 110, the s<br>special **Instruction:** Clear all restriction prefix in item X( X=1-4 clear corresponding item A-D<br> **Programming code:** 96 5 QQ abcd# Set the special prefix in group QQ as abcd<br> **Default setting:** the first special prefix is 110, t 5.15.5.3 Special prefix setting<br> **Programming code:** 96 5 QQ abcd# Set the special prefix in g<br> **Default setting:** the first special prefix is 110, the second special<br>
special prefix is 120<br>
5.15.5.4 Clear special prefix<br> 5.15.5.3 Special prefix setting<br> **Programming code:** 96 5 QQ abcd# Set the special<br> **Default setting:** the first special prefix is 110, the secc<br>
special prefix is 120<br>
5.15.5.4 Clear special prefix<br> **Programming code:** 96 **Programming code:** 96 5 QQ abcd# Set the special prefix in group QQ as abcd<br> **Default setting:** the first special prefix is 110, the second special prefix is 119, the third<br>
special prefix is 120<br>
5.15.5.4 Clear special p **Programming code:** 96 5 QQ abcd# Set the special prefix in group<br> **Default setting:** the first special prefix is 110, the second special pref<br>
special prefix is 120<br>
5.15.5.4 Clear special prefix<br> **Programming code:** 960

**Notes:** 961# code, 9600#<br> **Note of the prefix is 110, the second special prefix is 119, the time of the prefix is 120**<br> **S.5.4 Clear special prefix**<br> **Pramming code**: 9600#<br> **Pramming code**: 9600#<br> **Pramming code**: 9600#<br>

Derault setting: the rirst special prefix is 110, the second special prefix is 119, the finite<br>special prefix is 120<br>5.15.5.4 Clear special prefix<br>**Programming code:** 9600#<br>**Programming code:** 9600#<br>**Programming code:** 960 **Programming code:** 9600#<br> **Instruction:** Clear all restriction prefix and all special prefix in all item<br> **Programming code:** 96X#<br> **Profix,** when X=5, clear special prefix)<br> **Programming code:** 96XQQ#<br> **Programming code:** booth<br>
estriction prefix and all special prefix in all item<br>
96X#<br>
restriction prefix in item X(X=1-4 clear corresponding ite<br>
special prefix)<br>
m group QQ prefix in item X (X=1-4, clear correspondinal<br>
clear special prefix esinction prelix and an special prelix in all tiern<br>
96X#<br>
restriction prefix in item X (X=1-4 clear corresponding item A-D<br>
96XQQ#<br>
m group QQ prefix in item X (X=1-4, clear corresponding item<br>
clear special prefix)<br>
, to Frestriction prefix in item X(X=1-4 clea<br>
r special prefix)<br>
96XQQ#<br>
m group QQ prefix in item X (X=1-4,<br>
clear special prefix)<br>
b clear the prefix(00) restriction for ID<br>
mber access setting for level 2-8<br>
9680# Special n **Programming code:** 96x#<br>
Instruction: Clear all restriction prefix in item X(X=1-4 clear corresp<br>
prefix, when X=5, clear special prefix)<br> **Programming code:** 96XQQ#<br> **Instruction:** Clear item group QQ prefix in item X ( Instruction: Clear item group QQ prefix in item X (X=1-4, clear corresponding item<br>
A-D prefix, when X=5, clear special prefix)<br> **DEFNOTES:** 961# code, to clear the prefix(00) restriction for IDD in item A<br>
5.15.5.5 Specia A-D prefix, when X=5, clear special prefix)<br> **ES** Notes: 961# code, to clear the prefix(00) restriction<br>
5.15.5.5 Special number access setting for level<br>
Programming code: 0680# Special number access is<br>
level 2-8, this i A-D prefix, when X=5, clear special prefix)<br>
4. D prefix, when X=5, clear special prefix(00) restriction for IDD in item A<br>
5.15.5.5. Special number access setting for level 2-8<br>
Programming code: 0680# Special number acc **Programming code:** 0680# Special number access is available for outgoing call<br>
level 2-8, this is default setting<br>
0681# Special number access is prohibited for outgoing call<br>
level 2-8<br>
5.15.5.6 Outgoing call level sett 0680# Special number access is available for outgoing call<br>
level 2-8, this is default setting<br>
0681# Special number access is prohibited for outgoing call<br>
level 2-8<br>
call level setting<br>
going call level setting<br>
going c 1981 at 2-6, this is detail setting<br>
10681# Special number access is prohibited for outgoing call<br>
1991 2-8<br>
call level setting<br>
1991 going call level for all Ext in day mode is level 1, in night mode is<br>
1991 going call

level 2-8<br>
call level setting<br>
going call level for all Ext in day mode is le<br>
restriction.<br>
g call level setting in day mode<br>
320L# Set outgoing call level is L in day n<br>
320LN+ Set outgoing call level is L in day n<br>
320 **Instruction:** N is Ext port number N = 001-255; L is outgoing call level and the setting in day mode is level 1, in night mode is level 1, that is no any restriction.<br> **Instruction:** A set outgoing call level is L in day

5.15.5.6.2 Outgoing call level setting in night mode<br> **Programming code:** 321L# Set outgoing call level is L in night mode for all Ext<br>
321LN# Set outgoing call level is L in night mode for Ext.N<br>
321LN<sub>1</sub>N<sub>2</sub>\*N<sub>3</sub>...N<sub>5</sub> **Programming code:** 321L# Set outgoing call level is L in night mode<br> **Programming code:** 321L# Set outgoing call level is L in night mode for all Ext<br>
321LN<sub>1</sub>N<sub>2</sub>\*N<sub>3</sub>...N<sub>5</sub># Batch setting outgoing call level is L in ni g call level setting in night mode<br>321L# Set outgoing call level is L in night mode for all Ext<br>321LN# Set outgoing call level is L in night mode for Ext.N<br>321LN<sub>1</sub>N<sub>2</sub>\*N<sub>3</sub>...N<sub>5</sub># Batch setting outgoing call level is L i g call level setting in night mode<br>321L# Set outgoing call level is L in night mode for all Ext<br>321LN# Set outgoing call level is L in night mode for Ext.N<br>321LN<sub>1</sub>N<sub>2</sub>\*N<sub>3</sub>…N<sub>5</sub># Batch setting outgoing call level is L in g call level setting in night mode<br>321L# Set outgoing call level is L in night<br>321LN# Set outgoing call level is L in night<br>321LN<sub>1</sub>N<sub>2</sub>\*N<sub>3</sub>...N<sub>5</sub># Batch setting outgoing<br>mode for Ext.N<sub>1</sub>N<sub>2</sub>\*N<sub>3</sub>...N<sub>5</sub><br>01 6003 ers el 5.15.5.6.2 Outgoing call level setting in nig<br> **Programming code:**  $321L#$  Set outgoing call le<br>  $321LN#$  Set outgoing call le<br>  $321LN_1N_2*N_3...N_5#$  Batch<br>
mode for Ext.N<sub>1</sub>N<sub>2</sub>\*N<sub>3</sub>...N<sub>5</sub><br>
5.15.5.7 Case<br>
Case I<br>
Require 5.15.5.6.2 Outgoing call level settin<br> **Programming code:**  $321L#$  Set outgo<br>  $321LN# Set outgo$ <br>  $321LN_1N_2*N_3...N_5$ <br>
mode for  $Ext.N_1N_2$ <br>
5.15.5.7 Case<br>
Case I<br>
Requirement:  $Ext.6001$ , 6003 are all<br>  $Ext.6004-6099$  are allowed to 5.15.5.6.2 Outgoing call level setting in night mode<br> **Programming code:**  $321LH$  Set outgoing call level is L in night mode for all Ext<br>  $321LNH$  Set outgoing call level is L in night mode for Ext.N<br>  $321LN_1N_2 * N_3...N_5H$ 5.15.5.6.2 Outgoing call level setting in night mode<br> **Programming code:**  $321L#$  Set outgoing call level is L in night mode for Ext.N<br>  $321LN_1N_2^*N_3...N_5#$  Batch setting outgoing call level is L in night<br>
mode for Ext. **Programming code:**  $321LH$  Set outgoing call level is L in night mode for all Ext<br>  $321LNH$  Set outgoing call level is L in night mode for Ext.N<br>  $321LN_1N_2^*N_3...N_5H$  Batch setting outgoing call level is L in night<br>
mo **Programming code:**  $321L#$  Set outgotary and  $321LN_1N_2*N_3...N_t$ <br>
mode for Ext.N<sub>1</sub>N<br>
mode for Ext.N<sub>1</sub>N<br>
mode for Ext.N<sub>1</sub>N<br>
5.15.5.7 Case<br>
Case I<br>
Requirement: Ext.6001, 6003 are a<br>
Ext.6004-6099 are allowed to dial I<br> SET UNITY:  $321LN+$  Set outgoing call level is L in night mode for Ext.N<br>  $321LN_1N_2^*N_3...N_5#$  Batch setting outgoing call level is L in night<br>
mode for Ext.N<sub>1</sub>N<sub>2</sub>\*N<sub>3</sub>...N<sub>5</sub><br>
5.15.5.7 Case<br>
Case I<br>
Requirement: Ext.

321 LN# Set outgoing call level is L in hight mode for Ext.N<br>
321 LN<sub>1</sub>N<sub>2</sub><sup>\*</sup>N<sub>3</sub>...N<sub>5</sub># Batch setting outgoing call level is L in hight<br>
mode for Ext.N<sub>1</sub>N<sub>2</sub><sup>\*</sup>N<sub>3</sub>...N<sub>5</sub><br> **Case I**<br>
Requirement: Ext.6001, 6003 are al 321 LN<sub>1</sub>N<sub>2</sub>\*N<sub>3</sub>...N<sub>5</sub># Batch setting outgoing call leve<br>mode for Ext.N<sub>1</sub>N<sub>2</sub>\*N<sub>3</sub>...N<sub>5</sub><br>5.15.5.7 Case<br>Case I<br>Requirement: Ext.6001, 6003 are allowed to dial any outgoing ca<br>Ext.6004-6099 are allowed to dial DDD(but mode for Ext.N<sub>1</sub>N<sub>2</sub><br>
5.15.5.7 Case<br>
Case I<br>
Requirement: Ext.6001, 6003 are allext.6004-6099 are allowed to dial D<br>
prohibited for DDD, system is not enal<br>
work mode.<br>
Setting method: in programming status<br>
01 00#, after 5.15.5.7 Case<br>
Case I<br>
Requirement: Ext.6001, 6003 are allowed to dial any outgoing call, Ext.6002,<br>
Rext.6004-6099 are allowed to dial DDD(but prohibit for IDD), the other Ext are<br>
prohibited for DDD, system is not enabl 5.15.5.7 Case<br>
Case I<br>
Requirement: Ext.6001, 6003 are allowed to dial any outgoing call, Ext.6002,<br>
Ext.6004-6099 are allowed to dial DDD(but prohibit for IDD), the other Ext are<br>
prohibited for DDD, system is not enable **Case I**<br>
Requirement: Ext.6001, 6003 are allowed to dial any outgoing call, Ext.6002<br>
Ext.6004-6099 are allowed to dial DDD(but prohibit for IDD), the other Ext are<br>
prohibited for DDD, system is not enabled day/night wo Case II<br>
Sequirement: Ext.6001, 6003 are allowed to dial any outgoing call, Ext.6002,<br>
Ext.6004-6099 are allowed to dial DDD(but prohibit for IDD), the other Ext are<br>
prohibited for DDD, system is not enabled day/night wo Ext.6004-6099 are allowed to dial DDD(b)<br>Ext.6004-6099 are allowed to dial DDD(b)<br>prohibited for DDD, system is not enabled c<br>work mode.<br>Setting method: in programming status, inpu<br>01 00#, after hear beep tone, input 96 2

promined for DDD, system is not enar-<br>work mode.<br>Setting method: in programming status<br>01 00#, after hear beep tone, input 96 2<br>320 1 001 003#, at last input 320 2 002<br>**Case II**<br>Requirement:Base on above requirem<br>keep the Work mode.<br>
Setting method: in programming status, input 9600#, after hear beep tone, input 96 1<br>
901 00#, after hear beep tone, input 96 2 01 0#, then input 320 3#, after hear beep, input<br>
320 1 001 003#, at last input 32 Setting method: in programming status, input 9600#, after hear bot 00#, after hear beep tone, input 96 2 01 0#, then input 320 3#, a<br>320 1 001 003#, at last input 320 2 002 004\*099#<br>**Case II**<br>Requirement:Base on above req 01 00#, after hear beep tone, input 96 2 01 0#, then input 320 3#, after hear beep, input<br> **Sase II**<br> **Case II**<br> **Case II**<br> **Requirement:** Base on above requirement, system is enabled day/night work mode,<br>
keep the same r 320 1 001 003#, at last input 320 2 002 004"099#<br> **Case II**<br>
Requirement:Base on above requirement, system is enabled day/night work mode,<br>
Reep the same requirement in day mode, but in night mode, Ext.6001, 6003, 6008 ar

200\*255# keep the same requirement in day mod<br>in day level, the other Ext are prohibited<br>Setting method: in programming status,<br>input 321 3 008#<br>Case III<br>Requirement: Base on above requirement<br>for number 01330281,86228930,862237<br>Se keep the same requirement in aay mode, but in hight mode, Ext.6001, 6003, 6008 are<br>in day level, the other Ext are prohibited for outgoing call<br>Setting method: in programming status, input 3219#, then input 321 1 001 003#, In day level, the other Ext are pronibited for outgoing call<br>Setting method: in programming status, input 3219#, then inpu<br>input 321 3 008#<br>Case III<br>Requirement: Base on above requirement, Set Ext.6200-625:<br>for number 013 Setting method: in programming status, input 0210#, incrimipate 02111001005#, at itset<br>
Case III<br>
Requirement: Base on above requirement, Set Ext.6200-6255 can make outgoing call<br>
for number 01330281,86228930,86223731<br>
Set case III<br>
Requirement: Base on above requirement, Set Ext.6200-6255 can make<br>
for number 01330281,86228930,86223731<br>
Setting method: in programming status, input 96 5 01 01330281#, aft<br>
input 96 5 02 86228930, after hear Requirement: Base on above requirement<br>for number 01330281,86228930,862237<br>Setting method: in programming status<br>input 96 5 02 86228930, after hear be<br>200\*255#<br>Case IIII<br>Requirement: Base on above requireme<br>call number pre Requirement: Case or above requirement, Sct Extrazed 6250 can make out<br>for number 01330281,86228930,86223731<br>Setting method: in programming status, input 96 5 01 01330281#, after r<br>input 96 5 02 86228930, after hear beep, Setting method: in programming status, input 96 5 01 01330281#, after hear beinput 96 5 02 86228930, after hear beep, input 96 5 03 86223731, then input 32<br>200\*255#<br>Case IIII<br>Requirement: Base on above requirement, Ext ove Case III<br>
Case III<br>
Capacitement: Base on above requirement, Set Ext.6200-6255 can make outgoing call<br>
for number 01330281,86228930,86223731<br>
for number of 0330281,86228930,86223731<br>
input 96 5 02 86228930, after hear bee

Case IIII<br>
Requirement: Base on above requirement, Ext over 6168 are prohibited for outgoing<br>
Setting method: in programming status, input 96 3 01 168#, after hear beep, input 96 3<br>
92 1790#, after hear beep, input 320 6 1 on above requirement,Ext over 6168 are prohibited for outgoing<br>th 168, 1790<br>rogramming status, input 96 3 01 168#, after hear beep, input 96 3<br>beep, input 320 6 168\*255<br>above special number 86223731<br>rogramming status, inpu

Figure 11 Clear above special number of the symethod: in programming status, inputed in programming status, inputed and the symming code: 33TT# Set call duration corramming code: 33TT# Set call duration 33TTN<sub>1</sub>N<sub>2</sub>\*N<sub>3</sub>.

ith 168, 1790<br>rogramming status, input 96 3 01 168#, after hear beep, input 96 3<br>beep, input 320 6 168\*255<br>above special number 86223731<br>rogramming status, input 96 5 03#<br>g call duration control setting<br>:: 33TT# Set call d rogramming status, input 96 3 01 168#, after hear becomption between, input 320 6 168\*255<br>above special number 86223731<br>rogramming status, input 96 5 03#<br>**g Call duration control setting**<br> $\cdot$  33TT# Set call duration cont 1790#, after hear beep, input 320 6 168°255<br> **Case V**<br>
Requirement: Clear above special number 86223731<br>
Setting method: in programming status, input 96 5 03#<br>
5.15.6 Outgoing call duration control setting<br>
Programming co Case: Set Ext.6002 call duration control is 0, the other Ext call duration is 8 minutes, in<br>programming status, input 33 00#, after hear beep, input 33 08 002\*255#<br>5.15.7 Outgoing call operation method Set Ext.6002 call duration control is 0, the other Ext call duration is 8 minutes, in<br>programming status, input 33 00#, after hear beep, input 33 08 002\*255#<br>7 Outgoing call operation method<br>7.1 Outgoing call dialing direc **Case:** Set Ext.6002 call duration control is 0, the other Ext call duration is 8 minutes, in programming status, input 33 00#, after hear beep, input 33 08 002\*255#<br>5.15.7 Outgoing call operation method<br>5.15.7.1 Outgoing Case: Set Ext.6002 call duration control is 0, the other Ext call duration is<br>programming status, input 33 00#, after hear beep, input 33 08 00:<br>5.15.7 Outgoing call operation method<br>5.15.7.1 Outgoing call dialing directl Case: Set Ext 6002 call duration control is 0, the other Ext call duration is 8 minutes, in<br>programming status, input 33 00#, after hear beep, input 33 08 002°255#<br>5.15.7.1 Outgoing call operation method<br>5.15.7.1 Outgoing Case: Set Ext.6002 call duration control is 0, the other Ext call duration is 8 minutes, in<br>programming status, input 33 00#, after hear beep, input 33 08 002°255#<br>5.15.7.1 Outgoing call operation method<br>5.15.7.1 Outgoing Case: Set Ext.6002 call duration control is 0, the other Ext call duration is 8 minutes, in programming status, input 33 00#, after hear beep, input 33 08 002\*255#<br>5.15.7 Outgoing call operation method<br>5.15.7.1 Outgoing ca **Case:** Set Ext.6002 call duration control is 0, the other Ext call duration is 8 minutes, in<br>programming status, input 33 00#, after hear beep, input 33 08 002\*255#<br>5.15.7.1 Outgoing call dialing directly<br>When Ext is in d

**Case:** Set Ext.6002 call duration control is 0, the other Ext call duration is 8 minutes, in<br>programming status, input 33 00#, after hear beep, input 33 08 002\*255#<br>5.15.7.1 Outgoing call operation method<br>5.15.7.1 Outgoi 5.15.7 Outgoing call operation method<br>
5.15.7.1 Outgoing call dialing directly<br>
When Ext is in direct dial out mode, can dial the external number direc<br>
5.15.7.2 Outgoing call by dialing outgoing code firstly<br> **Ext Operati 5.15.7 Outgoing call operation method**<br> **Instruction:** Mindmodel S.15.7.1 Outgoing call dialing directly<br>
When Ext is in direct dial out mode, can dial the external number directly.<br> **Ext Operation:** Off hook + outgoing c 5.15.7.1 Outgoing call dialing directly<br>When Ext is in direct dial out mode, can dial the extern<br>5.15.7.2 Outgoing call by dialing outgoing code<br>Ext Operation: Off hook + outgoing code + external nu<br>Instruction: The defau 9.15.7.1 Outgoing call dut mode, can dial the external number directly.<br>
5.15.7.2 Outgoing call by dialing outgoing code firstly<br> **Ext Operation:** Off hook + outgoing code + external number<br> **Instruction:** The default out

5.15.7.1 Outgoing call dialing directly<br>
When Ext is in direct dial out mode, can dial the external number directly.<br>
5.15.7.2 Outgoing call by dialing outgoing code firstly<br> **Ext Operation:** Off hook + outgoing code is 9 **Ext Operation:** In the process of accessing condernial trunk M is occupied, the procession: The default outgoing code + external number<br> **Ext Operation:** The default outgoing code is 9, Ext is in indirect dialing out mode **Ext Operation:** Off hook + outgoing code + external number<br> **Instruction:** The default outgoing code is 9, Ext is in indirect dialing out mode<br>
5.15.7.3 Outgoing call by selecting certain trunk<br> **Ext Operation:** Off hook **Example 10** Instruction: The default outgoing code is 9, Ext is in indirect dialing out mode<br>
5.15.7.3 Outgoing call by selecting certain trunk<br> **Ext Operation:** Off hook + (\*)#1 M<br> **Ext Operation:** III: tunk port number 5.15.7.3 Outgoing call by selecting certain trunk<br>
Ext Operation: Off hook + (\*)#1 M<br>
Instruction: M: trunk port number(M = 01-32). When trunk M is<br>
operation will be not succeed.<br>
Notes: When Ext is in direct dial out mo **5.15.7.2 Outgoing call by dialing outgoing code firstly**<br> **Ext Operation:** Off hook + outgoing code + external number<br> **Instruction:** The default outgoing code is 9, Ext is in indirect dialing out moint<br> **5.15.7.3 Outgoi** operation will be not succeed.<br>
Notes: When Ext is in direct dial out mode, no need to dial \*<br>
5.15.7.4 Outgoing call by booking trunk line<br>
Ext Operation: In the process of accessing certain trunk(Trunk line), if the tru Notes: When Ext is in direct dial out mode, no need to dial \*<br>
5.15.7.4 Outgoing call by booking trunk line<br>
Ext Operation: In the process of accessing certain trunk(Trunk line), if the trunk is<br>
beep tone, on hook. When 15.7.4 Outgoing call by booking trunk line<br>
Ext Operation: In the process of accessing certain trunk(Trunk line), if the trunk is<br>
occupied(busy), Ext user can dial # after hear engaged tone(busy tone), after hear a<br>
beep **Operation:** In the process of accessing certain trunk(Trunk line), if the trunk is<br>pied(busy), Ext user can dial # after hear engaged tone(busy tone), after hear a<br>b tone, on hook. When this trunk is idle available, syste **Operation:** In the process of accessing certain trunk(Irunk line), if the trunk is  $\text{top} \times \text{top} \times \text{top} \times \text{cm}$  dial # after hear angaged tone(busy tone), after hear a b tone, on hook. When this trunk is idle available, s

- extension.
- Call center mode. When this trunk is idle available, system will ring back Ext till 10s.<br>
Ext and off hook and access this trunk directly.<br> **5.16 Incoming call**<br>
This system support 4 work mode for external incoming call: traffic. When this trunk is idle available, system will ring back Ext till 10s.<br>
and off hook and access this trunk directly.<br> **6 Incoming call**<br>
system support 4 work mode for external incoming call:<br>
externsion.<br>
Auto-at **6 Incoming call**<br>system support 4 work mode for external incoming call:<br>Operator work mode: When external incoming call arrives, system ring operator<br>extension.<br>Auto-attendant work mode: when external incoming call arrive **System support 4 work mode for external incoming call:**<br>Operator work mode: When external incoming call arrives, systextension.<br>Auto-attendant work mode: when external incoming call arrives<br>DISA(Direct Inward System Acces
- extension.<br>System CRBT(Color Ring Back Tone) mode: when external incoming call arrives, in
- **5.16 Incoming call**<br>
This system support 4 work mode for external incoming call:<br>
 Operator work mode: When external incoming call arrives, system ring operator<br>
extension.<br>
 Auto-attendant work mode: when external inc

**5.16 Incoming call**<br>
This system support 4 work mode for external incoming call:<br>
• Operator work mode: When external incoming call arrives, sextension.<br>
Auto-attendant work mode: when external incoming call arrives, sex For system support when the two the external incoming call arrives, system supported, caller can dial internal incoming call arrives, systemsion.<br>
• Operator work mode: When external incoming call arrives, systemsion.<br>
• DISA(Direct Inward System Access)status, caller will hear the OGM message<br>
• Call center mode: one special usage of operator ode (defactit is 0)<br>
• Call center mode: one special usage of operator work mode, also called av can dial internal Ext number or dial operator code(default is 0)<br>e: one special usage of operator work mode, also called average<br>ternal incoming call arrives, system will round robin ring internal<br>Color Ring Back Tone) mod le: one special usage of operator work mode, also called average<br>ternal incoming call arrives, system will round robin ring internal<br>Color Ring Back Tone) mode:when external incoming call arrives,in<br>mode,caller hear OGM, offernal incoming call arrives, system will round robin<br>
Color Ring Back Tone) mode:when external incoming<br>
mode, caller hear OGM, meanwhile system ring internal<br>
de or call center mode.<br>
(according mode<br>
to room and the

5.16.1.2 Set auto-attendant work mode<br>Programming code: 621# Set auto attendant work mode for all trunk<br>621M# Set auto attendant work model for N.M trunk<br>621M1M2\*M3...M5# Batch setting auto-attendant work<br>No.M1M2\*M3...M5 t **Frogramming code:** 621# Set auto attendant work mode<br> **Programming code:** 621# Set auto attendant work mode for all trunk<br>
621M# Set auto attendant work model for N.M trunk<br>
621M1M2\*M3...M5# Batch setting auto-attendant w attendant work mode<br>621# Set auto attendant work mode for all trunk<br>621M# Set auto attendant work model for N.M trunk<br>621M1M2\*M3...M5# Batch setting auto-attendant work mode for<br>No.M1M2\*M3...M5 trunk<br>m CRBT mode attendant work mode<br>621# Set auto attendant work mode for all trunk<br>621M# Set auto attendant work model for N.M trunk<br>621M1M2\*M3...M5# Batch setting auto-attendant work mode for<br>No.M1M2\*M3...M5 trunk<br>n CRBT mode attendant work mode<br>
621# Set auto attendant work mode for all trunk<br>
621M# Set auto attendant work model for N.M trunk<br>
621M1M2\*M3…M5# Batch setting auto-attendant wor<br>
No.M1M2\*M3…M5 trunk<br>
m CRBT mode<br>
622# Set CRBT mode 5.16.1.2 Set auto-attendant work mode<br>
Programming code: 621# Set auto attendant work mode for all trun<br>
621M# Set auto attendant work model for N.M<br>
621M1M2\*M3...M5# Batch setting auto-attendar<br>
No.M1M2\*M3...M5 trunk<br>
5. **Frogramming code:** 621# Set auto attendant work mode<br> **Programming code:** 621# Set auto attendant work mode for all trunk<br>
621M# Set auto attendant work model for N.M trunk<br>
621M1M2\*M3...M5# Batch setting auto-attendant tendant work mode<br>
S21# Set auto attendant work mode for all trunk<br>
21M# Set auto attendant work model for N.M trunk<br>
21M1M2\*M3...M5# Batch setting auto-attendant work mode for<br>
io.M1M2\*M3...M5 trunk<br>
CRBT mode<br>
622# Set C tendant work mode<br>
S21# Set auto attendant work mode for all trunk<br>
21M# Set auto attendant work model for N.M trunk<br>
21M1M2\*M3…M5# Batch setting auto-attendant work mode for<br>
10.M1M2\*M3…M5 trunk<br>
622# Set CRBT mode for al tendant work mode<br>
S21# Set auto attendant work mode for all trunk<br>
21M# Set auto attendant work model for N.M trunk<br>
21M1M2\*M3...M5# Batch setting auto-attendant work<br>
lo.M1M2\*M3...M5 trunk<br>
CRBT mode<br>
622# Set CRBT mode 5.16.1.2 Set auto-attendant work mode<br>
Programming code: 621# Set auto attendant work mode for all<br>
621M# Set auto attendant work model for N<br>
621M1M2\*M3...M5# Batch setting auto-atter<br>
No.M1M2\*M3...M5 trunk<br>
5.16.1.3 Set

**Programming code:** 621M# Set auto attendant work model for N.M trunk<br>
621M1M2\*M3...M5# Batch setting auto-attendant work mode for<br>
No.M1M2\*M3...M5 trunk<br>
622M# Set CRBT mode for all trunk<br>
622M# Set CRBT mode for all trun 621M1M2\*M3...M5# Batch setting auto-attendant work mode for<br>No.M1M2\*M3...M5# Batch setting auto-attendant work mode for<br>No.M1M2\*M3...M5 trunk<br> $622M# Set CRBT mode for all trunk 622M1M2*M3...M5# Each setting CRBT mode for  
No.M1M2*M3...M5 trunk  
center mode  

$$
823M# Set call center mode for all trunk 623MH 2*
$$$ No.M1M2\*M3....M5 trunk<br>
Herm CRBT mode<br>
Second State CRBT mode for all trunk<br>
622M# Set CRBT mode for No.M trunk<br>
622M1M2\*M3...M5# Batch setting CRBT mode for<br>
No.M1M2\*M3...M5 trunk<br>
enter mode<br>
:: 623# Set call center mod INSTITUTE INCONSIDED IN THE METHALL INCONSIDENT CONDUCT SAFE SERVING SEVEN HARD SEVEN HARD SEVEN HARD SERVING THE MORE THAND And SAFE SERVING SAFE SERVING SAFE SERVING SAFE SERVING SAFE SERVING SAFE SERVING SAFE SERVING SA 6.21M# Set auto attendant work model for N.M trunk<br>6.21MHW <sup>26</sup>M3...M5# Batch setting auto-attendant work mode for<br>No.M1M2<sup>\*</sup>M3...M5 trunk<br>5.16.1.3 Set system CRBT mode<br>622# Set CRBT mode for all trunk<br>622MH Set CRBT mode 622M# Set CRBT mode for No.M trunk<br>622M1M2\*M3...M5# Batch setting CRBT mode for<br>No.M1M2\*M3...M5 trunk<br>5.16.1.4 Set call center mode<br>623M# Set call center mode for all trunk<br>623M# Set call center mode for No.M trunk<br>623M1M 622M1M2\*M3...M5# Batch setting CRBT mode<br>
No.M1M2\*M3...M5 trunk<br>
5.16.1.4 Set call center mode<br> **Programming code:** 623# Set call center mode for all trunk<br>
623M# Set call center mode for No.M trunk<br>
623M1M2\*M3...M5# Batch No.M1M2\*M3...M5 trunk<br>
et call center mode<br>
or goode: 623# Set call center mode for all trunk<br>
623M# Set call center mode for No.M trunk<br>
623M1M2\*M3...M5# Batch setting call center mode for<br>
No.M1M2\*M3...M5 trunk<br>
coming 5.16.1.4 Set call center mode<br> **Programming code:** 623# Set call center mode for No.M trunk<br>
623M1M2\*M3...M5# Batch setting call center mode for<br>
No.M1M2\*M3...M5 trunk<br>
5.16.2 Incoming call delayed ring setting<br> **Programm** 5.16.1.4 Set call center mode<br>
Programming code: 623# Set call center mode for all trunk<br>
623M# Set call center mode for No.M trunk<br>
623M1M2\*M3...M5# Batch setting call center mode for<br>
No.M1M2\*M3...M5 trunk<br>
5.16.2 Incom ng code: 623# Set call center mode for all trunk<br>
623M# Set call center mode for No.M trunk<br>
623M1M2\*M3...M5# Batch setting call center mode for<br>
No.M1M2\*M3...M5 trunk<br>
COMing Call delayed ring Setting<br>
2 and the string X **Programming code:** 623# Set call center mode for No.M trunk<br>
623MHM2\*M3...M5# Batch setting call center mode for<br>
No.M1M2\*M3...M5# Batch setting call center mode for<br>
No.M1M2\*M3...M5 trunk<br>
5.16.2 Incoming call delayed r

**EXERCT THEOF THOMAGES AND SET AND SET AND SET AND SET AND SET AND MUST AND SET AND MUST THE PROPORTION DREAD THEORY ON MIND THAN When system is in operator work mode, if**  $X=0.1$ **, internal Ext will ring when caller hear t** No.M1M2\*M3...M5 trunk<br>
S.2 Incoming call delayed ring setting<br>
Tramming code: 61X# Incoming call delayed ring<br>
withis code will setting X =1<br>
When system is in operator work mode, if X=0,1, internal Ext will ring when<br>
r 623M# Set call center mode for No.M trunk<br>
623MM IN2\*M3...M5# Batch setting call center mode for<br>
No.M1M2\*M3...M5 trunk<br>
5.16.2 Incoming call delayed ring<br> **Programming code:** 61X# Incoming call delayed ring<br>
IMENTIFY THE **Programming code:** 61% Incoming the denty of the generating code:  $61X$  Incoming and delayed ring  $X = 1$ . When system is in operator work mode, if  $X=0.1$ , internal Ext will ring when caller hear the first ring back tone **Programming whereassed in Superator Work Holone, in 2, 2, will delayed one ring, that is internal Ext will ring when caller hear the second ring back tone.<br>
When system is in auto-attendant work mode(including CRBT), if X** ing back tone; in  $X = Z$ , will relayed one hing, that is internal Ext will<br>if the second ring back tone.<br>ystem is in auto-attendant work mode(including CRBT), if X=0,<br>ork when caller hear the first ring back tone.<br>ffect CLI The second mig back tone.<br>
The second mig back tone, if X=1, auto-attendant<br>
yestem is in auto-attendant work mode(including CRBT), if X=0,<br>
ork when caller hear the first ring back tone.<br>
Ifect CLI facility and answering

preferred.

mode

From the CLI and hear the first ring back tone, it  $x-1$ , auto-attendant<br>
Yet the CLI and hear the first ring back tone.<br>
The CLI facility and answering effective, use cautiously is<br>
1 Setting for operator work mode<br>
11GMF We the CLI and heal the first ring back to<br>ffect CLI facility and answering effective,<br>t setting for operator work mod<br>ringing Ext setting in day mode<br>: 7100# Set all incoming call ring opera<br>71G# Set all incoming call rin ffect CLI facility and answering effective, use cautiously is<br>
t setting for operator work mode<br>
ringing Ext setting in day mode<br>
7100# Set all incoming call ring operator in day mode<br>
716M# Set incoming call ring Ext grou 1 setting for operator work mode<br>
1700# Set all incoming call ring operator in day mode<br>
1700# Set all incoming call ring Ext group G in day mode<br>
170M# Set incoming call from trunk M ring Ext group G in day<br>
170MM<br>
170MM mode **Default setting:** all incoming call in day mode<br> **Programming code:** 7100# Set all incoming call ring operator in day mode<br>
71G# Set all incoming call ring Ext group G in day mode<br>
71GM# Set incoming call from trunk M ri **Instruction:** When G=01-32, G is Ext group number, M=01-32.<br> **Instruction:** When G in day mode<br> **In day mode**<br> **INSTER Set all incoming call from trunk M** ring Ext group G in day<br>
mode<br> **INSTER SET GEVALUARE SET GROUP OF** Mumming code: 7100# Set all incoming call ring operator in day mode<br>
71GM# Set all incoming call ring Ext group G in day mode<br>
71GM1M2\*M3...M5# Batch setting incoming call ring Ext group G in day<br>
mode<br>
71GM1M2\*M3...M5# B

5.16.3.1 Operator ringing Ext setting in day mod<br> **Programming code:** 7100# Set all incoming call ring<br>
71G# Set all incoming call ring E<br>
71GM# Set incoming call from trur<br>
mode<br>
71GM1M2\*M3...M5# Batch setting<br>
in day mo

5.16.3.2 Operator ringing Ext setting in night mode<br> **Programming code:** 7300# Set all incoming call ring operator in night mode<br>
73G# Set all incoming call ring Ext group G in night<br>
73GM# Set incoming call from trunk M r **Frogramming code:** 7300# Set all incoming call ring operator in night mode<br> **Programming code:** 7300# Set all incoming call ring operator in night mode<br>
73G# Set all incoming call ring Ext group G in night<br>
73GM# Set inco ringing Ext setting in night mode<br>
17300# Set all incoming call ring operator in night mode<br>
73G# Set all incoming call ring Ext group G in night mode<br>
73GM# Set incoming call from trunk M ring Ext group G in night<br>
mode<br> ringing Ext setting in night mode<br>
17300# Set all incoming call ring operator in night mode<br>
73GM Set incoming call ring Ext group G in night mode<br>
73GM# Set incoming call from trunk M ring Ext group G in night<br>
mode<br>
73GM mode<br>73GM1M2\*M3...M5# Batch setting incoming call ring Ext group G ringing Ext setting in night mode<br>
197300# Set all incoming call ring operator in night mode<br>
73G# Set all incoming call ring Ext group G in night mode<br>
73GM# Set incoming call from trunk M ring Ext group G in night<br>
73GM1 ringing Ext setting in night mode<br>
:: 7300# Set all incoming call ring operat<br>
73G# Set all incoming call ring Ext group<br>
73GM# Set incoming call from trunk M rin<br>
mode<br>
73GM1M2\*M3...M5# Batch setting incom<br>
in night mode<br> ringing Ext setting in night mode<br>
17300# Set all incoming call ring operator in night mode<br>
73G# Set all incoming call ring Ext group G in night mode<br>
73GM# Set incoming call from trunk M ring Ext group G in night<br>
73GM1M ringing Ext setting in night mode<br>
17300# Set all incoming call ring operator in night mode<br>
73G# Set all incoming call ring Ext group G in night mode<br>
73GM# Set incoming call from trunk M ring Ext group G in night<br>
73GM1M mode 5.16.3.2 Operator ringing Ext setting in night mode<br> **Programming code:** 7300# Set all incoming call ring operator in night mode<br>
73G# Set all incoming call ring Ext group G in night mode<br>
73GM# Set incoming call from tru **In operator Simular Simular Code:** 7300# Set all incoming call ring Ext group G in night mode<br>
73GM# Set incoming call from trunk M ring Ext group G in night<br>
mode<br>
73GM1M2\*M3...M5# Batch setting incoming call ring E 73G# Set all incoming call ring Ext group G in night mode<br>
73GM1M2\*M3...M5# Batch setting incoming call ring Ext group G<br>
17GM1M2\*M3...M5# Batch setting incoming call ring Ext group G<br>
in night mode<br>
72CM# Clear all incom 73GM# Set incoming call from trunk M ring Ext group G in night<br>mode<br>73GM1M2\*M3...M5# Batch setting incoming call ring Ext group G<br>in night mode<br>7200# Clear all incoming call fringing extension in night mode<br>72M# Clear inc mode<br>
73GM1M2\*M3...M5# Batch setting incoming call ring Ext group G<br>
in night mode<br>
7200# Clear all incoming call ringing extension in night mode<br>
72M# Clear incoming call from trunk M ringing extension in night<br>
mode<br>
5.1

**Programming code:** 630# Code time simultaneously mode that will fight mode<br> **Proprime Cole of the cole of the control of the control of the control of the control of the control of the control of the control of the propr** 7200# Clear all incom<br>72M# Clear incoming<br>mode<br>5.16.3.3 Ringing mode setting in opera<br>in operator work mode, if the ringing ex<br>mode: one is ring simultaneously, one is rin<br>then ring the next Ext), one is ring round<br>time r 2M# Clear incoming call from trunk M ringing extension in night<br>node<br>ode, if the ringing extension is over one, there are four ringing<br>oultaneously, one is ring round robin mode 1(stop the last Ext, and<br>t), one is ring ro mode<br>
in the ringing extension is over one, there are four ringing<br>
oultaneously, one is ring round robin mode 1(stop the last Ext, and<br>
it), one is ring round robin mode 2(ring last Ext, and at the same<br>
in the same prope from the setting in operator work mode<br>
sode, if the ringing extension is over one, there are four ringing<br>
solution that the same that the same<br>
the solution of the same solution of the same<br>
b, one is ring queue (ring a 5.16.3.3 Ringing mode setting in operator work mode<br>
In operator work mode, if the ringing extension is over one, there are four ringin<br>
mode: one is ring simultaneously, one is ring round robin mode 1(stop the last Ext, In operator work mode, if the ringing extension is over one, there are four ringing<br>mode: one is ring simultaneously, one is ring round robin mode 1(stop the last Ext, and<br>then ring the next Ext), one is ring round robin

- 
- 
- 

mode: one is ring simultaneously, one is ring round robin mode 1(stop the last Ext, and<br>then ring the next Ext), one is ring round robin mode 2(ring last Ext,and at the same<br>time ring the next Ext), one is ring queue(ring then ring the next Ext), one is ring round robin mode  $2$ (ring last Ext, and at the same<br>time ring the next Ext), one is ring queue(ring any idle extension)<br>**Programming code:** 630# Set ring simultaneously mode for operat time ring the next Ext), one is ring queue(ring any idle extension)<br> **Programming code:** 630# Set ring simultaneously mode for operator extension, this<br>
is default setting  $634#$  Set ring round robin mode 1 for operator e **Programming code:** 630# Set ring simultaneously mode for operator extension, this is default setting  $634$  Set ring round robin mode 1 for operator extension,  $633$  Set ring round robin mode 2 for operator extension,  $63$ **Programming code:** 630# Set ring simultaneously mode for operator extension, this is default setting  $637#$  Set ring round robin mode 1 for operator extension,  $633#$  Set ring round robin mode 2 for operator extension, **Programming code:** 6350# Set ing nound robin mode 2 for operator extension,<br> **Programming code:** 634TT# Set ring round robin switching time in operator extension,<br> **Programming code:** 634TT# Set ring round robin switching 633# Set ring queue mode for operator extens<br>d robin switching time setting<br>634TT# Set ring round robin switching time in<br>9, unit is second, default setting TT=10<br>the time for ring round robin is integral multipl<br>pring ca d robin switching time setting<br>634TT# Set ring round robin switching time in operator mode<br>9, unit is second, default setting TT=10<br>the time for ring round robin is integral multiple of incoming call<br>bming call ring time c If its is ecold, the section is which the section of the section in the section of the section of the second, default setting are in operator mode or the suggest the time for ring round robin is integral multiple of incom **Programming code: 634TT#** Set ring round robin so<br> **Instruction:** TT=01-99, unit is second, default setting<br> **Notes:** We suggest the time for ring round robin is<br>
ring(normally the incoming call ring time cycle is 5s,th<br> Instruction: TT=01-99, unit is second, default setting TT=10<br>
Notes: We suggest the time for ring round robin is integral multiple of incoming call<br>
ring(normally the incoming call ring time cycle is 5s, that is 1s on, 4s Notes: We suggest the time for ring round robin is<br>
ring(normally the incoming call ring time cycle is 5s,<br>
round robin time is not too long, 1-3 ring is preferred.<br>
5.16.3.5Ringing extension busy process in oper<br> **Program** ring(normally the incoming call ring time cycle is 5s, that is 1s on, 4s off). And the ring<br>
round robin time is not too long, 1-3 ring is preferred. (as 05/10/15)<br>
5.16.3.5 Ringing extension busy process in operator mode<br> Instruction: TT=01-99, unit is second, default setting TT=10<br>
Notes: We suggest the time for ring round robin is integral multiple of inco<br>
ing (normally the incoming call ring time cycle is 5s, that is 1s on, 4s off). An

robin time is not too long, 1-3 ring is preferred. (as 05/10/15)<br>
3.5Ringing extension busy process in operator mode<br>
amming code: 6350# System not send prompt tone when all ringin<br>
this is default setting<br>
6351# System s

**Programming code:** 6350# System not send prompt tone when all ringing Ext busy,<br>this is default setting<br>6351# System send prompt tone when all ringing Ext busy<br> $\blacksquare$ <br>**Programming code:** 636<del>3</del><br>Instruction: When all ringi mode 6351# System send prompt tone when all ringing Ext busy<br>on is Ext group,when all busy, prompt tone is invalid<br>36#<br>iringing Ext is busy, caller hear ring back tone(in waiting status)<br>636G#<br>all ringing Ext is busy,system rin mode

**Instruction:** G is Ext group number 01-32, in this mode when incoming call arrives,<br>will ring the idle extension individually in this group.<br>5.16.5 Auto-attendant setting is Ext group number 01-32, in this mode when incoming call arrives,<br>will ring the idle extension individually in this group.<br>**D-attendant setting**<br>dant work mode, CRBT, also including alarm prompt, will all use the<br>dant wo

Instruction: G is Ext group number 01-32, in this mode when incoming call<br>
will ring the idle extension individually in this group.<br>
5.16.5 Auto-attendant setting<br>
Auto-attendant work mode, CRBT, also including alarm promp Fraction: G is Ext group number 01-32, in this mode when incoming call arrives,<br>will ring the idle extension individually in this group.<br>6.5 Auto-attendant setting<br>Auto-attendant work mode, CRBT, also including alarm promp **Instruction:** G is Ext group number 01-32, in this mode when incoming call arrives,<br>will ring the idle extension individually in this group.<br>5.16.5 Auto-attendant setting<br>Auto-attendant work mode, CRBT, also including ala Instruction: G is Ext group number 01-32, in this mode when incoming call arrives,<br>will ring the idle extension individually in this group.<br>5.16.5 Auto-attendant setting<br>Auto-attendant work mode, CRBT, also including alarm Instruction: G is Ext group number 01-32, in this mode when incoming call arrives,<br>
will ring the idle extension individually in this group.<br>
5.16.5 Auto-attendant setting<br>
auto-attendant work mode, CRBT, also including al **Instruction:** G is Ext group number 01-32, in this mode when incoming call arrives,<br>will ring the idle extension individually in this group.<br>5.16.5 Auto-attendant section<br>Auto-attendant work mode, CRBT, also including ala Instruction: G is Ext group number 01-32, in this mode when incoming call arrives,<br>
will ring the idle extension individually in this group.<br>
5.16.5 Auto-attendant setting<br>
Auto-attendant work mode, CRBT, also including al Instruction: G is Ext group number 01-32, in this mode when i<br>will ring the idle extension individually in this group<br>5.16.5 Auto-attendant setting<br>Auto-attendant work mode, CRBT, also including alarm<br>auto-attendant messag Instruction: G is Ext group number 01-32, in this mode when inco<br>
will ring the idle extension individually in this group.<br>
5.16.5 Auto-attendant setting<br>
Auto-attendant work mode, CRBT, also including alarm pro<br>
auto-att 5.16.5 Auto-attendant setting<br>
Auto-attendant work mode, CRBT, also including alarm prompt, w<br>
auto-attendant message. This system is built in up to 4 channel auto-attendant message. This system is built in up to 4 channe ETIGENT SETTERT, also including alarm prompt, will all use the<br>sage. This system is built in up to 4 channel auto-attendant, each<br>the message in 60s(OGM), and each channel can record 6 section<br>section use as attendant gre Auto-attendant work mode, CRBT, also including alarm prompt,<br>auto-attendant message. This system is built in up to 4 channel auto-<br>channel can record the message in 60s(OGM), and each channel can<br>message, the first 4 secti auto-attendant message. This system is but in the to-attendant peach channel can record the message, the sixth section we as attendant message, the first 4 section we as attendant greeting message, the first 4 section we a are carrieous une insessage in ossocosion, and each channel can be ease the first 4 section use as attendant greeting message, the fifth section use as<br>prompt message, the sixth section use as CO to CO transfer prompt<br>ge.E Example Transvariant transvariant transvariant transvariant transvariant transvariant prompt message, the first 4 section use as attendant greeting message, the fifth section use as alarm prompt message. The sixth section

**Programming code:** 109# Auto-attendant<br> **Programming code:** 109# Enable all auto-attendant<br> **Programming code:** 109# Enable all auto-attendant<br> **Default setting:** all auto-attendant is enabled.<br> **Case:** Disable second ch If day attendant, but enable first, third, fourth channel<br>
auto-attendant, in programming status, input 109 1 3 4 #<br>
16.5.2 Auto-attendant setting in day/night mode<br>
pramming code: 6510# Auto-attendant is enabled in both d Case: Disable second channel auto-attendant,but enable first,third,fourth channe<br>
auto-attendant, in programming status, input 109 1 3 4 #<br>
5.16.5.2 Auto-attendant setting in day/night mode<br>
Programming code: 6510# Auto-a

sable auto-attendant<br>
109# Enable all auto-attendant<br>
09V<sub>1</sub>..V<sub>2</sub># Batch setting enable some auto-atte<br>
uto-attendant is enabled.<br>
Ind channel auto-attendant, but enable first, th<br>
in programming status, input 109 1 3 4 109# Enable all auto-attendant<br>
09V<sub>1</sub>..V<sub>2</sub># Batch setting enable some auto-attendant<br>
uto-attendant is enabled.<br>
Ind channel auto-attendant,but enable first,third,fourth channel<br>
in programming status, input 109 1 3 4 # 109# Enable all auto-attendant<br>
09V<sub>1</sub>..V<sub>2</sub># Batch setting enable some<br>
uto-attendant is enabled.<br>
In programming status, input 109 1 3 4<br>
dant setting in day/night mode<br>
6510# Auto-attendant is enabled in b<br>
this is def 09V<sub>1</sub>..V<sub>2</sub># Batch setting enable some auto-attendant<br>tuto-attendant is enabled.<br>nd channel auto-attendant,but enable first,third,fourth channel<br>in programming status, input 109 1 3 4 #<br>ddant setting in day/night mode<br>65 uto-attendant is enabled.<br>
In channel auto-attendant,but enab<br>
in programming status, input 109 1 3<br>
Indant setting in day/night mode<br>
6510# Auto-attendant is enabled in l<br>
this is default setting<br>
6511# Auto-attendant is

9.5.2 Auto-attendant setting in day/night mode<br>
1.5.2 Auto-attendant setting<br>
this is default setting<br>
6511# Auto-attendant is enabled in day mode, but disabled in<br>
1.6512# Auto-attendant is enabled in night mode, but dis **Programming code:** 6510# Auto-attendant is enabled in both day and night mode,<br>this is default setting<br>6511# Auto-attendant is enabled in day mode, but disabled in<br>ight mode<br>6512# Auto-attendant is enabled in night mode,

**Programming code:** 0010# All auto-attendant is enabled in day mode, this is default setting<br>
6511# Auto-attendant is enabled in day mode, but disabled in<br>
might mode<br>
6512# Auto-attendant is enabled in night mode, but dis his is default setting<br>511# Auto-attendant is enabled in day n<br>ight mode<br>512# Auto-attendant is enabled in night<br>ay mode<br>mode is not enabled, then no need to use<br>dant corresponding to operator<br>coming call arrives, if calle **Instruction:** When external incoming call arrives, no matter which channel of the Call arrives, if caller hear the first channel OGM, dial 0 for operator 1, if the caller hear the second channel OGM, dial 0 for operator might mode<br>6512# Auto-attendant is enabled in night mode, but disabled in<br>day/night work mode is not enabled, then no need to use above code.<br>5.3 Auto-attendant corresponding to operator<br>hen external incoming call arrives, operator **Programming code:** 108VK# Channel V OGM corresponding to operator<br>
108 model is not enabled, then no need to use above code.<br>
5.16.5.3 Auto-attendant corresponding to operator<br>
1, if the caller hear the second channel OGM Instruction: When external incoming call arrives, if caller hear the first channel OGM, dial 0 for<br>operator 1, if the caller hear the second channel OGM, dial 0 for operator 1, if the caller hear the second channel OGM, di day/night work mode is not enabled, then no need to use above code.<br>
5.3 Auto-attendant corresponding to operator<br>
hen external incoming call arrives, if caller hear the first channel OGM, dial 0 for<br>
or 1, if the caller h **EGF** If day/night work mode is not enabled, then no need to use above code.<br>
5.16.5.3 Auto-attendant corresponding to operator<br>
When external incoming call arrives, if caller hear the first channel OGM<br>
operator 1, if th When external incoming call arrives, if caller hear the first channel OGM, dial 0 for<br>operator 1, if the caller hear the second channel OGM, dial 0 for operator<br>**Programming code:** 108# All auto-attendant corresponding to er hear the second channel OGM, dial 0 is: 108# All auto-attendant corresponding t<br>
default setting<br>
external incoming call arrives, no matter<br>
after dial 0, system will ring idle operate<br>
i: 108VK# Channel V OGM correspo 1: 108# All auto-attendant corresponding to all operator, this is<br>default setting<br>external incoming call arrives, no matter which channel OGM the<br>after dial 0, system will ring idle operator sequence from No.1-4<br>1: 108VK#

access<br>channel V auto-attendant access<br>channel V auto-attendant<br>603# Prohibit all trunk access all auto-atter<br>603VM<sub>1</sub>M<sub>2</sub>\*M<sub>3</sub>...M<sub>5</sub># Batch setting prohibit tru<br>access channel V auto-attendant access<br>channel V auto-attendant<br>603# Prohibit all trunk access all auto-attendant.<br>603VM<sub>1</sub>M<sub>2</sub>\*M<sub>3</sub>...M<sub>5</sub># Batch setting prohibit trunk M<sub>1</sub>M<sub>2</sub>\*M<sub>3</sub>...M<sub>5</sub> can<br>access channel V auto-attendant<br>ssage section setting access<br>
channel V auto-attendant<br>
603# Prohibit all trunk access all auto-attendant.<br>
603VM<sub>1</sub>M<sub>2</sub>\*M<sub>3</sub>…M<sub>5</sub># Batch setting prohibit trunk M<sub>1</sub>M<sub>2</sub>\*M<sub>3</sub>…M<sub>5</sub> can<br>
access channel V auto-attendant<br>
ssage section setting<br>
... access<br>
channel V auto-attendant<br>
603# Prohibit all trunk access all auto-attendant.<br>
603VM<sub>1</sub>M<sub>2</sub>\*M<sub>3</sub>...M<sub>5</sub># Batch setting prohibit trunk M<sub>1</sub>M<br>
access channel V auto-attendant<br>
ssage section setting<br>
: 650X# Set OGM in access<br>
channel V auto-attendant<br>
603# Prohibit all trunk access all auto-attendant.<br>
603WM<sub>1</sub>M<sub>2</sub>\*M<sub>3</sub>...M<sub>5</sub># Batch setting prohibit trunk M<sub>1</sub>M<sub>2</sub>\*M<br>
access channel V auto-attendant<br>
5.16.5.5 OGM message section setting access<br>
channel V auto-attendant<br>
603# Prohibit all trunk access all auto-attendant.<br>
603VM:M2<sup>\*</sup>M<sub>3</sub>...M<sub>5</sub># Batch setting prohibit trunk M<sub>1</sub>M<sub>2</sub><sup>\*</sup>M<sub>3</sub>...M<sub>5</sub> can<br>
access channel V auto-attendant<br>
M message section set access<br>
channel V auto-attendant<br>
603# Prohibit all trunk access all auto-attendant.<br>
603VM<sub>1</sub>M<sub>2</sub><sup>\*</sup>M<sub>3</sub>...M<sub>5</sub># Batch setting prohibit trunk M<sub>1</sub>M<sub>2</sub><sup>\*</sup>M<sub>3</sub>...M<sub>5</sub> can<br>
access channel V auto-attendant<br>
M message section access<br>
channel V auto-attendant<br>
603# Prohibit all trunk access all auto-attendant.<br>
603VM<sub>1</sub>M<sub>2</sub>\*M<sub>3</sub>...M<sub>5</sub># Batch setting prohibit trunk M<sub>1</sub>M<sub>2</sub>\*M<sub>3</sub>...M<sub>5</sub> can<br>
access channel V auto-attendant<br>
M message section sett

access<br>
echannel V auto-attendant<br>
603# Prohibit all trunk access all auto-attendant.<br>
603VM<sub>1</sub>M<sub>2</sub><sup>\*M</sup>3...M<sub>5</sub># Batch setting prohibit trunk M<sub>1</sub>M<sub>2</sub><sup>\*</sup>M<sub>3</sub>...M<sub>5</sub> can<br>
access channel V auto-attendant<br>
5.16.5.5 OGM messag **INSTRUCT SETT:** The access<br>
Instruction: The access and active the action of the action of the access channel V auto-attendant<br> **Instruction:** X-16.5.5 OGM message section setting<br> **Programming code:** 650X# Set OGM in X s access<br>
channel V auto-attendant<br>
603# Prohibit all trunk access all auto-a<br>
603VM<sub>1</sub>M<sub>2</sub><sup>\*</sup>M<sub>3</sub>...M<sub>5</sub># Batch setting prohibi<br>
access channel V auto-attendant<br>
M message section setting<br>
code: 650X# Set OGM in X section chain er value-atteriuant<br>
603# Prohibit all trunk access all auto-attendant.<br>
603VM<sub>1</sub>M<sub>2</sub>\*M<sub>3</sub>...M<sub>5</sub># Batch setting prohibit trunk M<sub>1</sub>M<sub>2</sub>\*M<sub>3</sub>...M<sub>5</sub> can<br>
access channel V auto-attendant<br>
M message section setting<br>
c

603<sup>H</sup> Prominul and turn and tecess an adio-alternation.<br>603VM<sub>1</sub>M<sub>2</sub>\*M<sub>3</sub>...M<sub>5</sub># Batch setting prohibit frunk M<sub>1</sub>M<sub>2</sub>\*M<sub>3</sub>...M<sub>5</sub> can<br>access channel V auto-attendant<br>M message section setting<br>code: 650X# Set OGM in X s book with the Matter section section of the message section setting<br>access channel V auto-attendant<br>M message section setting<br>code: 650X# Set OGM in X section mode<br>=1-4, default setting is 3, system will play different mes access channer v adio-attendam<br>
GM message section setting<br>  $x = 14$ , default setting is 3, system will play different message when<br>
external incoming call arrives in auto-attendant work mode:<br>
When  $X=1$ , is one section m GM message section setting<br>
ng code: 650X# Set OGM in X section mode<br>
X=1-4, default setting is 3, system will play different message when<br>
external incoming call arrives in auto-attendant work mode:<br>
When X=1, is one sect **plumber of the set of the set of the set of the set of the set there is no the set the set of operator with**  $X=1.4$ **, default setting is 3, system will play different message when external incoming call arrives in auto-at ng code:** 650X# Set OGM in X section mode<br>  $X=1-4$ , default setting is 3, system will play different message when<br>
external incoming call arrives in auto-attendant work mode:<br>
When  $X=1$ , is one section mode, system will  $X=1-4$ , default setting is 3, system will play different message when external incoming call arrives in auto-attendant work mode:<br>
When  $X=1$ , is one section mode, system only play one section gre<br>
message for caller<br>
Wh external incoming call arrives in auto-attendant work mode:<br>
When X=1, is one section mode, system only play one section greeting<br>
message for caller<br>
When X=2, is two section mode, system will play two section greeting<br>
m When X=1, is one section mode, system only play one section greeting<br>message for caller<br>When X=2, is two section mode, system will play two section greeting<br>message(one is in day mode, one is in night mode) for caller<br>Whe When X=1, is one settion mode, system only play one section<br>When X=1, is one settion mode, system only play one section<br>message for caller<br>When X=2, is two section mode, system will play two section<br>message (one is in day message(one is in day mode, one is in night mode) for caller<br>
When  $X=3$ , is three section mode, system will play three section<br>
greeting message(the first section like "Welcome to call our<br>
company, please dial the desir When X=3, is three section mode, system will play three section<br>greeting message(the first section like "Welcome to call our<br>company, please dial the desired Ext number or dial 0 for operator",<br>the second section like "So greeting message(the first section like "Welcome to ca<br>company, please dial the desired Ext number or dial 0 for<br>the second section like "Sorry, the extension you dialed in<br>please dial other Ext number or dial 0 for opera company, please dial the desired Ext number or dial 0 for operator",<br>the second section like "Sorry, the extension you dialed is busy,<br>please dial other Ext number or dial 0 for operator", the third<br>section like "Sorry, t

the second section like "Sorry, the<br>please dial other Ext number or d<br>section like "Sorry, the extension<br>dial other Ext number or dial 0 for<br>When X=4, is four section mode,<br>section mode, the fourth section is<br>5.16.5.6 OGM please dail other Ext number or dial of to reperator, the third<br>section like "Sorry, the extension you dialed no answering, please<br>dial other Ext number or dial 0 for operator")<br>When X=4, is four section mode, the first 3 Ince Soriy, the exection you dialed in the recording phease.<br>
IF Ext number or dial 0 for operator")<br>
IF A is four section mode, the first 3 mode is similar to three<br>
mode, the fourth section is used in night mode.<br>
Corda mode, the fourth section is used in night mode.<br>
cordable time setting<br>
g, system is built in 4 channel auto-attendant, the recordable time<br>
can be divided into 6 section. The default recordable time for each<br>
20s, 00s, 0 cordable time setting<br>ng, system is built in 4 channel auto-attend<br>can be divided into 6 section. The default<br>20s, 00s, 00s, 00s<br>the maximum recordable time, initializati<br>i: 1000# Initialize the recording time to de<br>100T<sub></sub> **Instruction:** The second of the second of the recordable time<br>
for each time is 60s, can be divided into 6 section. The default recordable time for each<br>
section is: 20s, 20s, 20s, 00s, 00s, 00s<br>
Notes: the time is the

auto-attendant.

- It setting, system is built in 4 channel auto-attendant, the recordable<br>
60. Cologo, can be divided into 6 section. The default recordable time for<br>
20s, 20s, 00s, 00s, 00s<br>
ie is the maximum recordable time, initializati **Case 1:** Set OGM in one section, and enable alarm clock function (use the fifth<br> **CASE 1:** Set the is the maximum recordable time, initialization code 0000# will not<br> **Contained the is the maximum recordable time**, initia section message), the first section in the second channel auto-attendant is setting.<br>
Section is 5 the maximum recordable time, initialization code 0000# will not his setting.<br>
100T<sub>1</sub>T<sub>2</sub>T<sub>3</sub>T<sub>4</sub>T<sub>5</sub>T<sub>6</sub># Set the recordi ming code: 1000# Initialize the recording time to default setting<br>
100T<sub>1</sub>T<sub>2</sub>T<sub>3</sub>T<sub>4</sub>T<sub>5</sub>T<sub>6</sub># Set the recording time for each section of all<br>
auto-attendant.<br>
10VT<sub>1</sub>T<sub>2</sub>T<sub>3</sub>T<sub>4</sub>T<sub>5</sub>T<sub>6</sub>\* Set the recording time for each **Programming code:** 1000# Initialize the recording time to default setting<br>
100T<sub>1</sub>T<sub>2</sub>T<sub>3</sub>T<sub>4</sub>T<sub>5</sub>T<sub>6</sub># Set the recording time for each section of all<br>
auto-attendant.<br>
10VT<sub>1</sub>T<sub>2</sub>T<sub>3</sub>T<sub>4</sub>T<sub>6</sub>T<sub>6</sub><sup>#</sup> Set the recording ti 100T<sub>1</sub>T<sub>2</sub>T<sub>3</sub>T<sub>4</sub>T<sub>5</sub>T<sub>6</sub># Set the recording time for each section of all<br>
auto-attendant.<br>
10VT<sub>1</sub>T<sub>2</sub>T<sub>3</sub>T<sub>4</sub>T<sub>5</sub><sup>T</sup><sub>6</sub># Set the recording time for each section of No.V<br>
channel auto-attendant.<br> **20.** 10. 17<sup>1</sup>, T<sub>2</sub>, **Example 2018** 1000 1.17<sub>3</sub>T<sub>4</sub>T<sub>5</sub>T<sub>6</sub># Set the recording and 100T<sub>1</sub>T<sub>2</sub>T<sub>3</sub>T<sub>4</sub>T<sub>5</sub>T<sub>6</sub># Set the recording auto-attendant.<br>
100T<sub>1</sub>T<sub>2</sub>T<sub>3</sub>T<sub>4</sub>T<sub>5</sub>T<sub>6</sub># Set the recording channel auto-attendant.<br> **Instruction:** T<sub>1</sub>, T CONTRETTING INTERNATION CONTRETTING INTERNATION CONTRETTING INTERNATION CONSUMPTED AS 1. Set OGM in one section, and enable alarm clock function(us section message), the first section is 45s, the fifth section is in progr **Instruction:**  $T_1$ ,  $T_2$ ,  $T_3$ ,  $T_4$ ,  $T_5$ ,  $T_6$  is the recording time length, unit is second,<br>
00-99, 00 means this section no use.<br> **Case 1:** Set OGM in one section, and enable alarm clock function(use the fifth<br> **Instruction:**  $1_1$ ,  $1_2$ ,  $1_3$ ,  $1_4$ ,  $1_5$ ,  $1_6$ , is the recording tim<br>
00-99, 00 means this section no use.<br> **Case 1:** Set OGM in one section, and enable alarm clock<br>
section message), the first section is 45s, th
- 

Prepare well the message file, and play it in a music player, connect this player with<br>MUSIC port of system, download the message through programming extension.<br>Through programming extension record as per following steps<br> Prepare well the message file, and play it in a music player, connect this player with<br>MUSIC port of system, download the message through programming extension.<br>Through programming extension record as per following steps<br> Prepare well the message file, and play it in a music player, connect this player with<br>MUSIC port of system, download the message through programming extension.<br>Through programming extension record as per following steps<br> Prepare well the message file, and play it in a music player, connect this<br>MUSIC port of system, download the message through programming exten<br>Through programming extension record as per following steps<br>**A- OGM recording** 

Prepare well the message file, and play it in a music player, connect this player<br>MUSIC port of system, download the message through programming extension.<br>Through programming extension record as per following steps<br>**A - O Prepare well the message file, and play it in a music player, connect this player with MUSIC port of system, download the message through programming extension.<br><b>Through programming extension record as per following steps Prepare well the message file, and play it in a music player, connect this player with MUSIC port of system, download the message through programming extension.<br>Through programming extension record as per following steps<br>** Prepare well the message file, and play it in a music player, connect this player with<br>
MUSIC port of system, download the message through programming extension.<br>
Through programming extension record as per following steps Prepare well the message file, and play it in a<br>MUSIC port of system, download the message<br>Through programming extension record as per<br>**A- OGM recording by programming extensic**<br>**Programming code:** 110K# Record section<br>**In** Prepare well the message file, and play it in a music player, connect this player with<br>MUSIC port of system, download the message through programming extension.<br>Through programming extension record as per following steps<br> Prepare well the message file, and play it in a music player, connect this player with<br>MUSIC port of system, download the message through programming extension.<br>Through programming extension record as per following steps<br>A Prepare well the message file, and play it in a music player, connect this player with<br>
MUSIC port of system, download the message through programming extension.<br>
Through programming extension record as per following steps

directly.<br>B- Download the message file from music player

MUSIC port of system, download the message through programming extension<br>Through programming extension record as per following steps<br>A- **OGM recording by programming extension**<br>**B- DogMarming code:** 110K# Record section K Through programming extension record as per following steps<br>
A-OGM recording by programming extension<br>
Programming code: 110K# Record section K message<br>
Instruction: record section K message for all 4 channel simultaneous A **OGM recording by programming extension**<br> **Programming code:** 110K# Record section K message<br> **Programming code:** 110K# Record section K message for channel V auto-attendant<br> **Start recording after input programming cod Programming code:** 110K# Record section K message<br> **Instruction:** record section K message for all 4 channel simultaneously<br> **Programming code:** 11VK# Record section K message for channel V auto-attendant<br> **Programming co Instruction:** record section K message frequently code: 11VK# Record se.<br>Start recording after input programming<br>hear another beep<br>Pay attention to the recording effect where<br>will cause noisy or low volume, please re<br>If t **Programming code:** 11VK# Record section K message for channel V auto-attendant<br>
Start recording after input programming code and hear a beep, finish recording after<br>
hear another beep<br>
Pay attention to the recording effec 2. Only one section message can be recording each time.<br>
2. Start recording after input programming code and hear a beep, finish recording afte<br>
hear another beep<br>
Pay attention to the recording effect when record one by hear another beep<br>hear another beep<br>They attention to the recording effect when record multiple channel simultaneously. If it<br>will cause noisy or low volume, please record one by one<br>directly.<br>B- Download the message file For a constraint of the recording concert with record intention of the restance of the rest of the rest of the rest of the rest of the reputation of the rest of the rest of the record one by one directly.<br>
If the message **B- Download the message file from music player**<br>
Prepare well the voice message file at first, connect music player with MUSIC port of<br>
Prepare well the voice message in less attend for downloading.<br> **Notes :**<br> **Notes :**<br> player to play the voice message, in programming<br>beep, the voice message, in programming<br>beep, the voice message will be started for downloadin<br>channel of OGM,  $K=1-6$ , means the section of mess<br>nessage can be recording e beep, the voice message will be started for downloading.<br>
channel of OGM, K=1-6, means the section of message<br>
nessage can be recording each time<br>
able time for each section before download<br>
e recorded OGM<br>
12VK# Monitor s

2. Only one section message can be recording each time<br>
3. Set well the recordable time for each section before download<br>
5.16.5.8 Monitor the recorded OGM<br> **Programming code:** 12∨K# Monitor section K message in channel V

mannel of OGM, K=1-6, means the section of message<br>
ssage can be recording each time<br>
ble time for each section before download<br>
e: recorded OGM<br>
12VK# Monitor section K message in channel V OGM, not<br>
hanging the OGM volum

reservative three recent sectors server as minimate.<br> **Code:** 12VK# Monitor section K message in chan<br>
changing the OGM volume<br>
12VKP# Monitor section K message in cha<br>
change the OGM volume to level P<br>
=1-4, K=1-6, P=0-7

1. V=1-4, means the channel of OGM,  $K=1-6$ , means the section of message<br>
2. Only one section message can be recording each time<br>
3. Set well the recordable time for each section before download<br>
5.16.5.8 Monitor the rec 5.16.5.8 Monitor the recorded OGM<br>
Programming code:  $12VK#$  Monitor section K message in channel V<br>
changing the OGM volume<br>  $12VKP#$  Monitor section K message in channel V<br>
change the OGM volume to level P<br>
Instruction: setting

**Programming code:** 6520#<br> **Programming status whenever automobility of the CGM volume**<br> **Programming the OGM volume to level P**<br> **Programming code:** 6520# waiting status when auto-attendant busy, this is default<br> **Program** :VKP# Monitor section K message in channel V OGM, and<br>hange the OGM volume to level P<br>=1-6, P=0-7 is the volume level, 0 is the maximum level,<br>ninimum level<br>dant work mode setting<br>thansferred busy process<br>6520# waiting sta **Instruction:** In the condition of multiple incoming call arrives, because and the multiple incoming call arrives,<br> **Instruction:** V=1-4, K=1-6, P=0-7 is the volume level, 0 is the maximum level,<br>
7 is the minimum level<br>
5 change the OGM volume to level P<br>
Instruction: V=1-4, K=1-6, P=0-7 is the volume level, 0 is the maximum level,<br>
7 is the minimum level<br>
5.16.6 Auto-attendant work mode setting<br>
5.16.6.1Auto-attendant busy process<br>
Progra **Instruction:** V=1-4, K=1-6, P=0-7 is the volume level, 0 is the maximum level,<br>
7 is the minimum level<br>
5.16.6 Auto-attendant work mode setting<br>
5.16.6.1Auto-attendant busy process<br> **Programming code:** 6520# waiting stat The minimum level<br>
16.6 Auto-attendant work mode setting<br>
5.16.6 Auto-attendant busy process<br>
Programming code: 6520# waiting status when auto-attendant busy, this is defained<br>
16621# transfer to operator when auto-attend **EXECUTE:** The minimum level 5.16.6.1Auto-attendant work mode setting<br>5.16.6.1Auto-attendant work mode setting<br>5.16.6.1Auto-attendant busy process<br>**Programming code:**  $6520\#$  waiting status when auto-<br> $6521\#$  transfer t 5.16.6.1Auto-attendant busy process<br> **Programming code:** 6520# waiting status when au<br>
setting<br>
6521# transfer to operator wh<br> **Instruction:** In the condition of multiple incoming call as<br>
is 4 channel maximum, some caller **Instruction:** The following the section when auto-attendant busy, this is default setting<br> **Instruction:** In the condition of multiple incoming call arrives, because auto-attendant<br> **Instruction:** In the condition of mult **Programming code:** 6520# waiting status when auto-attendant busy, this is default<br>setting<br> $6521#$  transfer to operator when auto-attendant busy<br>larives, because auto-attendant<br>is 4 channel maximum, some caller have to be

**Programming code:** 6540# in auto-attendant mode, if caller doesn't dial within<br>waiting time, the call will be disconnected, this is default setting<br>6541# in auto-attendant mode, if caller doesn't dial within<br>waiting time,  $6540#$  in auto-attendant mode, if caller doesn't dial within<br>waiting time, the call will be disconnected, this is default setting<br> $6541#$  in auto-attendant mode, if caller doesn't dial within<br>waiting time, the call will 6540# in auto-attendant mode, if caller doesn't dial within<br>waiting time, the call will be disconnected, this is default setting<br>6541# in auto-attendant mode, if caller doesn't dial within<br>waiting time, the call will be t 6540# in auto-attendant mode, if caller doesn't dial within<br>waiting time, the call will be disconnected, this is default setting<br>6541# in auto-attendant mode, if caller doesn't dial within<br>waiting time, the call will be t **Programming code:** 6540# in auto-attendant mode, if caller does<br>waiting time, the call will be disconnected, this<br>6541# in auto-attendant mode, if caller doesr<br>waiting time, the call will be transferred to oper<br>5.16.6.3 I **Programming code:** 6540# in auto-attendant mode, if caller doesn't dial within<br>waiting time, the call will be disconnected, this is default setting<br>6541# in auto-attendant mode, if caller doesn't dial within<br>waiting time, 6540# in auto-attendant mode, if caller doesn't dial within<br>waiting time, the call will be disconnected, this is default setting<br>6541# in auto-attendant mode, if caller doesn't dial within<br>waiting time, the call will be t **Programming code:** 6540# in auto-attendant mode, if caller doesn't dial within<br>waiting time, the call will be disconnected, this is default setting<br>6541# in auto-attendant mode, if caller doesn't dial within<br>waiting time, shows are the send of the send of the send that mode is caller doesn't dial within<br>waiting time, the call will be disconnected, this is default setting<br>6541# in auto-attendant mode, if caller doesn't dial within<br>waiting ti **Programming code:** 6540# in auto-attendant mode, if caller doesn't dial within waiting time, the call will be disconnected, this is default setting 6541# in auto-attendant mode, if caller doesn't dial within waiting time, **Instruction: Instruction:** in auto-attendant mode, if caller doesn't dial within<br>waiting time, the call will be disconnected, this is default setting<br>6541# in auto-attendant mode, if caller doesn't dial within<br>waiting t waiting time, the call will be disconned<br>6541# in auto-attendant mode, if cal<br>waiting time, the call will be transferre<br>6.3 Incorrect dialing process<br>amming code: 6550# System send prompt tone will<br>occur, and wait for red 5.16.6.3 Incorrect dialing time, the call will be disconnected, this<br>6541# in auto-attendant mode, if caller does<br>waiting time, the call will be transferred to ope<br>5.16.6.3 Incorrect dialing process<br>5.16.6.3 Incorrect dia

**Follow The School School School School School School School School School School School School School School School School School School School School School School School School School School School School School School** dialing process<br>  $\therefore$  6550# System send prompt tone when incorrect dialing<br>
occur, and wait for redialing, this is default setting<br>
attendant work mode, if caller dial incorrect number, system will<br>  $\therefore$  6551# No dial pr 1: 6550# System send prompt tone when incor<br>
occur, and wait for redialing, this is default settiin<br>
attendant work mode, if caller dial incorrect nun<br>
1:6551# No dial process when incorrect dialing<br>
attendant work mode, **Programming code:** 6550# System send prompt tone when incorrect dialing<br> **Instruction:** in auto-attendant work mode, if caller dial incorrect number, system will<br>
send continuous beep tone, and caller can dial other numb occur, and wait for redialing, this<br>
send continuous beep tone, and caller can dia<br> **Programming code:**6551# No dial process when in<br> **Instruction:** in auto-attendant work mode, if caller dia<br>
process as per no dial.<br>
5.1

**Instruction:** in auto-attendant work mode, it caller dial incorrect number, system will<br>
set dontinuous beep tone, and caller can dial other number.<br> **Programming code:** 6551# No dial process when incorrect dialing occur<br> ous beep tone, and caller can dial other number.<br>
19551# No dial process when incorrect dialing occurred trattendant work mode, if caller dial incorrect number, systencant<br>
19522# No prompt tone when dialed extension is bu **Instruction:** The dial process when incorrect dialing occur<br> **Instruction:** In auto-attendant work mode, if caller dial incorrect number, system will<br>
process as per no dial.<br>
5.16.6.4 Dialed Ext busy process<br> **Programmin** extion: in auto-attendant work mode, if caller dial incorrect number, system will<br>process as per no dial.<br>3.4 Dialed Ext busy process<br>amming code: 6522# No prompt tone when dialed extension is busy,<br>6523# System send promp process as per no dial.<br>
S.4 Dialed Ext busy process<br>
amming code: 6522# No prompt tone when dialed extension is busy,<br>  $6523#$  System send prompt tone when dialed extension is busy,<br>
this is default setting.<br>
action: whe again. 5.16.6.4 Dialed Ext busy process<br> **Programming code:** 6522# No prompt tone when dialed ext<br>
6523# System send prompt tone when di<br>
this is default setting.<br> **Instruction:** when the dialed extension is on off hook call sta First this is default setting.<br>
Instruction: when the dialed extension is on off hor<br>
three beep prompt tone.<br> **Programming code:** 656TT# Set the waiting proces<br>
is busy, default value is 00<br>
Instruction: TT = 00-99, unit this is default setting.<br>
Instruction: when the dialed extension is on off hook call status, the user will hear<br>
three beep prompt tone.<br> **Programming code:** 656TT# Set the waiting processing time when dialed extension<br>
is Instruction: when the dialed extension is on off hook call status, the user will hear<br>three beep prompt tone.<br> **Programming code:** 656TT# Set the waiting processing time when dialed extension<br>
is busy, default value is 00 three beep prompt tone.<br> **Programming code:** 656TT# Set the waiting<br>
is busy, default value is 00<br> **Instruction:** TT = 00-99, unit is second. In auto<br>
extension is busy, the waiting time for ne<br>
will hear on hold music, wh three beep prompt tone.<br> **Programming code**: 656TT# Set the waiting processing time when dialed extension<br> **Instruction:** TT = 00-99, unit is second. In auto-attendant work mode, when dialed<br>
extension is busy, the waiting In auto-attendant work mode, when dialed extension is the system will ring it<br>again.<br>
In any other will hear on hold music, when the dialed extension is free system will ring it<br>
again.<br>
5.16.6.5 Ringing time setting<br> **Pro** 

ministration, when the diameter again.<br>5.16.6.5 Ringing time setting<br>**Programming code:** 081TT#<br>**Instruction:** TT=00-99, unit is second. In the extension, the maximum ringing time if<br>hear on hold music.<br>5.16.6.6 Dialed ext 5.16.6.5 Ringing time setting<br> **Programming code:** 081TT#<br> **Instruction:** TT=00-99, unit is second. In auto-attendant work mode, when call<br>
the extension, the maximum ringing time if no one answer. During this time, call<br>

setting ringing time, firstly the extension is free system will ring it<br>again.<br>5.16.6.5 Ringing time setting<br>**Programming code:** 081TT#<br>**Instruction:** TT=00-99, unit is second. In auto-attendant work mode, when caller dia 5.16.6.5 Ringing time setting<br> **Programming code:** 081TT#<br> **Instruction:** TT=00-99, unit is second. In auto-attendant work mode, when caller dial<br>
the extension, the maximum ringing time if no one answer. During this time **Programming code:** 081TT#<br> **Instruction:** TT=00-99, unit is second. In auto-attendant work mode, when caller dial<br>
the extension, the maximum ringing time if no one answer. During this time, caller will<br>
hear on hold mus the extension, the maximum ringing time if no one answer. During this time, caller will<br>hear on hold music.<br>5.16.6.6 Dialed extension no one answering process<br>In auto-attendant work mode, when dialed extension no one answe the mode, when dialed extension no one answering within the<br>firstly the extension will stop ringing, and system has following two<br>t is in three or four section mode, system send the third section<br>and caller can continue to rk mode, when dialed extension no one a<br>principly the extension will stop ringing, and s<br>firstly the extension will stop ringing, and s<br>t is in three or four section mode, system<br>nd caller can continue to dial.<br>t is in one the extension, the maximum ringing time if no one answer. During this time, caller will<br>the extension, the maximum ringing time if no one answer. During this time, caller will<br>hear on hold music.<br>5.16.6.6 Dialed extension

mode:

Setting ring time, iristly the extension will stop ringing, and system has following two<br>process mode:<br>When auto-attendant is in three or four section mode, system send the third section<br>message to caller, and caller can c

auto-attendant mode,caller hear OGM, meanwhile system ring internal extension<br>as operator mode or call center mode. This function is good for playing advertising<br>message for caller.<br>T mode notes:<br>Auto-attendant should be s auto-attendant mode,caller hear OGM, meanwhile system ring internal extension<br>as operator mode or call center mode. This function is good for playing advertising<br>message for caller.<br>T mode notes:<br>Auto-attendant should be s auto-attendant mode,caller hear OGM, meany<br>as operator mode or call center mode. This fur<br>message for caller.<br>T mode notes:<br>Auto-attendant should be setting and enabled i<br>The corresponding operator work mode pa<br>nsion, ring

auto-attendant mode, caller hear OGM, m<br>as operator mode or call center mode. Thi<br>message for caller.<br>CRBT mode notes:<br>• Auto-attendant should be setting and enab<br>• The corresponding operator work mode<br>extension, ringing m auto-attendant mode,caller hear OGM, meanwhile system ring internal extension<br>as operator mode or call center mode. This function is good for playing advertising<br>message for caller.<br>CRBT mode notes:<br>• Auto-attendant should auto-attendant mode,caller hear OGM, meanwhile system ring internal extension<br>as operator mode or call center mode. This function is good for playing advertising<br>message for caller.<br>CRBT mode notes:<br>• Auto-attendant should auto-attendant mode, caller hear OGM, meanwhile system ring internal extension<br>as operator mode or call center mode. This function is good for playing advertising<br>message for caller.<br>CRBT mode notes:<br>• Auto-attendant shoul mode.<br>● The playing message is the first section for CRBT, so one section OGM is preferred auto-attendant mode, caller hear OGM, meanwhile system ring internal extension<br>as operator mode or call center mode. This function is good for playing advertising<br>message for caller.<br>CRBT mode notes:<br>• Auto-attendant shoul auto-attendant mode, caller hear OGI<br>as operator mode or call center mode<br>message for caller.<br>CRBT mode notes:<br>Auto-attendant should be setting and<br>• The corresponding operator work<br>extension, ringing mode) or call center auto-attendant mode, caller hear OGM, meanwhile system ring internal extension<br>as operator mode or call center mode. This function is good for playing advertising<br>message for caller.<br>CRBT mode notes:<br>CRBT mode hold be sett auto-attendant mode,caller hear OGM, meanwhile system ring in as operator mode or call center mode. This function is good for p message for caller.<br>CRBT mode notes:<br>
• Auto-attendant should be setting and enabled if use CR message for caller.<br> **CRBT** mode notes:<br>
• Auto-attendant should be setting and enabled if<br>
• The corresponding operator work mode param<br>
mode.<br>
• The playing message is the first section for CRE<br>
for best result.<br>
• In CR CRBT mode notes:<br>
● Auto-attendant should be setting and enabled if use CRBT mode.<br>
● The corresponding operator work mode parameter(including operator ringing<br>
extension, ringing mode) or call center mode parameter shoul ■ The corresponding operator work mode parameters and extension, ringing mode) or call center mode parameters.<br>
■ extension, ringing mode) or call center mode parameters.<br>
■ En playing message is the first section for CRE **Instruction:** caller hear CRBT at first section for CRBT, so one section OGM is preferred<br> **In CRBT** mode) or call center mode parameter should be setting to use CRBT<br>
for best result.<br>
• In CRBT mode, after playing the m

Can make secondary dialing, if not, system will ring operator extension, caller the paying message is the first section for CRBT,so one section OGM is preferred<br>
■ In CRBT mode, after playing the message, system will auto

■ Ihe playing message is the first section for CRBT,so one section OGM is preferred<br>
for best result.<br>
■ In CRBT mode, after playing the message, system will auto play on hold music.<br> **Programming code:** 6530#<br> **Instructi IDTERT INSTED THEST THEOTES THEOTES IN THE CONDUCT OF USERT THEORY THEOTER PROPARATION CONSTRUENT INCORRED PRO<br>
INSTRUCT THEORY INSTEDUCT INCORRED PROPORTING THE USERVITOR: Caller hear the CRBT, meanwhile system ring ope** Instruction: caller hear the CRBT, meanwhile system ring operator extension directly<br> **Programming code:** 6531#<br>
Instruction: caller hear CRBT at first, and system not ring operator extension, caller<br>
can make secondary di

for best result.<br>
• In CRBT mode, after playing the message, system will auto p<br>
5.16.7.1 CRBT processing mode<br>
Programming code: 6530#<br>
Instruction: caller hear the CRBT, meanwhile system ring operat<br>
Programming code: 6 **Programming code:** 6530#<br> **Instruction:** caller hear the CRBT, meanwhile syste<br> **Programming code:** 6531#<br> **Instruction:** caller hear CRBT at first, and system n<br>
can make secondary dialing, if not, system will ring of<br> Instruction: caller hear the CRBT, meanwhile system ring operato<br> **Programming code:** 6531#<br> **Instruction:** caller hear CRBT at first, and system not ring operato<br>
can make secondary dialing, if not, system will ring opera **Instruction:** caller hear CRBT at first, and system n<br>can make secondary dialing, if not, system will ring of<br>**Programming code:** 653TT# Set the allowable dial<br>**Instruction:** TT=01-99, default setting TT=05, that is<br>5.16. can make secondary dialing, if not, systen<br> **Programming code:** 653TT# Set the all<br> **Instruction:** TT=01-99, default setting TT:<br>
5.16.7.2 CRBT ringing mode<br> **Programming code:** 6532#<br> **Instruction:** In CRBT mode, system p

Instruction: caller hear CRBT at first, and system not ring operator extension, caller<br>can make secondary dialing, if not, system will ring operator ext.<br>**Programming code:** 653TT# Set the allowable dialing time in CRBT mo

**Example 2.13**<br> **Example 2.13**<br> **Example 2.6 (5531#**<br> **Instruction:** caller hear CRBT at first, and system not ring operator ext<br> **Can make secondary dialing, if not, system will ring operator ext.**<br> **Programming code:** 65 3.7.2 CRBT ringing mode<br>
spramming code: 6532#<br>
ruction: In CRBT mode, system process as per operator work mode when ring<br>
pramming code: 6533#<br>
ruction: In CRBT mode, system process as per call center mode when ring<br>
ruc Programming code: 6532#<br>
Instruction: In CRBT mode, system process as per operator work mode when ring<br>
internal extension, this is default setting<br>
Programming code: 6533#<br>
Instruction: In CRBT mode, system process as per Programming code: 6532#<br>
Instruction: In CRBT mode, system process as per<br>
internal extension, this is default setting<br>
Programming code: 6533#<br>
Instruction: In CRBT mode, system process as per<br>
internal extension<br>
5.17 Sp 5.16.7.2 CRBT ringing mode<br> **Programming code:** 6532#<br> **Instruction:** In CRBT mode, system process as per operator work mode when ring<br>
internal extension, this is default setting<br> **Programming code:** 6533#<br> **Instruction: Programming code:** 0553#<br> **Programming code:** 0553#<br> **Programming code:** 0535#<br> **Programming code:** 0503#<br> **Programming code:** 0501#<br> **Programming code:** 0501#<br> **Programming code:** 0501#<br> **Instruction:** Enable speed diali **Instruction:** In CRB1 mode, system process as per call denier mode when ring<br>internal extension<br>**5.17 Speed dialing**<br>extension (or Ext group). For example, in auto-attendant mode, caller just dial one digit<br>for calling ce **Speed dialing**<br>
beed dialing, also called fixed dialing numbers(FDN), is one mode for dialing<br>
ion (or Ext group). For example, in auto-attendant mode, caller just dial one digit<br> **11 Enable/Disable speed dialing**<br> **ammin Speed dialing**<br>
beed dialing, also called fixed dialing numbers(FDN), is one m<br>
ion (or Ext group). For example, in auto-attendant mode, caller ju<br>
ing certain extension.<br> **1 Enable/Disable speed dialing**<br> **amming code:** Speed dialing, also called fixed dialing numbextension (or Ext group). For example, in auto-atten<br>for calling certain extension.<br>5.17.1 Enable/Disable speed dialing<br>**Programming code:** 0501#<br>**Instruction:** Enable speed dia Speed dialing, also called fixed dialing numbers(FDN), is one mode for dialing<br>extension (or Ext group). For example, in auto-attendant mode, caller just dial one digit<br>for calling certain extension.<br>5.17.1 Enable/Disable

ion (or Ext group). For example, in auto-attendant mode, caller just dial one digit<br>ing certain extension.<br> **1 Enable/Disable speed dialing**<br> **amming code:** 0501#<br> **roote or intercom dialing function**, no matter external

extension or Ext group.<br>**Programming code:** 0500# Disable speed dialing function, this is default setting<br>**5.17.2 Set the initial code for Ext/Ext group**<br>**Programming code:** 51X# Set X is the initial code for Ext or Ext gr

# extension or Ext group.<br>**amming code:** 0500# Disable speed dialing fun<br>2 Set the initial code for Ext/Ext group

extension or Ext group.<br> **Programming code:** 0500# Disable speed dialing function, this is default setting<br>
5.17.2 Set the initial code for Ext/Ext group<br> **Programming code:** 51X# Set X is the initial code for Ext or Ext extension or Ext group.<br> **Programming code:** 0500# Disable speed dialing function, this is default setting<br> **5.17.2 Set the initial code for Ext/Ext group.**<br> **Programming code:** 51X# Set X is the initial code for Ext or Ex xt group.<br>
0500# Disable speed dialing function, this is default setting<br>
itial code for Ext/Ext group<br>
51X# Set X1 and X2 are the initial code for Ext or Ext<br>
group.<br>
2 is the digit among of 0-9, on default setting X1=6, group. extension or Ext group.<br> **Programming code:** 0500# Disable speed dialing function, this is default setting<br>
5.17.2 Set the initial code for Ext/Ext group<br> **Programming code:** 51X# Set X is the initial code for Ext or Ext g extension or Ext group.<br> **Programming code:** 0500# Disable speed dialing function, this is default se<br>
5.17.2 Set the initial code for Ext/Ext group<br> **Programming code:** 51X# Set X is the initial code for Ext or Ext group

**Programming code:** 0500# Disable speed dialing<br>
5.17.2 Set the initial code for Ext/Ext gro<br> **Programming code:** 51X# Set X is the initial code<br>
051X1X2# Set X1 and X2 are t<br>
group.<br> **Instruction:** X, X1,X2 is the digit a **Instruction:** Set Xis the initial component Set Xis are initial code for Ext or Ext group.<br> **Instruction:** Set Xis the initial code for Ext or Ext group.<br> **Instruction:** X, X1,X2 is the digit among of 0-9, on default sett **Programming code:** 51X# Set X is the initial code<br>
051X1X2# Set X1 and X2 are t<br>
group.<br> **Instruction:** X, X1,X2 is the digit among of 0-9, on def<br>
5.17.3 Set speed dialing number<br> **Programming code:** 052UN#<br> **Instruction Instruction:** Set X is the initial code for Ext or Ext group.<br>
051X1X2# Set X1 and X2 are the initial code for Ext or Ext<br>
group.<br> **Instruction:** X, X1,X2 is the digit among of 0-9, on default setting X1=6, X2=8<br>
5.17.3 S 5.17.2 Set the initial code for Ext/Ext group<br>
Programming code:  $51X#$  Set X is the initial code for Ext or Ext group.<br>  $051X1X2#$  Set X1 and X2 are the initial code for Ext or Ext<br>
group.<br>
Instruction: X, X1,X2 is the d **Programming code:** 052# clear all speed dialing number<br>**Programming code:** 052UN#<br>**Programming code:** 052UN#<br>**Programming code:** 052UN#<br>**Programming code:** 053UG#<br>**Instruction:** Set digit U corresponding to Ext group numb **Programming code:** 51X# Set X is the initial code for Ext or Ex<br>
051X1X2# Set X1 and X2 are the initial cod<br>
group.<br> **Instruction:** X, X1,X2 is the digit among of 0-9, on default setting 3<br>
5.17.3 Set speed dialing number Instruction: X, X1,X2 is the digit among of 0-9, on default setting X1=6, X2=8<br>
5.17.3 Set speed dialing number<br>
Programming code: 052UN#<br>
Instruction: Set digit U corresponding to Ext number N (N=001-128), U=0-9<br>
Programm **Programming code:** 053UG#<br> **Instruction:** Set digit U corresponding to Ext number G, G=1-32<br>
5.17.4 Clear speed dialing number<br> **Programming code:** 052# clear all speed dialing number. This is def<br> **5.18 Call pickup**<br>
5. Programming code: 053UG#<br>
Instruction: Set digit U corresponding to Ext group number G, G=1-3<br>
5.17.4 Clear speed dialing number<br>
Programming code: 052# clear all speed dialing number. This is d<br>
5.18 Call pickup<br>
5.18.1 Instruction: Set digit U corresponding to Ext group number G<br>
5.17.4 Clear speed dialing number<br>
Programming code: 052# clear all speed dialing number. T<br>
5.18 Call pickup<br>
5.18.1 Call pickup level instruction<br>
L=1, call p

# 5.17.4 Clear speed dialing number<br> **Programming code:** 052# clear all speed dialing num<br>
5.18 Call pickup<br>
5.18.1 Call pickup level instruction<br>
L=1, call pickup only for the hold call itself<br>
L=2, call pickup for interna 5.17.4 Clear speed dialing number<br> **Programming code:** 052# clear all speed dialing<br> **5.18 Call pickup**<br>
5.18.1 Call pickup level instruction<br>
L=1, call pickup only for the hold call itself<br>
L=2, call pickup for internal

Programming code: 052# clear all speed dialing n<br>
5.18 Call pickup<br>
5.18.1 Call pickup level instruction<br>
L=1, call pickup only for the hold call itself<br>
L=2, call pickup for internal ringing extension<br>
L=3, call pickup f Instruction: Set aight 0 corresponding to Ext group number is, is=1-32<br>
5.17.4 Clear speed dialing number<br>
Programming code: 052# clear all speed dialing number. This is default set<br>
5.18.1 Call pickup<br>
5.18.1 Call pickup **5.18 Call pickup**<br> **Programming code:**<br> **Programming code:**<br> **Programming code:**<br> **Programming code:**<br> **Programming code:**<br> **Programming code:**<br> **Programming code:**<br> **Programming code:**<br> **Programming code:**<br> **Programming** up level instruction<br>
for the hold call itself<br>
ternal ringing extension<br>
sternal line.<br>
present<br>
ral<br>
5<br>
up level setting<br>
34L# Set call pickup level L for all<br>
L = 5<br>
34LN# Set call pickup level L for Ext<br>
34LN<sub>1</sub>N<sub>2</sub>\*N<sub></sub> p level instruction<br>for the hold call itself<br>ternal ringing extension<br>dernal line.<br>present<br>5<br>p level setting<br>34L# Set call pickup level L for all extension, initialized setting<br>L = 5<br>34LN# Set call pickup level L for Ext.N for the hold call itself<br>ternal ringing extension<br>ternal line.<br>34L# Set call pickup level L for all extension, initialized setting<br>24L# Set call pickup level L for all extension, initialized setting<br>25<br>34LN# Set call pick  $Ext.N<sub>1</sub>N<sub>2</sub><sup>*</sup>N<sub>3</sub>...N<sub>5</sub>$ 5.18.1 Call pickup level instruction<br>
L=1, call pickup only for the hold call itself<br>
L=2, call pickup for internal ringing extension<br>
L=3, call pickup for external line.<br>
L=4, not available at present<br>
On default setting L=3, call pickup for external line.<br>
L=5, call pick for general<br>
L=5, call pick for general<br>
On default setting, L=5<br>
5.18.2 Call pickup level setting<br>
Programming code: 34L# Set call pickup level L for all extension, ini 5.18.2 Call pickup level setting<br> **Programming code:**  $34L#$  Set call pickup level L for all extension, initialized s<br>  $L = 5$ <br>  $34LN#$  Set call pickup level L for Ext.N<br>  $34LN_1N_2*N_3...N_5#$  Batch setting call pickup level **Instruction:** any non-ringing extension can pickup the ringing extension, initialized setting<br> **I** = 5<br> **Instruction:**  $\frac{34LNH}{34LNNh} \times \frac{1}{8}$  and pickup level L for Ext.N<br> **Instruction**<br> **Instruction:** Ext.N<sub>1</sub>N<sub>2</sub><sup>\*N</sup> **Programming code:**  $34L#$  Set call pickup le<br>  $L = 5$ <br>  $34LN#$  Set call pickup le<br>  $34LN+NS+NS...N_5#$  Batch<br>  $Ext.N_1N_2*N_3...N_5$ <br>
5.18.3 Call pickup operation<br>
5.18.3.1 Call pickup for internal ringing Exert<br> **Ext Operation:** Off

5.18.3.2 Call pickup for general<br>Ext operation: off hook + (\*)#9<br>Instruction: any non-ringing extension can pickup all call. **Ext operation:** off hook + (\*)#9<br>**Ext operation:** off hook + (\*)#9<br>**Instruction:** any non-ringing extension can pickup all call.<br>**5.19 Call transfer Instruction:** 5.18.3.2 Call pickup for general<br> **Ext operation:** off hook + (\*)#9<br> **Instruction:** any non-ringing extension can pickup all call.<br> **5.19 Call transfer** 5.18.3.2 Call pickup for general<br> **Ext operation:** off hook + (\*)#9<br> **Instruction:** any non-ringing extension can pickup all call.<br> **5.19 Call transfer**<br>
5.19.1 Call transfer parameter setting<br> **Programming code:** 150TT#<br> 5.18.3.2 Call pickup for general<br>
Ext operation: off hook + (\*)#9<br>
Instruction: any non-ringing extension can pickup all call.<br> **5.19 Call transfer**<br>
5.19.1 Call transfer parameter setting<br>
5.19.1.1 Flash time setting<br> **P** 5.18.3.2 Call pickup for general<br>
Ext operation: off hook + (\*)#9<br>
Instruction: any non-ringing extension can pickup all call.<br>
5.19 Call transfer<br>
5.19.1 Call transfer parameter setting<br>
5.19.1.1 Flash time setting<br>
Progr **Instruction:** TT=01-20, unit is 0.1s, default setting TT=10

5.18.3.2 Call pickup for general<br> **Ext operation:** off hook + (\*)#9<br> **Instruction:** any non-ringing extension can pickup all<br> **5.19 Call transfer**<br>
5.19.1.1 Flash time setting<br> **Programming code:** 150TT#<br> **Instruction:** TT

5.18.3.2 Call pickup for general<br>
Ext operation: off hook + (\*)#9<br>
Instruction: any non-ringing extension can pickup all call.<br>
5.19 Call transfer<br>
5.19.1.2 Call transfer parameter setting<br>
Programming code: 150TT#<br>
Instru **5.19.1 Call transfer**<br> **Programming code:** 150TT#<br> **Programming code:** 150TT#<br> **Instruction:** TT=01-20, unit is 0.1s, default setting TT<br> **Programming code:** 151TT#<br> **Instruction:** TT=01-99, unit is second. Default settin **5.19 Call transfer**<br>
5.19.1.1 Flash time setting<br> **Programming code:** 150TT#<br> **Instruction:** TT=01-20, unit is 0.1s, default setting TT=10<br>
5.19.1.2 Set outgoing call transfer delayed time<br> **Programming code:** 151TT#<br> **In** 5.19.1 Call transfer parameter setting<br>
5.19.1.1 Flash time setting<br>
Programming code: 150TT#<br>
Instruction: TT=01-20, unit is 0.1s, default setting TT=10<br>
5.19.1.2 Set outgoing call transfer delayed time<br>
Programming code 5.19.1 Call transfer parameter setting<br>
Frogramming code: 150TT#<br>
Instruction: TT=01-20, unit is 0.1s, default setting TT=10<br>
5.19.1.2 Set outgoing call transfer delayed time<br>
Programming code: 151TT#<br>
Instruction: TT=01-9 5.19.1.1 Flash time setting<br>
Frogramming code: 150TT#<br>
Instruction: TT=01-20, unit is 0.1s, default setting TT=10<br>
5.19.1.2 Set outgoing call transfer delayed time<br>
Programming code: 151TT#<br>
Instruction: TT=01-99, unit is 5.19.1.1 Flash time setting<br> **Programming code:** 150TT#<br> **Instruction:** TT=01-20, unit is 0.1s, default setting TT=10<br>
5.19.1.2 Set outgoing call transfer delayed time<br> **Programming code:** 151TT#<br> **Instruction:** TT=01-99, 5.19.1.1 Flash time setting<br>
Programming code:  $150TT#$ <br>
Instruction:  $TT=01-20$ , unit is 0.1s, default setting  $TT=10$ <br>
5.19.1.2 Set outgoing call transfer delayed time<br>
Programming code:  $151TT#$ <br>
Instruction:  $TT=01-99$ , 5.19.1.2 Set outgoing call transfer delayed time<br>**Programming code:** 151TT#<br>**Instruction:** TT=01-99, unit is second. Default setting<br>dial outgoing call number, then divert it to another Ext.<br>will identify the operation is 5.19.1.2 Set outgoing call transfer delayed time<br> **Programming code:** 151TT#<br> **Instruction:** TT=01-99, unit is second. Default setting TT=05. For example, operator<br>
dial outgoing call number,then divert it to another Ext. 5.19.1.2 Set outgoing call transfer delayed time<br> **Programming code:** 151TT#<br> **Instruction:** TT=01-99, unit is second. Default setting TT=05. For example, original outgoing call number,<br>
then divert it to another Ext. Aft **Programming code:** 11-10-1-99, unit is second. Denault setting 11-05. Por example, operator<br>will identify the operation is on hook if operator make call transfer operation(flash<br>hook)immediately, to cause the call transfe ber, then divert it to another Ext. After dial<br>tion is on hook if operator make call t<br>ause the call transfer failure, so operator<br>ansfer after dial the outgoing call number<br>time for call transfer<br>082TT<br>0, unit is second, ation is on hook if operator make call transfer operation(flash<br>
is ause the call transfer failure, so operator need to wait some time<br>
transfer after dial the outgoing call number.<br>
J time for call transfer<br>
082TT<br>
9, uni will identify the operation is on hook if operator make call thook)immediately, to cause the call transfer failure, so operator (TT) to make the call transfer after dial the outgoing call number.<br>
5.19.1.3 Set ringing tim

9.19.1.3 Set ringing time for call transfer<br> **Programming code:** 082TT<br> **Instruction:** TT=01-99, unit is second, this time is the ringing time for transfer call.<br>
5.19.1.4 No answer process for call transfer<br> **Programming** 19 ume for call transfer<br>
19 umit is second, this time is the ringing time for transfer call.<br>
199, unit is second, this time is the ringing time for transfer call.<br>
1530# Not ring back if transfer call no one answering, t 5.19.1.3 Set ringing time for call transfer<br> **Programming code:** 082TT<br> **Instruction:** TT=01-99, unit is second, this time is the ringing time for transfer call.<br>
5.19.1.4 No answer process for call transfer<br> **Programming** 

5.19.1.4 No answer process for call transfer<br> **Programming code:** 1530# Not ring back if transfer<br>
default setting<br>
1531# Ring back if transfer cal<br>
5.19.1.5 Intercom call transfer<br> **Programming code:** 1540# Disable interc **Instruction: Instruction:** TT=00-99, unit is the system process as per following two mode:<br> **Instruction:** TO  $15414$  Enable intercom call transfer<br> **Instruction:** TT=00-99, unit is second. When extension make call tran **Programming code:** 1530# Not ring back if transfer call no one answering, this is<br>
default setting<br>
1531# Ring back if transfer call no one answering<br> **Programming code:** 1540# Disable intercom call transfer<br>
1541# Enabl default setting<br>  $1531\#$  Ring back if transfer call no one answering<br> **Programming code:**  $1540\#$  Disable intercom call transfer<br>  $1541\#$  Enable intercom call transfer<br> **Programming code:**  $155TT\#$ <br> **Programming code:** 5.19.1.5 Intercom call transfer<br> **Programming code:** 1540# Disable intercom call transfer<br>
1541# Enable intercom call transfer<br>
5.19.1.6 No dial delayed time setting for call transferred intervals<br> **Programming code:** 155T **Instruction:** The Common Call transfer<br> **Programming code:** 1540# Disable intercom call transfer, this is default setting<br> **Instruction:** TT=00-99, unit is second. When extension make call transfer, after flash<br> **Instruct Programming code:** 1540# Disable intercom call transfer<br>
1541# Enable intercom call transfer, this is default setting<br> **Programming code:** 155TT#<br> **Programming code:** 155TT#<br> **hock, the time that system wait for dialing,** 5.19.1.6 No dial delayed time setting for call to<br>**Programming code:** 155TT#<br>**Instruction:** TT=00-99, unit is second. When extens<br>hook, the time that system wait for dialing, during this<br>tone, and if no dial within this ti 5.19.1.6 No dial delayed time setting for call transfer<br> **Programming code:** 155TT#<br> **Instruction:** TT=00-99, unit is second. When extension make call transfer, after flash<br>
hook, the time that system wait for dialing, dur

5.19.1.7Incorrect dialing process for call transfer<br>Programming code: 1560#<br>Instruction: system send three continuous beep tone and wait for redialing<br>Programming code: 1561#

5.19.1.7Incorrect dialing process for call trans<br>**Programming code:** 1560#<br>**Instruction:** system send three continuous beep tor<br>**Programming code:** 1561#<br>**Instruction:** transfer extension can not redial, just h **19.1.7Incorrect dialing process for call transfer<br>
<b>Programming code:** 1560#<br> **Instruction:** system send three continuous beep tone and wait for redialing<br> **Programming code:** 1561#<br> **Instruction:** transfer extension can 5.19.1.7Incorrect dialing process for call trans<br> **Programming code:** 1560#<br> **Instruction:** system send three continuous beep tor<br> **Programming code:** 1561#<br> **Instruction:** transfer extension can not redial, just h<br> **Progr** 5.19.1.7Incorrect dialing process for call transfe<br> **Programming code:** 1560#<br> **Instruction:** system send three continuous beep tone<br> **Programming code:** 1561#<br> **Instruction:** transfer extension can not redial, just hear<br> 5.19.1.7 Incorrect dialing process for call transfer<br> **Programming code:** 1560#<br> **Instruction:** system send three continuous beep tone and wait for redialing<br> **Programming code:** 1561#<br> **Instruction:** transfer extension c

5.19.1.7Incorrect dialing process for call transfer<br>**Programming code:** 1560#<br>**Instruction:** system send three continuous beep tone and wait for redialing<br>**Programming code:** 1561#<br>**Instruction:** transfer extension can not **IDENTIFY SECTS AND THE SECTS CONDUCT SECTS AND THE SECTS PROGREM INSTRUCTED PROGREM INSTRUCTED PROGREM INTO THE PROGREM PROGREM PROGREM PROGREM PROGREM PROGREM PROGREM PROGREM PROGREM INCORREL PROGREM INCORREL PROGREM INC** 5.19.1.7Incorrect dialing process for call transfer<br> **Programming code**: 1560#<br> **Instruction:** system send three continuous beep tone and wait for redialing<br> **Programming code:** 1561#<br> **Instruction:** transfer extension ca

5.19.1./Incorrect dialing process for call transfer<br> **Programming code:** 1560#<br> **Instruction:** system send three continuous beep tone and wait for redialing<br> **Programming code:** 1561#<br> **Instruction:** TT=01-99, unit is seco 1560#<br>
emd three continuous beep tone and wait for redialing<br>
1561#<br>
xtension can not redial, just hear continuous engaged tone<br>
156TT#<br>
9, unit is second, when transfer extension make incorrect<br>
1570# Transferred call can 1561#<br>
1561#<br>
extension can not redial, just hear continuous engaged tone<br>
1561#<br>
extension can not redial, just hear continuous engaged tone<br>
1567T#<br>
19, unit is second, when transfer extension make incorrect dialing<br>
sy **Instruction:** system send three continuous beep tone and wait for redialing<br> **Programming code:** 1561#<br> **Instruction:** transfer extension can not redial, just hear continuous engaged tone<br> **Instruction:** TT=01-99, unit is **Programming code:** 1561#<br> **Instruction:** transfer extension can not redial, just hear continuous engaged tone<br> **Programming code:** 156TT#<br> **Instruction:** TT=01-99, unit is second, when transfer extension make incorrect d **Instruction:** transfer extension can not redial, just hear condity<br> **Programming code:** 156TT#<br> **Instruction:** TT=01-99, unit is second, when transfer extraction:<br>
TT=01-99, unit is second, when transfer extension<br>
or th **Example 2018**<br> **Instruction:** transfer extension can not redial, just hear continuous engally<br> **Programming code:** 156TT#<br> **Instruction:** TT=01-99, unit is second, when transfer extension make<br>
or the dialed ext is busy, or the dialed ext is busy, the time for system send engaged tone<br>
5.19.1.8 Retrieve priority after call transfer<br> **Programming code:** 1570# Transferred call can be retrieved by flash hook<br>
operation, this is default eating

210N1N2\*N3…N5# Batch setting disable call transfer for  $Ext.N_1N_2*N_3...N_5$ <br>211# Enable call transfer for all extension, this is default 1: 1570# Transferred call can be retrieved by flash hook<br>operation, this is default setting<br>1571# Transferred call can not be retrieved.<br>ansfer the call to another extension, if the transfer extension hear<br>not on hook, ca setting 1571# Transferred call can not be retrieved.<br>
1571# Transferred call can not be retrieved.<br>
ansfer the call to another extension, if the transfer extension hear<br>
not on hook, can flash hook to retrieve the call, at this m  $Ext.N<sub>1</sub>N<sub>2</sub><sup>*</sup>N<sub>3</sub>...N<sub>5</sub>$ **Programming code:** 1570# Transferred call can be retrieved by flash<br>
operation, this is default setting<br>
1571# Transferred call can not be retrieved.<br> **Instruction:** After transfer the call to another extension, if the t ring back tone but not on hook, can flash hook to retrieve the call, at this moment<br>another extension stop ringing.<br>5.19.1.9 Enable/Disable call transfer<br>**Programming code**: 210# Disable call transfer for all extension<br>21 **Programming code:**  $210\#$  Disable call transfer for all extension<br>  $210N_1N_2^*N_3...N_5#$  Batch setting disable call transfer for<br>  $Ext.N_1N_2^*N_3...N_5$ <br>  $21H#$  Enable call transfer for all extension, this is default<br>
setti ode: 210# Disable call transfer for all extension<br>
210N<sub>1</sub>N<sub>2</sub>\*N<sub>3</sub>...N<sub>5</sub># Batch setting disable call transfer for<br>
Ext.N<sub>1</sub>N<sub>2</sub>\*N<sub>3</sub>...N<sub>5</sub><br>
211# Enable call transfer for all extension, this is default<br>
setting<br>
211N<sub>1</sub> **Programming code:**  $210\#$  Disable call transfer for all extension<br>  $210N_1N_2^*N_3...N_5$ <br>  $\pm xt.N_1N_2^*N_3...N_5$ <br>  $211\#$  Enable call transfer for all extension, this is default<br>
setting  $211N_1N_2^*N_3...N_5$ <br>  $211N_1N_2^*$ 

Extring<br>
Extring<br>
211N<sub>1</sub>N<sub>2</sub><sup>+</sup>N<sub>3</sub>...N<sub>5</sub># Batch setting enable call tran<br>
Ext.N<sub>1</sub>N<sub>2</sub><sup>+</sup>N<sub>3</sub>...N<sub>5</sub><br>
5.19.2.1 Call transfer operation<br>
Ext Operation: Call transfer for external/intercom call<br>
Ext Operation: Call transf 211N<sub>1</sub>N<sub>2</sub><sup>\*</sup>N<sub>3</sub>...N<sub>5</sub># Batch setting enable call transfer for<br>
Ext.N<sub>1</sub>N<sub>2</sub><sup>\*</sup>N<sub>3</sub>...N<sub>5</sub><br> **5.19.2.1 Call transfer operation**<br> **Ext Operation:** Call transfer for external/intercom call<br> **Ext Operation:** Call transfer Ext.N<sub>1</sub>N<sub>2</sub>\*N<sub>3</sub>...N<sub>5</sub><br>
5.19.2.1 Call transfer operation<br>
Ext Operation: Call transfer for external call: flash hook + Ext number<br>
Call transfer for external call: flash hook + Ext number<br>
5.19.2.2 Outgoing call transfe 5.19.2 Call transfer operation<br>
Ext Operation: Call transfer for external/intercom call<br>
Ext Operation: Call transfer for external call: flash hook + Ext number<br>
Call transfer for intercom call: flash hook + Ext number<br>
10 5.19.2 Call transfer operation<br>
5.19.2.1 Call transfer for external/intercom call<br>
Ext Operation: Call transfer for external call: flash hook + Ext number<br>
Call transfer for intercom call: flash hook + Ext number<br>
5.19.2. **SETTER AND SETTLE AND SETTLE SET AND SERVIS SET AND SET AND STATE STATURED STATURED STATURED STATE STATURED STATE STATE STATE STATE STATE STATE STATE STATE STATE STATE STATE STATE STATE STATE INTIAL STATE INTO SEXT OPERA** 5.19.2 Call transfer operation<br>
5.19.2.1 Call transfer for external/intercom call<br>
Ext Operation: Call transfer for external call: flash hook + Ext number<br>
Call transfer for intercom call: flash hook + Ext number<br>
5.19.2. Call transfer for intercom call: flash hook + Ext number<br>
5.19.2.2 Outgoing call transfer(boss/secretary function)<br>
Ext Operation: Flash hook + Ext number<br>
Instruction: Ext 6002 make an outgoing call and then transfer the **EXECUTE:** EXECUTE EXECUTE:<br> **Programming COVERT SETT COVER COVER SETT**<br>
FRIGURE THE WITHING ONDER THE MIND SERVIES THE MING SEXT.<br> **Programming** D. Ext.6008 off hook to talk with the external<br> **5.20 Call forward**<br>
5.20.1

**Instruction:** TT = 01-99, unit is second, default setting TT=20. This time is the ringing<br>time for the extension which is set call forward function, after this time, the extension<br>will stop ringing, and the call will be f **Instruction:** TT = 01-99, unit is second, default setting TT=20. This time is the ringing<br>time for the extension which is set call forward function, after this time, the extension<br>will stop ringing, and the call will be **Instruction:** TT = 01-99, unit is second, default setting TT=20. This time is the ringing<br>time for the extension which is set call forward function, after this time, the extension<br>will stop ringing, and the call will be **Instruction:** TT = 01-99, unit is second, default setting TT=20. This time is the ringing<br>time for the extension which is set call forward function, after this time, the extension<br>will stop ringing, and the call will be f **Instruction:** TT = 01-99, unit is second, default setting TT=20. This<br>time for the extension which is set call forward function, after this<br>will stop ringing, and the call will be forwarding to another extension.<br>**Notes: Instruction:** TT = 01-99, unit is second, default setting TT=20. This time is the ringing<br>time for the extension which is set call forward function, after this time, the extension<br>will stop ringing, and the call will be **Instruction:** TT = 01-99, unit is second, default setting TT=20. This time is the ringing<br>time for the extension which is set call forward function, after this time, the extension<br>will stop ringing, and the call will be f 1-99, unit is second, default setting TT=20. This time is the ringing<br>
on which is set call forward function, after this time, the extension<br>
the call will be less than intercom call ringing time(080TT#)<br>
and the less tha **Instruction:** TT = 01-99, unit is second, default setting TT=20. This time is the ringing<br>time for the extension which is set call forward function, after this time, the extension<br>will stop ringing, and the call will be time for the extension which is set call forward function, after this time, the extension<br> **Notes:** this time should be less than intercom call ringing time(080TT#)and<br> **Auto-**attendant work mode ringing time(081TT#).<br> **B.** will stop ringing, and the call will be forwarding to another extension.<br> **Notes:** this time should be less than intercom call ringing time(080TT#)and<br>
auto-attendant work mode ringing time(081TT#).<br>
5.20.1.2Call forward s

setting

**Notes:** this time should be less than intercom call ringing time(080TT#)and<br>auto-attendant work mode ringing time(081TT#).<br>5.20.1.2Call forward setting memory protect while power off<br>**Programming code:** 0610# Disable mem **EXECUTE:**<br>
Workes: this time should be less than intercom call ringing time(080TT#)and<br>
auto-attendant work mode ringing time(081TT#).<br>
5.20.1.2Call forward setting memory protect while power off<br> **Programming code:** 061 be forwarded maximum 16 times. Default setting by external forward to the power off, this is defaulted maximum 16.20.1.3 Trunk group for call forward to trunk line<br> **Programming code:** 1588# Set the trunk group S as call

**Programming code:** 0610# Disable memory protect while power off<br>
0611# Enable memory protect while power off, this is default<br>
setting<br>
5.20.1.3 Trunk group for call forward to trunk line<br> **Programming code:** 158S# Set th **Instruction: Instruction:** Consider the frequency protect while power off, this is default<br> **Instance for the frequency of Equal can be formulated that the frequency of the frequency of the frequency of the frequency of** 

5.20.1.5 Set call forward to trunk line by Ext **Programming code:** 158S# Set the trunk group S as call forward to Trunk line<br> **Programming code:** 158S# Set the trunk group S as call forward to Trunk line<br> **available for all Trunk line.** Default setting S=00<br> **Programmi** 260N1N2\*N3…N5# Batch setting prohibit call forward to Trunk line between them set of the set of the set of the set of the set of the set of the set of the set of the set of the Set of the Set of the Set of the Set of the Set of the Set of the Set of the Set of the Set of the Set of the be the Default setting S=00<br>
26, mionic Cost, mionic Cost, mionic call forward<br>
21.159XX# Set the maximum number for call forward<br>
16, it means the frequency that the call can be forwarded, call can<br>
16 times. Default set 1. These for call forward<br>
2. 159XX# Set the maximum number for call forward<br>
16, it means the frequency that the call can be forwarded, call can<br>
16 imes. Default setting XX=08<br>
500 orward to trunk line by Ext<br>
260# Proh n times for call forward<br>
: 159XX# Set the maximum number for ca<br>
-16, it means the frequency that the call can<br>
um 16 times. Default setting XX=08<br>
orward to trunk line by Ext<br>
: 260# Prohibit call forward to Trunk line Instruction: S is the trunk group number, S=00-32, when S=00, means call forward is<br>available for all Trunk line. Default setting S=00<br>5.20.1.4 Maximum times for call forward programming code: 159Xx# Set the maximum numbe **Programming code:** 159XX# Set the maximum number for call forward<br>
Instruction: XX=01-16, it means the frequency that the call can be forwarded, call can<br>
be forwarded maximum 16 times. Default setting XX=08<br>
5.20.1.5 Se **S.20.1.5 Set call forward to trunk line by Ext**<br> **Programming code:** 260# Prohibit call forward to Trunk line setting by all Ext<br>
260N,N<sub>2</sub>\*N<sub>3</sub>...N<sub>5</sub># Batch setting prohibit call forward to Trunk line<br>
setting by Ext.N 9: 260# Prohibit call forward to Trunk line setting by all Ext<br>
260N<sub>1</sub>N<sub>2</sub>\*N<sub>3</sub>...N<sub>5</sub># Batch setting prohibit call forward to Trunk line<br>
setting by Ext.N<sub>1</sub>N<sub>2</sub>\*N<sub>3</sub>...N<sub>5</sub><br>
261# Allow call forward to Trunk line setti **Programming code:**  $260\#$  Prohibit call forward to Trunk line setting by all Ext<br>  $260N_1N_2:N_3...N_5\#$  Batch setting prohibit call forward to Trunk line<br>
setting by Ext.N<sub>1</sub>N<sub>2</sub><sup>-N</sup>3...N<sub>5</sub><br>  $261\#$  Allow call forward t 261#<sup>2</sup> Allow call forward to Trunk line setting by all Ext<br>
261N<sub>1</sub>N<sub>2</sub><sup>-N</sup>3...N<sub>5</sub>#26atch setting allow call forward to Trunk line<br>
setting by Ext.N<sub>1</sub>N<sub>2</sub><sup>-N</sup>3...N<sub>5</sub><br>
5.20.2 Call forward (allways/busy/no answer)setting  $(1N_1N_2^*N_3...N_5^{\#}$  Batch setting allow call forward to Trunk line<br>tting by Ext.N<sub>1</sub>N<sub>2</sub>\*N<sub>3</sub>...N<sub>5</sub><br>rd(always/busy/no answer)setting by operator<br>all forward setting for all extension<br>off-hook + (\*)#27#, on hook after

setting by Ext.N<sub>1</sub>N<sub>2</sub>\*N<sub>3</sub>...N<sub>5</sub><br> **IDSO** E.20.2.1 Clear the call forward setting for all extension<br>
Operator operation: Off-hook + (\*)#26#, on hook after hear beep<br>
Or off-hook + (\*)#27#, on hook after hear beep<br> **IDSO** 

setting by Ext.N,N<sub>2</sub>\*N<sub>3</sub>...N<sub>5</sub><br>5.20.2.2 Call forward(always/busy/no answer)setting by operator<br>5.20.2.1 Clear the call forward setting for all extension<br>Operator operation: Off-hook + (\*)#26#, on hook after hear beep<br>5. **S.20.2.1 Clear the call forward setting for all extension**<br> **Operator operation:** Off-hook + (\*)#26#, on hook after hear beep<br>  $\sigma$  or off-hook + (\*)#27#, on hook after hear beep<br> **5.20.2.2 Clear the call forward setting Operator operation:** Off-hook + (\*)#26#, on hook after hear beep<br>Or off-hook + (\*)#27#, on hook after hear beep<br>5.20.2.2 Clear the call forward setting for certain extension<br>**Operator operation:** Off-hook + (\*)#26N#, on h Operator operation: Off-hook + (\*)#26#, on hook after hear beep<br>
Or off-hook + (\*)#27#, on hook after hear beep<br>
5.20.2.2 Clear the call forward setting for certain extension<br>
Operator operation: Off-hook + (\*)#26N#, on h 5.20.2.2 Clear the call forward setting for certain extension<br>
Operator operation: Off-hook + (\*)#26N#, on hook after hear beep<br>
Or off-hook + (\*)#27N#, on hook after hear beep<br>
Instruction: Clear call forward setting for

**Instruction:** Set Ext.N incoming call forward to another Trunk line<br>5.20.2.5 Set certain Ext call forward(busy/no answer)to certain extension<br>Operator operation: off-hook + (\*)#27N + Ext number<br>Instruction: Set Ext N call Instruction: Set Ext.N incoming call forward to another Trunk line<br>5.20.2.5 Set certain Ext call forward(busy/no answer)to certain extension<br>Operator operation: off-hook + (\*)#27N + Ext number<br>Instruction:Set Ext.N call fo Instruction: Set Ext.N incoming call forward to another Trunk line<br>5.20.2.5 Set certain Ext call forward(busy/no answer)to certain extensio<br>Operator operation: off-hook + (\*)#27N + Ext number<br>Instruction:Set Ext.N call for **Instruction:** Set Ext.N incoming call forward to another Trunk line<br>
5.20.2.5 Set certain Ext call forward(busy/no answer)to certain extension<br> **Operator operation:** off-hook + (\*)#27N + Ext number<br> **Instruction:** Set Ext Instruction: Set Ext.N incoming call forward to another Trunk line<br>5.20.2.5 Set certain Ext call forward(busy/no answer) to certain extension<br>Operator operation: off-hook + (\*)#27N + Ext number<br>Instruction:Set Ext.N call f **Instruction:** Set Ext.N incoming call forward to another Trunk line<br>
5.20.2.5 Set certain Ext call forward(busy/no answer)to certain extension<br> **Operator operation:** off-hook + (\*)#27N + Ext number<br> **Instruction:** Set Ext **Instruction:** Set Ext.N incoming call forward to another Trunk line<br>
5.20.2.5 Set certain Ext call forward(busy/no answer)to certain extension<br> **Operator operation:** off-hook + (\*)#27N + Ext number<br> **Instruction:** Set Ext

Instruction: Set Ext.N incoming call forward to another Trunk line<br>5.20.2.5 Set certain Ext call forward(busy/no answer)to certain extension<br>Operator operation: off-hook + (\*)#27N + Ext number<br>5.20.2.6 Set certain Ext cal **Instruction:** Set Ext.N incoming call forward to another Trunk line<br>
5.20.2.5 Set certain Ext call forward(busy/no answer)to cert:<br> **Operator operation:** off-hook + (\*)#27N + Ext number<br> **Instruction:** Set Ext.N call forw **IDENT SET CONTROO SET CONTROO SET CONTROVER SET AS THE CONDUCT SET CONDUCTS OF CONTROVIDED IN SET CONTROVIDED SET CONTROVIDED SET CONTROVIDED SET CONTROVIDED SET CONTROVIDED SETTING DEPERTOM OR DETAIN time Operator operat** tor operation: off-hook + (\*)#27N + Ext number<br>ction:Set Ext.N call forward(when busy or no answer)to another extension<br>2.6 Set certain Ext call forward(busy/no answer) to trunk line<br>tor operation: off-hook + (\*) # 27N + T tone. 5.20.2.6 Set certain Ext call forward(busy/no answer) to trunk line<br>
Operator operation: off-hook + (\*) # 27N + Trunk line number<br>
Instruction:Set Ext N call forward(when busy or no answer)to another Trunk line<br>
5.20.2.7 **IDENT CONTROO SET CERT INTERT CONTROVER CONTROVER CONTROVER CONTROVER CONTROVER CONTROVER CONTROVER CONTROVER CONTROVER CONTROVER CONTROVER CONTROVER CONTROVER CONTROVER CONTROVER CONTROVER CONTROVER CONTROVER CONTROVER C** 5.20.2.6 Set certain Ext call forward(wiell busy of no answer) to trunk line<br>
5.20.2.6 Set certain Ext call forward(busy/no answer) to trunk line<br>
operator operation: off-hook + (\*) # 27N + Trunk line number<br>
5.20.2.7 Set Instruction:Set Ext N call forward(when busy or no answer)to another Trunk line<br>
5.20.2.7 Set call time for call forward to Trunk line<br>
Operator operation: off-hook + (\*)#28TT#<br>
Instruction: Set call forward time as TT, TT **Exercise 15:** Of - Hook + (\*)#2811#<br> **Extraction:** Set call forward time as TT, TT=01-00, unit is 15s, that is 150s, among of it call time is 120s, and the rest 30s<br>
tone.<br> **Operator Operation:** Off-hook + (\*)#28TT+ABCD<sub>1</sub> t call forward time as TT, TT=01-00, unit is 15s,<br>0s, among of it call time is 120s, and the rest 30s<br>**ation:** off-hook + (\*)#28TT+ABCD<sub>1</sub>+ABCD<sub>2</sub>+...+7<br>=01-99, unit is 15s. ABCD<sub>1</sub>,ABCD<sub>2</sub>,ABCD<sub>N</sub> are<br>forward(always/busy

setting. that is 150s, among of it call time is 120s, and the rest 30s is the time tor prompt<br>
tone.<br> **Instruction:** TT=01-99, unit is 15s. ABCD<sub>1</sub>, ABCD<sub>2</sub>, ABCD<sub>N</sub> are the Ext number to be<br>
setting.<br>
5.20.3 Call forward(always/bu tone.<br>
Operator Operation: off-hook + (\*)#28TT+ABCD<sub>1</sub>+ABCD<sub>2</sub>+...+ A<br> **Instruction:** TT=01-99, unit is 15s. ABCD<sub>1</sub>,ABCD<sub>2</sub>,ABCD<sub>N</sub> are t<br>
setting.<br>
5.20.3 Call forward(always/busy/no answer)setting<br>
5.20.3.1 Clear call

tone.<br> **Operator Operation:** off-hook + (\*)#28TT+ABCD<sub>1</sub>+ABCD<sub>2</sub>+...+ ABCD<sub>N</sub><br>
Instruction: TT=01-99, unit is 15s. ABCD<sub>1</sub>,ABCD<sub>2</sub>,ABCD<sub>N</sub> are the Ext number to be<br>
setting.<br>
5.20.3.2 Call forward(always/busy/no answer)set setting.<br> **Ext Operation:** Off-hook + (\*)# 81#<br>
Off-hook + (\*)#82#<br> **Instruction:** Off-hook + (\*)#81#<br> **Instruction:** Off-hook + (\*)#82#<br> **Instruction:** This setting is to clear call forward(always/busy/no answer) for exte **Instruction:** Cff-hook + (\*)#81 + Ext. Tuppk line pumper on book after bear beards and forward all incoming call forward all incoming call for answer) for extension.<br> **Instruction:** This setting is to clear call forward ( 3 Call forward(always/busy/no answer)setting by extension<br>
8.1 Clear call forward setting for extension<br>
peration: Off-hook + (\*)# 82#<br>
ction: This setting is to clear call forward(always/busy/no answer) for extension.<br>
fe

5.20.3 Gall forward (always/busy/no answer)setting by extension<br>
5.20.3.1 Clear call forward setting for extension<br>
Ext Operation: Off-hook + (\*)# 81#<br>
Off-hook + (\*)# 82#<br>
Instruction: This setting is to clear call forwa **Ext Operation:** Off-hook + (\*)#81#<br> **Instruction:** This setting is to clear call forward(always/busy/no answer) for extension.<br>
It is preferred before setting call forward.<br> **Ext Operation:** Off-hook + (\*)#81 + Ext number Off-hook + (\*)# 82#<br>Instruction: This setting is to clear call forward(always/busy/no answer) for extension.<br>It is preferred before setting call forward.<br>5.20.3.2 Set call forward(always) to another Ext<br>Ext Operation: Cff-Instruction: This setting is to clear call forward(always/busy/no answer) for extension.<br>
It is preferred before setting call forward.<br>
5.20.3.2 Set call forward(always) to another Ext<br>
Ext Operation: Cff-hook + (\*)#81 + It is preferred before setting call forward.<br>
5.20.3.2 Set call forward(always) to another Ext<br>
Ext Operation: Cff-hook + (\*)#81 + Ext number, on hook after hear beep tone<br>
Instruction: Ext.6002 need to forward all incomi It is preferred before settling call forward.<br>
It is preferred before settling call forward.<br>
5.20.3.2 Set call forward(always) to another Ext<br>
Ext Operation: Off-hook + (\*)#81 + Ext number, on hook after hear beep tone<br> **Ext Operation:** Off-hook + (\*)#81 + Ext number, on hook after hear beep tone<br> **Instruction:** Ext.6002 need to forward all incoming call(external and intercom call)to<br>
Ext.6008, then on 6002 input (\*)#81 6008, after hear a Instruction: Ext.6002 need to forward all incoming call(external and intercom call)to<br>Ext.6008, then on 6002 input (\*)#81 6008, after hear a beep tone, on hook.<br>5.20.3.3 Set call forward(always) to trunk line(CO line trans Ext.6008, then on 6002 input (\*)#81 6008, after hear a beep tone, on h<br>
3.3 Set call forward(always) to trunk line(CO line transfer to CC<br>
origion: Off-hook + (\*)#81 + \* + Trunk line number, on hook after hear<br>
contion: B

### 5.20.3.5 Set call forward(busy/no answer)to trunk line(Trunk line transfer to<br>Trunk line)<br>Ext Operation: Off-hook + (\*)#82 + \* + Trunk line number, on hook after hear beep<br>tone<br>Instruction: By this setting, when Ext is bu 5.20.3.5 Set call forward(busy/no answe<br>Trunk line)<br>Ext Operation: Off-hook +  $(*)#82 + * +$  Trun<br>tone<br>Instruction: By this setting, when Ext is busy<br>the call will be forwarding to another Tru **Ext Operation:** Off-hook + (\*)#82 + \* + Trunk line number, on hook after hear beep<br> **Ext Operation:** Off-hook + (\*)#82 + \* + Trunk line number, on hook after hear beep<br> **Instruction:** By this setting, when Ext is busy or **IDENTIFY SETT:**<br> **INSTEND INSTED EXT OPERATOR IN THE CONDUCT CONDUCT EXT OPERATOR:**<br> **INSTERT CONDUCT:**<br> **INSTERT CONDUCT:**<br> **INSTERT CONDUCT:**<br> **INSTERT CONDUCT:**<br> **INSTERT CONDUCT:**<br> **INSTERT CONDUCT:**<br> **INSTERT CONDUCT** 1.5 Set call forward(busy/no answer)to trunk line(Trunk line transfer to line)<br>
peration: Off-hook + (\*)#82 + \* + Trunk line number, on hook after hear beep<br>
tone<br>
tion: By this setting, when Ext is busy or no answer(over **5.20.3.5 Set call forward(busy/no answer)to trunk line(Trunk line transferrink line)**<br> **Ext Operation:** Off-hook + (\*)#82 + \* + Trunk line number, on hook after hear b<br>
tone<br> **Instruction:** By this setting, when Ext is bu 5.20.3.5 Set call forward(busy/no answer)to trunk line(Trunk line trangular trunk line)<br>
Ext Operation: Off-hook + (\*)#82 + \* + Trunk line number, on hook after h<br>
tone<br>
Instruction: By this setting, when Ext is busy or n

- 
- tone<br>**Instruction:** By this setting, when Ext is busy or no answer(over 20s, default setting),

**Programming Ext Operation:** Off-hook + (\*)#82 + \* + Trunk line nu<br>
tone<br> **Instruction:** By this setting, when Ext is busy or no an<br>
the call will be forwarding to another Trunk line a<br> **5.21 Trunk line reservation**<br>
5.21. **IDENT EXT Operation:** Off-hook + (\*)#82 + \* + Trunk line number, on hook after hear beep<br>
Instruction: By this setting, when Ext is busy or no answer(over 20s, default setting),<br>
the call will be forwarding to another Tru tone<br>
Instruction: By this setting, when Ext is busy or not<br>
the call will be forwarding to another Trunk lin<br>
5.21 Trunk line reservation<br>
5.21.1 Reservation time setting<br>
Programming code : 084TT#<br>
Instruction :TT=01-99 Instruction: By this setting, when Ext is busy or no answer(over 20s, default setting),<br>the call will be forwarding to another Trunk line automatically<br>**5.21 Trunk line reservation**<br>**5.21.1 Reservation time setting**<br>**Progr Ext Operation:** Off-hook  $+$  (\*)#82  $+$  \*  $+$  Trunk line number, on hook after hear to<br>the truncition: By this setting, when Ext is busy or no answer(over 20s, default setti<br>the call will be forwarding to another Trunk l **5.21 Trunk line reservation**<br>
5.21.1 Reservation time setting<br>
Programming code : 084TT#<br>
Instruction :TT=01-99 , unit =10s . Reserving the Trunk line , then extension can d<br>
another operation .<br>
Default setting: TT=18 ,

5.21.1 Reservation time setting<br>
5.21.1 Reservation time setting<br>
Programming code : 084TT#<br>
Instruction :TT=01-99 , unit =10s . Reserving the Trunk line , then extension can do<br>
another operation .<br>
Default setting: TT=1 **Ext operation :** TT=01-99, unit =10s. Reserving the Trunk line, then extension can do<br>
another operation .<br> **Default setting:** TT=18, that means reservation time is 180s .<br> **Ext Operation :** during the conversation + flas **Instruction :** TT=01-99 , unit =10s . Reserving the Trunk line , then extension can do<br> **Default setting:** TT=18 , that means reservation time is 180s .<br> **5.21.2 How to reserve trunk line**<br> **Ext Operation :** during the co mother operation.<br>
Default setting: TT=18, that means reservation time is 180s.<br>
5.21.2 How to reserve trunk line<br>
Ext Operation : during the conversation + flash the hook+##<br>
5.21.3 Restore the reserved trunk line<br>
Ext op **Default setting:** TT=18, that means reservation time is 180s .<br>
5.21.2 How to reserve trunk line<br>
Ext Operation : during the conversation + flash the hook +##<br>
5.21.3 Restore the reserved trunk line<br>
Ext operation : duri Default setting: TT=18, that means reservation time is 180:<br>5.21.2 How to reserve trunk line<br>Ext Operation : during the conversation + flash the hook+##<br>5.21.3 Restore the reserved trunk line<br>Ext operation : during the con Instruction :TT=01-99 , unit =10s . Reserving the Trunk line , then extension of another operation .<br>
Default setting: TT=18 , that means reservation time is 180s .<br>
5.21.2 How to reserve trunk line<br>
Ext Operation : durin Ext Operation : during the conversation + flash the hook+##<br>
5.21.3 Restore the reserved trunk line<br>
Ext operation : during the conversation + flash hook + ##<br>
Instruction : During the conversation , flash the hook (or pre **5.21.2 Conference call**<br> **5.22.2 Three way conference** (1 Trunk line and 2 Extension<br> **5.22.2 Three way conference** (1 Trunk line and 2 Extension<br> **5.22.2 Three way conference** (1 Trunk line 1 Trunk line 1 Trunk line 1 Tr Ext operation : during the conversation + flash the hook +  $#$ <br>
5.21.3 Restore the reserved trunk line<br>
Ext operation : during the conversation + flash hook +  $#$ <br>
Instruction : During the conversation , flash the hook (o reserve the call . In that time , caller will hear call waiting music .During the reservation ,<br>the operator call do any operation , like call transfer , call pick up , internal call etc . If<br>want to restore , input (\*)9 . Ext operation : during the conversation + flash the hook (or pres flash button )+## to<br>Instruction : During the conversation, flash the hook (or pres flash button )+## to<br>reserve the call . In that time, caller will hear c

**Example 12**<br> **External System Conversation + flash the hook + #9**<br> **Ext operation :** During intercom conversation + flash the hook + \* + Ext. number<br> **Ext operation :** During intercom conversation + flash the hook + \* + E the operator call do any operation, like call transfer, call pick up, internal call etc. If<br>
solution to restore, input (\*)9.<br>
5.21.4 Call pickup during reservation<br>
operator operation : During the conversation + flash the **5.22. Conference call**<br> **Ext operation :** During intercom conversation + flash the hook + \* + Ext. number<br> **Ext operation :** During the conversation + flash the hook + \* + Ext. number<br> **Ext operation :** During the convers **5.22.1 Three way conference**<br> **Ext operation :** During intercom conversation + flash<br> **Ext operation :** During the conversation + flash th<br> **Ext operation :** During the conversation + flash th<br> **Ext. operation :** During **IDENT THE COMPLE COMPLE COMPT CONSTRED EXT OPERATOR EXT OPERATOR EXT OPERATOR SEXT OPERATOR SEXT OPERATOR IS EXT Operation : During the conversation + flash the hook + \* + Ext. number 5.22.3 Three way conference (2 Trunk** 

## to reserve it . Then Ext. A dial 9 to make outgoing call from Trunk line C .<br>During the conversation with Trunk line C and Ext.A flash the hook and input #6 ,<br>now Ext.A , Trunk line B and Trunk line C can make three way ## to reserve it . Then Ext. A dial 9 to make outgoing call from Trunk line C .<br>During the conversation with Trunk line C and Ext.A flash the hook and input #6 ,<br>now Ext.A , Trunk line B and Trunk line C can make three way the torreserve it . Then Ext. A dial 9 to make outgoing call from Trunk line C.<br>
During the conversation with Trunk line C and Ext.A flash the hook and input #6,<br>
now Ext.A, Trunk line B and Trunk line C can make three way the to reserve it . Then Ext. A dial 9 to make outgoing call from Trunk line C .<br>
During the conversation with Trunk line C and Ext.A flash the hook and input #6,<br>
now Ext.A, Trunk line B and Trunk line C can make three wa ## to reserve it . Then Ext. A dial 9 to make outgoing call free During the conversation with Trunk line C and Ext.A flash the hnow Ext.A, Trunk line B and Trunk line C can make three way conference time Sext. A on hook, t ## to reserve it . Then Ext. A dial 9 to make outgoing call from Trun<br>During the conversation with Trunk line C and Ext.A flash the hook and<br>now Ext.A , Trunk line B and Trunk line C can make three way conferen<br>Ext. A on h <del>Final</del> to reserve it . Then Ext. A dial 9 to make o<br>
During the conversation with Trunk line C and Ey<br>
now Ext.A, Trunk line B and Trunk line C can ma<br>
Ext. A on hook, the conversation will be ended .<br>
5.22.4 Multi-way co **Internal Solution II The Ext. A dial 9 to make outgoing call from<br>
During the conversation with Trunk line C and Ext.A flash the hood<br>
now Ext.A, Trunk line B and Trunk line C can make three way con<br>
Ext.A on hook, the co** *We the CONDER SERVE SERT SERT SERT SURPER SERT SURPER SURPER SURPER SURPER SURPER SURPER SURPER SURPER SURPER SURPER SURPER SURPER SURPER SURPER SURPER SURPER SURPER SURPER SURPER SURPER SURPER SURPER SURPER SURPER SURP* **## to reserve it. Then Ext. A dial 9 to make outgoing call from Trunk line C**<br>
During the conversation with Trunk line C and Ext. A flash the hook and input #6,<br>
now Ext. A on hook, the conversation will be ended.<br>
5.22.4

5.22.4 Multi-way conference<br>
5.22.5 Conference time Setting<br> **Programming code** : 086TT#<br> **Instruction :** TT=01-99 , unit =15s .<br> **Default setting:** TT=12 , that means conference time is 180s .<br> **5.23 Call barge-in/Force d** 

**IDENT THE CONSTRET SET THE CONSTRET SET THE CONVERTED PROPREMIENT SCHOLER IN DETAIL INSTENT IN SPECIE AS CALL DATGE-IN/FORCE disconnect<br>
<b>IDENT THE CONVERT SET A** . THE -12, that means conference time is 180s.<br> **5.23 Call S.22.5 Conterence time Setting**<br> **Programming code : 086TT#**<br> **Instruction :** TT=01-99, unit =15s.<br> **Default setting: TT=12**, that means conference time is 180s.<br> **S.23 Call barge-in/Force disconnect**<br> **Operator operation Programming code : 086TT#**<br> **Instruction :** TT=01-99, unit =15s .<br> **Default setting:** TT=12 , that means conference time is 180s .<br> **5.23 Call barge-in/Force disconnect**<br> **Operator operation :** Off hook + (\*)# + 71 +M<br>
In Instruction : TT=01-99 , unit =15s .<br> **Force disconnect**<br> **Force disconnect**<br> **Force disconnect**<br> **Porator operator operation :** Off hook + (\*)# + 71 +M<br>
Instruction : Monitoring the conversation from Trunk line M . M= Tru Default setting: TT=12, that means conference<br>
5.23 Call barge-in/Force disc<br>
Operator operation : Off hook +  $(*)# + 71 + M$ <br>
Instruction : Monitoring the conversation from<br>
Operator operation : Off hook + $(*)# + 72 + Ex$ <br>
Instruct **Note 3: 19 and 10 and 10 and 10 and 10 and 10 and 10 and 10 and 10 and 10 and 10 and 10 and 10 and 10 and 10 and 10 and 10 and 10 and 10 and 10 and 10 approximation is monitoring the conversation from Trunk line M . M= Tr** 

**Programming code : 086TT#**<br> **Instruction :** TT=01-99 , unit =15s .<br> **5.23 Call barge-in/Force disconnect**<br> **5.23 Call barge-in/Force disconnect**<br> **5.23 Call barge-in/Force disconnect**<br> **Operator operation :** Off hook + (\* **Operator operation :** Off hook + (\*)# + 71 +M<br> **Instruction :** Monitoring the conversation from Trunk line M . M= Trunk<br> **Operator operation :** Off hook +(\*)# + 72 + Ext. number<br> **Instruction :** Monitoring the conversatio Instruction : Monitoring the conversation from Trunk line M . M= Trunk line, 01-32<br>
Operator operation : Off hook +(\*)# + 72 + Ext. number<br>
Instruction : Monitoring the conversation from certain extension<br> **Force disconnec** Operator operation : Off hook  $+(*)# + 72 + \text{Ext.}$  numbers Instruction : Monitoring the conversation from certain Force disconnect: after call barge-in successfully, disconnect it .<br>Notes: this function is only valid for prog **Notes:** this function is only for programming extension<br> **Notes:** this function is only valid for programming extension<br> **Force disconnect** it.<br> **Notes:** this function is only valid for programming extension .<br> **5.24 Call** 

**Operator operation :** Off hook + (\*)# + 71 +M<br> **Instruction** : Monitoring the conversation from Trunk line M . M= Trunk line, 01-32<br> **Operator operation :** Off hook +(\*)# + 72 + Ext. number<br> **Instruction :** Monitoring the Fraction : Monitoring the conversation from certain extension<br>
Instruction : Monitoring the conversation from certain extension<br>
Force disconnect: after call barge-in successfully, operator can inp<br>
disconnect it.<br>
Notes: **5.24 Call all extension(emergency call)**<br>
Operator operation : Off hook +(\*)# 88<br>
Instruction : by this operation, all extension will ring simultaneou<br>
other when off hook .<br> **Notes:** this function is only for programming **5.24 Call all extension (emergency call)**<br>
Operator operation : Off hook +(\*)# 88<br>
Instruction : by this operation, all extension will ring simultaneously a<br>
other when off hook .<br>
Notes: this function is only for program **Instruction:** Off hook +(\*)# 88<br> **Instruction**: by this operation, all extension will ring simultaneously and can talk each<br>
other when off hook .<br> **IOCOMETA NOTE SET OPERATION:**<br> **5.25.1 DND( Do Not Disturb)**<br> **5.25.1 DN** 5.24 Call all extension(emergency call)<br>Operator operation : Off hook +(\*)# 88<br>Instruction : by this operation, all extension will ring simultaneously and can talk each<br>other when off hook .<br>Notes: this function is only fo Notes: this function is only for programming extension .<br> **5.25 Common Ext operation**<br>
5.25.1 DND( Do Not Disturb)<br>
Ext. Operation : Off hook +(\*)# 83#<br>
Notes: Cancel it when off hook this extension.<br>
Instruction: After se **5.25 Common Ext operation**<br> **IDENT SEXT DND(** Do Not Disturb)<br> **Ext. Operation :** Off hook +(\*)# 83#<br> **Notes:** Cancel it when off hook this extension.<br> **Instruction:** After set this function,it will not ring when any call

5.25.3 Call switch<br>When extension talk with trunk line A . At the same time<br>calls in from trunk line A . Then extension will hear the promp<br>can reserve the conversation and pick up the another call .<br>Ext. operation : duri 5.3 Call switch<br>When extension talk with trunk line A . At the same time , there have another caller<br>in from trunk line A . Then extension will hear the prompt tone .Then the extension<br>reserve the conversation and pick up 5.25.3 Call switch<br>When extension talk with trunk line A . At the same time, there have another caller<br>calls in from trunk line A . Then extension will hear the prompt tone .Then the extension<br>Ext. operation : during the 5.25.3 Call switch<br>When extension talk with trunk line A . At the same time , there have another caller<br>calls in from trunk line A . Then extension will hear the prompt tone .<br>Then the extension<br>can reserve the conversati 5.25.3 Call switch<br>When extension talk with trunk line A . At the same time , there have another caller<br>calls in from trunk line A . Then extension will hear the prompt tone .<br>Then the extension<br>can reserve the conversati 5.25.3 Call switch<br>
When extension talk with trunk line A . At the same time , there have another caller<br>
calls in from trunk line A . Then extension will hear the prompt tone .<br>Then the extension<br>
Ext. operation : during 5.25.3 Call switch<br>
When extension talk with trunk line A . At the same time , there have another caller<br>
calls in from trunk line A . Then extension will hear the prompt tone .<br>
Then the extension<br>
can reserve the conver 5.25.3 Call switch<br>
When extension talk with trunk line A. At the same time, there ha<br>
calls in from trunk line A. Then extension will hear the prompt tone. The<br>
can reserve the conversation and pick up the another call.<br> 5.25.3 Call switch<br>When extension talk with trunk line A . At the same<br>calls in from trunk line A . Then extension will hear the p<br>can reserve the conversation and pick up the another c<br>Ext. operation : during the conversa 5.25.3 Call switch<br>When extension talk with trunk line A . At the same time , there have<br>calls in from trunk line A . Then extension will hear the prompt tone .Then<br>can reserve the conversation and pick up the another call

**5.25.3 Call switch**<br>
when extension talk with trunk line A. At the same time, there have another caller<br>
calls in from trunk line A. Then extension will hear the prompt tone .Then the extension<br>
calls in from trunk line A 5.25.3 Call switch<br>
When extension talk with trunk line A . At the same time , there have another caller<br>
calls in from trunk line A . Then extension will hear the prompt tone .<br>
Then the extension and pick up the another Instruction : Doing this setting, it should flash the hook (that means press flash<br>button). It can set the flash time in the programming extension.<br> **Programming code :** 152TT#<br> **Instruction :** TT=0.1s , 01-99 . Default TT ne flash time in the programming extension .<br>
220 Setting<br>
220 N1-99 . Default TT=05<br> **hotline function**<br>
Disable extension hot line function<br>
220 N<sub>1</sub>N<sub>2</sub>\*N<sub>3</sub>…N<sub>5</sub># Batch setting enable extension hot line<br>
function for s **for Setting 1988**<br> **hotline function**<br> **hotline function**<br> **hotline function**<br> **hotline function**<br> **hotline extension hot line function**<br> **ince 220 M<sub>1</sub>N<sub>2</sub><sup>\*</sup>N<sub>3</sub>…N<sub>5</sub>#</sup> Batch setting enable extension hot line<br>
function** 1221 1<br>
221 THE S. 01-99 Default TT=05<br> **hotline function**<br>
Disable extension hot line function<br>
220 N<sub>1</sub>N<sub>2</sub><sup>-</sup>N<sub>3</sub>...N<sub>5</sub># Batch setting enable extension hot line<br>
function for some extension N<sub>1</sub>N<sub>2</sub><sup>-N</sup>N<sub>3</sub>...N<sub>5</sub><br>
221 221 1527 Note of the **function**<br>
220 Note of the function<br>
220 Note of the function<br>
220 Note of the extension hot line function for all extension<br>
220 Note of the setting disable extension hot line<br>
221 # Disable extensi Function<br>
S., 01-99. Default TT=05<br> **hotline function**<br>
Disable extension hot line function for all extension<br>
Function for some extension hot line function for all extension<br>
function for some extension  $N_1N_2*N_3...N_5$ <br> **Example 19.27**<br> **Example 2.15277**<br> **Example 2.15277**<br> **Example 2.15277**<br> **Example 1.152774**<br> **Example 1.2004**<br> **Example 2.2004**<br> **Example extension hot line function**<br> **Programming code : 220#**<br> **Example extension hot li** 5.26.1 Enable/Disable extension hot line<br> **Programming code :**  $220#$  Enable extension hot lin<br>  $220 N_1 N_2^* N_3...N_5#$  Batch setting<br>
function for some extension  $N_1 N_2^*1$ <br>  $221 #$  Disable extension hot lin<br>  $221 N_1 N_2^* N$ **ICOLUTE THE STATE INSTED EXAMPLE STATE INTERENT IN THE INTICUOR**<br> **Programming code** : 220# Enable extension hot line function for all extension in the function for some extension N<sub>1</sub>N<sub>2</sub><sup>-</sup>N<sub>3</sub>...N<sub>5</sub><br>
1221 # Disable e **Programming code** : 220# Enable extension hot line function for all extension .<br>
220 N<sub>1</sub>N<sub>2</sub><sup>-</sup>N<sub>3</sub>...N<sub>5</sub># Batch setting enable extension hot line<br>
function for some extension N<sub>1</sub>N<sub>2</sub><sup>+</sup>N<sub>3</sub>...N<sub>5</sub><br>
221 N<sub>1</sub>N<sub>2</sub><sup>+</sup>N<sub>3</sub> 220 N<sub>1</sub>N<sub>2</sub>\*N<sub>3</sub>...N<sub>5</sub># Batch setting enable extension hot line<br>
function for some extension N<sub>1</sub>N<sub>2</sub><sup>-N</sup><sub>3</sub>...N<sub>5</sub><br>
221 # Disable extension hot line function for all extension<br>
221 N<sub>1</sub>N<sub>2</sub><sup>+</sup>N<sub>3</sub>...N<sub>5</sub># Batch setting function for some extension<br>
221 # Disable extension<br>
221  $N_1N_2*N_3...N_5#$  Batch<br>
function for some extension<br>
5.26.2 Hotline waiting time setting<br>
Programming code : 085TT#<br>
Instruction : TT=hot line waiting time . Unit **5.26.1 Enable/Disable extension inot line function**<br> **Programming code**: 220# Earble extension hot line function for all extension<br>  $220 \text{ N} \cdot \text{N} \cdot \text{s} \cdot \text{M} \cdot \text{s} \cdot \text{B}$  and extension hot line function for some exte **Programming code** : 220# Enable extension hot line function for all<br>
220 N-N<sub>2</sub>\*N<sub>3</sub>...N<sub>5</sub><br>
function for some extension N<sub>1</sub>N<sub>2</sub>\*N<sub>3</sub>...N<sub>5</sub><br>
221 # Disable extension N-N<sub>2</sub>\*N<sub>3</sub>...N<sub>5</sub><br>
221 # Disable extension hot line f

6.2 Hotline waiting time setting<br>
tramming code : 085TT#<br>
uction : TT=hot line waiting time . Unit =0.1s ,00-99 . (allow dial number)<br>
uilt setting:TT=10.That means 1s.Disable hot line function for all extension.<br>
i. Set Programming code : 085TT#<br>
Instruction : TT=hot line waiting time . Unit =0.1s ,00-99 . (allow dial number)<br>
Default setting:TT=10.That means 1s.Disable hot line function for all extension.<br>
Case: Set Ext.6019-6088 interna **Programming code**:  $0.03114$ <br> **Instruction**: TT=hot line waiting time . Unit =0.1s ,00-99 . (allow d<br> **Default setting:** TT=10. That means 1s. Disable hot line function for<br> **Case:** Set Ext.6019-6088 internal hotline fun Instruction : 11=not line waturig time . Unit =0.1s ,00-99 . (allow dial number)<br> **Default setting:**TT=10. That means 1s. Disable hot line function for all extension.<br> **Case:** Set Ext.6019-6088 internal hotline function. I **Case:** Set Ext.6019-6088 internal hotline function. In programming status, input 08500# 220 019°088#<br> **5.27 Special prefix setting (compulsory for IP prefix dialing and LCR)**<br>
That means the system can select the Trunk li **FROM SET SPECIAL PROFIX SETTING (COMPUISORY for IP prefix<br>
<b>Programming and LCR)**<br>
That means the system can select the Trunk line to make outgoing call according<br>
to the special number .In IP prefix dialing, it will add **5.27 Special prefix setting (<br>
dialing and LCR)**<br>
That means the system can select the Tr<br>
to the special number .In IP prefix dialing, it<br>
number according to the special number.<br> **Programming code** : 5200# Clear all sp **Programming code :** 52YPP# Clear item PP special number in group Y<br>
52YPP about the special of the special number.<br> **Programming code :** 5200# Clear all special prefix digit to the outside<br> **Programming code :** 5200# Clea System can select the Trunk line to make outgoing call according<br>system can select the Trunk line to make outgoing call according<br>the special number.<br>5200# Clear all special prefix<br>gest use this code to clear all other con

number.

**Instruction:** PP is prefix group number, 01-16, each item has 16 group, abcd is special prefix, no limit on digit, 1-8 digit is ok, end up with # if no enough 8 digit. And each digit can be 0-9, but \*, # are not ok.<br>**Defa Instruction:** PP is prefix group number, 01-16, each item has 16 group, abcd is special<br>prefix, no limit on digit, 1-8 digit is ok, end up with # if no enough 8 digit. And each digit<br>can be 0-9, but \*, # are not ok.<br>**Def** Instruction: PP is prefix group number, 01-16, each item has<br>prefix, no limit on digit, 1-8 digit is ok, end up with # if no eno<br>can be 0-9, but \*, # are not ok.<br>Default setting: no setting.<br>5.28 LCR(Least Cost Routing)fun **Instruction:** PP is prefix group number, 01-16, each it<br>prefix, no limit on digit, 1-8 digit is ok, end up with # if<br>can be 0-9, but \*, # are not ok.<br>**Default setting:** no setting.<br>**5.28 LCR(Least Cost Routing) fu**<br>Manual **Instruction:** PP is prefix group number, 01-16, each item has 16 group, abcd is special<br>prefix, no limit on digit, 1-8 digit is ok, end up with # if no enough 8 digit. And each digit<br>can be 0-9, but \*, # are not ok.<br>**Defa Manual LCR :**<br>When the extension of the system of the system of the system of the extending the 0-9, but \*, # are not ok.<br>**Manual LCR :** when the extension dial out, the system will select<br>**Manual LCR :** when the extensio Instruction: PP is prefix group number, 01-16, each item has 16 group, abcd is prefix, no limit on digit, 1-8 digit is ok, end up with # if no enough 8 digit. And eac<br>can be 0-9, but \*, # are not ok.<br>**Default setting:** no **Autom:** PP is prefix group number, 01-16, each item has 16 group, abcd is special<br>x, no limit on digit, 1-8 digit is ok, end up with # if no enough 8 digit. And each digit<br>be 0-9, but \*, # are not ok.<br>**AB LCR (Least Cost** Instruction: PP is prefix group number, 01-16, each item has 16 group, abcd is special<br>prefix, no limit on digit, 1-8 digit is ok, end up with # if no enough 8 digit. And each digit<br>can be 0-9, but \*, # are not ok.<br>**Defaul** Instruction: PP is prefix group number, 01-16, each item has 16 group, abcd is special<br>prefix, no limit on digit, 1-8 digit is ok, end up with # if no enough 8 digit. And each digit<br>can be 0-9, but \*, # are not ok.<br>**Defaul Instruction:** PP is prefix group number, 01-16, each item has 16 group,<br>prefix, no limit on digit, 1-8 digit is ok, end up with # if no enough 8 digit<br>can be 0-9, but \*, # are not ok.<br>**Default setting:** no setting.<br>**5.28** 

**5.28 LCR(Least Cost Routing) function**<br>
Manual LCR: when the extension dial out, the system will select<br>
the least-cost routing according to the outgoing access-code.<br> **Auto LCR:** When the user dial out, the system will when the extension dial out, the system will select<br>
g according to the outgoing access-code.<br>
en the user dial out, the system will select the<br>
cording to the routing numbers which is set in the system<br>
ccess-code, the s becoming the transformal controlled the system will select the mg according to the routing numbers which is set in the system in according to the routing numbers which is set in the system in according the routing intelli When the user dial out, the system will select the<br>g according to the routing numbers which is set in the system.(n<br>ial access-code, the system will select routing intelligently).<br>k group setting<br>runk line)can be divided

**The trunk line)can be divided into five group (the divided into five group**  $\mathbf{B}$  **and**  $\mathbf{C}$  **and**  $\mathbf{C}$  **and**  $\mathbf{C}$  **and**  $\mathbf{C}$  **and**  $\mathbf{C}$  **and**  $\mathbf{C}$  **and**  $\mathbf{C}$  **and**  $\mathbf{C}$  **and**  $\mathbf{C}$  **and**  $\mathbf{C}$  **and \ FROM SET SET ASSET SOLUT ASSET AND SET ASSEM IN THE SET AND RELATION MANUAL LOR SET WE ALLO LESS CODE . When the user dial out, the system will select the least-cost routing according to the outjoing access-code.<br>
Auto Le** ast COSt NOUTHY J TUITCHOTH<br>when the extension dial out, the system will select<br>a according to the outgoing access-code.<br>en the user dial out, the system will select the<br>cording to the routing numbers which is set in the s **Instruction :** When the isst-cost routing according to the outgoing access-code.<br> **Auto LCR**: When the user dial out, the system will select the<br>
least-cost routing according to the routing numbers which is set in the sy **Default setting:** all Trunk line is common Trunk line group of the system will select routing intelligently).<br> **D.28.1 Trunk group setting**<br>
The trunk(Trunk line)can be divided into five group (two class).One common Trun

the least-cost routing according to the outgoing access-code.<br> **Auto LCR**: When the user dial out, the system will select the<br>
least-cost routing according to the routing numbers which is set in the system<br>
to dial any sp The trunk (Trunk line)can be divided into five group (two class).One common Trunk<br>
line group and four special Trunk line group<br> **Programming code:** 51Y# Set all Trunk line in No.Y group<br>
51YM-M<sub>2</sub><sup>-M</sup>M<sub>3</sub>...M<sub>5</sub><sup>+</sup> Thu<sub>N</sub> Frocur of window the group<br>
Scial Trunk line group<br>
S1Y# Set all Trunk line in No.Y group<br>
YM<sub>1</sub>M<sub>2</sub>\*M<sub>3</sub>...M<sub>5</sub># Batching setting some Trunk line<br>
M2<sup>\*</sup>M<sub>3</sub>...M<sub>5</sub> in No.Y group<br>
Trunk line group . When Y=1-4, means<br>
Tru 51Y# Set all Trunk line in No.Y group<br>
YM<sub>1</sub>M<sub>2</sub>\*M<sub>3</sub>...M<sub>5</sub># Batching setting some Trunk line<br>  $M_2^*M_3...M_5$  in No.Y group<br>
50. means common Trunk line group . When Y=1-4, means<br>
Trunk line group .<br>
1<sub>3</sub>...M<sub>5</sub>=Trunk li  $YM_1M_2^*M_3...M_5#$  Batching setting some Trunk line<br>  $iM_2^*M_3...M_5$  in No.Y group<br>
50, means common Trunk line group . When Y=1-4, means<br>
Trunk line group .<br>
1<sub>3</sub>...M<sub>5</sub>=Trunk line port , M=01-32<br>
1<sub>3</sub>...M<sub>5</sub>=Trunk line  $\frac{1}{2}M_2^M$ ... M<sub>5</sub> in No.Y group<br>
From common Trunk line group . When Y=1-4, means<br>
Trunk line group<br>
I<sub>3</sub>...M<sub>5</sub>=Trunk line port , M=01-32<br>
unk line is common Trunk line group<br> **meter setting**<br>
5010# Disable LCR func Frunk line group in Trunk line group when  $Y=1-4$ , means<br>
Trunk line group .<br>  $M_3...M_5$ =Trunk line port , M=01-32<br>  $M_3...M_5$ =Trunk line port , M=01-32<br>  $M_3...M_5$ =Trunk line prot , M=01-32<br>  $M_3...M_5$ =Trunk line prot , M=01 Tram Willie port and Media (1904)<br>
13. M<sub>5</sub>=Trunk line port , M=01-32<br>
13. M<sub>5</sub>=Trunk line port , M=01-32<br>
5010# Disable LCR function (default setting )<br>
5011# Enable auto LCR function and disable manual LCR<br>
5012# Enable unk line is common Trunk line group<br>
meter setting<br>
5010# Disable LCR function (default setting)<br>
5011# Enable auto LCR function and disable man<br>
5012# Enable manual LCR function and disable<br>
5013# Enable manual LCR functi meter setting<br>
5010# Disable LCR function (default setting )<br>
5011# Enable auto LCR function and disable manual LCR<br>
5012# Enable manual LCR function and disable auto LCR<br>
5030# Enable manual LCR function and auto LCR<br>
502 meter setting<br>
5010# Disable LCR function (default setting )<br>
5011# Enable auto LCR function and disable ma<br>
5012# Enable manual LCR function and disable<br>
5013# Enable manual LCR function and auto L<br>
5020# Allow use common 5010# Disable LCR function (default setting )<br>5011# Enable auto LCR function and disable manual LCR<br>5012# Enable manual LCR function and disable auto LCR<br>5013# Enable manual LCR function and auto LCR<br>5020# Allow use common 5011# Enable auto LCR function and disable manual LCR<br>5012# Enable manual LCR function and disable auto LC<br>5013# Enable manual LCR function and disable auto LC<br>5020# Allow use common trunk line group when special<br>trunk lin 5.28.2 LCR parameter setting<br>
Programming code : 5010# Disable LCR function (default setting)<br>
5011# Enable auto LCR function and disable manual LCR<br>
5012# Enable manual LCR function and disable auto LCR<br>
5013# Enable man 9020# Allow use common trunk line group when special<br>trunk line busy(default setting)<br>9021# Don't allow use common trunk line group when<br>9030# Allow use special trunk line group when common<br>trunk line group busy<br>9031# Don' trunk line busy(default setting )<br>
5021# Don't allow use common trunk line group when<br>
special trunk line busy<br>
5030# Allow use special trunk line group when common<br>
trunk line group busy<br>
5031# Don't allow use special tr 5021# Don't allow use common trunk line group v<br>special trunk line busy<br>5030# Allow use special trunk line group when co<br>trunk line group busy<br>5031# Don't allow use special trunk line group wh<br>common trunk line group busy 6021# Don't allow use common trunk line group when<br>special trunk line busy<br>6030# Allow use special trunk line group when common<br>trunk line group busy<br>6031# Don't allow use special trunk line group when<br>common trunk line g special trunk line busy<br>
5030# Allow use special trunk line group when common<br>
trunk line group busy<br>
5031# Don't allow use special trunk line group when<br>
common trunk line group busy<br>
iction (only for LCR function)<br>
: 604 5030# Allow use special trunk line group when co<br>trunk line group busy<br>5031# Don't allow use special trunk line group wh<br>common trunk line group busy<br>iction (only for LCR function)<br> $:604#$  All allow trunk line dial out<br>60

5.28.4 Access code setting for special trunk line group (only for auto LCR )<br>Programming code : 003X# (default X=7)<br>Instruction : X=0-9 . 5.28.4 Access code setting for special trund<br>auto LCR )<br>Programming code : 003X# (default X=7)<br>Instruction : X=0-9 .<br>5.29 IP profix dialing setting 9.28.4 Access code setting for special trunk line grou<br>
auto LCR )<br>
Programming code : 003X# (default X=7)<br> **Programming code : 003X# (default X=7)**<br> **Programming code : 003X# (default X=7)**<br> **Programming setting setting** 9.28.4 Access code setting for special to LCR<br> **Instruction : X=0-9 .<br>
<b>Instruction : X=0-9 .**<br> **Instruction : X=0-9 .<br>
5.29 IP prefix dialing setting**<br>
5.29 1 IP prefix setting

**5.28.4 Access code setting for special trunk line group (only fo<br>
auto LCR )<br>
<b>Programming code** : 003X# (default X=7)<br> **Instruction :** X=0-9 .<br> **5.29 IP prefix dialing setting**<br>
5.29.1 IP prefix setting<br> **Programming co** 5.28.4 Access code setting for special trunk line<br>
auto LCR )<br>
Programming code : 003X# (default X=7)<br>
Instruction : X=0-9<br>
5.29 **IP prefix dialing setting<br>
5.29.1 IP prefix setting<br>
Programming code : 5410# Set prefix nu Frogramming code :** 003X# (default X=7)<br> **Programming code :** 003X# (default X=7)<br> **Instruction :** X=0-9 .<br> **F.29 IP prefix dialing setting**<br> **F.29.1 IP prefix setting**<br> **Programming code :** 5410# Set prefix number can i sode setting for special trunk line group (only for<br>
: 003X# (default X=7)<br> **dialing setting**<br>
setting<br>
: 5410# Set prefix number can include \*,#<br>
5411# Set prefix number can't include \*,#<br>
5412# Set prefix number \* as pa  $5412$ <br>  $\bullet$  Settling<br>  $5410$ <br>  $\bullet$  Set prefix number can include \*,#<br>  $5411$ <br>  $\bullet$  Set prefix number can include \*,#<br>  $5412$ <br>  $\bullet$  Set prefix number \* as pause symbol, interval time ]<br>  $\bullet$  S50<br>  $\bullet$  Set the IP prefix as : 003X# (default X=7)<br> **dialing setting**<br>
setting<br>
: 5410# Set prefix number can inc<br>
5411# Set prefix number can't inc<br>
5412# Set prefix number \* as pau<br>
is 0.5s.<br>
buld be set the IP prefix as below p<br>
: 550abcdef + off h **Programming code :** 003X# (default X=7)<br> **Instruction :** X=0-9 .<br> **5.29.1 IP prefix dialing setting**<br> **Programming code :** 5410# Set prefix number can include \*,#<br>
5411# Set prefix number can tinclude \*,#<br>
5412# Set pref **From 1990 IP prefix dialing setting<br>
<b>Programming code :** 5410# Set prefix number can include \*,#<br> **Programming code :** 5410# Set prefix number can't include \*,#<br>
5412# Set prefix number \* as pause symbol, interval time ] **dialing setting**<br>
5410# Set prefix number can include \*,#<br>
5411# Set prefix number can't include \*,#<br>
5412# Set prefix number \* as pause symbol, interval time ]<br>
is 0.5s.<br>
bud be set the IP prefix as below programming .<br> **5.29 IP prefix dialing setting**<br> **III** Example 19 The prefix setting<br> **Programming code** : 5410# Set prefix number can include \*,#<br>
5412# Set prefix number \* as pause symbol, interval time ]<br> **III** setting 5410#, it shoul 5.29.1 IP prefix setting<br>
Frogramming code : 5410# Set prefix number can include \*,#<br>
5411# Set prefix number can't include \*,#<br>
5412# Set prefix number \* as pause symbol, interval time ]<br>
If setting 5410#, it should be s 5.29.1 IP prefix setting<br>
Programming code :  $5410#$  Set prefix number<br>  $5411#$  Set prefix number<br>  $5412#$  Set prefix number<br>
is 0.5s.<br>
If setting 5410#, it should be set the IP prefix as I<br>
Programming code :  $550abcdef + off h$ **Programming code :** 5410# Set prefix number can include \*,#<br>
5411# Set prefix number can't include \*,#<br>
5412# Set prefix number \* as pause symbol, interval time ]<br>
is 0.5s.<br> **If setting 5410#**, it should be set the IP pre : 5410# Set prenx number can include  $^{\circ}$ ,#<br>5411# Set prefix number can't include \*,#<br>5412# Set prefix number \* as pause symbol, interval time ]<br>is 0.5s.<br>buld be set the IP prefix as below programming .<br>55Vabcdef + off  $5412#$  Set pretix n<br>
is 0.5s.<br>
If setting 5410#, it should be set the IP pret<br> **Programming code** : 550abcdef + off hoot<br>
55Yabcdef + off hook<br> **Instruction** : All code should be set in prog<br>
abcdef = IP prefix number<br> is 0.5s.<br>
If setting 5410#, it should be set the IP prefix as below programming.<br> **Programming code** : 550abcdef + off hook setting normal IP prefix<br>
55Yabcdef + off hook setting special IP prefix in ground Instruction : A by the set the IP prefix as below programming .<br>
550abcdef + off hook setting normal IP prefix<br>
55Yabcdef + off hook setting special IP prefix in group Y<br>
should be set in programming status .<br>
hber ,1-30 digits .Y=1-4 , t number 5.29.2 Enable/Disable IP prefix dialing (default setting  $\mu$  Programming code : 55.0abcdef + off hook setting normal IP prefix<br>
5.29.2 Enable IP prefix as below programming .<br>
5.29.2 Enable of the IP prefix as below prog **Programming code :** 5574 clear IP prefix and the IP prefix group<br> **Programming code :** 550abcdef + off hook, setting normal IP prefix<br>
55Yabcdef + off hook, setting special IP prefix<br>
55Yabcdef + off hook, setting special ber, 1-30 digits : 1-1-4, that means the in-pierry group<br>
550abcdef + off hook, setting normal IP prefix<br>
55Yabcdef + off hook, setting special IP prefix in group Y<br>
55Y#, clear IP prefix in group Y<br>
55Y#, clear IP prefix **Programming code :** 550abcdef + off hook, setting normal IP prefix<br>
55Yabcdef + off hook, setting special IP prefix in group Y<br> **Programming code :** 55# , clear all IP prefix<br>
55Y# , clear IP prefix in group Y . Y=0-5, Y= 230 Stabcdef + off hook, setting normal IP prefix<br>
55 Yabcdef + off hook, setting special IP prefix in group Y<br>
230 Star IP prefix in group Y<br>
230 Star IP prefix dialing<br>
230 Here is able IP prefix dialing<br>
230 Here is a 55Yabcdef + off hook, setting special IP prefix in group Y<br>
: 55#, clear all IP prefix<br>
55Y#, clear IP prefix in group Y<br>
. Y=0-5, Y=0 normal IP<br>
number<br>
isable IP prefix dialing<br>
: 5400# disable IP prefix dialing<br>
: 5400 231 # clear all IP prefix in group Y . Y=0-5, Y=0 normal IP<br>
231 55  $\frac{1}{2}$  , clear IP prefix in group Y . Y=0-5, Y=0 normal IP<br>
1230  $\frac{1}{2}$  = 1300  $\frac{1}{2}$  disable IP prefix dialing<br>
230  $\frac{1}{2}$  extension<br>
230  $\$ 231 N1N2\*N3…N5# batch setting disable P dialing function for sometrical in Prince of the S5Y# , clear IP prefix in group Y . Y=0-5, Y=0 r<br>
somether<br>
is able IP prefix dialing<br>
solution 14 and the Prefix dialing<br>
c 330# enable IP prefix dialing<br>
c 230# enable IP prefix dialing funct mumber<br> **Default Setting Schoof**<br> **Default setting include in prefix dialing (default setting )**<br> **Default setting code** : 230# enable IP prefix dialing<br> **Programming code** : 230# enable IP prefix dialing function for all **Programming code**: 55# , clear all IP prefix<br>
55Y# , clear IP prefix in group Y . Y=0-5, Y=0 normal IP<br>
number<br>
5.29.2 **Enable/Disable IP prefix dialing**<br> **Programming code**: 5400# disable IP prefix dialing (default sett **Programming code**: 3400# disable IP prefix dialing (detault setting )<br> **Programming code**: 230# enable IP prefix dialing function for all extension<br>
230 N<sub>1</sub>N<sub>2</sub><sup>-</sup>N<sub>3</sub>...N<sub>5</sub># batch setting enable IP prefix dialing<br>
fun **Programming code :** 230# Addel IP prefix according function for all extension<br>
230 N<sub>1</sub>N<sub>2</sub><sup>-N</sup>3...N<sub>5</sub># batch setting enable IP prefix dialing<br>
function for some extension N<sub>1</sub>N<sub>2</sub><sup>-N</sup>N<sub>3</sub>...N<sub>5</sub><br>
231 # disable IP prefi : 230 $#$  enable iP prelix dialing function for all extension<br>230  $N_1N_2:N_3...N_5#$  batch setting enable IP prefix dialing<br>function for some extension  $N_1N_2*N_3...N_5$ <br>231 # disable IP prefix dialing function for all extens 230 M1N2<sup>-N</sup>3...N<sub>5</sub># Datch setting enable IP prefix dialing<br>function for some extension N<sub>1</sub>N<sub>2</sub><sup>+</sup>N<sub>3</sub>...N<sub>5</sub><br>231 # disable IP prefix dialing function for all extension<br>231 N<sub>1</sub>N<sub>2</sub><sup>\*N</sup>3...N<sub>5</sub># batch setting disable P

The stable IP prefix dialing function for all extension<br>
231 # disable IP prefix dialing function for all extension<br>
231 N<sub>1</sub>N<sub>2</sub><sup>\*</sup>N<sub>3</sub>...N<sub>5</sub># batch setting disable P dialing function for<br>
some extension N<sub>1</sub>N<sub>2</sub><sup>\*</sup>N<sub>3</sub> 231  $\pi$  A usable P prefix dialing function for all extension<br>
231 N<sub>1</sub>N<sub>2</sub><sup>-</sup>N<sub>3</sub>...N<sub>5</sub># batch setting disable P dialing function for<br>
some extension N<sub>1</sub>N<sub>2</sub><sup>-N</sup>N<sub>3</sub>...N<sub>5</sub><br> **Default setting :** Disable system IP prefix

**Programming code :** 5403# Added corresponding IP number according to selected<br>Trunk line .<br>5420# Don't add IP number if using common Trunk line<br>5421# Added IP prefix number if using normal Trunk line Example 19 Added corresponding IP number at<br>Trunk line .<br>5420# Don't add IP number if using commet<br>5421# Added IP prefix number if using no 5403# Added corresponding IP number according to selected<br>Trunk line .<br>5420# Don't add IP number if using common Trunk line<br>5421# Added IP prefix number if using normal Trunk line<br>**dialing** : 5403# Added corresponding IP number according to selected<br>Trunk line .<br>5420# Don't add IP number if using common Trunk line<br>5421# Added IP prefix number if using normal Trunk line<br>**dialing**<br>t 96 groups and 30 digit memor **Hamming code** : 5403# Added corresponding IP number according to selected<br>
Trunk line .<br>
6420# Don't add IP number if using common Trunk line<br>
6421# Added IP prefix number if using normal Trunk line<br> **0 Memory dialing**<br>

**Frogramming code :** 5403# Added corresponding IP number according<br>
Trunk line .<br>
5420# Don't add IP number if using common Trunk<br>
5421# Added IP prefix number if using normal Trunk<br>
5.30 **Memory dialing**<br>
Maximum can set **Programming code :** 5403# Added corresponding IP number according to :<br>
Trunk line .<br>
5420# Don't add IP number if using common Trunk line 5421# Added IP prefix number if using normal Trunk I<br>
5.30. **Memory dialing**<br>
Max **Programming code :** 5403# Added corresponding IP number according to selected<br>
Frunk line .<br>
5420# Don't add IP number if using common Trunk line<br>
5421# Added IP prefix number if using normal Trunk line<br> **5.30 Memory dia** Frogramming code : 5403# Added corresponding IP number according<br>
Trunk line .<br>
5420# Don't add IP number if using common Trunk<br>
5421# Added IP prefix number if using normal Trunk<br>
5.30 Memory dialing<br>
Maximum can set 96 Frunk line .<br>
5420# Don't add IP number if using common Trunk line<br>
5421# Added IP prefix number if using normal Trunk line<br>
5.30 Memory dialing<br>
Maximum can set 96 groups and 30 digit memory number .<br>
5.30.1 Memory numbe 5420# Don't add IP number<br>5421# Added IP prefix num<br>5.30 Memory dialing<br>Maximum can set 96 groups and 30 digit mem<br>5.30.1 Memory number setting<br>Refer to IP prefix setting , if system has set 5410#,<br>\*,# . Please set it as **5.30 Memory dialing**<br>
Maximum can set 96 groups and 30 digit memory number .<br> **5.30.1 Memory number setting**<br>
Refer to IP prefix setting , if system has set 5410#, that means the number can be with<br>  $\star$ #. Please set it **5.30 Memory dialing**<br>
Maximum can set 96 groups and 30 digit memory<br>
5.30.1 Memory number setting<br>
Refer to IP prefix setting , if system has set 5410#, tha<br>
\*,#. Please set it as below programming.<br>
Programming code :43 **5.30 Memory dialing**<br>
Maximum can set 96 groups and 30 digit memory number .<br> **F.30.1 Memory number setting**<br>
Refer to IP prefix setting , if system has set 5410#, that means the number can be with<br>
\*.# . Please set it as Maximum can set 96 groups and 30 digit<br>5.30.1 Memory number setting<br>Refer to IP prefix setting , if system has set 54<br>\*,# . Please set it as below programming .<br>Programming code :43Kabcdef + off hook . (s<br>can be with \*,#) Maximum can set 96 groups and 30 digit memory number .<br> **5.30.1 Memory number setting**<br>
Refer to IP prefix setting ,if system has set 5410#, that means the number can be with<br>
\*.# . Please set it as below programming .<br>
Pr 5.30.1 Memory number setting<br>
Refer to IP prefix setting , if system has set 5410#, that means the number can be<br>
\*.#. Please set it as below programming .<br>
Programming code :43Kabcdef + off hook . (setting No. K group me **9.30.1 Memory number setting**<br>
Refer to IP prefix setting ,if system has set 5410#, that means the number can be v;#. Please set it as below programming .<br>
Programming code :43Kabcdef + off hook . (setting No. K group mem ing, if system has set 5410#, that means the number can be with<br>
below programming.<br>
3Kabcdef + off hook. (setting No. K group memory number. It<br>
1#, that means the number can't be with \*,#. Please set it as<br>
43Kabcdef# (s

maximum can set so glocps and so digit memory number.<br>
5.30.1 Memory number setting<br>
\*# . Please set it as below programming .<br>
\*# . Please set it as below programming .<br>
Frogramming code :43Kabcdef + off hook . (setting can be with \*,#)<br>
If system has set 5411#, that means the number can't be with \*,#. Please set it as<br> **Programming code :**43Kabcdef# (setting No.K group memory number .It can not<br> **Programming code :**43Kabcdef# (setting N 11#, that means the number can't be with \*,#. Please set it as<br>
2:43 Kabcdef# (setting No.K group memory number .lt can not<br>
means group number,01-96. abcdef that means the Trunk line<br>
10: limit, end up with # or on hook<br>  $N_1N_2*N_3...N_5$ 251 Kabcolef# (setting No.K group memory number .lt can not<br>
means group number, 01-96. abcdef that means the Trunk line<br>
10 limit, end up with # or on hook<br>
253# clear all memory number<br>
43K# clear No. K group memory num 251 N<sub>1</sub>N2\*N<sub>3</sub> ... Not Batch setting inc. As a state of that means the Trunk line<br>
1910 Imit, end up with # or on hook<br>
251 A3# clear all memory number<br>
43K# clear No. K group memory number<br>
256 H Disable memory dialing<br>  $Ext.N<sub>1</sub>N<sub>2</sub><sup>*</sup>N<sub>3</sub>...N<sub>5</sub>$ **Default:** enable memory dialing for all extension. Default: enable memory dialing to dist. N<sub>1</sub>N<sub>2</sub>\*N<sub>3</sub>…N<sub>5</sub><br> **Default:** enable memory humber and memory of all ext<br>
250 A<sub>1</sub>N<sub>2</sub><sup>\*</sup>N<sub>3</sub>…N<sub>5</sub><sup>#</sup> Batch setting memory dialin **Programming code** :43Kabcdet# (setting No.K group memory number. It can not<br> **Instruction :** K that means group number, 01-96. abcdef that means the Trunk line<br> **Instruction :** K that means group number, 01-96. abcdef th 5.30.2 Enable/Disable memory dialing<br> **Programming code** :250# Disable memory dialing for all<br>  $250 N_1 N_2 * N_3... N_5$ # Batch setting memory dia<br>  $N_1 N_2 * N_3... N_5$ <br>  $251#$  Enable memory dialing for all<br>  $251 N_1 N_2 * N_3... N_5$ # Ba **Instruction :** Instruction of the interior of the state of the state of  $250$  M<sub>1</sub>N<sub>2</sub><sup>\*</sup>N<sub>3</sub>...N<sub>5</sub><sup>#</sup> Batch setting memory dialing for some Ext<br>  $N_1N_2^*N_3...N_5$ <br>  $251$  M<sub>1</sub>N<sub>2</sub><sup>\*</sup>N<sub>3</sub>...N<sub>5</sub><br>  $251$  M<sub>1</sub>N<sub>2</sub><sup>\*</sup>N<sub>3</sub>... Programming code :250# Disat<br>
250  $N_1N_2*N_3...N_5$ # F<br>  $N_1N_2*N_3...N_5$ <br>
251  $\#$  Enabl<br>
251  $N_1N_2*N_3...N_5$ # Enabl<br>
251  $N_1N_2*N_3...N_5$ # Ext. $N_1N_2*N_3...N_5$ <br>
Default: enable memory dialing for all e:<br>
5.30.3 How to use mem 250 N<sub>1</sub>N<sub>2</sub>\*N<sub>3</sub>...N<sub>5</sub># Batch setting memory dialing for some Ext.<br>
N<sub>1</sub>N<sub>2</sub><sup>\*N</sup><sub>3</sub>...N<sub>5</sub><br>
251#<br>
251 N<sub>1</sub>N<sub>2</sub><sup>\*N</sup>3...N<sub>5</sub># Batch setting disable memory dialing for some<br>
Ext.N<sub>1</sub>N<sub>2</sub><sup>\*N<sub>3</sub>...N<sub>5</sub><br> **Default:** enable mem</sup>  $N_1N_2^*N_3...N_5$ <br>  $25$   $44$   $251$   $N_1N_2^*N_3...N_5$  Enable memory dialing for all Ext<br>  $251$   $N_1N_2^*N_3...N_5$ <br> **Ext.N**<sub>1</sub> $N_2^*N_3...N_5$ <br> **Sol.3** How to use memory dialing<br> **Sol.3** How to use memory dialing<br>
operation : 251# Enable memory dialing for all Ext<br>
251 N<sub>1</sub>N<sub>2</sub><sup>\*</sup>N<sub>3</sub>...N<sub>5</sub># Batch setting disable memory diali<br>
Ext.N<sub>1</sub>N<sub>2</sub><sup>\*N<sub>3</sub>...N<sub>5</sub><br> **iault:** enable memory dialing for all extension N<sub>1</sub>N<sub>2</sub><sup>\*</sup>N<sub>3</sub>...N<sub>5</sub><br>
30.3 How to use m</sup> **Frogramming code** :250# Disable memory dialing for all Ext<br>
250 N<sub>1</sub>N<sub>2</sub><sup>-N</sup>N<sub>3</sub>...N<sub>5</sub># Batch setting memory dialing for son<br>  $N_1N_2$ <sup>-N</sup>N<sub>3</sub>...N<sub>5</sub><br>
251 M<sub>1</sub>N<sub>2</sub><sup>-N</sup>N<sub>3</sub>...N<sub>5</sub><br>
251 N<sub>1</sub>N<sub>2</sub><sup>-N</sup>N<sub>3</sub>...N<sub>5</sub><br> **Ext.N**<sub>1</sub>

251# Enable memory dialing for all Ext<br>
251 N<sub>1</sub>N<sub>2</sub><sup>-N</sup><sub>3</sub>...N<sub>5</sub># Batch setting disable memory dialine<br>
Ext.N<sub>1</sub>N<sub>2</sub><sup>-N</sup><sub>3</sub>...N<sub>5</sub><br>
5.30.3 How to use memory dialing<br> **Ext operation** :Off hook + (\*)#70+K<br> **Ext operation Ext operation :** Off hook  $+$  (\*)#70+K<br> **Instruction :** In direct dial out mode, it should be input \* first; K is the group nu<br>
01-96.<br> **Case:** No. 8 group memory number is 13302818996. In Ext. 6001, on hook<br>
13302818996 1997 The University of the state of the state of the state of the state of the state password<br>
1996 automatically<br>
1996 automatically<br>
1996 automatically<br>
1996 automatically<br>
1996 automatically<br>
1996 automatically<br>
1996 a

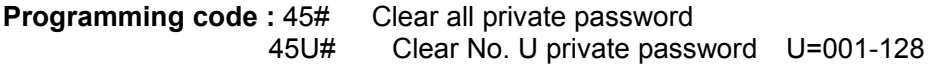

45ULWWW# Clear No. U private password and set to class L<br>e digit password account , 001-128 . L= Extension Class ,0-9 .<br>digit password<br>se private password 45ULWWW# Clear No. U private password and set to class L<br> **Instruction :** U=three digit password account , 001-128 . L= Extension Class ,0-9 .<br> **INWWW=four digit password<br>
5.31.2 How to use private password**<br>
The password 45ULWWW# Clear No. U private pas<br>
ction : U=three digit password account , 001-128<br>
WWWW=four digit password<br>
2 How to use private password<br>
ne password should be assigned by programming ext<br>
The password sontrol the Trunk 45ULWWW# Clear No. U private password and set to claims<br>
11.31.2 How to use private password<br>
5.31.2 How to use private password<br>
12.31.2 How to use private password<br>
12.31.2 How to use private password<br>
12.31.2 How to use 45ULWWW# Clear No. U private password and set to class L<br> **The passure are dust programming extension** Class ,0-9 .<br>
WWWW=four digit password<br> **1.2 How to use private password**<br>
The password should be assigned by programm 45ULWWW# Clear No. U private password and set to class L<br>
Instruction : U=three digit password account , 001-128 . L= Extension Class ,0-9 .<br>
WWW-Four digit password<br>
5.31.2 How to use private password<br>
The password shoul 45ULWWW# Clear No. U private password and set to class L<br> **Instruction** : U=three digit password<br>
5.31.2 How to use private password<br>
The password should be assigned by programming extension to another extension<br>
user . Th 45ULWWW# Clear No. U private password and set to clare<br>
Instruction : U=three digit password account, 001-128. L= Extension Clas<br>
WWWW=four digit password<br>
5.31.2 How to use private password<br>
The password should be assigne 45ULWWW# Clear No. U private password and set to class L<br> **construction** : U=three digit password account , 001-128 . L= Extension Class ,0-9 .<br>
WWWW=four digit password<br>
5.31.2 How to use private password<br>
The password sh 45ULWWW# Clear No. U private password and set to<br>
ition : U=three digit password account , 001-128 . L= Extension (<br>
2 . WWW=four digit password<br>
2 . How to use private password<br>
2 . How to use private password<br>
2 . How t 45ULWWW# Clear No. U private password and set to class L<br>
WWW=four digit password account , 001-128 . L= Extension Class ,0-9 .<br>
WWW=four digit password<br>
5.31.2 How to use private password<br>
The password should be assigned

45ULWWW# Clear No. U private password and set to class L<br>
wwww-four digit password account, 001-128. L= Extension Class 0-9.<br>
wwww-four digit password<br>
5.31.2 How to use private password<br>
The password should be assigned by Instruction : U=three digit password account , 001-128 . L= Extension Class .0-9 .<br>
WWWW=four digit password<br>
5.31.2 How to use private password<br>
The password should be assigned by programming extension to another extensi user . The password control the Trunk line access and **Programming code :** off hook  $+(*)$ <sup>5</sup>5+U+WWWW +9+<br> **Instruction :** Password U + WWWW, total 7 digit<br> **case :** The Classic of Ext. 6006 is L, only can make int<br>
password **Programming code :** off hook +(\*)\*5+U+WWWW +9+ outside number .<br> **Instruction :** Password U + WWWW , total 7 digit<br> **case :** The Classic of Ext. 6006 is L , only can make intercom call . The use<br>
password is 9530 and clas Instruction : Password 0 + WWWW, total 7 digit<br>
case : The Classic of Ext. 6006 is L, only can make int<br>
password is 9530 and class L is 1.<br>
Then the user 005 can on hook Ext. 6001, input \*#+00<br> **5.32 Extension dynamic loc IDENT CONTRO INTERT:**<br>
Instruction is 9530 and class L is 1.<br> **IDENT Then the user 005 can on hook Ext. 6001**, input  $*#+005$  9530 +9 + outside number.<br> **IDENT CONTRO IS A SEXUAGE EXTENSION dynamic lock**<br> **IDENT CONTRO EX** 

**Programming code :** off hook  $+(*)$  tslue the velocity the outside number .<br>
Instruction : Password U + WWWW, total 7 digit<br>
case : The Classic of Ext. 6006 is L, only can make intercom call . The user 005<br>
password is 953 **5.32 Extension dynamic lock**<br> **Programming code:** 0690#<br> **Programming code:** 0690#<br> **Programming code:** 0691#<br> **Instruction :** Enable Extension dynamic lock. It is default value .<br> **Programming code:** 0691#<br> **Instruction Disable extension dynamic lock**<br>  $\frac{1}{2}$ : 0690#<br>
Extension dynamic lock<br>  $\frac{1}{2}$ : 0691#<br>
Extension dynamic lock. It is default value .<br> **INCENT SETT SETT SOMES FOR SOME SOMAL SETT SOMAGE SETTING**<br>  $\frac{1}{2}$ : 290# Set Disable extension dynamic lock<br>  $e: 0690#$ <br>
Extension dynamic lock<br>  $e: 0691#$ <br>
Extension dynamic lock. It is default value<br> **nsion dynamic lock**<br>  $e: 290#$  Set dynamic lock for all extensic<br>  $290N_1N_2*N_3...N_5#$  Batch set **Disable extension dynamic lock**<br>  $: 0690#$ <br>
Extension dynamic lock<br>  $: 0691#$ <br>
Extension dynamic lock. It is default value .<br> **nsion dynamic lock**<br>  $: 290#$  Set dynamic lock for all extension<br>  $290N_1N_2^*N_3...N_5#$  Batch 290N1N2\*N3…N5# Batch setting disable dynamic lock for some extension dynamic lock<br>  $\cdot$  : 0691#<br>
Extension dynamic lock. It is default value .<br> **nsion dynamic lock**<br>  $\cdot$  : 290# Set dynamic lock for all extensic<br>
290N<sub>1</sub>N<sub>2</sub>\*N<sub>3</sub>...N<sub>5</sub># Batch setting dynamic lock<br>
extensions N<sub>1</sub> **Instruction :** Disable Extension dynamic lock<br> **Programming code :** 0691#<br> **Instruction :** Enable Extension dynamic lock. It is default value .<br>
5.32.2 Set extension dynamic lock<br> **Programming code:** 290N<sub>1</sub>N<sub>2</sub>\*N<sub>3</sub>...N<sub></sub> 5.32.1 Eriable/Disable exterision dynamic lock<br>
Instruction : Disable Extersion dynamic lock<br>
Instruction : Enable Extension dynamic lock<br>
Instruction : Enable Extension dynamic lock it is default value<br>
5.32.2 Set extens 5.32.2 Set extension dynamic lock<br> **Programming code:**  $290#$  Set dynamic lock for all extensio<br>  $290N_1N_2*N_3...N_5#$  Batch setting dynamic lock<br>
extensions  $N_1N_2*N_3...N_5$ <br>  $291#$  Disable dynamic lock for all extensic<br>  $2$ **Programming code:** 290# Set dynamic lock<br>
290N<sub>1</sub>N<sub>2</sub><sup>\*</sup>N<sub>3</sub>...N<sub>5</sub># Batch setting dynamic lock for sextensions N<sub>1</sub>N<sub>2</sub><sup>\*N</sup>3...N<sub>5</sub># Batch setting dynamic lock for sextensions N<sub>1</sub>N<sub>2</sub><sup>\*N</sup>3...N<sub>5</sub># Batch setting disable **Programming code:** 290# Set dynamic lock for all extension<br>
290N<sub>1</sub>N<sub>2</sub><sup>+</sup>N<sub>3</sub>...N<sub>5</sub># Batch setting dynamic lock for some<br>
extensions N<sub>1</sub>N<sub>2</sub><sup>+</sup>N<sub>3</sub>...N<sub>5</sub><br>
291# Disable dynamic lock for all extensions<br>
290N<sub>1</sub>N<sub>2</sub><sup>-N</sup>N **Programming code:** 290# Set dynamic lock for all extension<br>
290N<sub>1</sub>N<sub>2</sub><sup>+N</sup><sub>3</sub>....N<sub>5</sub># Batch setting dynamic lock for some<br>
extensions N<sub>1</sub>N<sub>2</sub><sup>+N</sup><sub>3</sub>...N<sub>5</sub># Batch setting disable dynamic lock for some<br>
291# Disable dy

290N<sub>1</sub>N<sub>2</sub>\*N<sub>3</sub>...N<sub>5</sub># Batch setting dyn<br>extensions N<sub>1</sub>N<sub>2</sub>\*N<sub>3</sub>...N<sub>5</sub><br>291# Disable dynamic lock for all<br>290N<sub>1</sub>N<sub>2</sub>\*N<sub>3</sub>...N<sub>5</sub># Batch setting disab<br>extensions N<sub>1</sub>N<sub>2</sub>\*N<sub>3</sub>...N<sub>5</sub><br>Default setting: disable dynamic lo extensions N<sub>1</sub>N<sub>2</sub>\*N<sub>3</sub>...N<sub>5</sub><br>
291# Disable dynamic lock for all extensions<br>
290N<sub>1</sub>N<sub>2</sub>\*N<sub>3</sub>...N<sub>5</sub>#Batch setting disable dynamic lock for some<br>
extensions N<sub>1N2</sub>\*N<sub>3</sub>...N<sub>5</sub><br> **Default setting:** disable dynamic lock for **Default setting:** disable dynamic lock for all extension<br>
5.32.3 Clear dynamic lock by operator<br> **Operator operation:** off hook + (\*)#05#<br> **Instruction:** clear dynamic lock for all extension<br> **Operator operation:** off hoo **Instruction :** different in the matter of the matter of the matter of the matter operator operation: off hook + (\*)#05#<br> **Instruction:** clear dynamic lock for all extension<br> **Operator operation:** off hook + (\*) #05+ABCD <sub></sub> Expositing extensions N<sub>1N2</sub><sup>+ N</sup>3<sub>45</sub>+ Batch setting disable dynamic lock for some<br>extensions N<sub>1N2</sub><sup>+</sup>N<sub>34</sub>...N<sub>5</sub><br>Default setting: disable dynamic lock for all extension<br>5.32.3 Clear dynamic lock for all extension<br>Inst **Instruction:** clear dynamic lock for all extension dynamic lock .<br> **Alternation** dynamic lock .<br> **Instruction** :Setting some extension dynamic 5.32.4 Change dynamic lock by<br>
Ext Operation: off hook + (\*)#5\*abcd<sub>1</sub> + a<br>

**Ext Operation:** off hook +(\*)#5 \* bacd #<br>**How to Unlock**<br>**Ext Operation:** off hook +(\*)#5# abcd #<br>**Instruction :** abcd is the extension dynamic lock. If forget, it can be clear **Ext Operation:** off hook  $+(\ast)\#5$   $*\$  bacd  $\#$ <br>**How to Unlock**<br>**Ext Operation:** off hook  $+(\ast)\#5\#$  abcd  $\#$ <br>**Instruction :** abcd is the extension dynam Ext Operation: off hook +(\*)#5 \* bacd #<br>**How to Unlock**<br>Ext Operation: off hook +(\*)#5# abcd #<br>**Instruction** : abcd is the extension dynamic lock. If forget, it can be clear<br>5.33 Alarm clock **Instruction :**<br> **Instruction:** about the extension dynamic lock. If forget, it can be cleared by operator<br> **Instruction :** abcd is the extension dynamic lock. If forget, it can be cleared by operator<br> **5.33 Alarm clock**<br> Ext Operation: off hook +(\*)#5 \* bacd #<br>
How to Unlock<br>
Ext Operation: off hook +(\*)#5# abcd #<br>
Instruction : abcd is the extension dynamic lock. If forget, it can be cle<br>
5.33 Alarm clock<br>
5.33.1 Alarm clock message setti **Ext Operation:** off hook +(\*)#5 \* bacd #<br> **How to Unlock**<br> **Ext Operation:** off hook +(\*)#5# abcd #<br> **Instruction :** abcd is the extension dynamic lock. If forget, it can be cleared by opera<br> **5.33.1 Alarm clock**<br> **5.33. Operation:** off hook +(\*)#5 \* bacd #<br> **Operation:** off hook +(\*)#5# abcd #<br> **The fifth section of the extension dynamic lock.** If forget, it can be cleared by operator<br> **3 Alarm clock**<br> **3.1 Alarm clock message setting<br> Ext Operation:** off hook +(\*)#5 \* bacd #<br> **Ext Operation:** off hook +(\*)#5# abcd #<br> **Instruction:** abcd is the extension dynamic lock. If forget, it can be cleared by o<br> **5.33 Alarm clock**<br> **5.33.1 Alarm clock message se** 

**Ext Operation:** off hook +(\*)#5# abcd #<br> **Programming code :** the extension dynamic lock. If forget, it can be cleared by operator<br> **Programming code :** the extension dynamic lock. If forget, it can be cleared by operator Note that the extension dynamic lock. If forget, it can be cleared by operator<br>
1302 Cock<br>
1300 Encycloscope setting<br>
1300 Encycloscope setting<br>
1300 Encycloscope can be used as the alarm prompt message<br>
1300 Encycloscope fifth section OGM as alarm message 131# Allow using all OGM as alarm message the extension dynamic lock. If forget, it can be cleared by operator<br> **OCK**<br>
CCK message setting<br>
CGM message can be used as the alarm prompt message .<br>
1300# Disable alarm message reminder<br>
1301# Enable alarm message remi **5.33.1 Alarm clock**<br> **Default : All alarm clock**<br> **Default is function**, please setting the message<br> **Programming code : 1300#** Disable alarm message reminder<br> **Programming code : 1300#** Disable alarm message reminder<br>
f **Ext Operation:** off hook +(\*)#5# abcd #<br> **Instruction:** abcd is the extension dynamic lock. If forget, it can be cleared by operatoric instruction: abcd is the extension dynamic lock. If forget, it can be cleared by oper **OPER THE STATE COOK THESSAGE SETTLE THE SERVE SERVERT THE SERVERT SERVERT PROGRAMMING COOK AS alarm message reminder and use the fifth section OGM as alarm message reminder and use the fifth section OGM as alarm message** The fifth section OGM message can be used as the alarm prompt message.<br>
Before using this function, please setting the message reminder<br> **Programming code**: 1300# Disable alarm message reminder<br>
fifth section OGM as alarm The fifth section OGM message can be used as the alarm prompt<br>Before using this function, please setting the message<br>**Programming code**: 1300# Disable alarm message reminder<br>1301# Enable alarm message reminder<br>1311# Allow

number 131# Book salarm message<br> **Default:** All using all GOM as alarm message can use OGM<br> **Default:** All using all GOM as alarm message<br>
5.33.2 Set alarm clock by operator<br> **Operator Operator:** off hook +(\*)#03HHTT++ABCD<sub>1</sub>+ABC 31V<sub>1</sub>..V<sub>2</sub> Batch setting alarm message can use OGM<br>
SOM as alarm message<br>
clock by operator<br>
off hook + (\*)#03HHTT++ABCD<sub>1</sub>+ABCD<sub>2</sub>+...+ ABCD<sub>N</sub><br>
r, 00-23 ; TT:minute , 00-59 ;ABCD<sub>1</sub>,ABCD<sub>2</sub>,ABCD<sub>N</sub>: extension<br> **or by** 

BOM as alarm message<br>
clock by operator<br>
off hook + (\*)#03HHTT++ABCD <sub>1</sub>+ABCD<sub>2</sub>+...+ ABCD<sub>N</sub><br>
r, 00-23 ; TT:minute , 00-59 ;ABCD <sub>1</sub>,ABCD<sub>2</sub>,ABCD<sub>N</sub> :<br> **m** by operator<br>
off hook +(\*)#04# Clear all extension alarm<br>
off ho **Example 19.33.2 Set alarm clock by operator**<br>
1314. Allow using all GGM as alarm message<br>
1317...V<sub>2</sub> Batch setting alarm message can use OG<br>
5.33.2 Set alarm clock by operator<br> **Operator Operator**<br> **Operator Operator: Operator Operation:** off hook + (\*)#03HHTT++ABCD<sub>1</sub>+ABCD<sub>2</sub>+...+ ABCD<sub>N</sub><br> **Instruction:** HH: hour, 00-23; TT:minute, 00-59; ABCD<sub>1</sub>, ABCD<sub>2</sub>, ABCD<sub>N</sub>: extension<br>
mumber<br>
5.33.3 Clear alarm by operator<br>
Operator operation : hour, 00-23 ; TT:minute , 00-59 ; ABCD 1 , ABCD<sub>2</sub> , ABCD<sub>N</sub> : exter<br>
alarm by operator<br>
ion : off hook + (\*)#04# Clear all extension alarm<br>
off hook + (\*)#ABCD 1+ABCD<sub>2</sub>+...+ABCD<sub>N</sub> Clear alarm for<br>
extension ABCD 1 , 5.33.2 Set alarm clock by operator<br>
Operator Operation: off hook + (\*)#03HHTT++ABCD<sub>1</sub>+ABCD<sub>2</sub>+...+ ABCD<br>
Instruction : HH: hour, 00-23 ; TEminute , 00-59 ;ABCD<sub>1</sub>,ABCD<sub>2</sub>,ABCI<br>
number<br>
5.33.3 Clear alarm by operator<br>
Ope Instruction : HH: hour, 00-23 ; 11:minute , 00-59 ;ABCD<sub>1</sub>,AE<br>
number<br>
5.33.3 Clear alarm by operator<br>
Operator operation : off hook +(\*)#04# Clear all extens<br>
of hook +(\*)#04# Clear all extens<br>
extension ABCD<sub>1</sub>,ABCD<sub>2</sub>, **Operator operation :** off hook  $+(*)\#04\#$  Clear all extension alarm<br>
off hook  $+(*)\#$ ABCD<sub>1</sub>+ABCD<sub>2</sub>+...+ABCD<sub>N</sub> Clear alarm for<br> **5.33.4 Set alarm clock by extension**<br> **Ext Operation:** Off hook  $+$  ( $*\#4$  HHTT# Set the t

off hook +(\*)# ABCD<sub>1</sub>+ABCD<sub>2</sub>+...+ABCD<sub>N</sub> C<br>extension ABCD<sub>1</sub>,ABCD<sub>2</sub>,ABCD<sub>N</sub><br>5.33.4 Set alarm clock by extension<br>Ext Operation: Off hook + (\*)#4 HHTT# Set the time of alarm clock<br>Off hook + (\*)#4# clear alarm clock<br>5.34 extension ABCD<sub>1</sub>,ABCD<sub>2</sub>,ABCD<sub>N</sub><br> **IExt Operation:** Off hook + (\*)#4 HHTT# Set the time of alarm clock as HHTT<br>
Off hook + (\*)#4# clear alarm clock<br> **3.34.1 Page directly**<br> **Operator Operation:** off hook + (\*) \*86#<br>
Instr **5.34 Paging function**<br>
5.34.1 Page directly<br>
Operator Operation: off hook + (\*) \*86#<br>
Instruction : This function only for programming extension c<br>
5.34.2 Trunk line incoming call transfer to page<br>
Ext Operation : During

Ext Operation: Off hook + (\*)#4 HHTT# Set the time of alarm clock as HHTT<br>
Off hook + (\*)#4# clear alarm clock<br>
5.34.1 Page directly<br>
Operator Operation: off hook + (\*) \*86#<br>
Instruction : This function only for programmin Off nook + (\*)#4# clear alarm clock<br> **IDENT EXECUTE:**<br> **IDENT EXECUTE:**<br> **Instruction :** This function only for programming extension or operator .<br> **IDENT EXECUTE:**<br> **IDENT EXECUTE:**<br> **IDENT EXECUTE:**<br> **IDENT EXECUTE:**<br>

**5.35 Fax detect**<br>
5.35.1 Fax detect setting<br> **Programming code :** 1600# enable fax detected function<br>
1601# disable fax detected function . It is **5.35 Fax detect**<br>
5.35.1 Fax detect setting<br>
Programming code : 1600# enable fax detected function<br>  $1601#$  disable fax detected function . It is defaxed function<br>
Programming code : 161N#<br>
Instruction : Enable fax detec **5.35 Fax detect**<br> **Programming code :** 1600# enable fax detected function<br>  $1601#$  disable fax detected function . It is default value .<br> **Programming code :** 161N#<br> **Instruction :** Enable fax detected function and settin

2<sup>1</sup><br>1600# enable fax detected function<br>1601# disable fax detected function . It is default value .<br>161N#<br>ax detected function and setting Ext. N as the fax extension .<br>umber of signal that system detect fax, that is after **5.35 Fax detect**<br> **Programming code :** 1600# enable fax detected function:<br> **Programming code :** 1600# enable fax detected function<br> **Programming code :** 161N#<br> **Instruction :** Enable fax detected function and setting I<br> **5.35 Fax detect**<br> **Instructed function**<br> **Instruction**<br> **Instruction** : 1600# enable fax detected function . It is default value .<br> **Programming code** : 161N#<br> **Instruction :** Enable fax detected function and setting Ext. **5.35 Fax detect**<br> **Instruction: Instruction: Instruction**<br> **Instruction**: **It is default value** .<br> **Programming code** : **161N#**<br> **Instruction** : Enable fax detected function and setting Ext. N as the fax extension .<br> 5.35 Fax detect setting<br>  $\frac{1}{1000}$  Programming code : 1600# enable fax detected function<br>  $\frac{1601\#}{1600\#}$  disable fax detected function . It is default value .<br>
Programming code : 161N#<br>
Instruction : Enable fax de **5.35 Fax detect setting**<br> **5.35.1 Fax detect setting**<br> **Frogramming code** : 1600# enable fax detected function . It is default vall<br> **Programming code** : 161N#<br> **Instruction** : Enable fax detected function and setting Ext 5.35 Fax detect<br>
5.35.1 Fax detect setting<br>
Programming code : 1600# enable fax detected function<br>
1601# disable fax detected function . It is default value<br>
Programming code : 161N#<br>
Instruction : Enable fax detected fun **Programming code :** 1802 Hold Have elax detected function<br>
1801# disable fax detected function . It is defated<br> **Programming code :** 181N#<br> **Instruction:** set the number of signal that system detect fax, that is afted<br> **E** 1818 The Unit of the reader of the reader<br>
1818 Actected function and setting Ext. N as the fax<br>
1818 Unit as fax. K=1-9, default K=2<br>
1813# DTMF mode<br>
1813# DTMF mode<br>
1813# DTMF mode<br>
1814# Alvays FSK and DTMF mode<br>
181 181N#<br>
fax detected function and setting Ext. N as the fax extension.<br>
umber of signal that system detect fax, that is after system<br>
I distinguish it as fax.K=1-9, default K=2<br> **3P ID)**<br> **1812#** FSK mode<br>
1813# DTMF mode<br> fax detected function and setting Ext. N as the fax extension .<br>
uumber of signal that system detect fax, that is after system<br>
I distinguish it as fax.K=1-9, default K=2<br> **3P ID)**<br> **PECE EXECT MODE**<br>
1812# FSK mode<br>
1813 **Instruction:** Set the number of signal that system detect fax, that is after system<br>detect No.K signal,will distinguish it as fax.K=1-9, default K=2<br>5.36 CLI(Caller ID)<br>5.36.1 Caller ID received mode<br>1813# FSK mode<br>1814#

- 
- Mo.K signal, will distinguish it as fax.K=1-9, default K=2<br>
CLI(Caller ID)<br>
1 Caller ID received mode<br>
1813# DTMF mode<br>
1814# Auto detected (default value)<br>
1815# Always FSK and DTMF mode<br>
1815# Always FSK and DTMF mode<br>
1

**5.36 CLI(Caller ID)**<br> **Programming code :** 1812# FSK mode<br>
1813# DTMF mode<br>
1814# Auto detected (default value)<br>
1815# Always FSK and DTMF mode<br> **Instruction :** This system can auto detected the receiving mode . No need t **EXECTS FOR THE SET ALL STATE SET ALL STATE SET ALL STATE THAT Always FSK and DTMF mode**<br>1813# Always FSK and DTMF mode<br>1815# Always FSK and DTMF mode<br>ystem can auto detected the receiving mode . No n<br>it can force setting 1912<br>
1812# FSK mode<br>
1813# DTMF mode<br>
1813# Auto detected (default value)<br>
1815# Always FSK and DTMF mode<br>
1815# Always FSK and DTMF mode<br>
1815# Always FSK and DTMF mode<br>
1816# Enable FSK mode for 5s then disable automati **Instruction :** TT=01-99 , unit 0.1s .Default value is 1 . That means when outside calls ,<br> **Instruction :** This system can auto detected (default value )<br> **Instruction :** This system can auto detected the receiving mode . Figure 1D Technology and the 1812# FSK mode<br>
1813# DTMF mode<br>
1813# DTMF mode<br>
1815# Always FSK and DTMF mode<br>
1815# Always FSK and DTMF mode<br>
1815# Always FSK and DTMF mode<br>
1817# Enable FSK mode for 5s the 18177# Settin **IDENTIFY AT A THE SET ON A THE SET ON A THE SET ON A THREE SET ON A THOMAGE SET ON A THAT SET OF SAMPLE SET ON A THE SET OF SAMPLE SET ON A THE SET OF SAMPLE SET ON A THE SET OF SAMPLE SET ON PROGRAMMING COMPOSITION CONT Programming code:** 1816# Enable FSK mode crease.<br> **Programming code:** 1816# Enable FSK mode for 5s then dis<br>
1817# Always FSK mode<br>
1817T# Setting receiving time.<br> **Instruction:** TT=01-99, unit 0.1s .Default value is 1. T **Programming code:** 1816# Enable FSK mode for 5s then disable automatical!<br>
1817# Always FSK mode<br>
1817T# Setting receiving time .<br> **Instruction:** TT=01-99, unit 0.1s .Default value is 1. That means when outside<br>
it start

5.36.1 Caller ID received mode<br>
Programming code : 1812# FSK mode<br>
1813# DTMF mode<br>
1813# Aluxo detected (default value)<br>
1815# Aluxo SESK and DTMF mode<br>
Instruction : This system can auto detected the receiving mode . No 1814 Auto detected (default value)<br> **Instruction**: This system can auto detected the receiving mode. No need to set<br>
manually. But it can force setting in some case.<br> **Programming code**: 1816# Enable FSK mode<br>
18177# Alway

Instruction : This system can auto detected the receiving mode . No need to set<br>
manually. But it can force setting in some case .<br> **Programming code** : 1816# ENE mode for 5s then disable automatically<br>
1817# Setting rece **Instruction :** TT=01-99 , unit 0.1s .Default value is 1 . That means when outside calls ,<br>
it start to receive .<br> **Programming code:** 1 8 0 # , Disable add prefix number for intercom Caller ID, this is<br>
default setting .<br> 27<br>
270# Disable add prefix number for intercom Caller ID, this is<br>
270 Norman Caller ID number<br>
270 Norman Caller ID number<br>
270 Norman Caller ID number<br>
270 Norman Caller ID<br>
270 Norman Caller ID for all extensions<br>
270 **x number for intercom Caller ID**<br>
1 8 0 #, Disable add prefix number for interco<br>
1 8 0 kk #<br>
ix kk in intercom Caller ID number<br>
Disable Intercom Caller ID<br>
1 270# Disable intercom caller ID for all exter<br>
270 N1N2\*N3…N 271 Mexical Manuson Caller ID<br>
271 & 0 #, Disable add prefix number for intercom Caller ID, this is<br>
270 kk #<br>
270 We intercom Caller ID number<br>
270 Mexical Extension Caller ID<br>
270 Min2\*N3...N5# Batch setting disable int 1 8 0 #, Disable add prefix number for intercom Caller ID, this is<br>
1 8 0 kk #<br>
ix kk in intercom Caller ID number<br>
Disable Intercom Caller ID<br>
270# Disable intercom caller ID for all extensions<br>
270 N1N2\*N3…N5# Batch set 1 8 0 kk #<br>ix kk in intercom Caller ID number lot line<br>Disable Intercom Caller ID<br>270# Disable intercom caller ID for all extension N<sub>1</sub>N<sub>2</sub>\*N<sub>3</sub>...N<sub>5</sub><br>271# Enable intercom caller ID for all extension N<sub>1</sub>N<sub>2</sub>\*N<sub>3</sub>...N<sub>5</sub>

**5.37 Intercom function ( Doorphone management )**<br>5.37.1 Intercom function Setting<br>Programming code : 830#<br>Instruction : Disable intercom function. It is default value .<br>Programming code : 831#<br>Instruction : Enable interco **5.37 Intercom function (Doorphone managemer**<br>5.37.1 Intercom function Setting<br>Programming code : 830#<br>Instruction : Disable intercom function. It is default value .<br>Programming code : 831#<br>Instruction : Enable intercom f **5.37 Intercom function (Doorphon**<br> **Programming code :** 830#<br> **Programming code :** 830#<br> **Instruction :** Disable intercom function. It is default val<br> **Programming code : 831#**<br> **Instruction :** Enable intercom function<br> **5.37 Intercom function (Doorphone management)**<br> **IDENT SET ASSES TO SET ASSES**<br> **Instruction :** Disable intercom function. It is default value .<br> **Programming code : 831#**<br> **Instruction :** Enable intercom function<br> **Progr 5.37 Intercom function (Doorphon**<br> **Programming code : 830#**<br> **Instruction : Disable intercom function. It is default value<br>
<b>Programming code : 831#**<br> **Instruction : Enable intercom function**<br> **Programming code : 40Y# 5.37 Intercom function (Doorphone ma**<br>
5.37.1 Intercom function Setting<br>
Programming code : 830#<br>
Instruction : Disable intercom function. It is default value .<br>
Programming code : 831#<br>
Instruction : Enable intercom func **5.37 Intercom function (Doorphone manager**<br> **Programming code :** 830#<br>
Instruction : Disable intercom function. It is default value .<br> **Programming code : 831#**<br> **Programming code : 831#**<br> **Programming code : 40Y#** Defaul **5.37 Intercom function (Doorphone management)**<br> **Instruction :** Disable intercom function. It is default value .<br> **Programming code : 831#**<br> **Programming code : 831#**<br> **Programming code : 831#**<br> **Programming code : 40Y# Com function (Doorphone manage <br>
Com function Setting<br>
code : 830#<br>
sable intercom function. It is default value .<br>
code : 831#<br>
nable intercom function<br>
code : 40Y# Default : Y=0<br>
Y=0 , ringback tone is on hold music . 5.37.1 Intercom function (Doorphone managem**<br> **Programming code :** 830#<br> **Instruction :** Disable intercom function. It is default value .<br> **Programming code :** 831#<br> **Instruction :** Enable intercom function<br> **Programming 5.37 Intercom function (Doorphone management)**<br>
5.37.1 Intercom function Setting<br>
Programming code : 830#<br>
Instruction : Disable intercom function. It is default value .<br>
Instruction : Disable intercom function<br>
Programmi From function Setting<br>g code : 830#<br>Disable intercom function. It is default value .<br>g code : 831#<br>Enable intercom function<br>g code : 40Y# Default : Y=0<br>Y=0 , ringback tone is on hold music . Y=2 ring back tone is<br>g code : **Frogramming code :** 830#<br> **Programming code :** 830#<br> **Instruction :** Disable intercom function. It is default value .<br> **Programming code : 831#**<br>
Instruction : Enable intercom function<br> **Programming code : 40Y#** Default : **Instruction instruction**<br> **Instruction :** Disable intercom function. It is default value .<br> **Instruction :** Enable intercom function<br> **Programming code :** 40Y# Default : Y=0<br> **Instruction :** Y=0, imptoak tone is on hold **Programming code :** 830#<br> **Instruction :** Disable intercom function. It is default val<br> **Programming code : 8**31#<br> **Instruction :** Enable intercom function<br> **Programming code :** 40Y# Default : Y=0<br> **Instruction :** Y=0, r **Instruction :** Disable intercom function. It is default value .<br> **Programming code : 831#**<br> **Instruction :** Canble intercom function<br> **Programming code : 40Y#** Default : Y=0<br> **Instruction :** Y=0, ringback tone is on hold **Programming code : 831#**<br>
Instruction : Enable intercom function<br> **Programming code : 40Y#** Default : Y=0<br> **Instruction :** Y=0, ringback tone is on hol<br>
ring back music . Y=2 mute<br> **Programming code :** 841Y# Default : Y= **Programming code:** 40Y# Default: Y=0<br> **Programming code:** 40Y# Default: Y=0<br> **Instruction:** Y=0, imptohack tone is on hold music . Y=2 ring back tone is system<br> **Programming code:** 841Y# Default: Y=0<br> **Programming code:** 40Y# Default : Y=0<br>
40Y# Default : Y=0<br>
ngback tone is on hold music . Y=2 ring back tone is syste<br>
ck music . Y=2 mute<br>
841Y# Default : Y=0<br>
stem will ring the intercom extension to cut off . Y=1 , syste<br>
MF code to cut Instruction : Y=0, ringback tone is on hold music . Y<br>
ring back music . Y=2 mute<br> **Programming code :** 841Y# Default : Y=0<br>
Instruction : Y=0, system will ring the intercom extens<br>
send DTMF code to cut off .<br> **Programmin Instruction :** Setting Conversation time for the intercome extension to cut off  $Y=1$ , system will seen of DTMF code to cut off .<br> **Programming code** : 842K+off hook Default : Y=\*<br> **Instruction :** Setting cut off code for g code : 841Y# Default : Y=0<br>
Y=0, system will ring the intercom extension to cut off . Y=1, send DTMF code to cut off .<br>
g code : 842K+off hook Default : Y=\*<br>
Setting cut off code for intercom extension ; K= 2 digit .<br>
g Instruction : Y=0, system will ring the intercom extens<br>
send DTMF code to cut off.<br> **Programming code :** 842K+off hook Default : Y=\*<br> **Instruction :** Setting cut off code for intercom extension<br> **Programming code :** 843TT **Instruction : Setting cut is 342K+off hook** Default : Y=\*<br> **Instruction : Setting cut of independing transfer transfer time for intercom extension ; K= 2 digit .<br>
<b>Instruction :** Setting waiting dialing time for intercom From the content of the setting condensists of the setting code is any  $\mu$  before the set of the programming code : 842K+off hook Default : Y=\*<br> **Programming code** : 842K+off hook Default : Y=\*<br> **Programming code** : 842K **Programming code :** 284311#<br> **Programming code :** 284311#<br> **Programming code**: Set the pick-up time for door lock interface, TT=01-99, unit is<br> **Programming code** : Set the pick-up time for door lock interface, TT=01-99, walling diaming unter for the following tends in the 11-01-99, unit is 0.1s.<br>
2845TT#<br>
2845TT#<br>
2845TT#<br>
280 N1N2\*N3…N<sub>5</sub># Batch setting intercom extension for the intercom extension for<br>
280 N1N2\*N3…N<sub>5</sub># Batch setting i 0.1s, default setting is 5<br>
2845TT#<br>
2845TT#<br>
2846TT#<br>
281 - Setault is 60s<br>
281 - Setting all extension . TT=01-99s . Default is 20s<br>
280#
280#
281 - Setting all extension is intercom extension<br>
280 N<sub>1</sub>N<sub>2</sub>\*N<sub>3</sub>...N<sub>5</sub>#

 $N_1N_2*N_3...N_5$ : 845TT#<br>
conversation time for the intercom extension . It will cut off over<br>
T=01-99s . Default is 60s<br>
: 846TT#<br>
transfer time for intercom extension . TT=01-99s . Default is 20s<br>
tercom extension<br>
: 280# Setting all e  $N_1N_2*N_3...N_5$ Programming code : 845TT#<br>
Instruction : Setting conversation time for the intercom extension . It wis then conversation time of the intercom extension . TT=01-99s .<br> **Programming code** : 846TT#<br>
Instruction : Setting tra **Programming code :** 280# Setting all extension is intercom extension<br>
280 N<sub>1</sub>N<sub>2</sub>\*N<sub>3</sub>...N<sub>5</sub># Batch setting intercom extension for<br>
N<sub>1</sub>N<sub>2</sub>\*N<sub>3</sub>...N<sub>5</sub><br>
281 # Setting all extension is normal extension<br>
281 N<sub>1</sub>N<sub>2</sub>\*N<sub></sub> 280# Setting all extension is intercom extension<br>
280 N<sub>1</sub>N<sub>2</sub>\*N<sub>3</sub>...N<sub>5</sub># Batch setting intercom extension for<br>
N<sub>1</sub>N<sub>2</sub>\*N<sub>3</sub>...N<sub>5</sub><br>
281 # Setting all extension is normal extension<br>
281 N<sub>1</sub>N<sub>2</sub>\*N<sub>3</sub>...N<sub>5</sub># Batch set **Instruction :** X = 000 M<sub>1</sub>N<sub>2</sub>\*N<sub>3</sub>... N<sub>5</sub><br>
280 N<sub>1</sub>N<sub>2</sub>\*N<sub>3</sub>... N<sub>5</sub><br>
281 # Setting all extension is normal extension for<br>
281 N<sub>1</sub>N<sub>2</sub>\*N<sub>3</sub>... N<sub>5</sub><br>
281 N<sub>1</sub>N<sub>2</sub><sup>\*</sup>N<sub>3</sub>... N<sub>5</sub><br>
281 N<sub>1</sub>N<sub>2</sub><sup>\*</sup>N<sub>3</sub>... N<sub>5</sub><br>
281 N<sub>1</sub>N<sub></sub> 5.37.2 Setting intercom extension<br>  $280H$  Setting all extension is intercom extension<br>  $280 \text{ N}_1 \text{N}_2 \text{ N}_3... \text{N}_5\#$  Batch setting intercom extension for<br>  $\text{N}_1 \text{N}_2 \text{N}_3... \text{N}_5$ <br>  $281 \text{ N}_1 \text{N}_2 \text{ N}_3... \text{N}_5\#$  B

### phone

**Programming code :** 8000#<br> **Programming code :** 8000# Cancel all door phone setting<br> **Programming code :** 8000# Cancel all door phone setting<br> **Instruction :** X = door phone number,1-4 . N= Ext. port ,001-255<br> **F.37.4 Set** (0=operator) or phone<br>
8000# Cancel all door phone setting<br>
0XN# Setting Ext.N for No.K door phone<br>
phone number,1-4 . N= Ext. port ,001-255<br>
tercom extension / Ringing extension for door<br>
81G# Setting all door phone ring Ext. group G or phone<br>
8000# Cancel all door phone setting<br>
0XN# Setting Ext.N for No.K door phone<br>
phone number, 1-4 . N= Ext. port , 001-255<br>
tercom extension / Ringing extension for door<br>
81G# Setting all door phone ring Ext. group

82XG Setting No.X door phone ring Ext. group G in night<br> **e intercom and door phone**<br>
corresponding extension after on off the phone . The one of 82XG Setting No.X door phone ring Ext. group G in night<br>5.37.5 How to use intercom and door phone<br>Method : Ringing corresponding extension after on off the phone . The one of<br>5.37.6 How to use door lock 82XG Setting No.X door phone ring Ext. group G in night<br>
7.5 How to use intercom and door phone<br>
Method : Ringing corresponding extension after on off the phone . The one of<br>
17.6 How to use door lock<br>
27.6 How to use door 82XG Setting No.X door phone ring Ext. group G in night<br>5.37.5 How to use intercom and door phone<br>method : Ringing corresponding extension after on off the phone . The one of<br>ringing extension answer it and another will st

82XG Setting No.X door phone ring Ext. group G in n<br>5.37.5 How to use intercom and door phone<br>method : Ringing corresponding extension after on off the phone . The<br>ringing extension answer it and another will stop ringing 82XG Setting No.X door phone ring Ext. group G in night<br>5.37.5 How to use intercom and door phone<br>method : Ringing corresponding extension after on off the phone . The one of<br>ringing extension answer it and another will s 82XG Setting No.X doot<br>5.37.5 How to use intercom and doot<br>Method : Ringing corresponding extension<br>ringing extension answer it and another will stop<br>5.37.6 How to use door lock<br>The extension can input \*0 to open the<br>conv 82XG Setting No.X door phone ring Ext. group G in night<br>5.37.5 How to use intercom and door phone<br>Method : Ringing corresponding extension after on off the phone . The or<br>ringing extension answer it and another will stop r 82XG Setting No.X door phone ring Ext.<br>
5.37.5 How to use intercom and door phone<br>
Method : Ringing corresponding extension after on off the<br>
ringing extension answer it and another will stop ringing .<br>
5.37.6 How to use **Example 10** External and door phone<br>
Method : Ringing corresponding extension after on off the<br>
ringing extension answer it and another will stop ringing .<br> **External 5.37.6 How to use door lock**<br>
The extension can input Method : Ringing corresponding extension after on off the<br> **Instraller STAT COMPTE COMPTE COMPTE CONTENT CONTENT**<br> **IDENT CONTENT CONTENT TO STAT CONTENT CONTENT CONTENT**<br> **IDENT CONTENT CONTENT CONTENT CONTENT CONTENT CON** 5.37.5 How to use intercom and door phone ring Ext. group G in right<br>5.37.5 How to use intercom and door phone<br>miging extension answer it and another will stop ringing.<br>5.37.6 How to use door lock<br>The extension can input 5.37.6 How to use door lock<br>The extension can input \*0 to open the corresponding door lock during the<br>conversation .<br>The extension input \*K to open No.K door lock , k=1-4<br>5.37.7 Unlock directly<br>Ext operation : off hook +(\* can input \*0 to open the corresponding door lock during the<br>put \*K to open No.K door lock, k=1-4<br>k directly<br>off hook +(\*)+#79K<br>-4, door lock number<br>lock control special operation<br>Off hook +(\*) + #77K Close No.K lock relay<br>

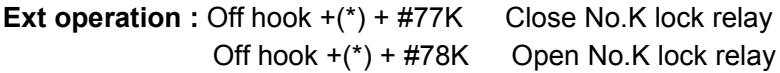

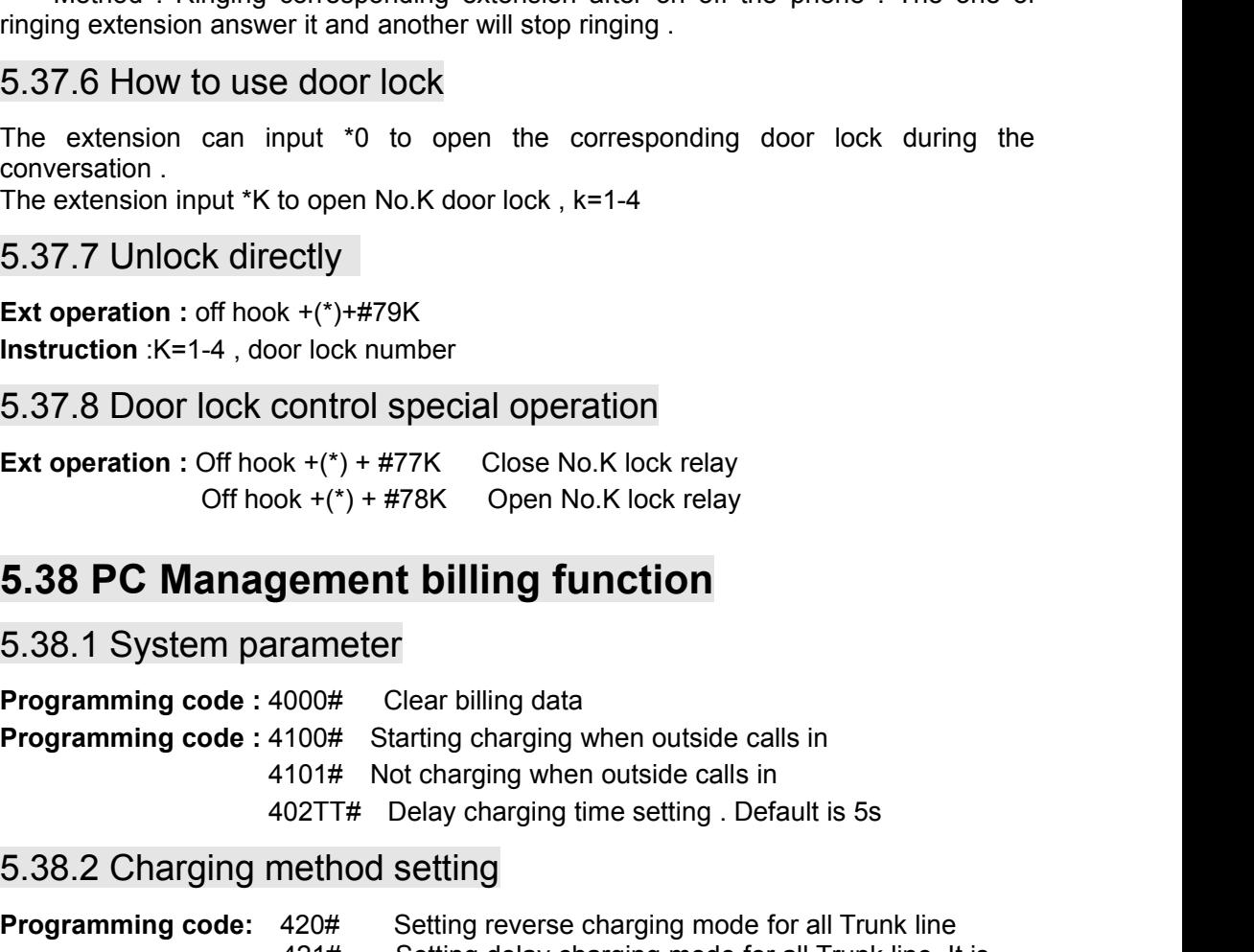

Instruction :K=1-4 , door lock number<br>
5.37.8 Door lock control special operation<br>
Ext operation : Off hook +(\*) + #77K Close No.K lock relay<br>
Off hook +(\*) + #78K Open No.K lock relay<br>
5.38.1 System parameter<br>
Programmin **5.38 PC Management billing function**<br> **Programming code:** 4000# Starting data<br> **Programming code:** 4100# Starting charging when outside calls in<br>  $4101\#$  Not charging when outside calls in<br>  $421\#$  Delay charging when o **idemiary of the Setting function**<br>
100# Clear billing data<br>
100# Starting charging when outside calls in<br>
101# Not charging when outside calls in<br>
102TT# Delay charging time setting . Default is 5s<br> **nethod setting**<br>
420 rameter<br>
000# Clear billing data<br>
100# Starting charging when outside calls in<br>
101# Not charging when outside calls in<br>
02TT# Delay charging time setting . Default is<br>
nethod setting<br>
420# Setting reverse charging mode f **Programming code :** 420 $\theta$ <br> **Programming code :** 4100# Starting charging when outside calls in<br>  $4101\#$  Not charging when outside calls in<br>  $402TT\#$  Delay charging time setting . Default is 5s<br> **Programming code:**  $422$ 000# Clear billing data<br>
100# Starting charging when outside calls in<br>
101# Not charging when outside calls in<br>
02TT# Delay charging time setting . Default<br> **nethod setting**<br>
420# Setting reverse charging mode for all<br>
42  $100#$  Clear billing data<br>  $100#$  Starting charging when outside calls in<br>  $101#$  Not charging when outside calls in<br>  $227T#$  Delay charging time setting . Default is 5s<br>  $\text{nethod setting}$ <br>  $420#$  Setting reverse charging mode f Truman Starting charging when outside calls in<br>
101# Not charging when outside calls in<br>
02TT# Delay charging time setting . Defaure<br> **nethod setting**<br>
420# Setting reverse charging mode for all<br>
default value .<br>
420M<sub>1</sub>M **INSTRANSE IN A SET ASSAURE SET AND SET AND SET AND SET AND SET AND CHAIGE SET AND PROPRIAMING COLOR COLOR SET AND SET AND SET AND SET AND SET AND SET AND SET AND SET AND SET AND SET AND SET AND SET AND SET AND SET AND SET Frogramming code**: 4000# Clear billing data<br> **Programming code**: 4100# Starting charging when outside calls in<br>
4017 # Not charging when outside calls in<br>
402TT# Delay charging time setting . Default is 5s<br>
5.38.2 Chargi 402TT# Delay charging time setting . Default is 5s<br>
5.38.2 Charging method setting<br>
Programming code: 420# Setting reverse charging mode for all Trunk line<br>
421# Setting delay charging mode for all Trunk line<br>
421# Setti default value .<br> **Programming code :** 420M<sub>1</sub>M<sub>2</sub><sup>\*M<sub>3</sub>...M<sub>5</sub># Batch setting reverse charging mot<br>
Trunk line M<sub>1</sub>M<sub>2</sub><sup>\*M<sub>3</sub>...M<sub>5</sub><br>
421 M<sub>1</sub>M<sub>2</sub><sup>\*M<sub>3</sub>...M<sub>5</sub><br> **Instruction** :M<sub>1</sub>, M<sub>2</sub>, M<sub>3</sub>, M<sub>5</sub>=CO port ,01-32 .<br> **5.39</sup></sup></sup> Instruction :** After setting Max...M<sub>5</sub># Batch setting reverse charging mode for<br>
Trunk line M<sub>1</sub>M<sub>2</sub><sup>-M<sub>3</sub>...M<sub>5</sub># Batch setting delay charging mode for<br> **Instruction** :M<sub>1</sub>, M<sub>2</sub>, M<sub>3</sub>, M<sub>5</sub>=CO port ,01-32 .<br> **5.39 Sett</sup>** Trunk line  $M_1M_2^*M_3...M_5$ <br>421  $M_1M_2^*M_3...M_5$ # Batch setting delay charging mode for<br>Trunk line  $M_1M_2^*M_3...M_5$ <br>**5.39 Setting Office Code/Functional Code**<br>5.39.1 Setting Office Code to \*, Functional Code to #<br>Progr

Also if setting system in indirect dialing-out mode , the functional code is # ( like call<br>pick up code is #9 )<br>5.39.2 Setting Office Code to # , Functional Code to \* Also if setting system in indirect dialing-out mode ,<br>pick up code is #9 )<br>5.39.2 Setting Office Code to # , Function<br>Programming code : 0011#

Also if setting system in indirect dialing-out mode , the functional code is # ( like call<br>pick up code is #9 )<br>5.39.2 Setting Office Code to # , Functional Code to \*<br>**Programming code** : 0011#<br>**Instruction** : After setti Also if setting system in indirect dialing-out mode, th<br>pick up code is #9 )<br>5.39.2 Setting Office Code to #, Function<br>**Programming code** : 0011#<br>**Instruction** : After setting this ,if setting the system in it<br>to make inte Also if setting system in indirect dialing-out mode , the functional code is # ( like call<br>pick up code is #9 )<br>5.39.2 Setting Office Code to # , Functional Code to \*<br>**Programming code** : 0011#<br>**Instruction** : After settin Also if setting system in indirect dialing-out mode , the functional code is # ( like call pick up code is #9 )<br>5.39.2 Setting Office Code to # , Functional Code to \*<br>**Programming code** : 0011#<br>thatruction : After setting Also if setting system in indirect dialing-out mode , the functional code is # ( like call pick up code is #9 )<br>5.39.2 Setting Office Code to # , Functional Code to \*<br>**Programming code** : 0011#<br>**Instruction** : After setti Also if setting system in indirect dialing-out more pick up code is #9 )<br>5.39.2 Setting Office Code to #, Fu<br>**Programming code** : 0011#<br>**Instruction** : After setting this ,if setting the system to make internal call , the

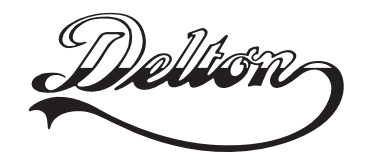

Tel.: \*220-7940, 220-8881, 220-7959, Tel.: \*218-5542, 215-9771, 215-7550, **1141 Budapest, Fogarasi út 77.** 220-7814, 364-3428 Fax: 220-7940 Mobil: 30 531-5454, 30 939-9989

**1095 Budapest, Mester u. 34.** 216-7017, 216-7018 Fax: 218-5542 Mobil: 30 940-1970, 20 949-2688

E-mail: delton@delton.hu Web: www.delton.hu

### **www.excelltel.hu**